# Curso iniciación

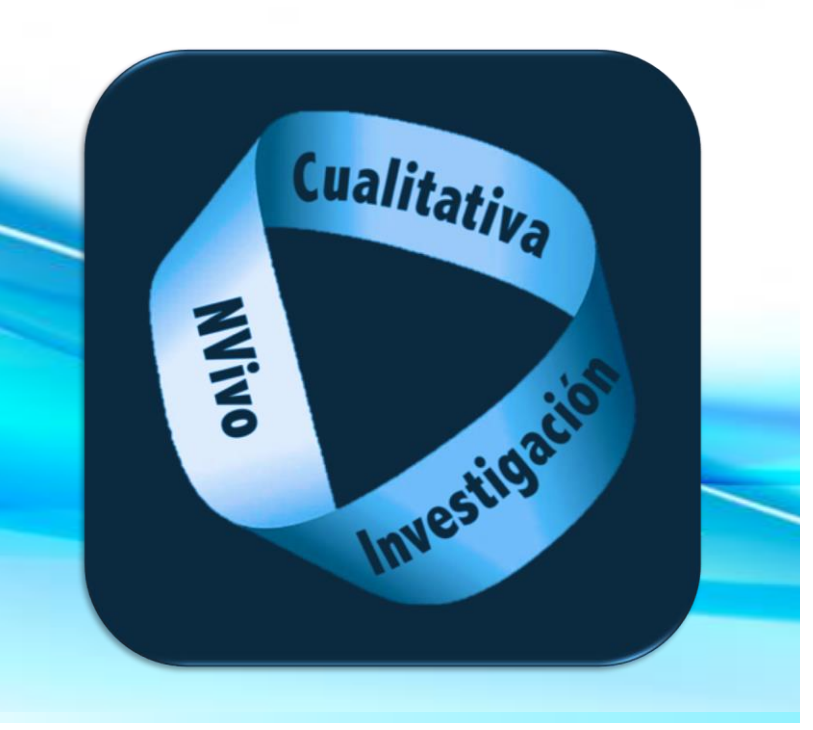

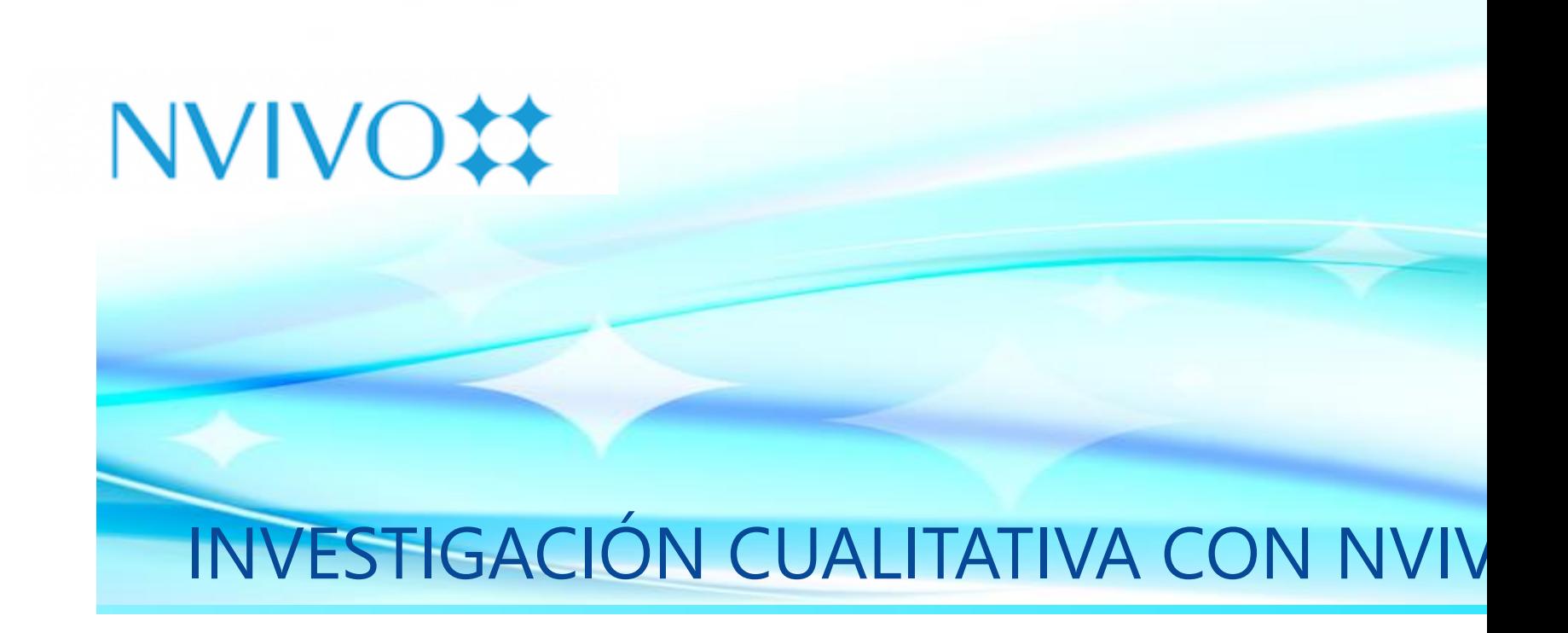

Profesorado del curso:

Enrique Rivera: [erivera@ugr.es](mailto:erivera@ugr.es) Carmen Trigueros: [ctriguer@ugr.es](mailto:ctriguer@ugr.es) Irene Rivera: *irenerivera@ugr.es* 

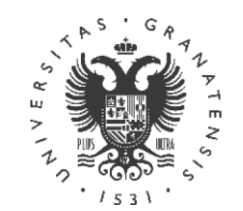

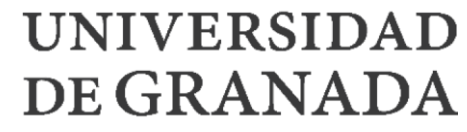

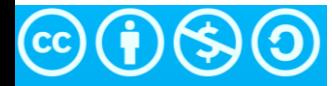

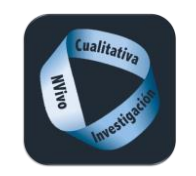

#### **Contacto y redes sociales**

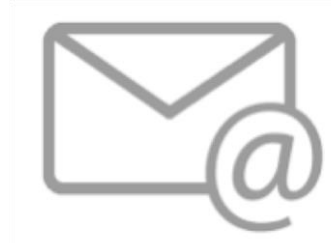

Carmen Trigueros [ctriguer@ugr.es](mailto:ctriguer@ugr.es)

Enrique Rivera [erivera@ugr.es](mailto:erivera@ugr.es) Irene Rivera [irenerivera@ugr.es](mailto:irenerivera@ugr.es)

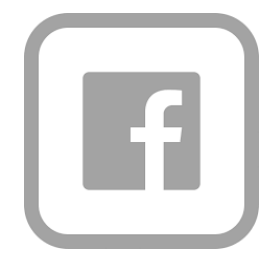

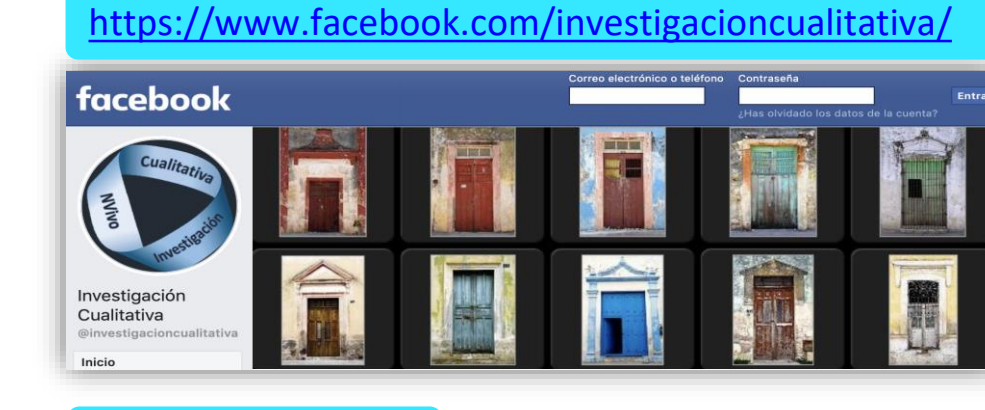

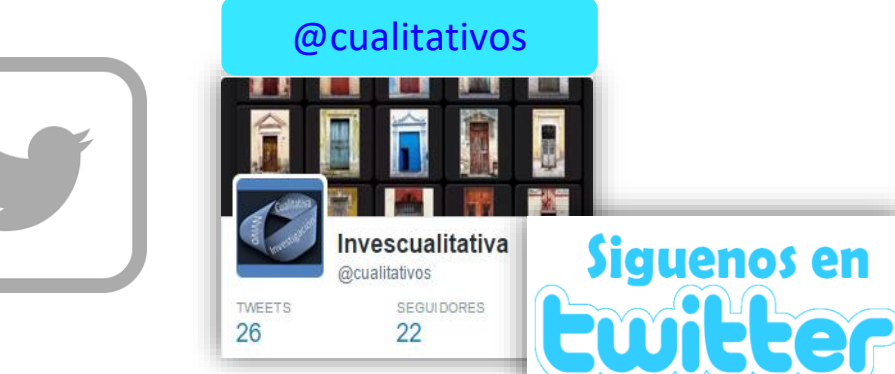

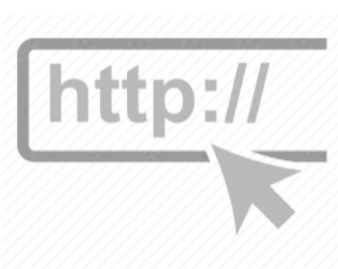

#### [http://www.investigacioncualitativa.es](http://www.investigacioncualitativa.es/)

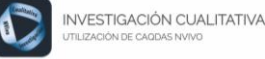

#### QUIENES SOMOS

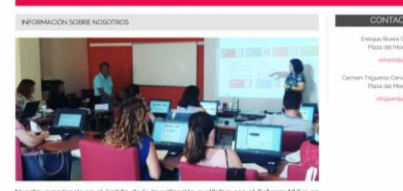

entre, sequine de que pode

**FASP FS** 

585

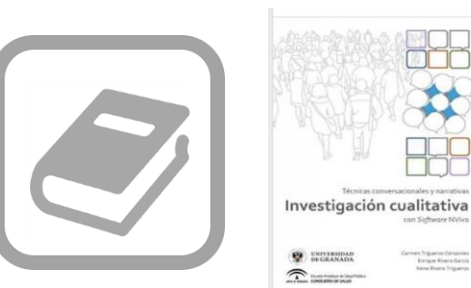

#### Investigación cualitativa con Software NVivo. Técnicas conversacionales y narrativas

La investigación cualitativa está en augo procesos investigadores de todas las áre conocimiento, especialmente en aquella vinculadas al campo de la Salud y de las

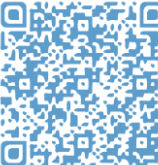

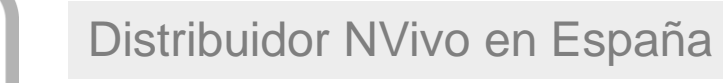

<http://nvivo-spain.com/>

<span id="page-2-0"></span>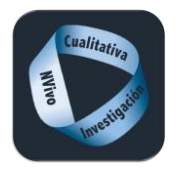

#### **Contenidos**

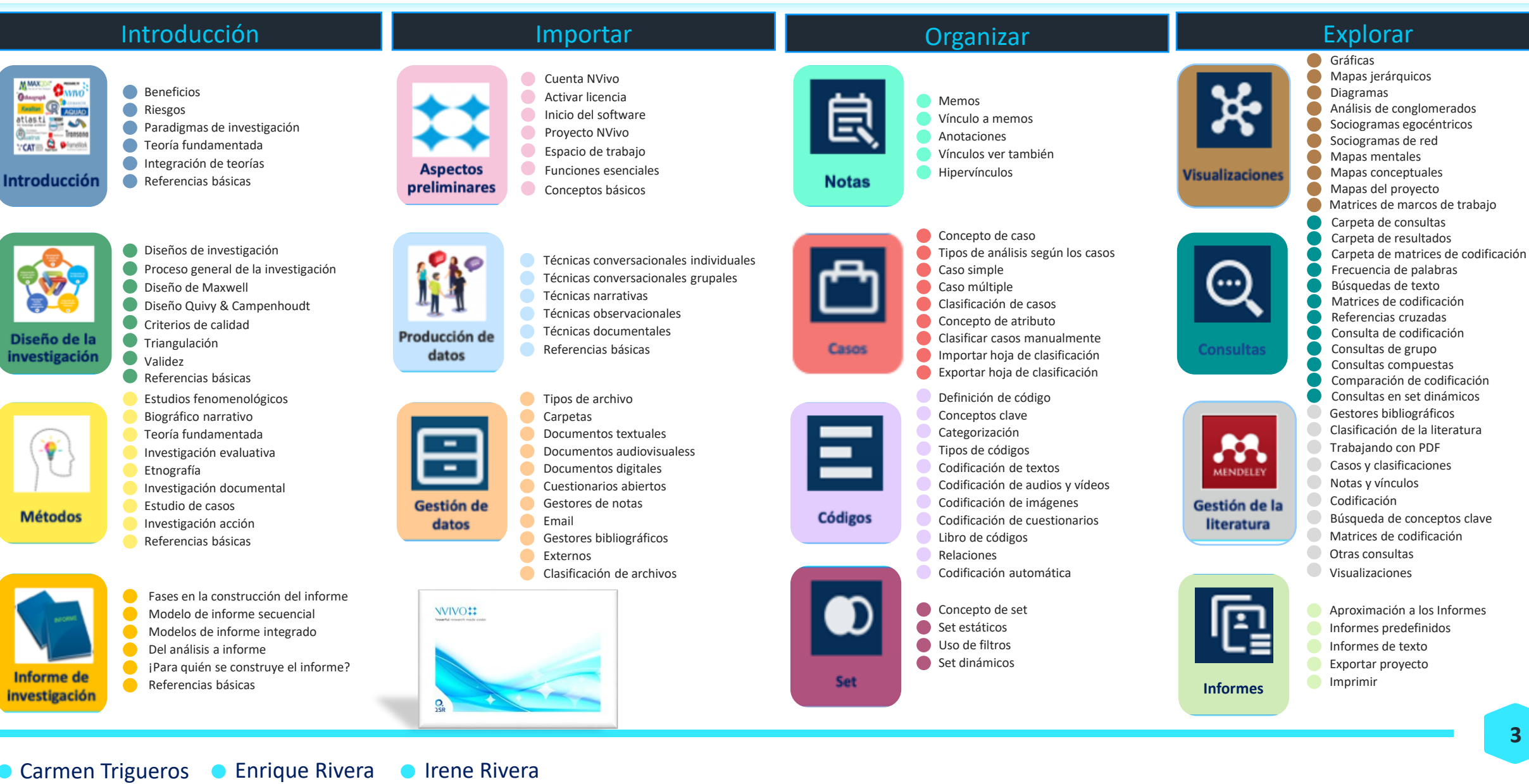

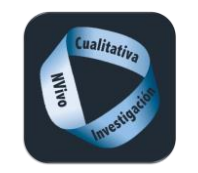

#### **Contenidos**

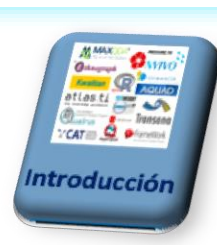

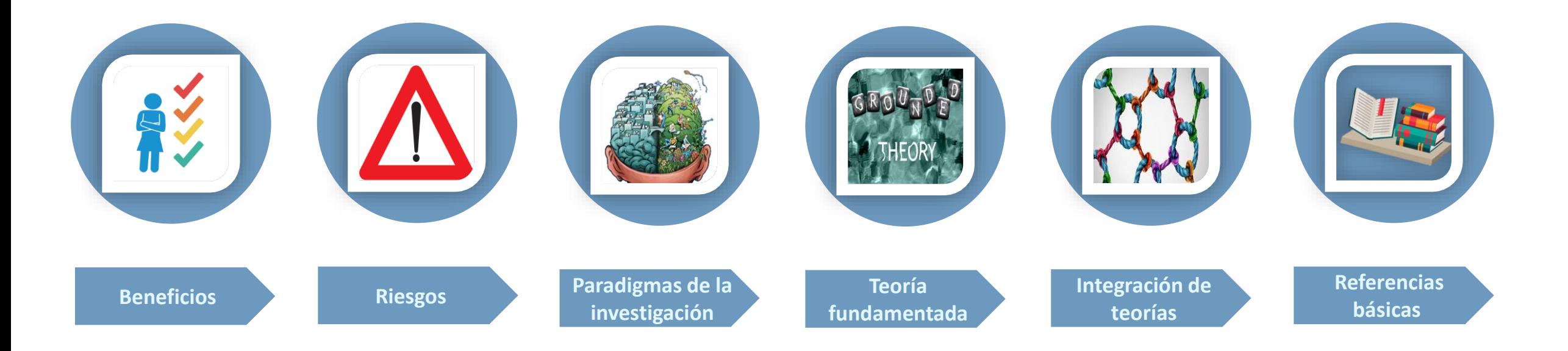

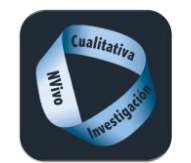

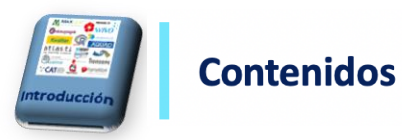

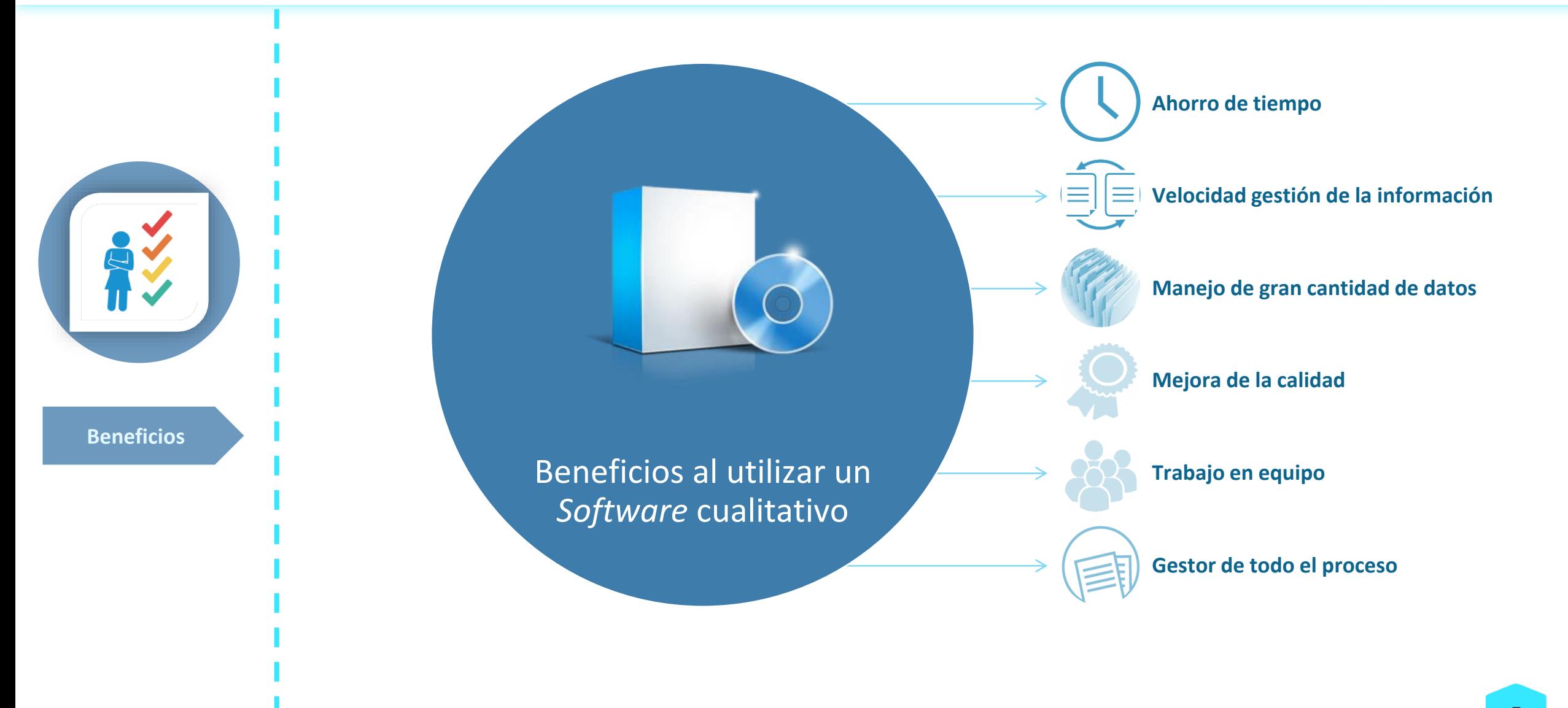

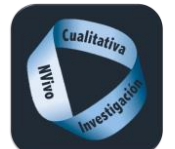

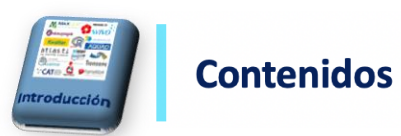

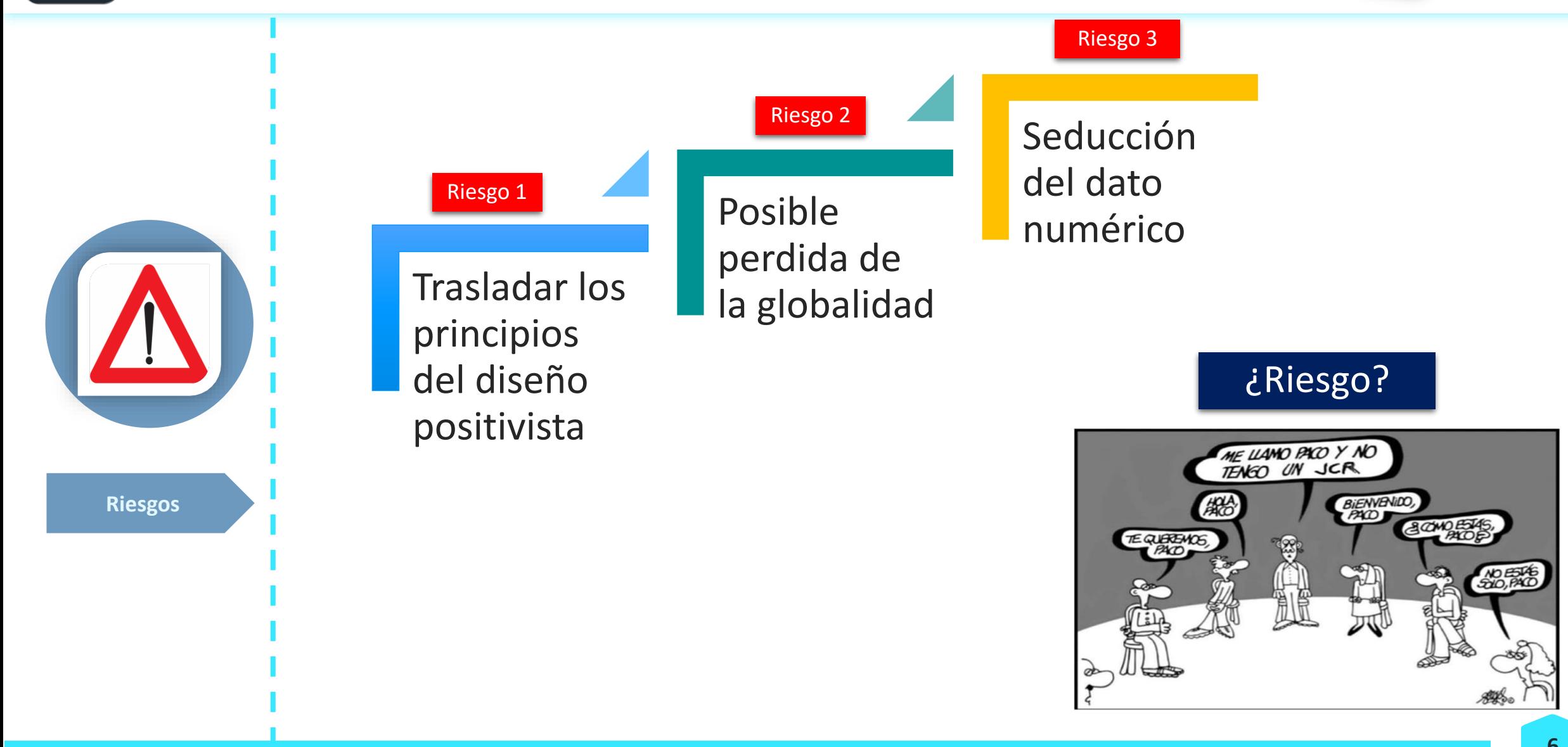

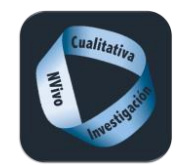

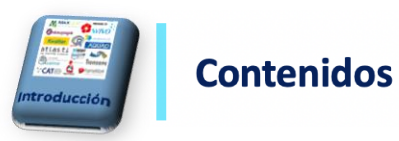

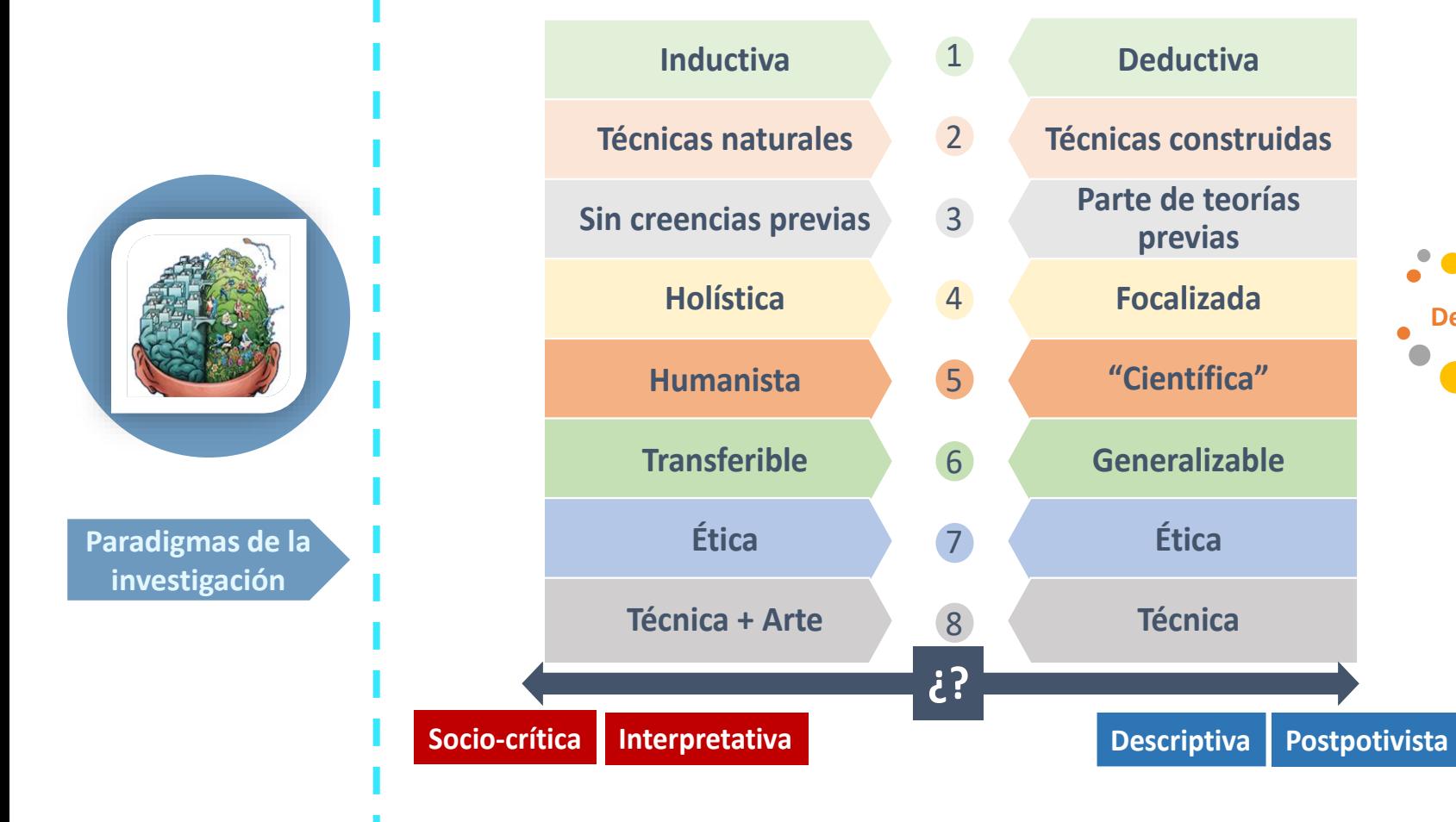

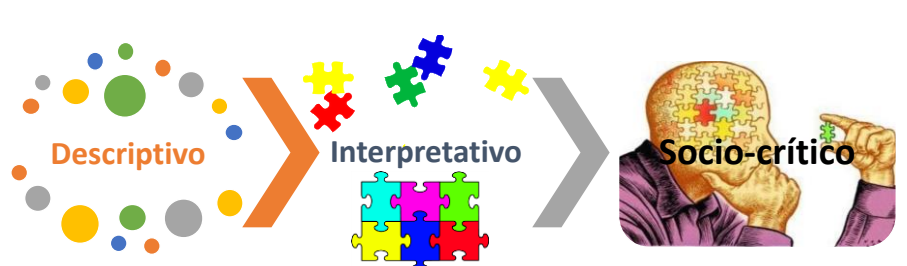

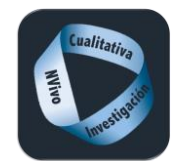

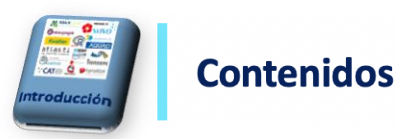

#### **Teoría fundamentada**

Estrategia sistemática para generar teorías, conceptos, hipótesis y proposiciones en base a datos producidos en el contexto de investigación

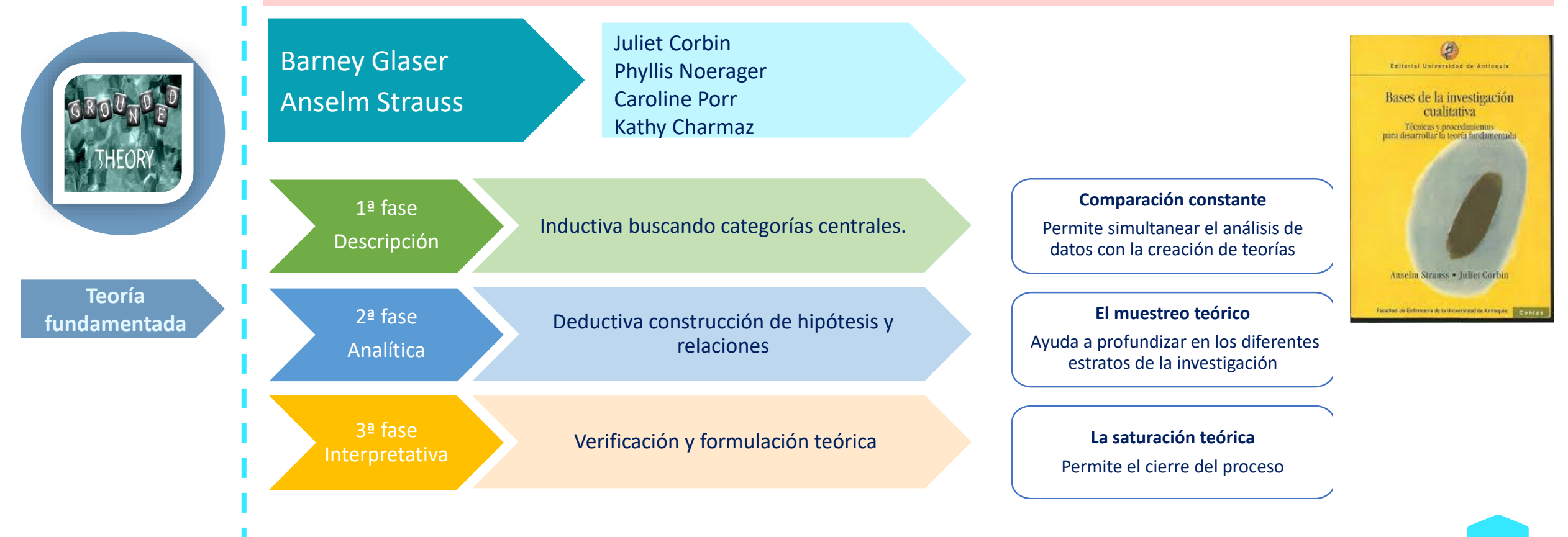

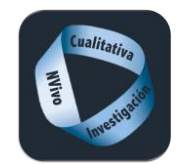

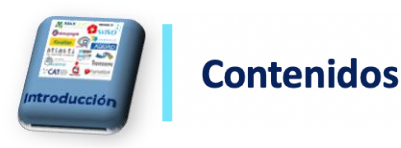

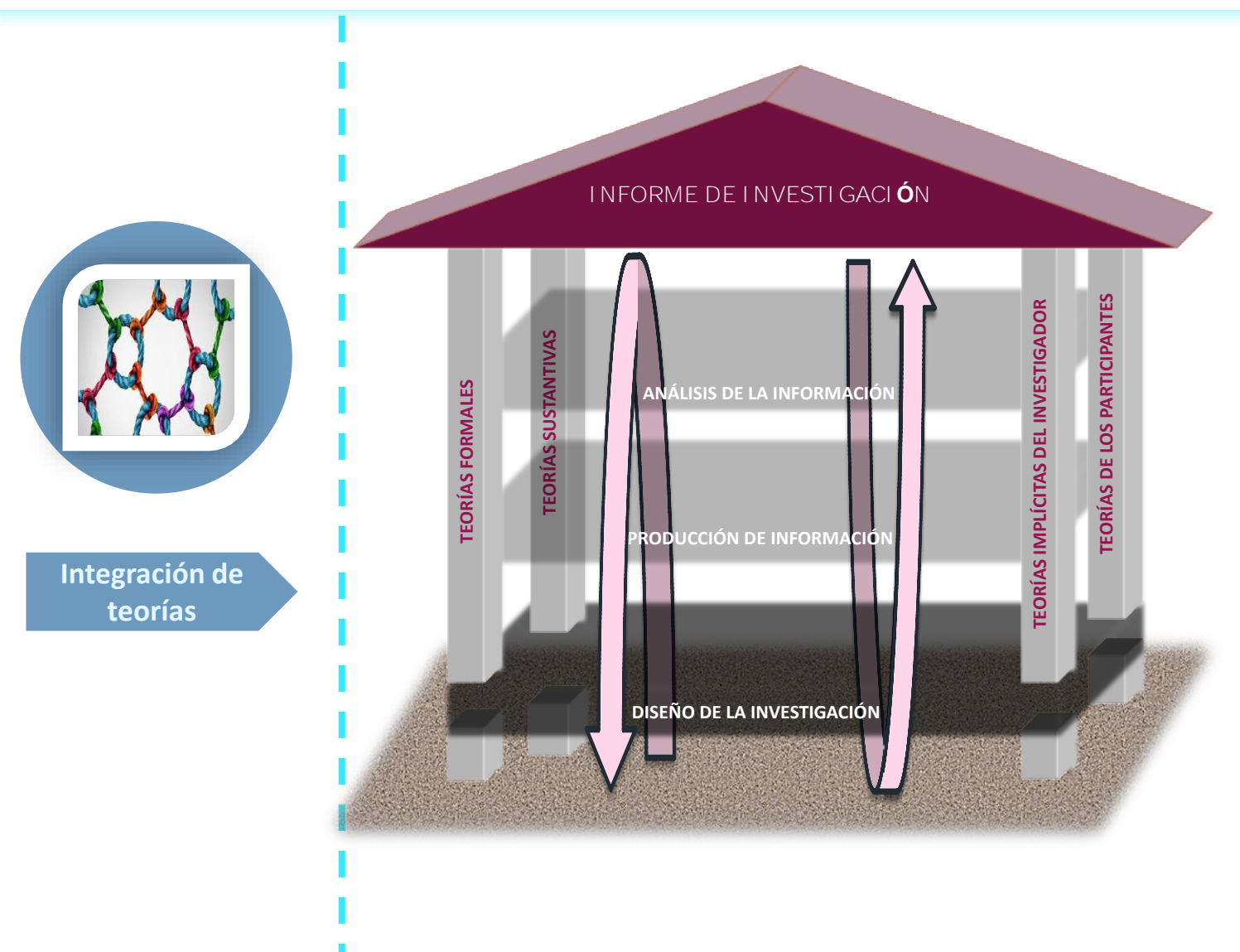

Siguiendo a Herranz (2013), hay que impresionar, desde la diferencia, crear propuestas novedosas bien preparadas desde el inicio, evidenciar que la exigencia al alumnado viene precedida por la exigencia propia a nosotros mismos como docentes. Hay que provocar que se generen sentimientos y emociones de satisfacción en el alumnado (BEZA, 2011). Romper con la rutina, evitar que los estudiantes te etiqueten dentro del grupo de lo normalizado. Como manifiesta un alumno, si preguntas a compañeros de cursos superiores "te pueden describir exactamente lo que se hace en cada asignatura sin equivocarse ni un ápice, sin dar lugar a la incertidumbre o novedad".  $(\textcircled{3} 17)$ .

La confianza en sus iguales que manifiesta una alumna nos llama la atención por inesperado:

> [...] el azar ha querido que mi reino esté constituido en su mayoría por mujeres, yo contentísima por supuesto con mi equipo ya que creo que poseemos todas las características necesarias para obtener el trono de hierro disfrutando en el camino y creando cosas sorprendentes. $($ <sup>2</sup> $)$ .

Nos incita a indagar sobre la pertenencia al grupo. Se siguen marcando las distancias por sexo, tendiendo a identificarnos y sentirnos más cómodos o cómodas con nuestros iguales, especialmente si de competir se trata. Esta arista de la gamificación, que habitualmente organiza los grupos al azar, ha sido poco trabajada, especialmente porque el campo emocional en el ámbito escolar no ha tenido protagonismo, siendo poco investigado (PAOLONI; VAJA; MUÑOZ, 2014).

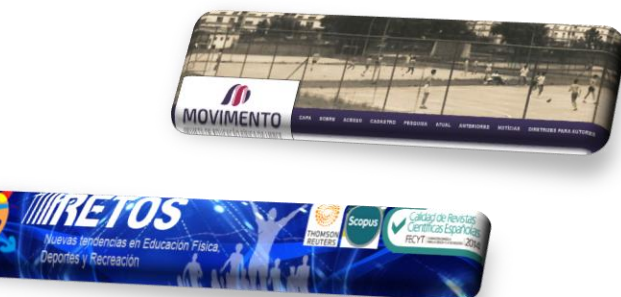

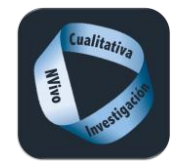

**Referencias básicas**

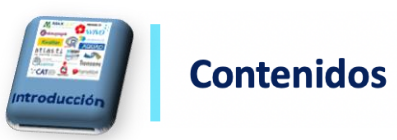

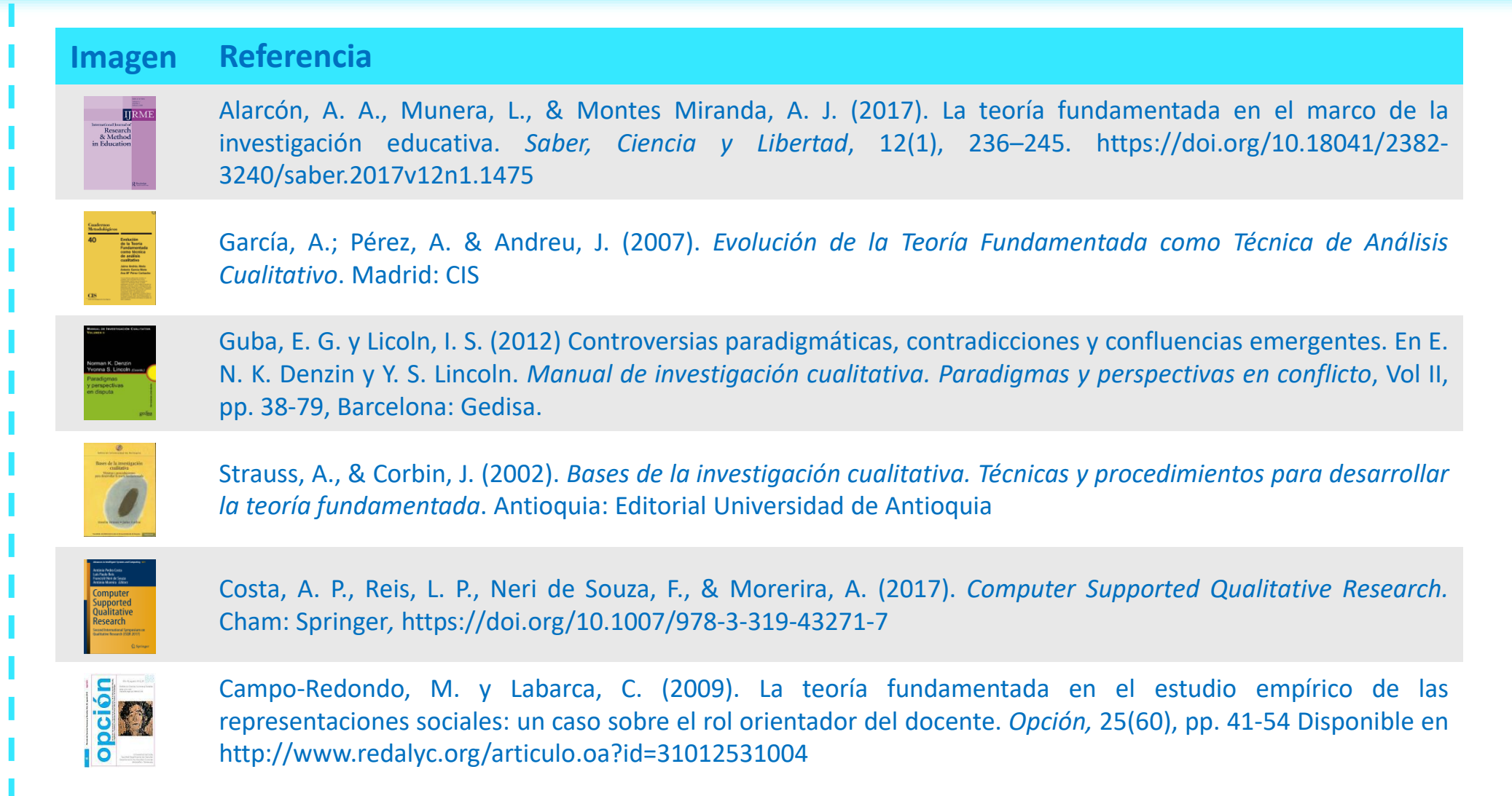

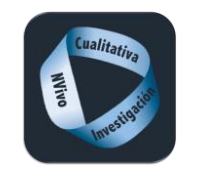

**Contenidos** 

Diseño de la

# Diseño de la investigación cualitativa

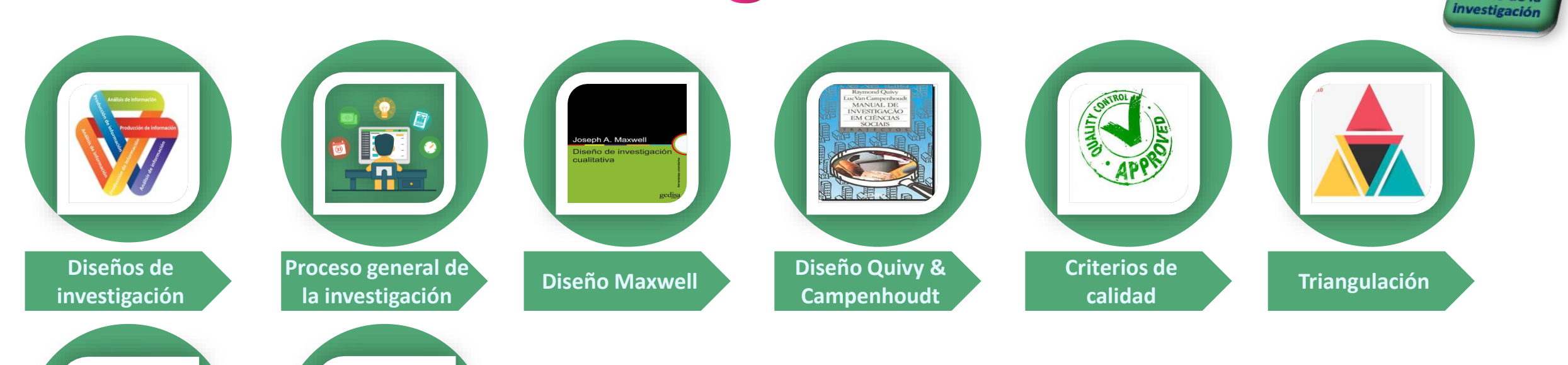

**básicas Validez**

**Referencias** 

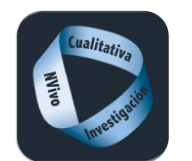

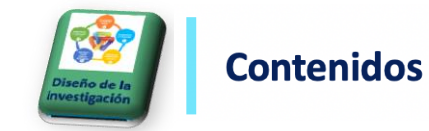

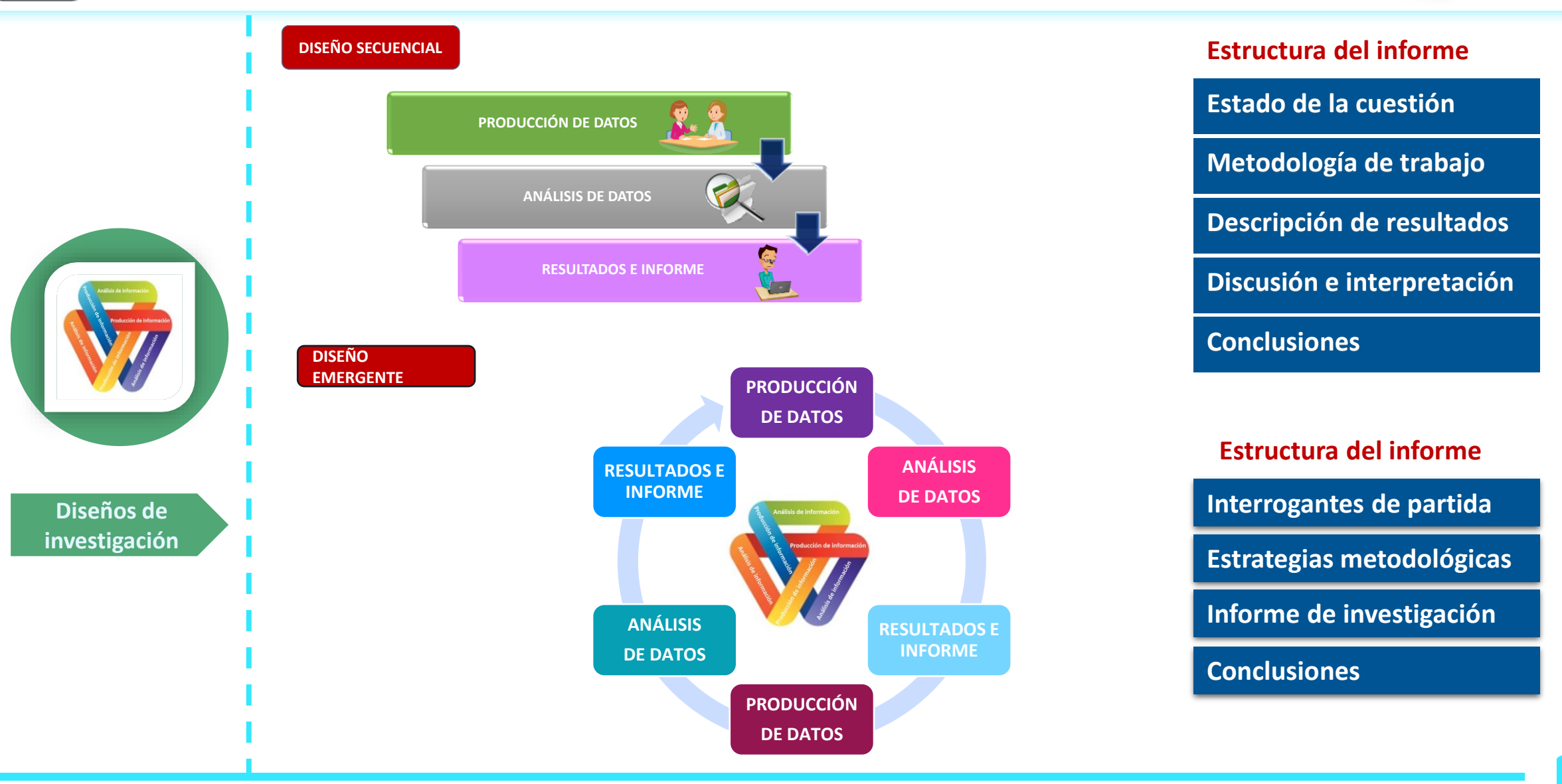

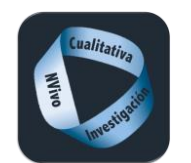

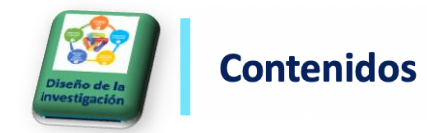

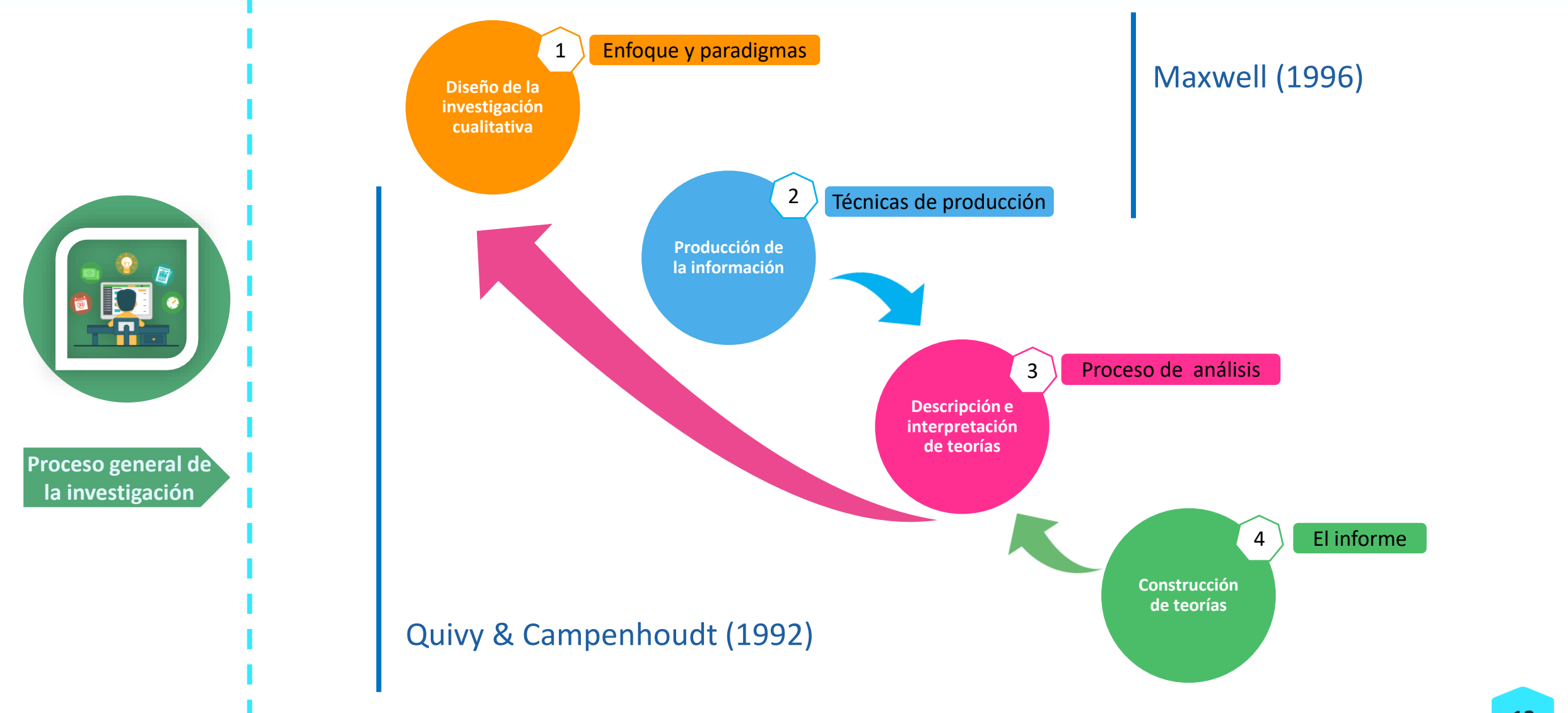

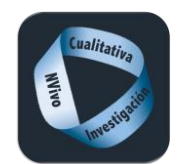

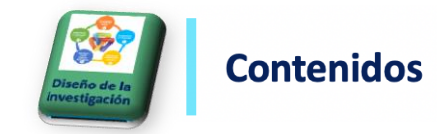

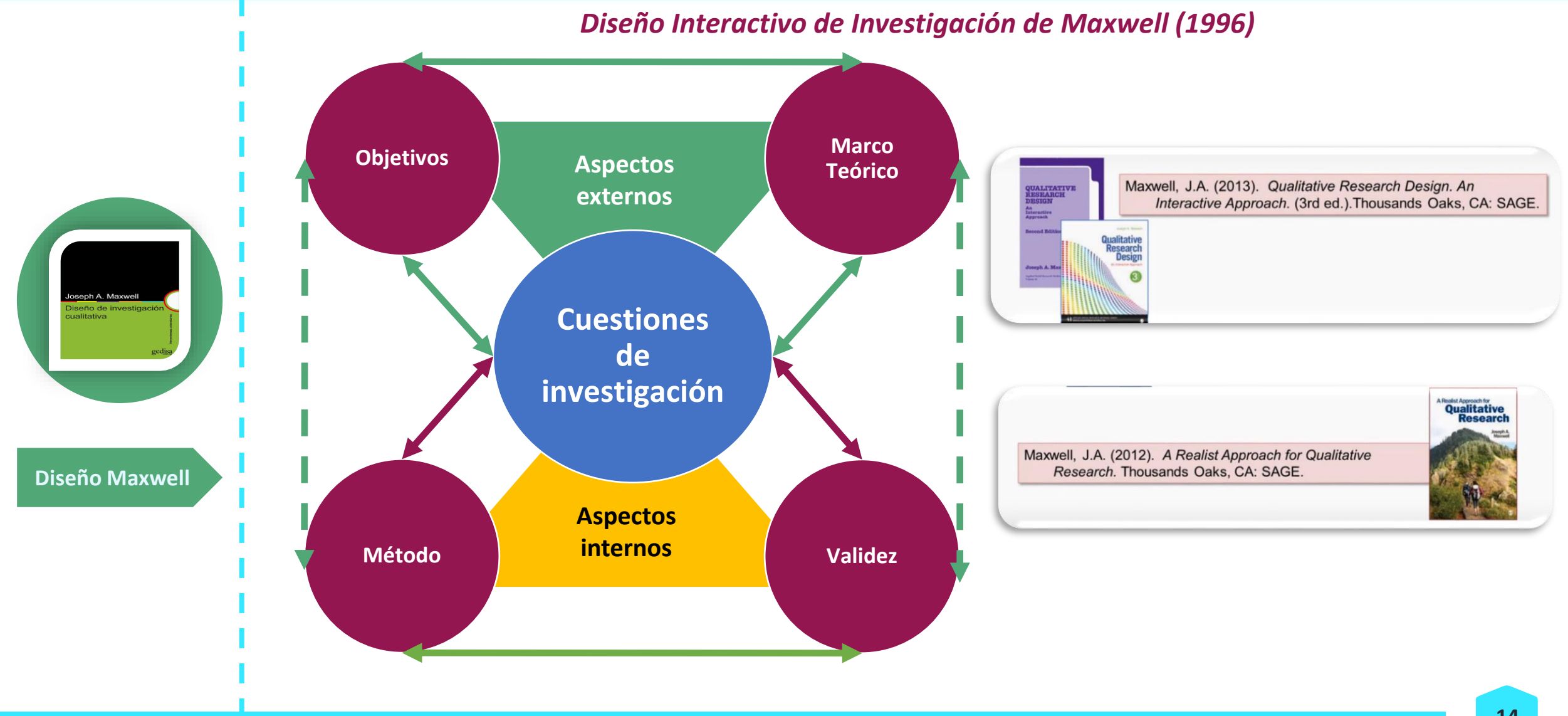

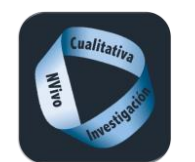

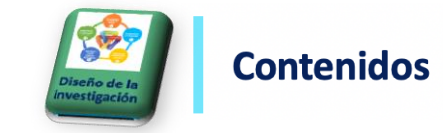

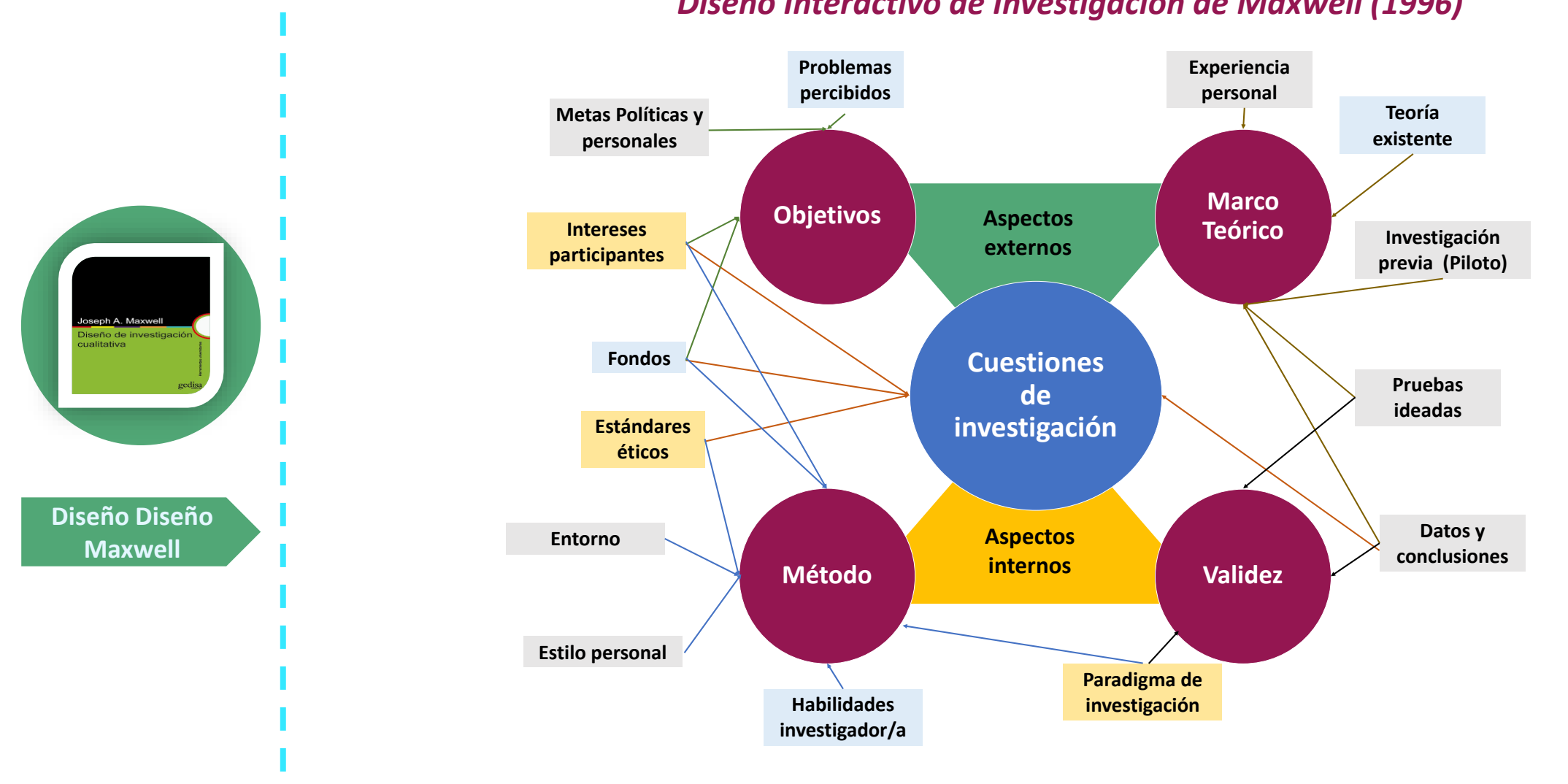

#### *Diseño Interactivo de Investigación de Maxwell (1996)*

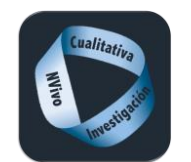

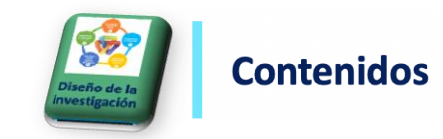

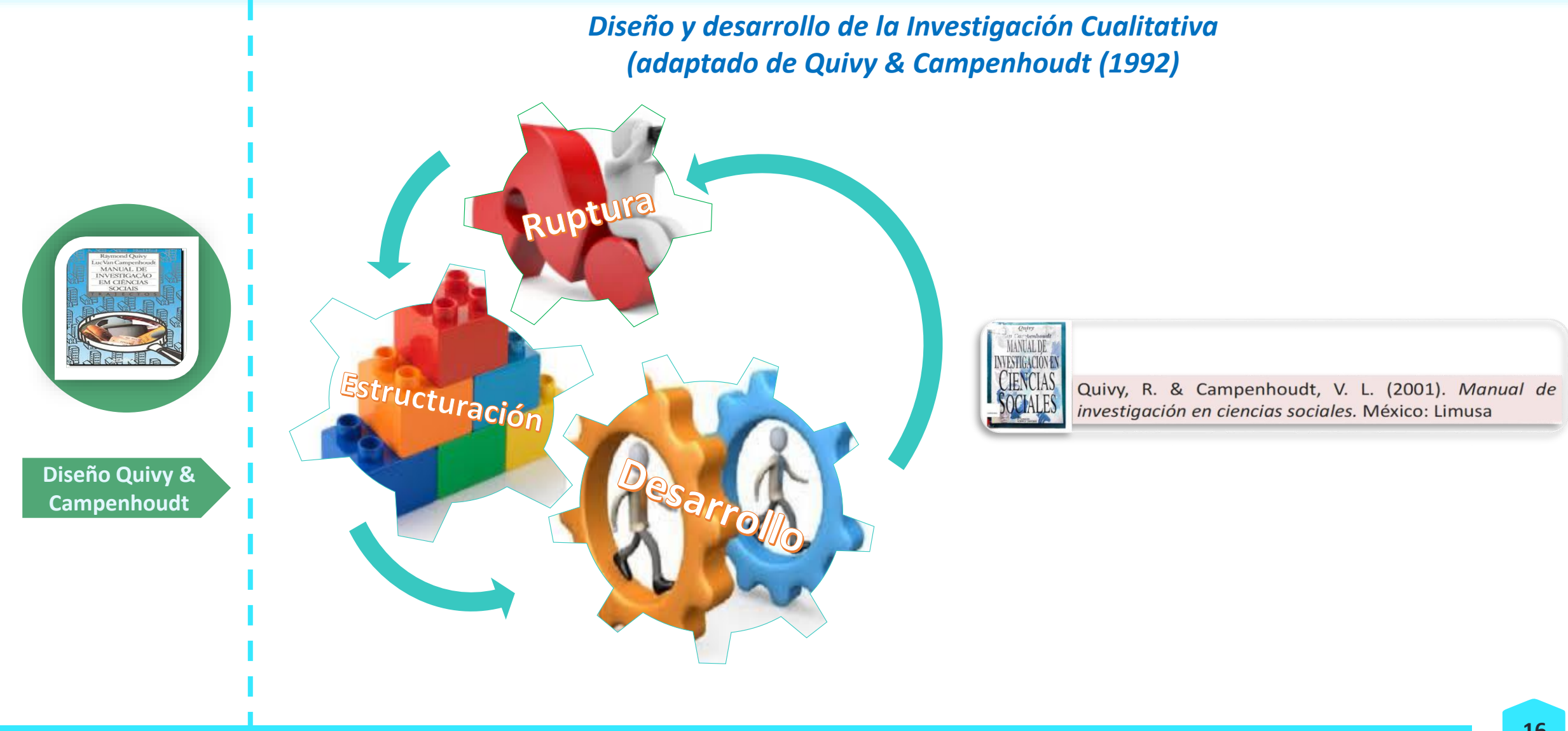

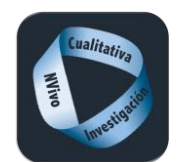

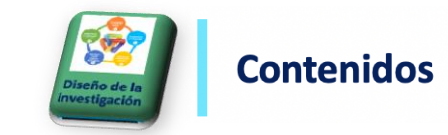

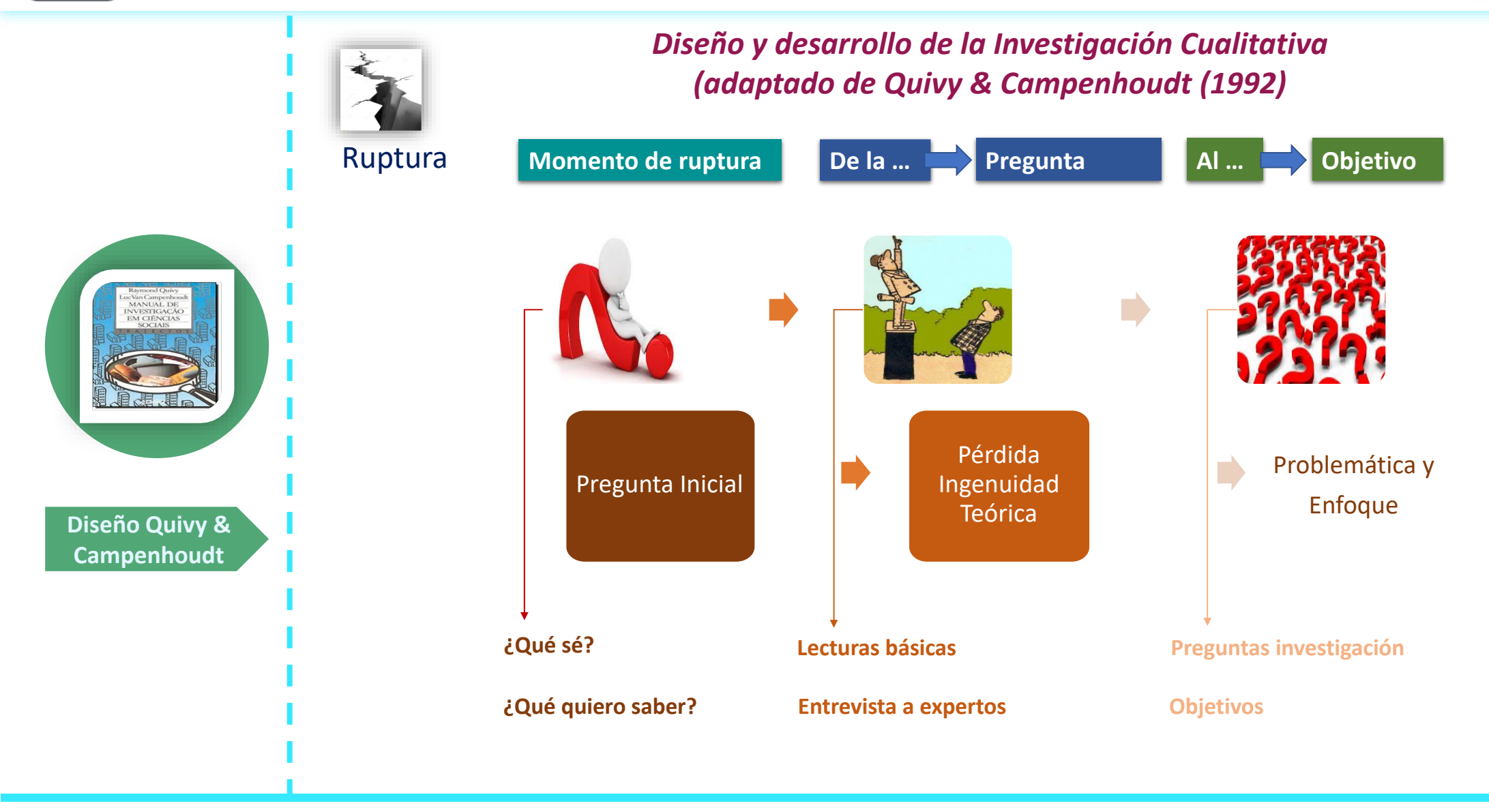

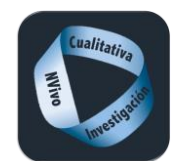

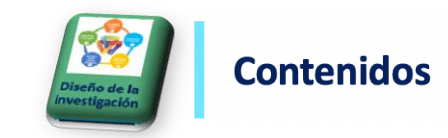

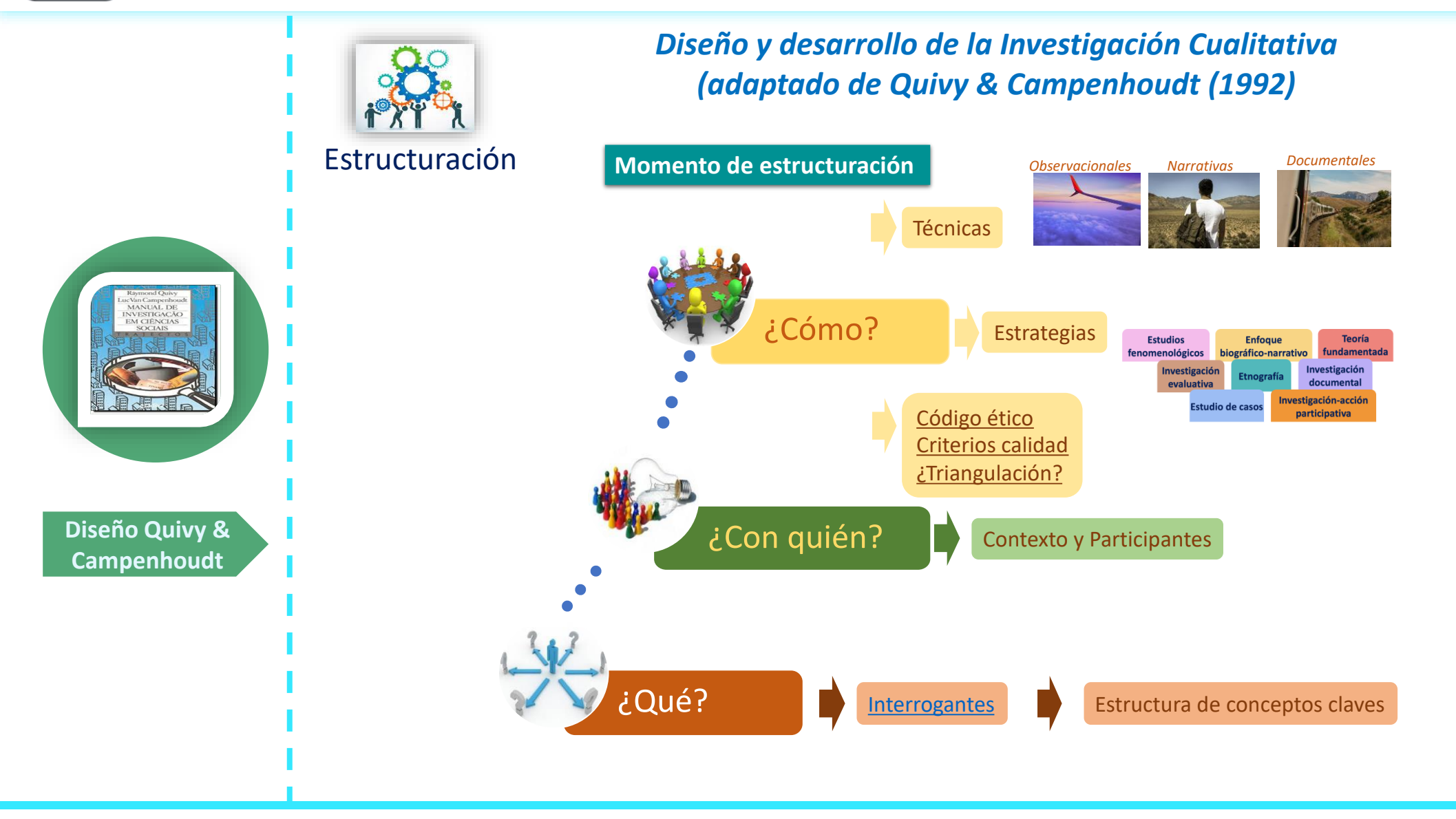

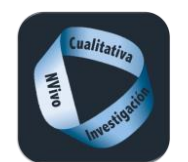

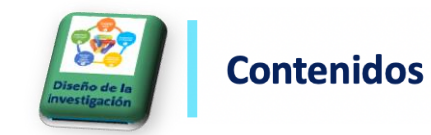

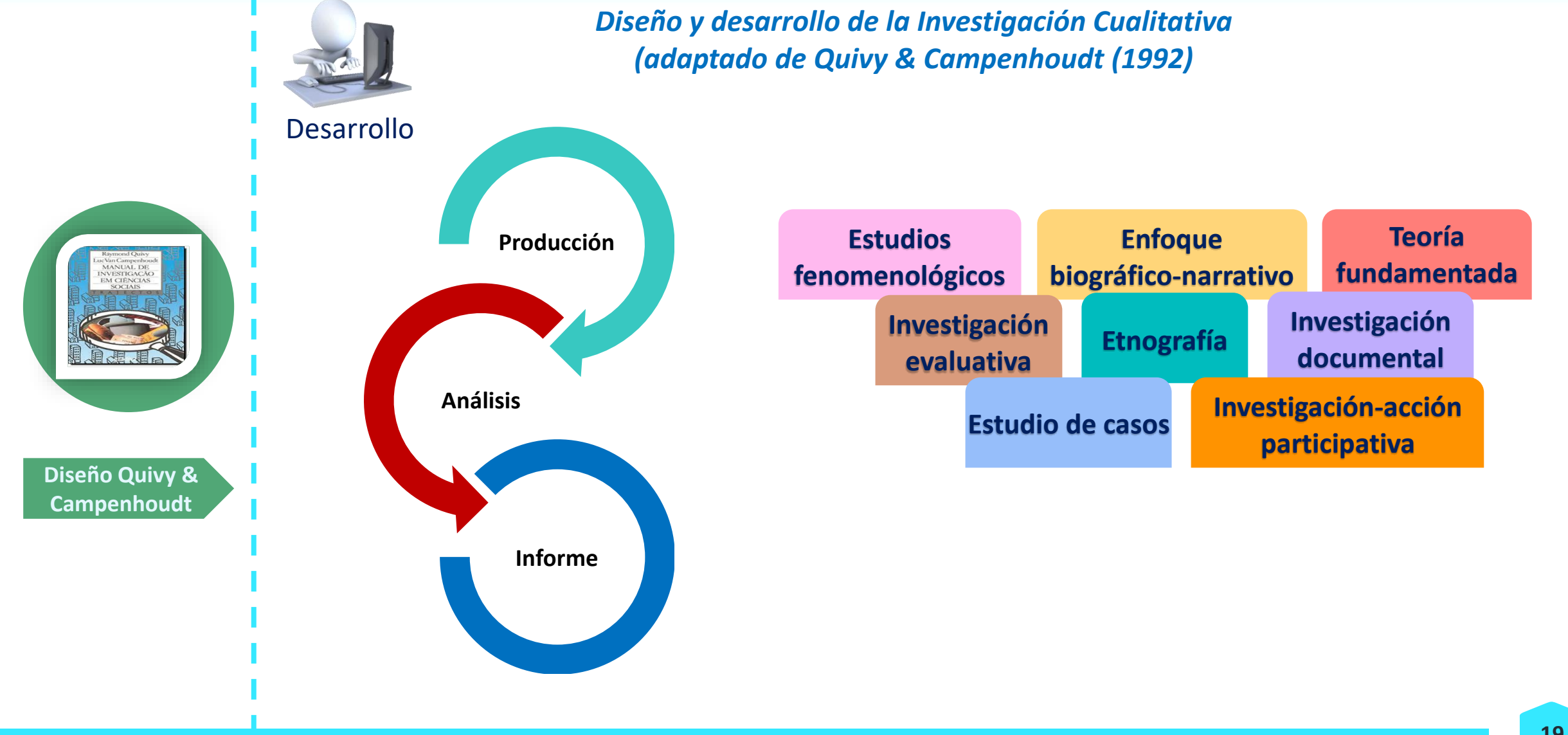

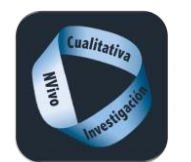

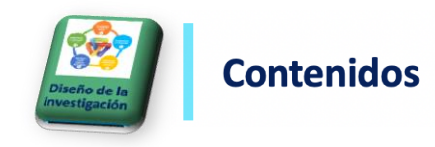

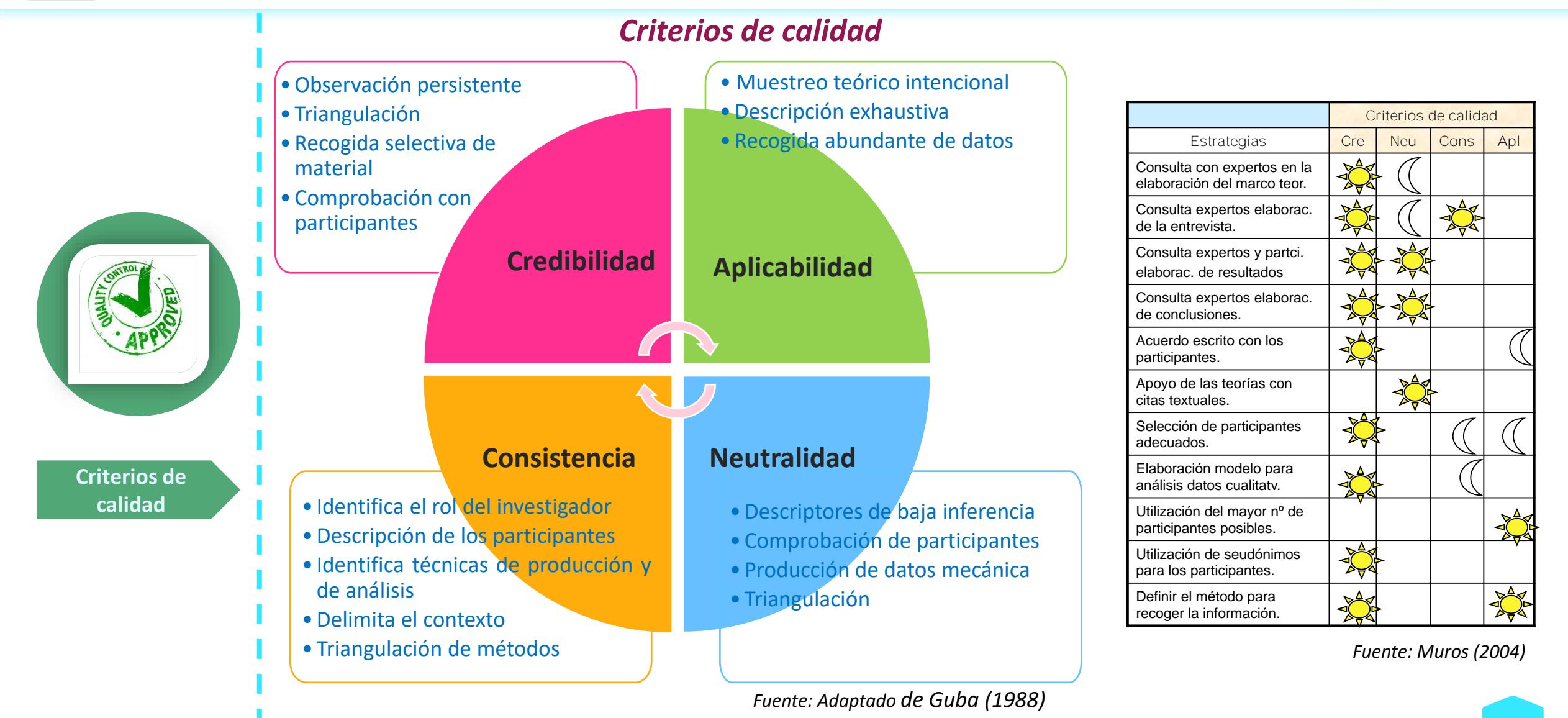

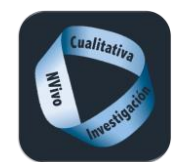

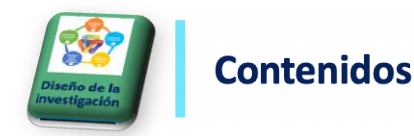

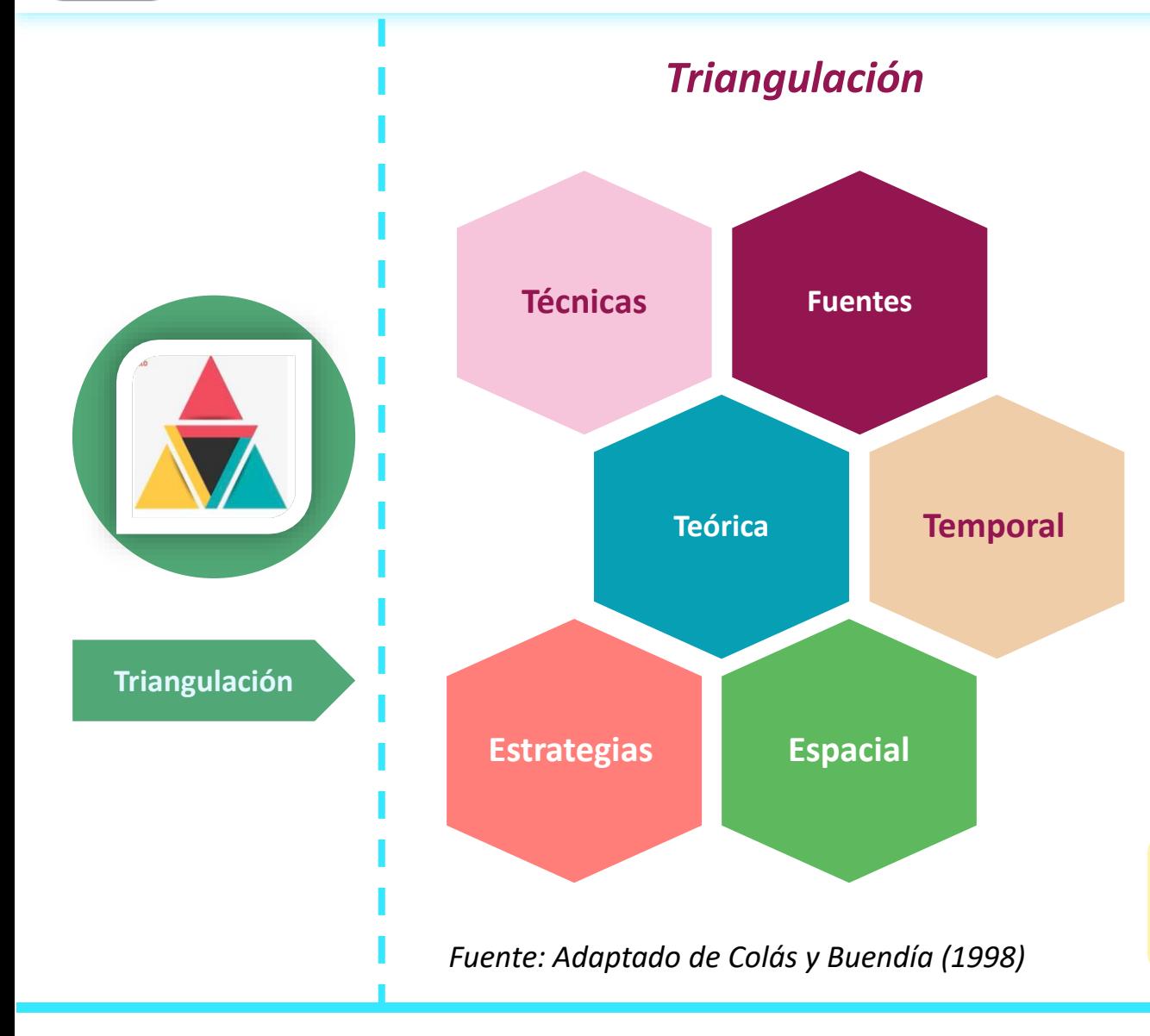

de cómo "Aunque persiste el cuestionamiento"<br>Aunque persiste el cuestionamiento" "Aunque persiste el cuestionamiento de componente la calidad de un estudio<br>evaluar apropiadamente la calidad de un estudio<br>continúa siendo claro que algunta "Aunque persiste el cueba."<br>evaluar apropiadamente la calidad de un estudio<br>cualitativo, continúa siendo claro que algunas<br>cualitativo, continúa siendo claro de la pregunta evaluar apropiadamente la característica de la pregunta<br>cualitativo, continúa siendo claro de la pregunta<br>características —como la relevancia de la pregunta<br>características —como la relevancia de teórica del evaluar cualitativo, continua sieme<br>cualitativo, continua sieme<br>características —como la relevancia de la preguna<br>de investigación, su claridad, la base teórica del<br>de investigación, su claridad, la base de cómo se características —como la relação de teorica de<br>de investigación, su claridad, la base teorica de<br>estudio, la descripción clara y completa de cómo se<br>estudio, la descripción dara y de la forma como se de investigación, su clandad, completa de como se<br>estudio, la descripción clara y completa de como se<br>levó a cabo la investigación y de la forma como se<br>levó a cabo la investigación y de la forma constituyen de investigación dara y de la forma como se<br>estudio, la descripción y de la forma como se<br>llevó a cabo la investigación y de la forma como se<br>recolectaron y analizaron los datos— se constituyen<br>recolectaron y analizaron lo estudio, la cabo la investigación y de se constituyen<br>recolectaron y analizaron los datos— se constituyen<br>recolectaron y analizaron los datos— se constituyen<br>recolectaron y analizaron los datos— estudio cualitativo.<br>en mar recolectaron y analizaron los de las fortalezzare<br>en marcadores que dan alguna idea de las fortalezzares<br>y debilidades de cualquier estudio cualitativo.<br>y debilidades de calquier se utilicen en la recolectule or estudio cualitativo:<br>en marcadores de cualquier estudio cualitativo:<br>y debilidades de cualquier estudio cualitativo:<br>in de las estrategias que se utilicen en la<br>iniquina de las estrategias que se vistas en en marcados de cualquier se utilicen en la<br>Ninguna de las estrategias que se utilicen en la<br>Ninguna de las estrategias que la los resultados<br>Disqueda de garantizar la calidad de los resultados Ninguna de las estrategias que de los resultados<br>búsqueda de garantizar la calidad de los resultados<br>es por sí sola suficiente y todas deben ser vistas en<br>es por sí sola suficiente, la triangulación no es húsqueda de garantizar la cancer deben ser vistas en<br>es por sí sola suficiente y todas deben ser vistas en<br>conjunto (8). Evidentemente, la triangulación no es<br>conjunto (8). Evidentemente, la triangulación no es busqueda suficiente y todas la triangulación no co<br>es por sí sola suficiente, la triangulación no co<br>conjunto (8). Evidentemente, la triangunos autores,<br>una excepción, por esto según algunos **ser vista**<br>una excepción, por es por 3. Evidentemente, algunos autores,<br>conjunto (8). Evidentemente, algunos autores,<br>una excepción, por esto según algunos autores,<br>más que un método de validaz, debe ser vista<br>más que un método de validaz, alidación (3 una excepción, por esto segunda excepción, por esto segundade yalidade en vista más que un método de validade yalidadión (3)."<br>más que un método de validez, validadión (3)."<br>como una alternativa para esta validadión (3)." más que un miernativa para esta.<br>como una alternativa para esta.<br>(Benavides & Gómez\_Restrepo, 2005, p.123)

Benavides, M. O., & Gómez-Restrepo, C.. (2005). Métodos en investigación cualitativa: triangulación. *Revista Colombiana de Psiquiatría*, *34*(1), 118-124. Retrieved March 26, 2020, from http://www.scielo.org.co/scielo.php?script=sci\_arttext&pid=S0034- 74502005000100008&lng=en&tlng=es.

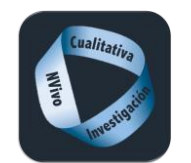

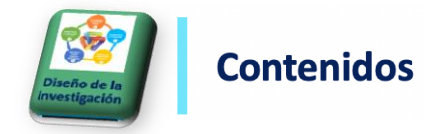

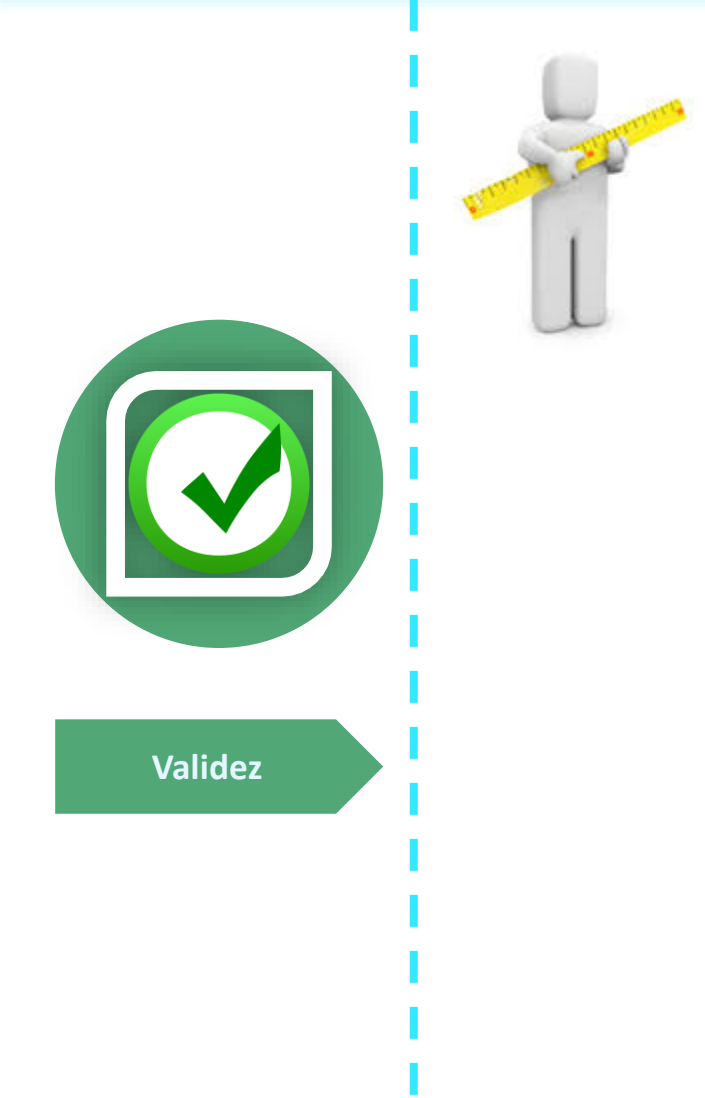

¿Cómo y en qué puedo equivocarme?

¿Cuáles son las explicaciones alternativas posibles y amenazas de validez a las conclusiones potenciales del estudio?

¿Qué tendremos en cuenta para garantizar la validez?

¿Cómo la información que se tienen o los que se podrían recolectar mantienen o cambian la idea sobre lo que sucede?

¿Por qué deberíamos creer en los resultados?

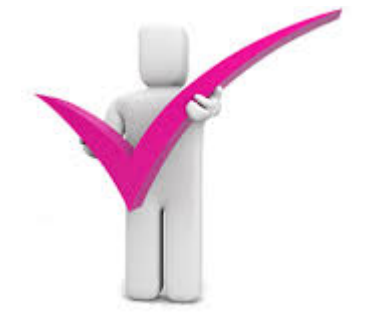

*Fuente: Adaptado de Maxwell (1996)*

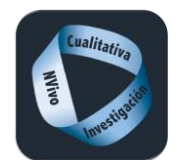

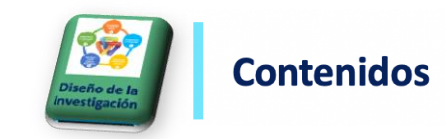

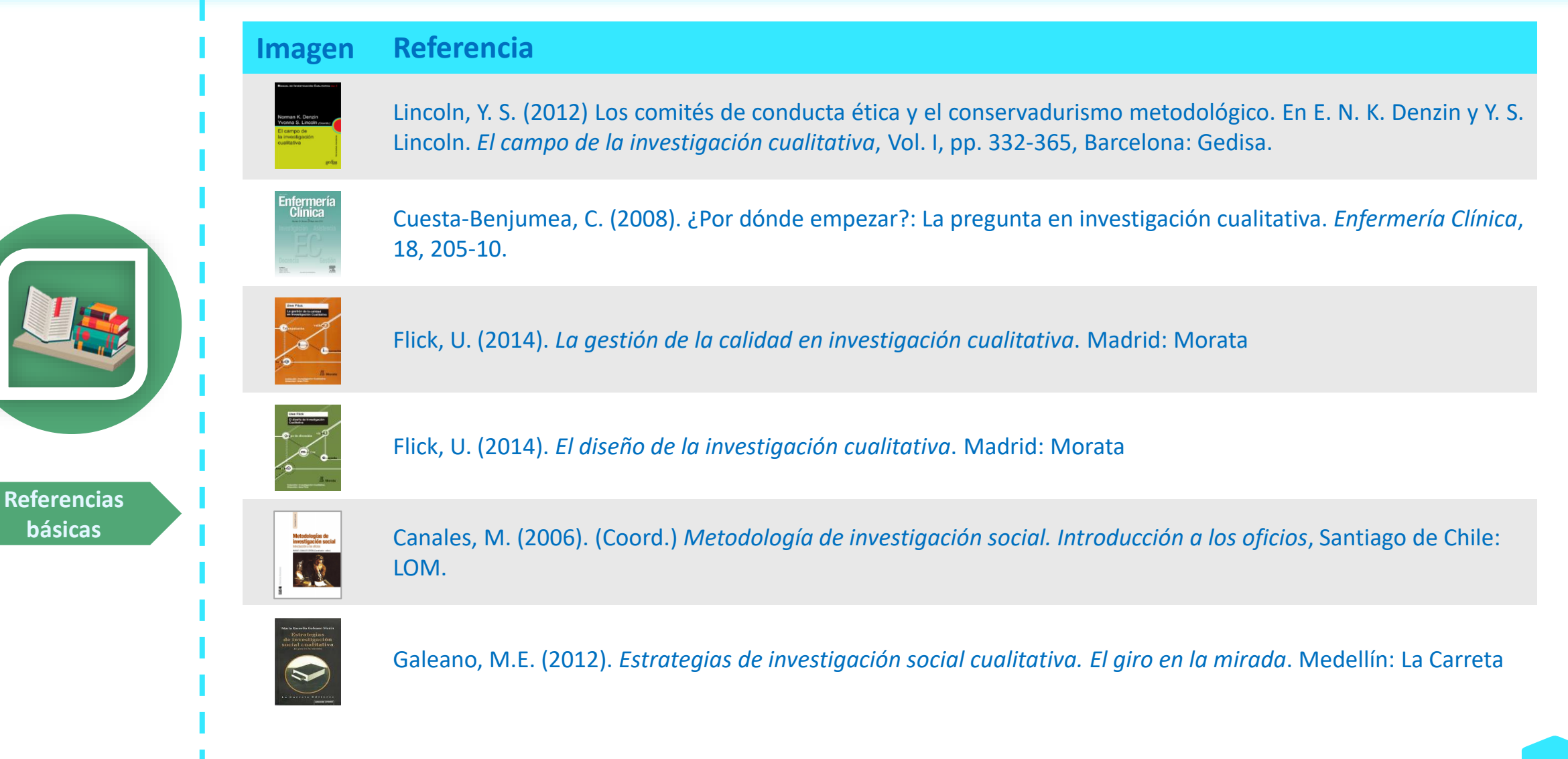

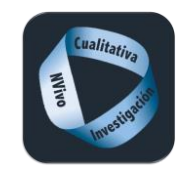

**Contenidos** 

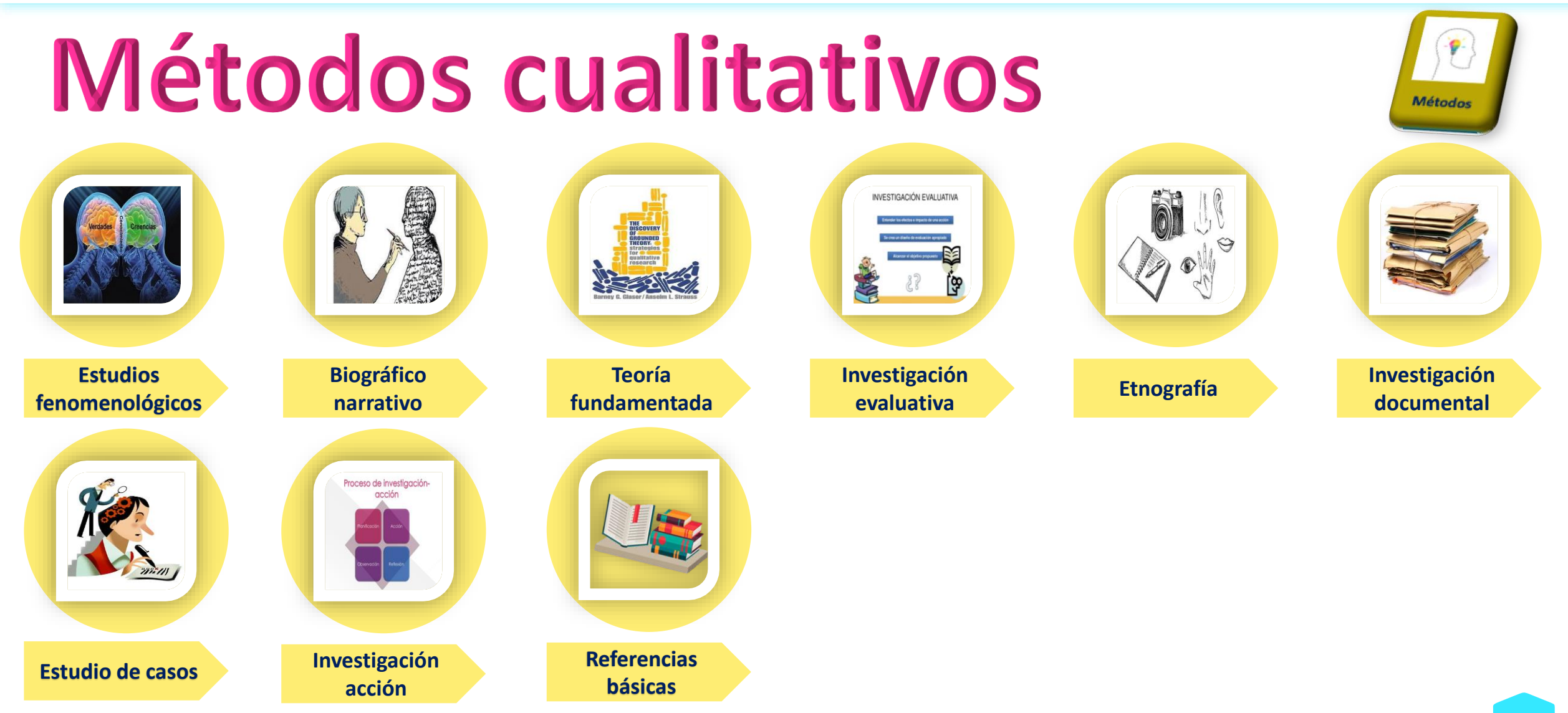

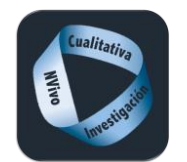

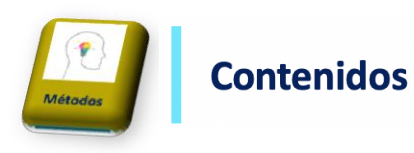

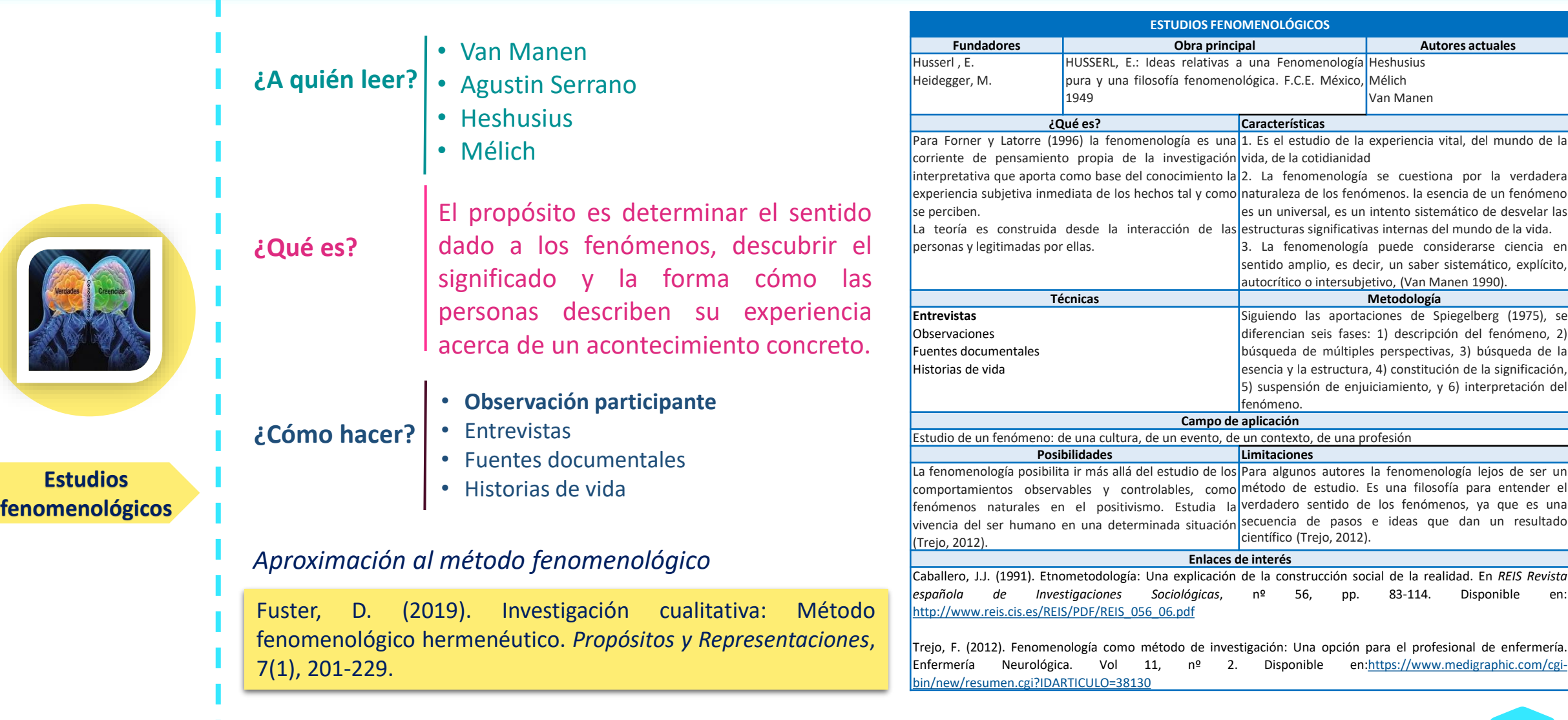

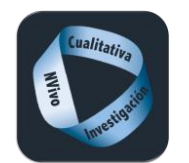

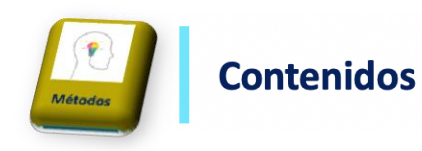

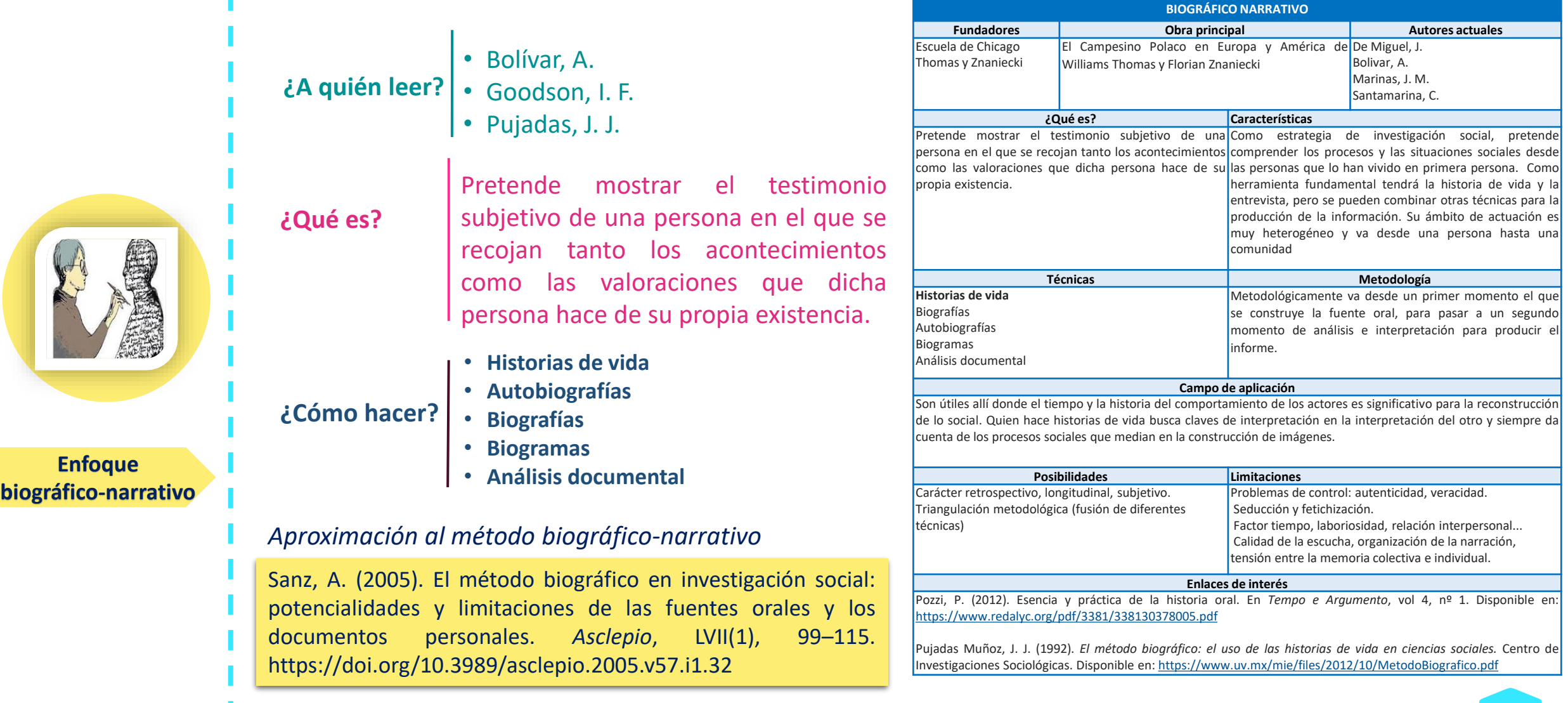

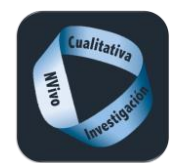

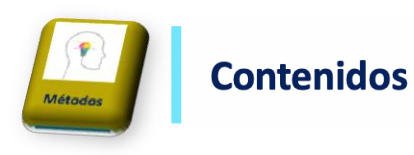

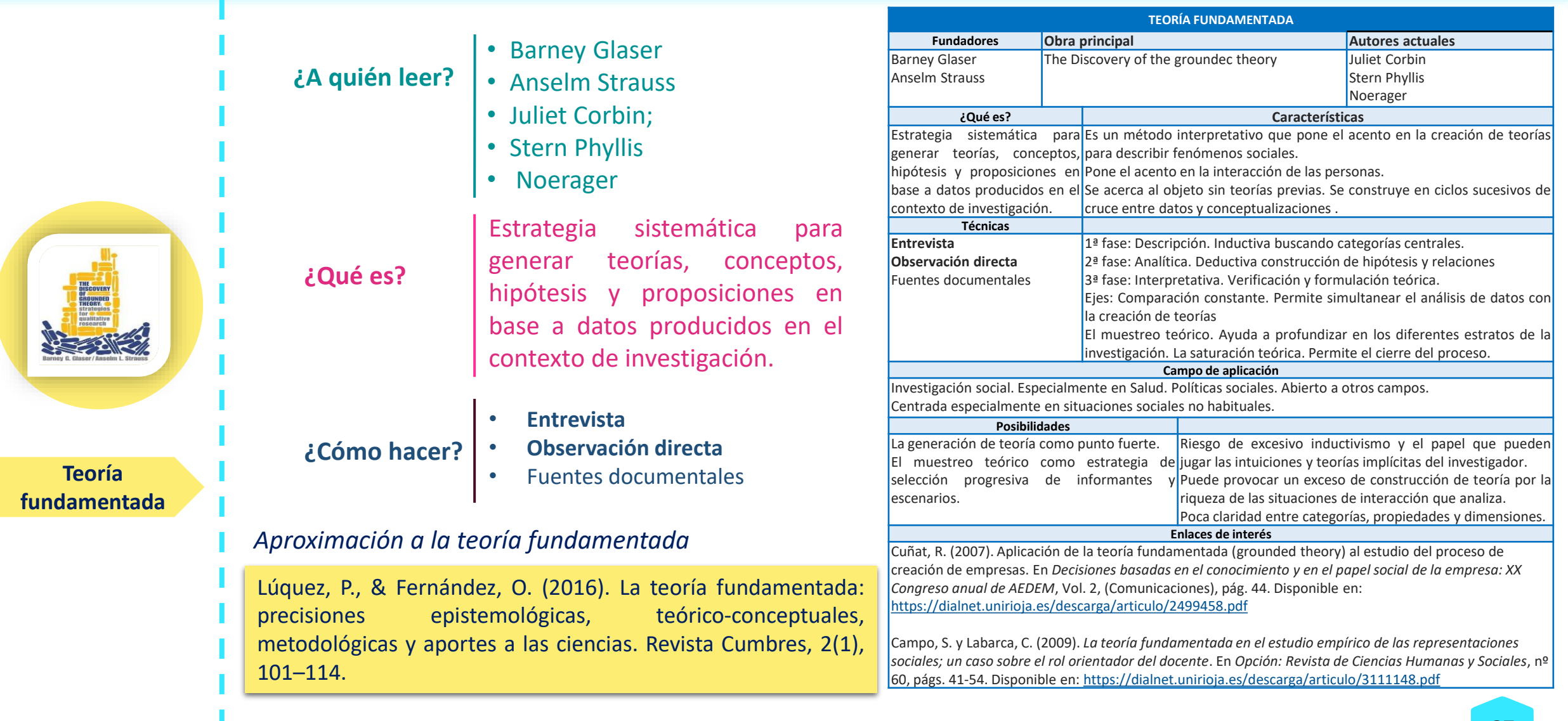

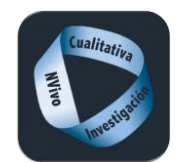

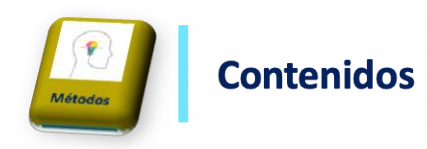

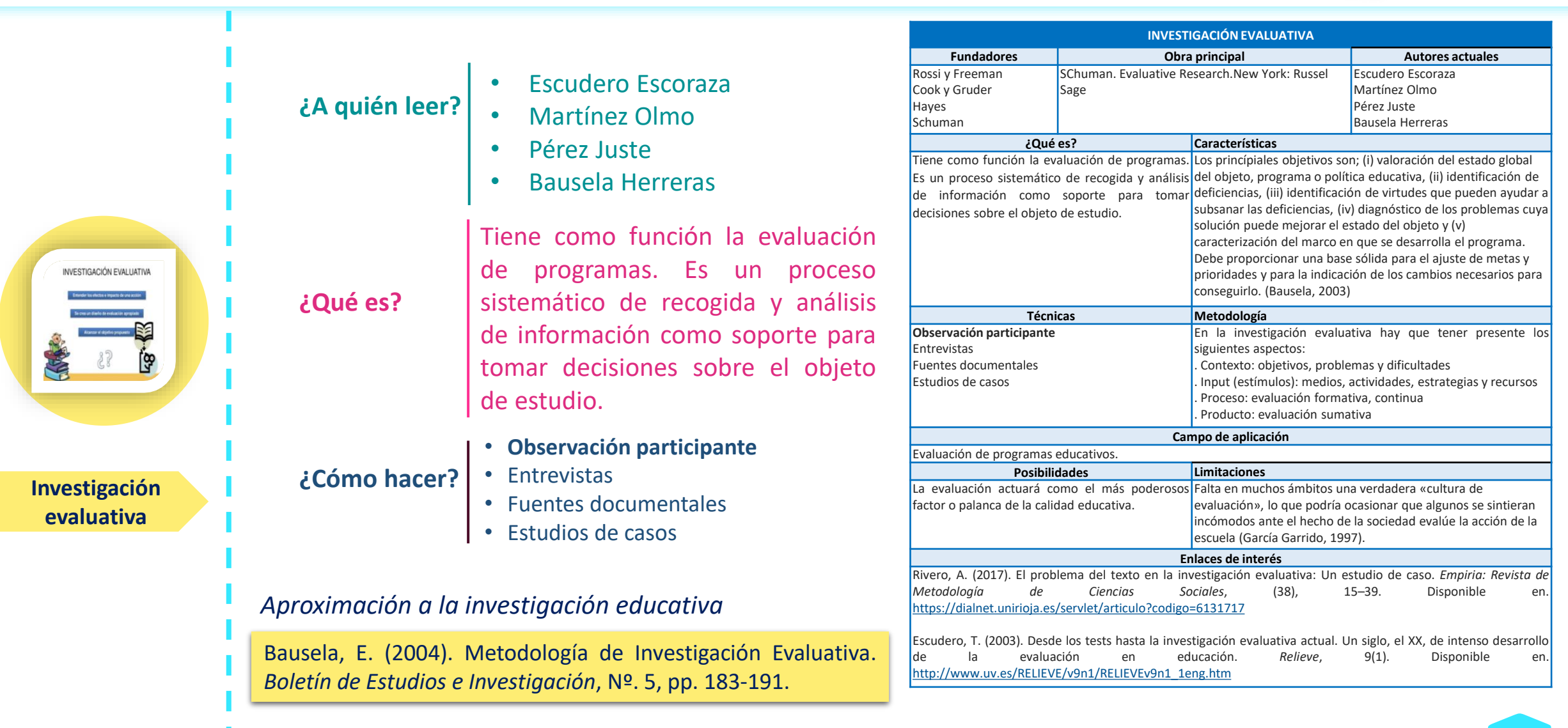

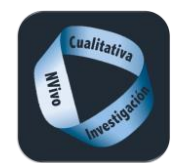

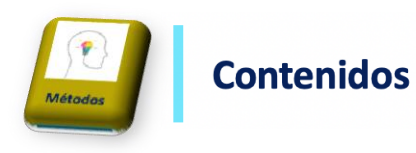

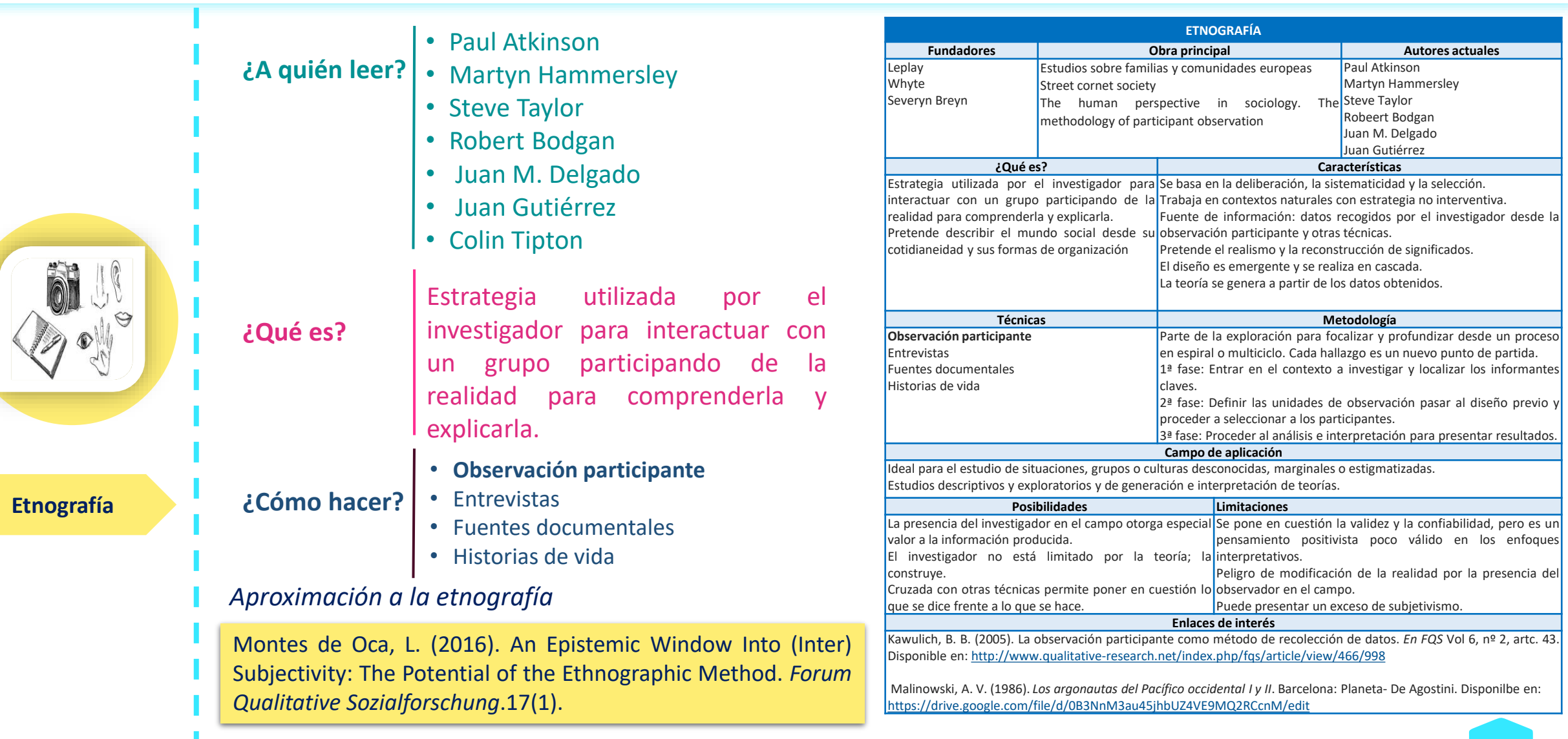

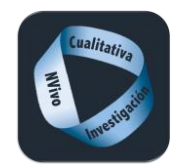

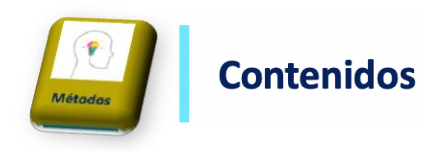

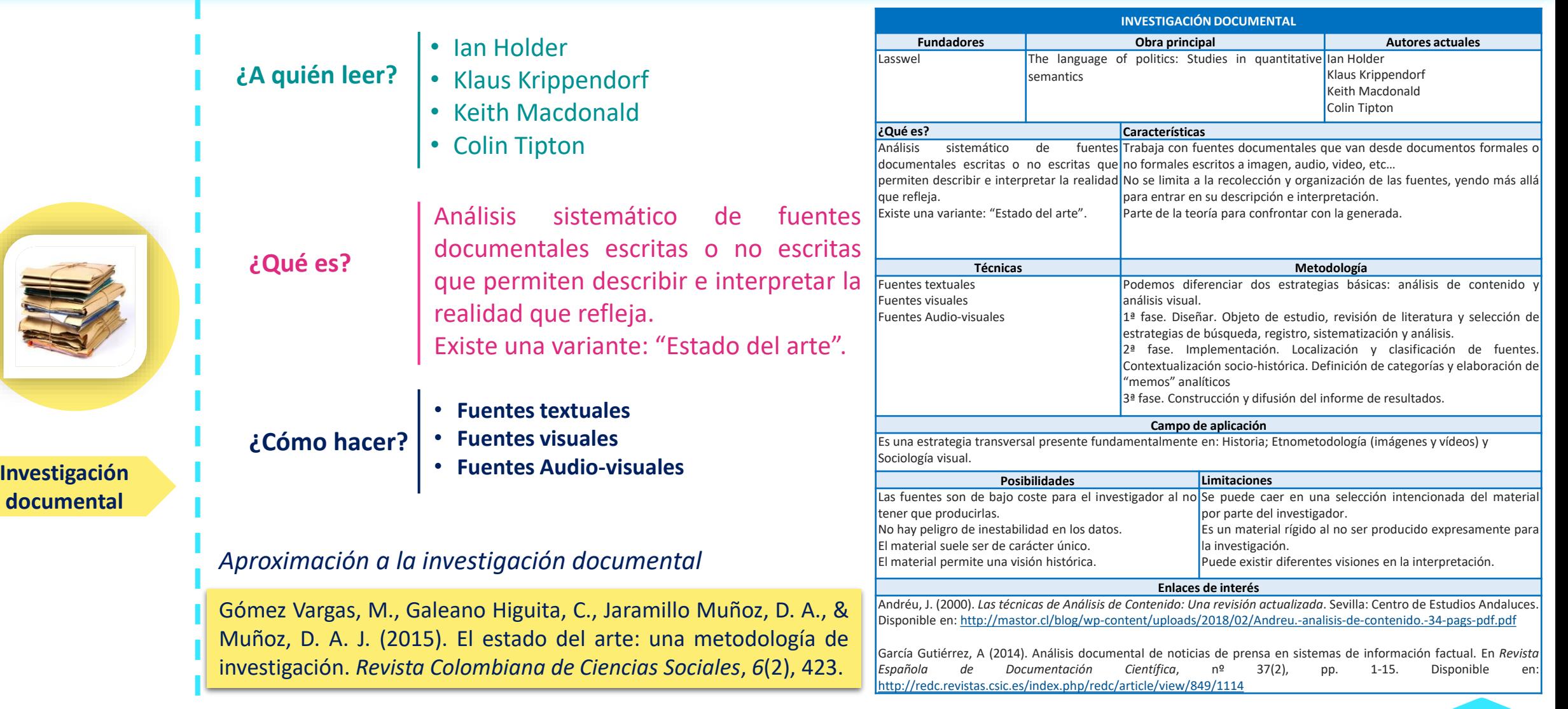

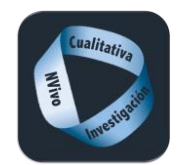

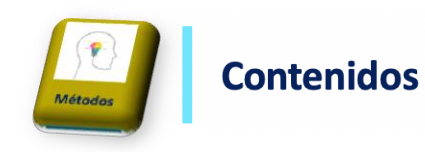

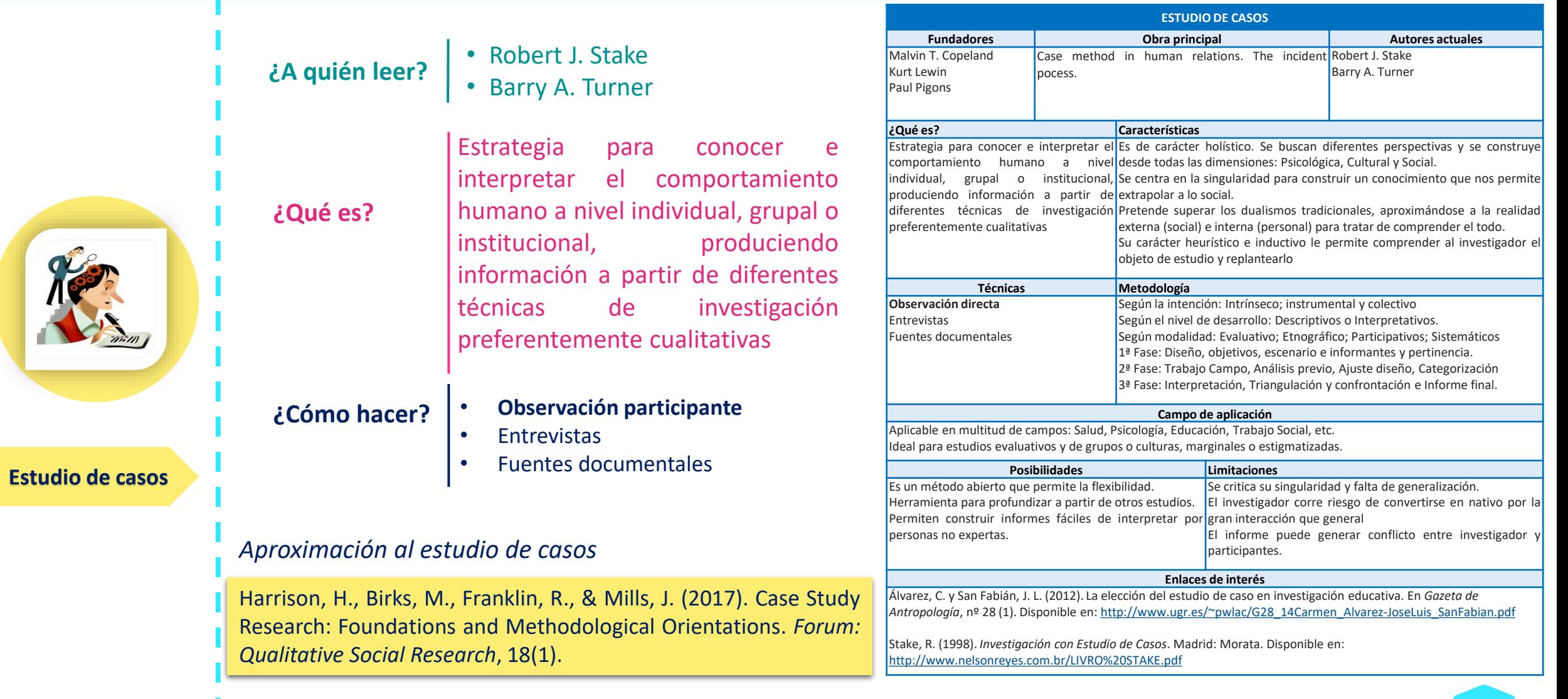

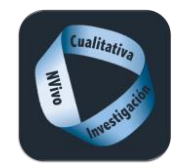

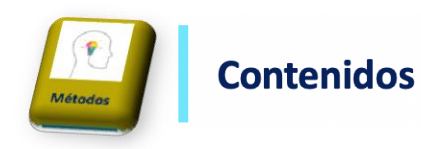

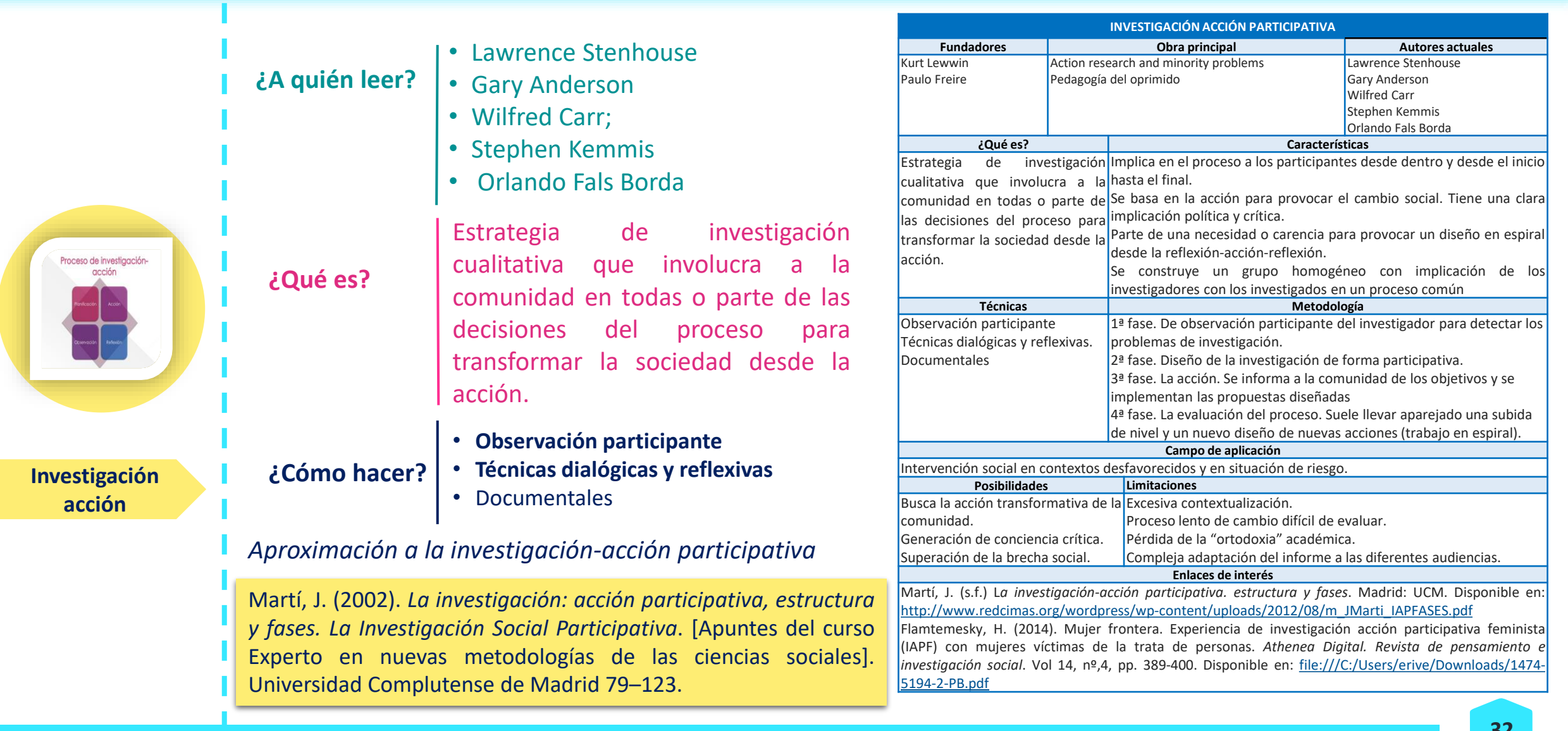

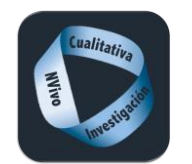

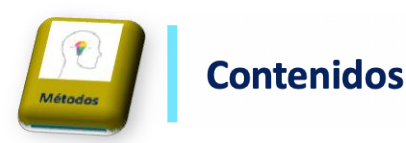

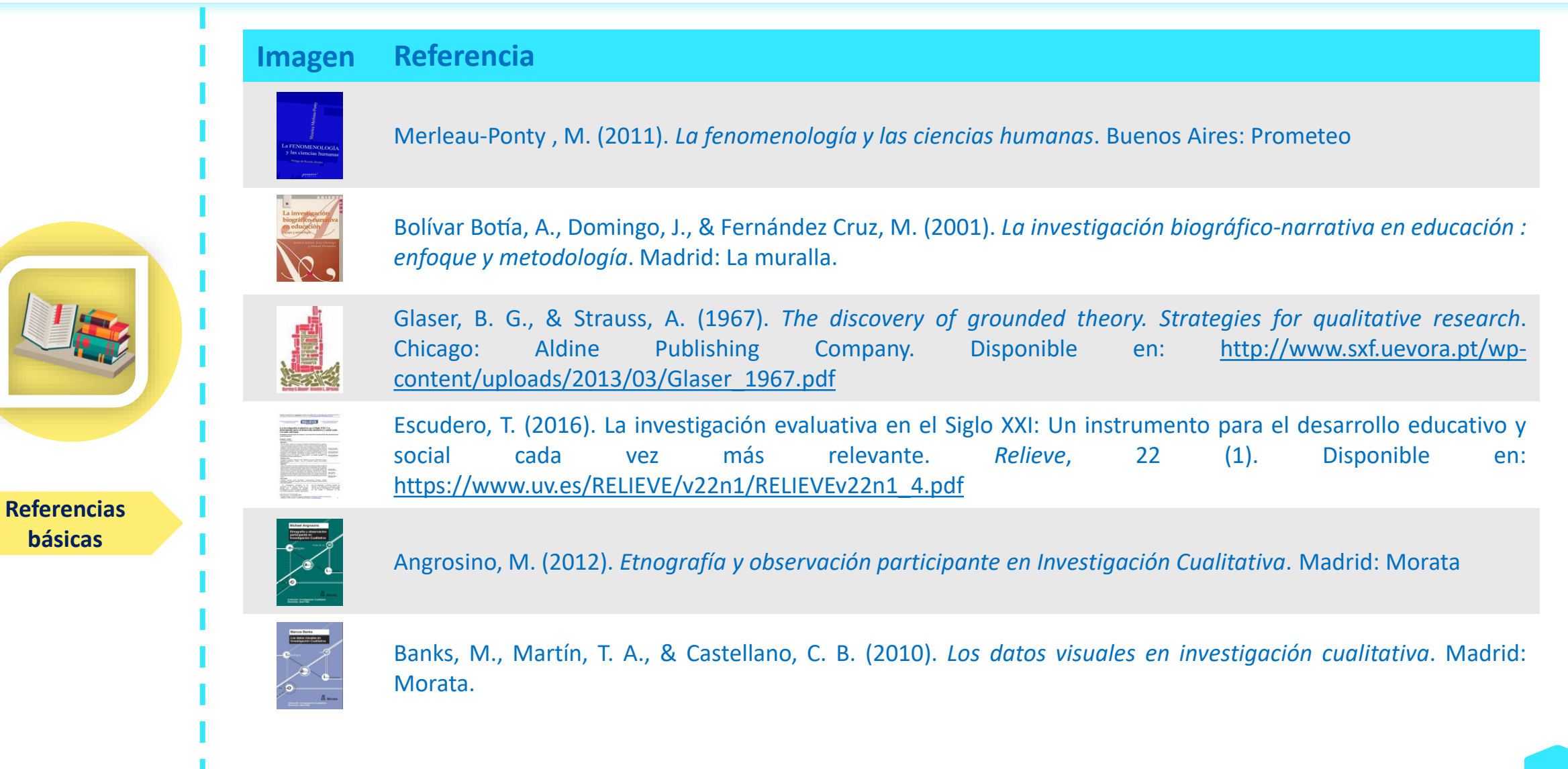

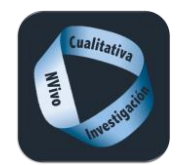

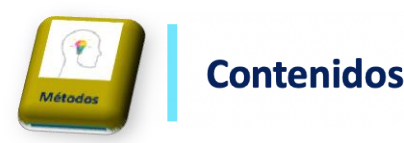

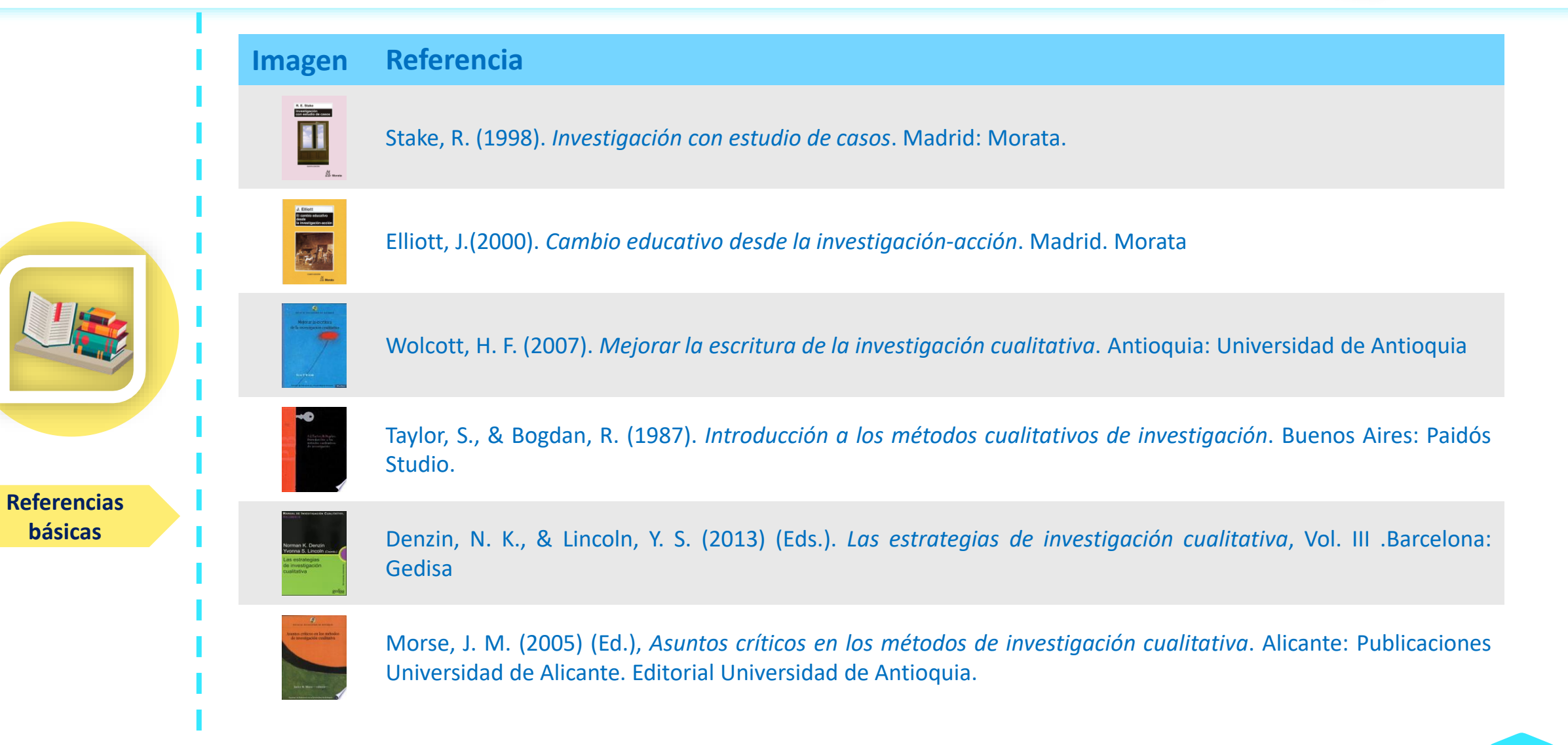

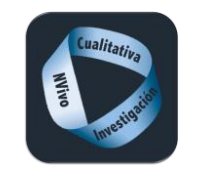

#### **El informe de investigación cualitativa**

#### **Contenidos**

#### El informe de investigación cualitativa Informe de nvestigación

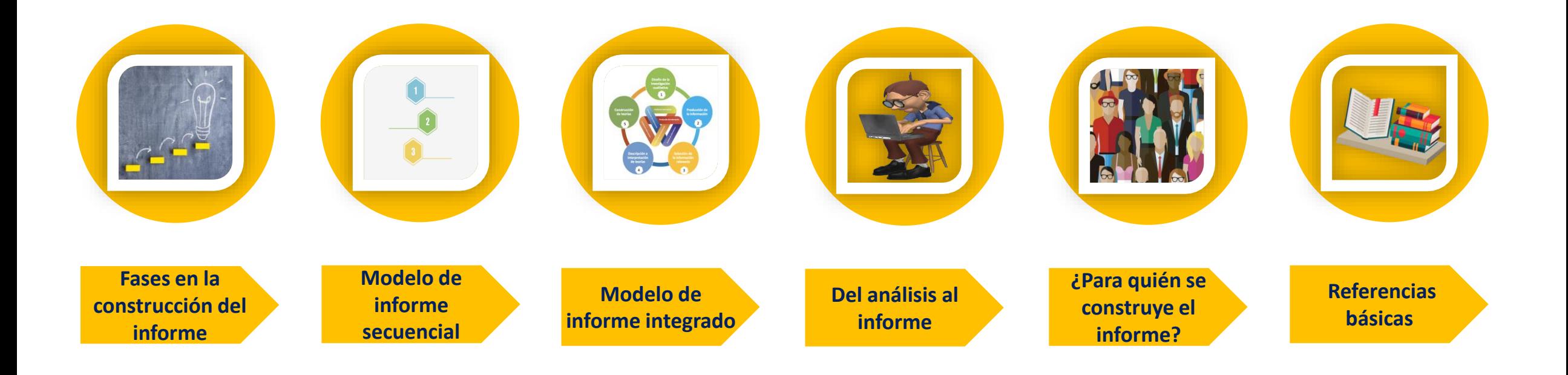

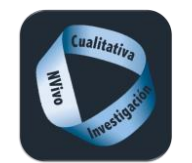

#### **El informe de investigación cualitativa**

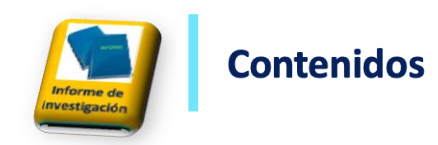

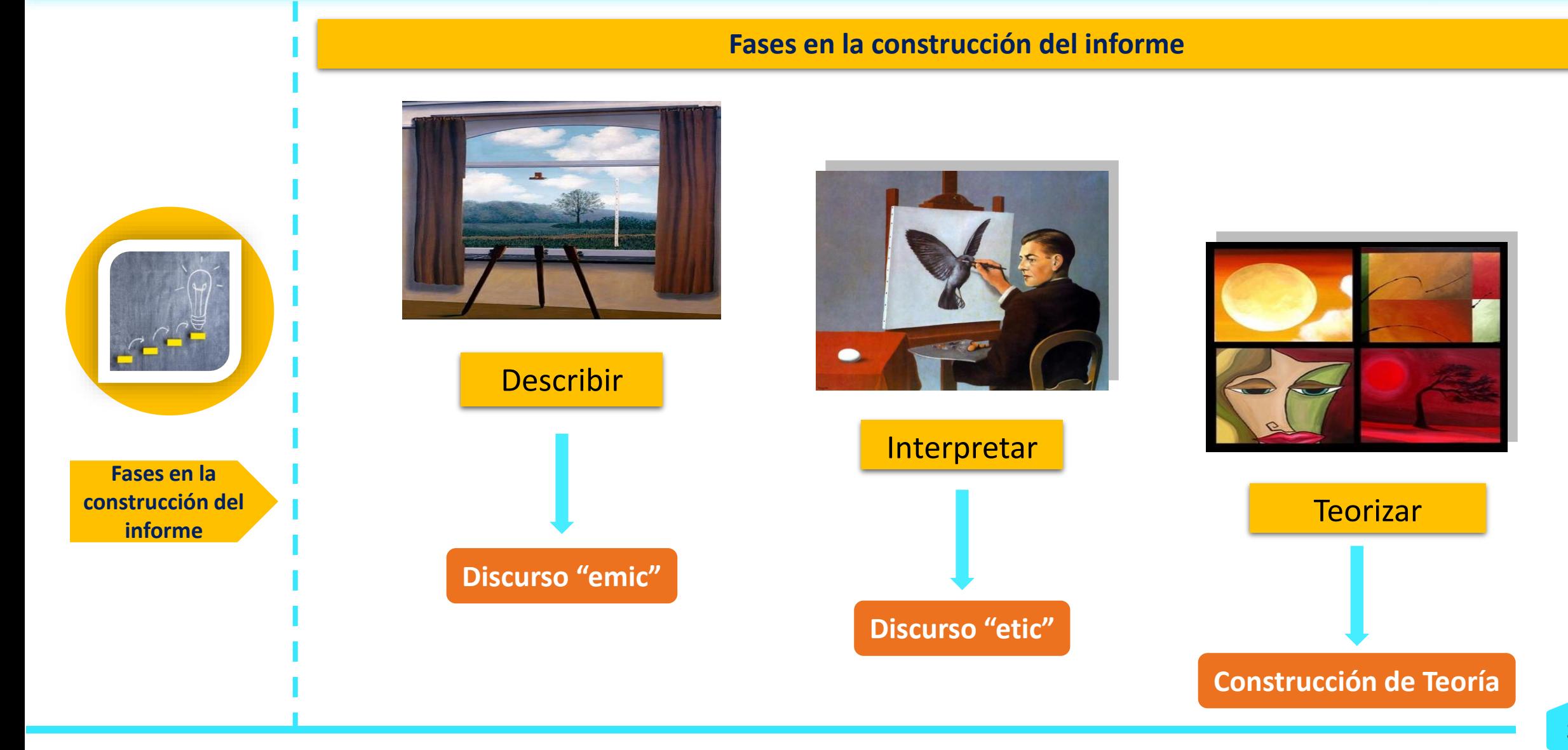
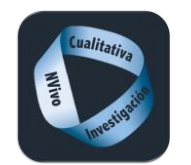

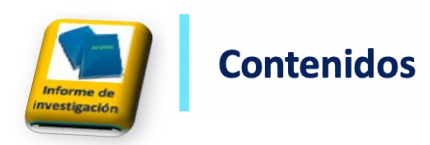

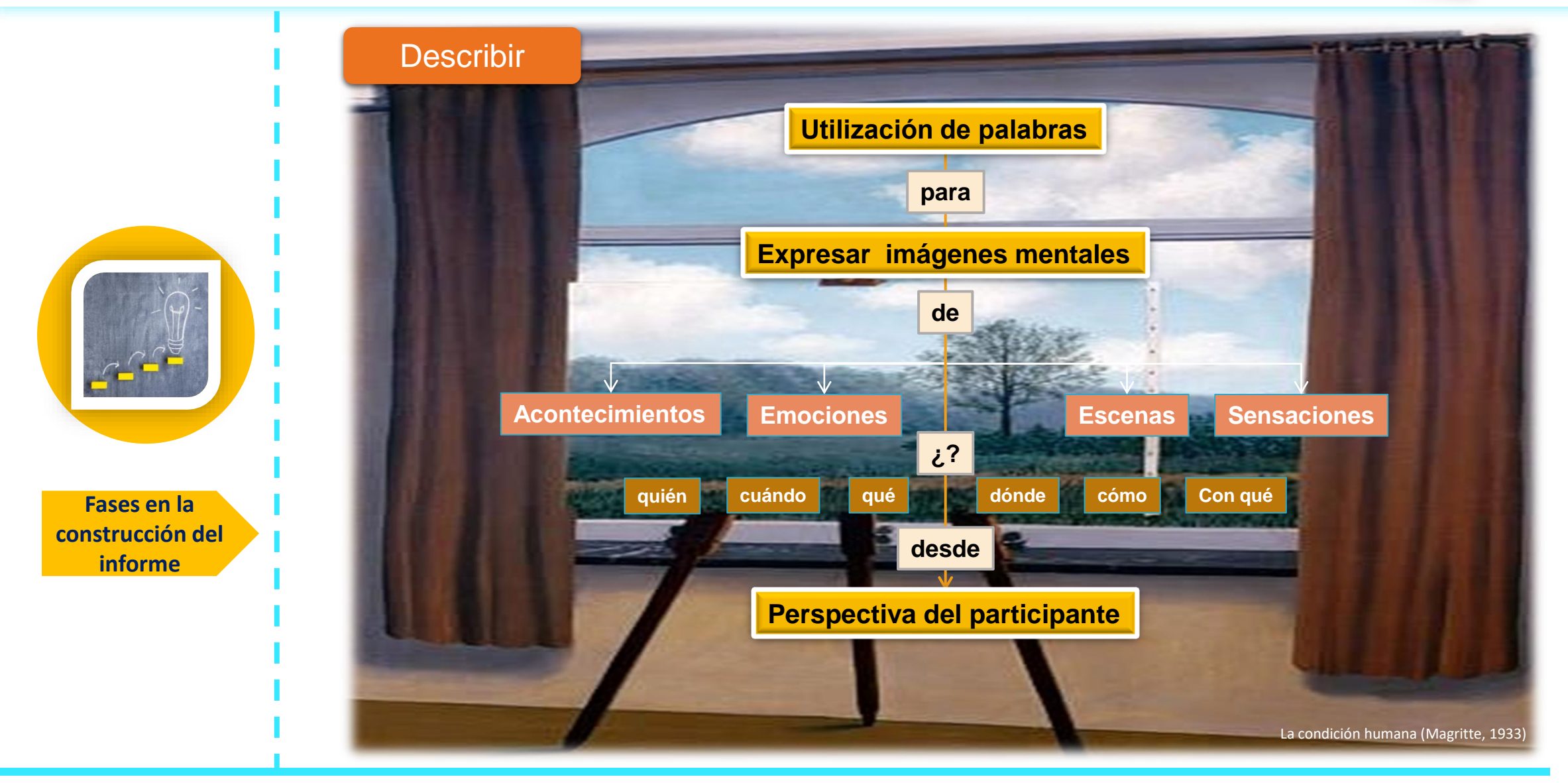

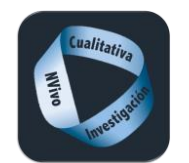

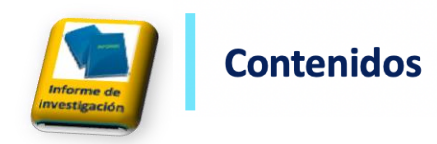

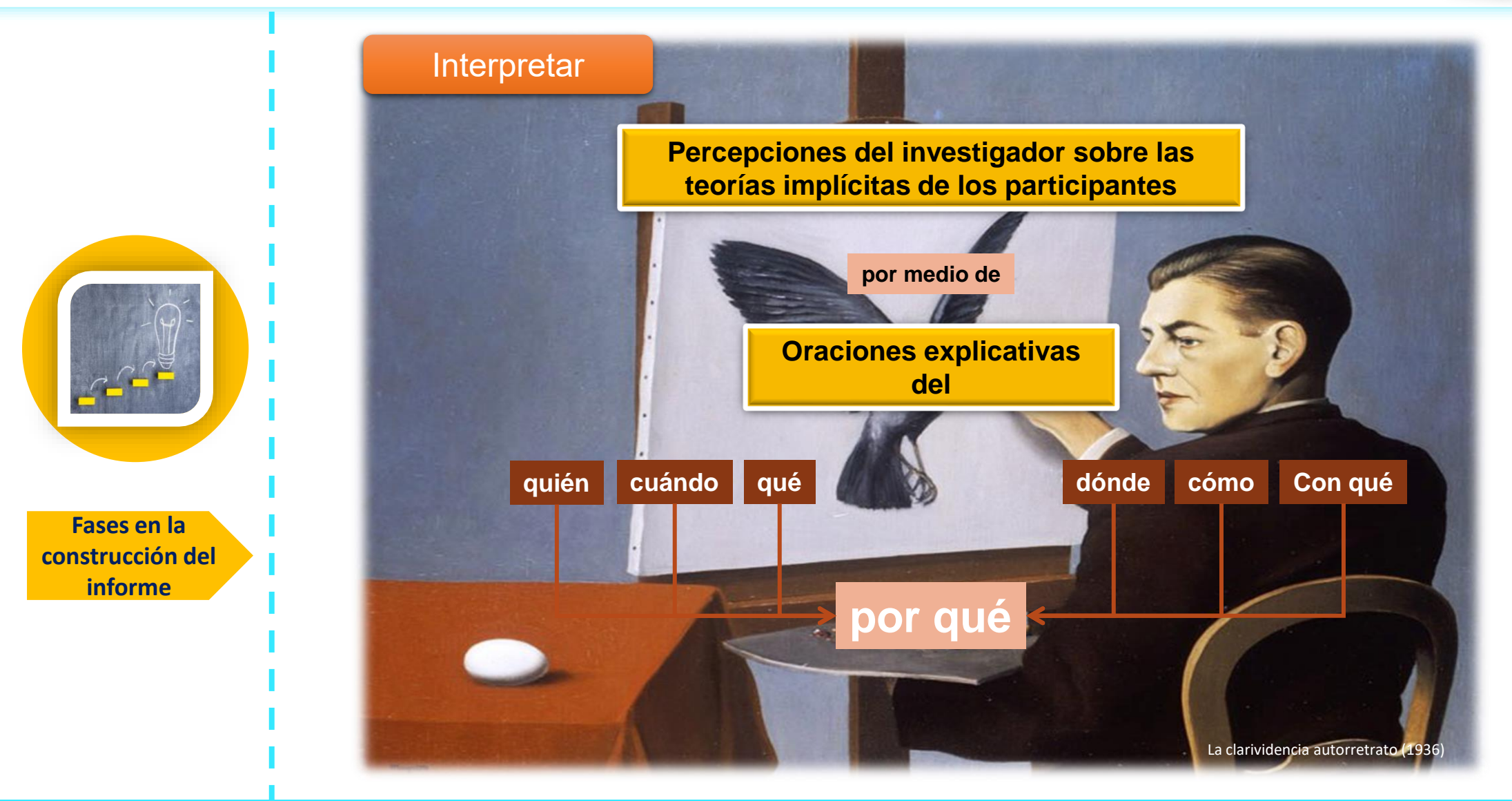

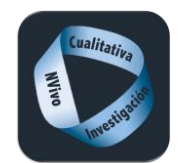

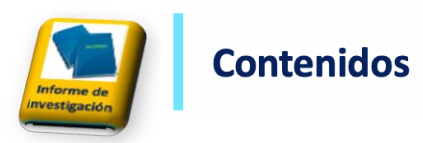

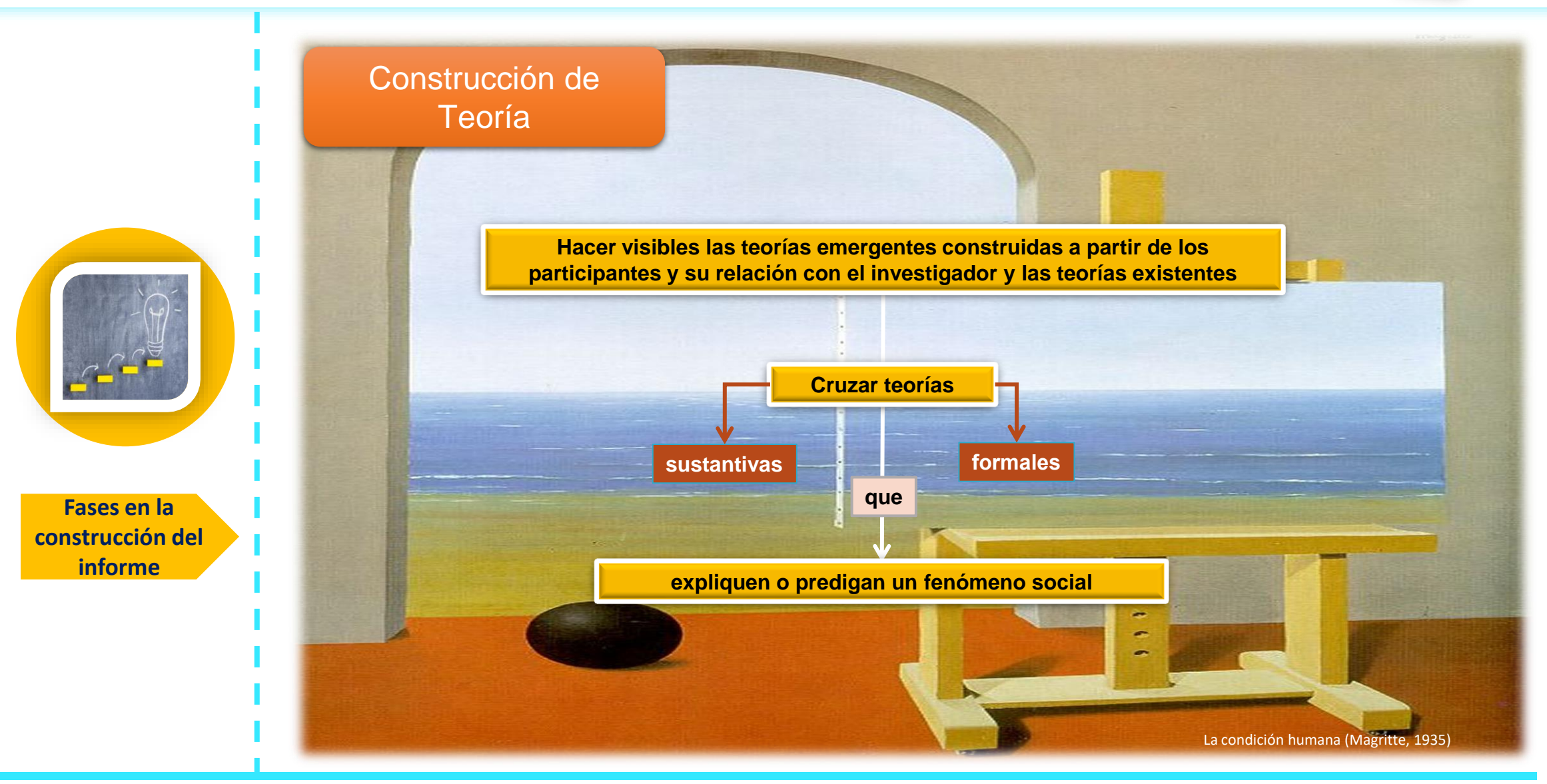

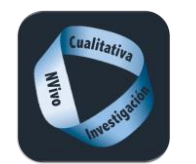

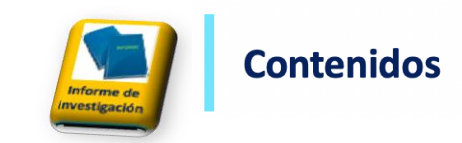

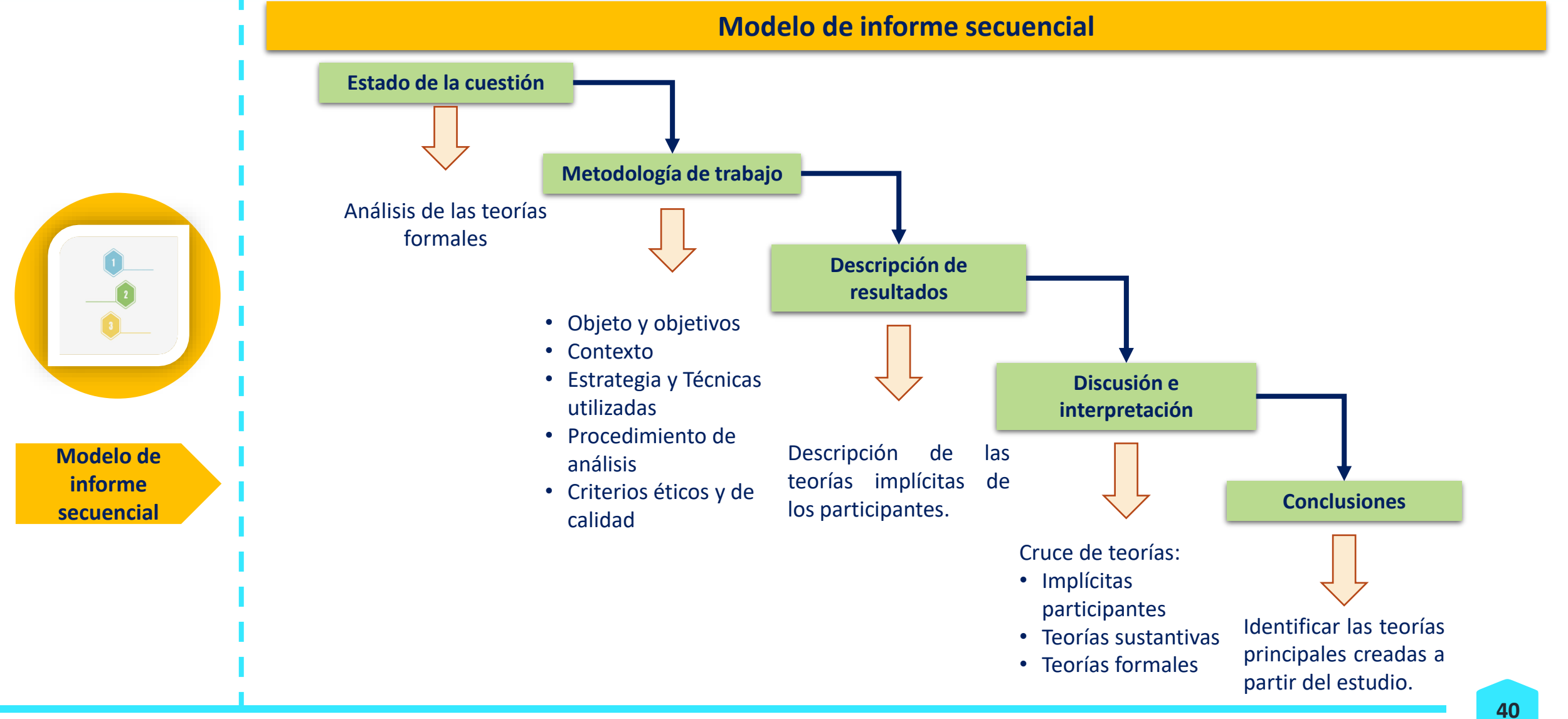

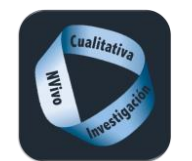

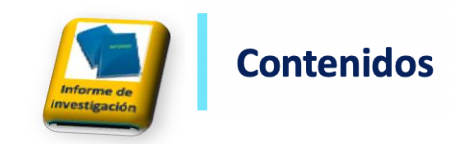

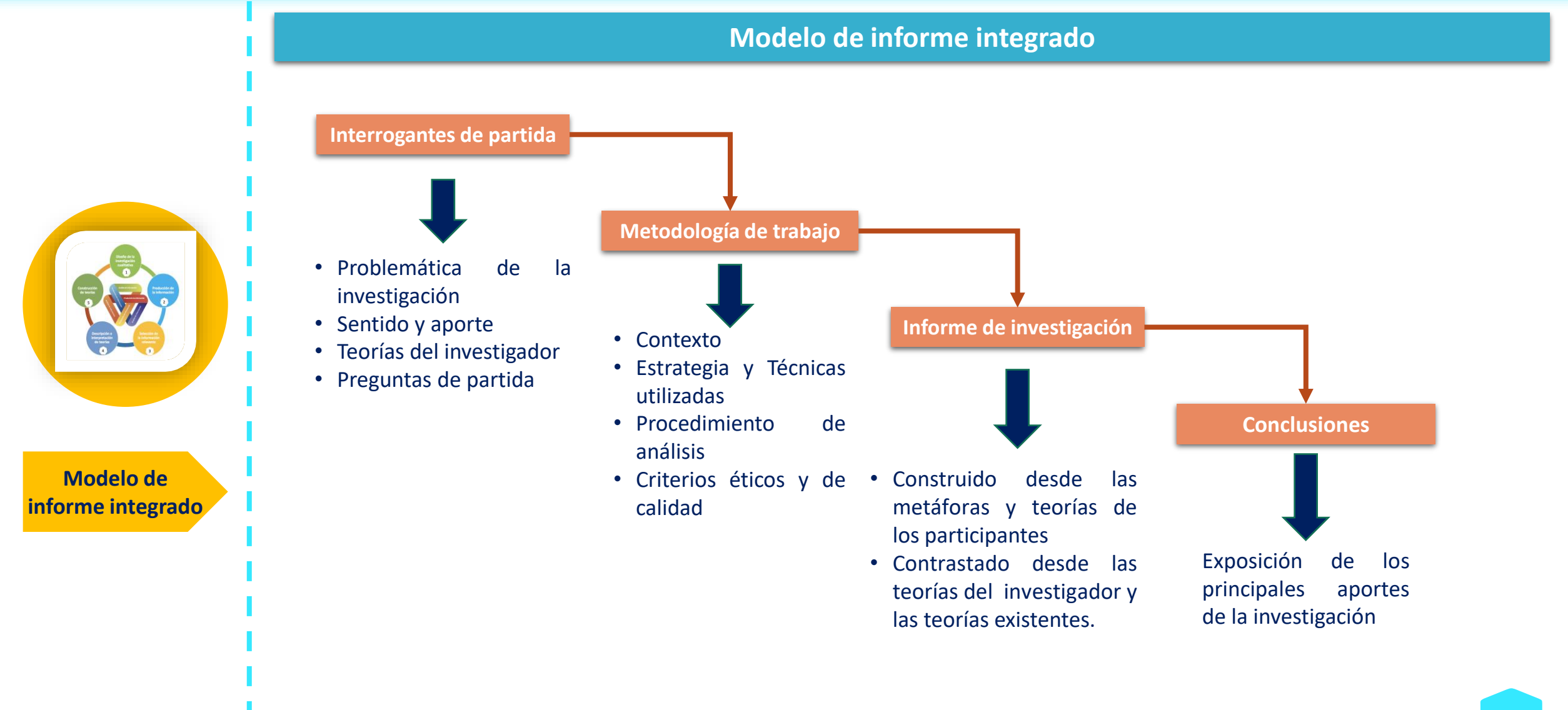

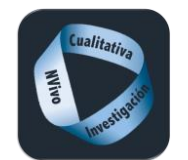

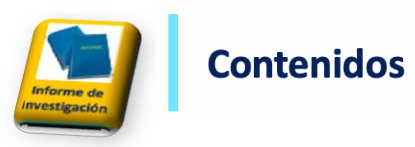

# **Del análisis al informe**

#### **Del análisis al Informe**

#### **Participantes**

Yo no creo que sea incentivo [refiriéndose al sexenio de investigación]. He estado pensando incluso antes de venir, yo creo que no es un incentivo, es una imposición que dirige nuestras actuaciones hacia un punto. (Entrev. Viejo Mayor)

Claro que tenemos que distinguir entre los que tienen ese estatus y los que no. El que lo tiene, se puede permitir renunciando a una serio de factores y diciendo pues yo ahora opto por mi vida personal, pero sacrifico la profesional. El que no lo tiene es ya una carrera de obstáculos atroz. (entrev. Viejo Mayor)

#### Teorías del Investigador (Memos) Teorías Formales (existentes)

La crítica al sexenio se hace patente, al entenderlo como una "imposición" desde arriba y no como incentivo por el trabajo bien realizado.

También se evidencian dos modelos: el funcionario que puede decidir sumarse o no a la carrera de obstáculos y la del PDI en situación de precariedad y obligado a ceder.

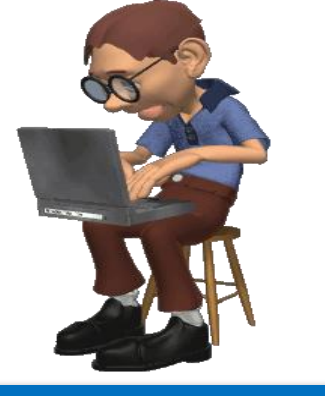

#### **Informe de investigación**

…, cuando la posibilidad de impartir docencia de posgrado pasa por tener (no por normativa pero sí por necesidad de acreditación) tramos de investigación, cuando descubres que los colegas reconocen tus conocimientos, pero les cuesta contar contigo para una propuesta de posgrado oficial, ya que no aportas tramos a la solicitud. (Rivera, 2012)

El sexenio se evidencia en el discurso de Viejo Mayor como una "imposición que dirige nuestras actuaciones hacia un punto" . Coincide plenamente con Rivera (2012: 64), al identificar como progresivamente te van apartando de la vida investigadora provocando las dudas sobre el ¿Qué hago yo en este sistema? Queda el refugio de la docencia y la vida personal, pero desde la renuncia: "yo ahora opto por mi vida personal, pero sacrifico la profesional" (Entrev. Viejo Mayor). Cabría preguntarse: qué hay detrás de la excelencia, cuáles son las verdaderas intenciones que subyacen detrás de estas medidas que con tanta docilidad y falta de crítica han sido asumidas. Porque como dice Viejo Mayor, aquí hay que "… distinguir entre los que tienen ese estatus (funcionario) y los que no".

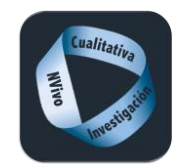

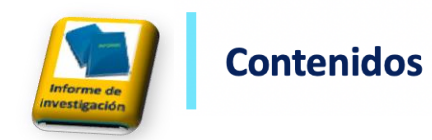

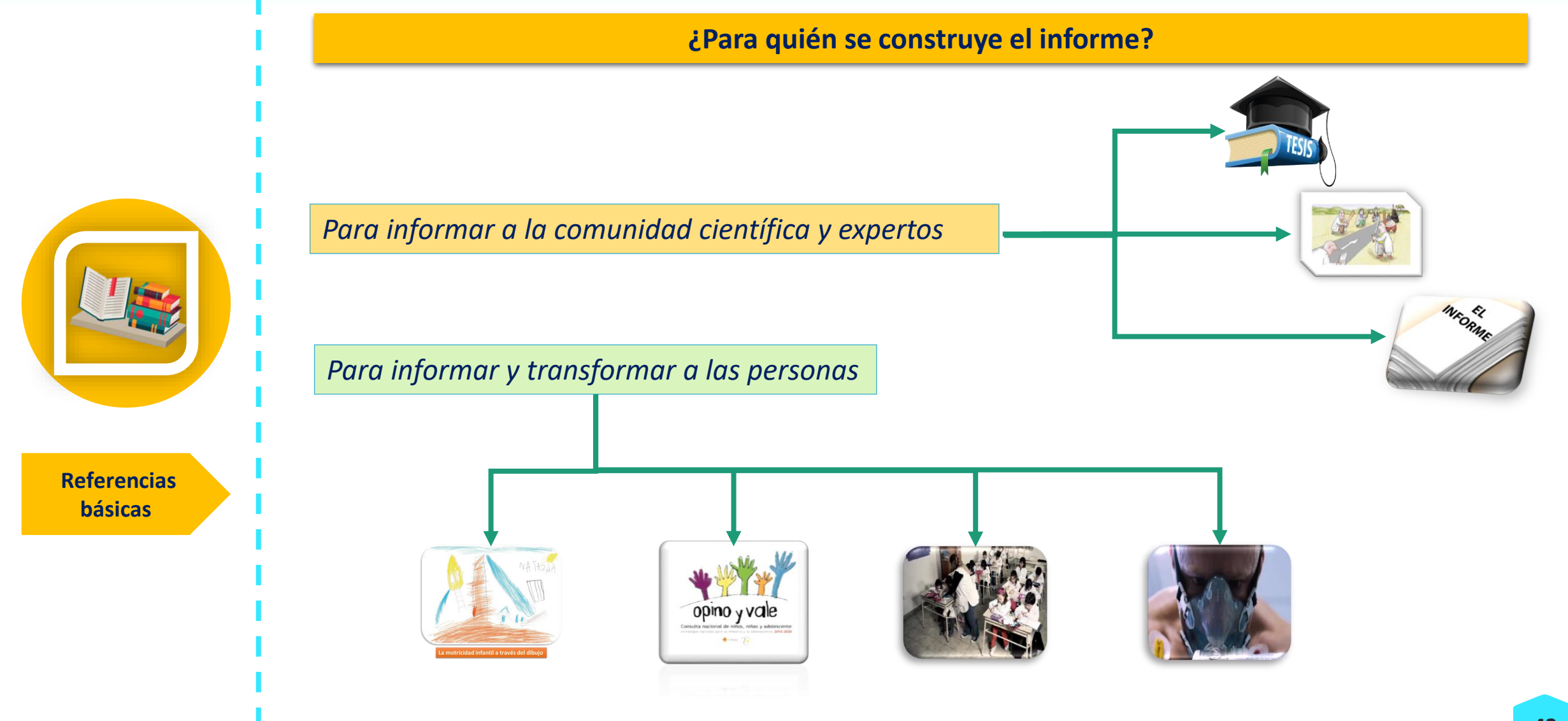

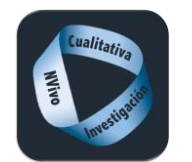

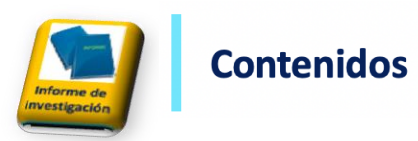

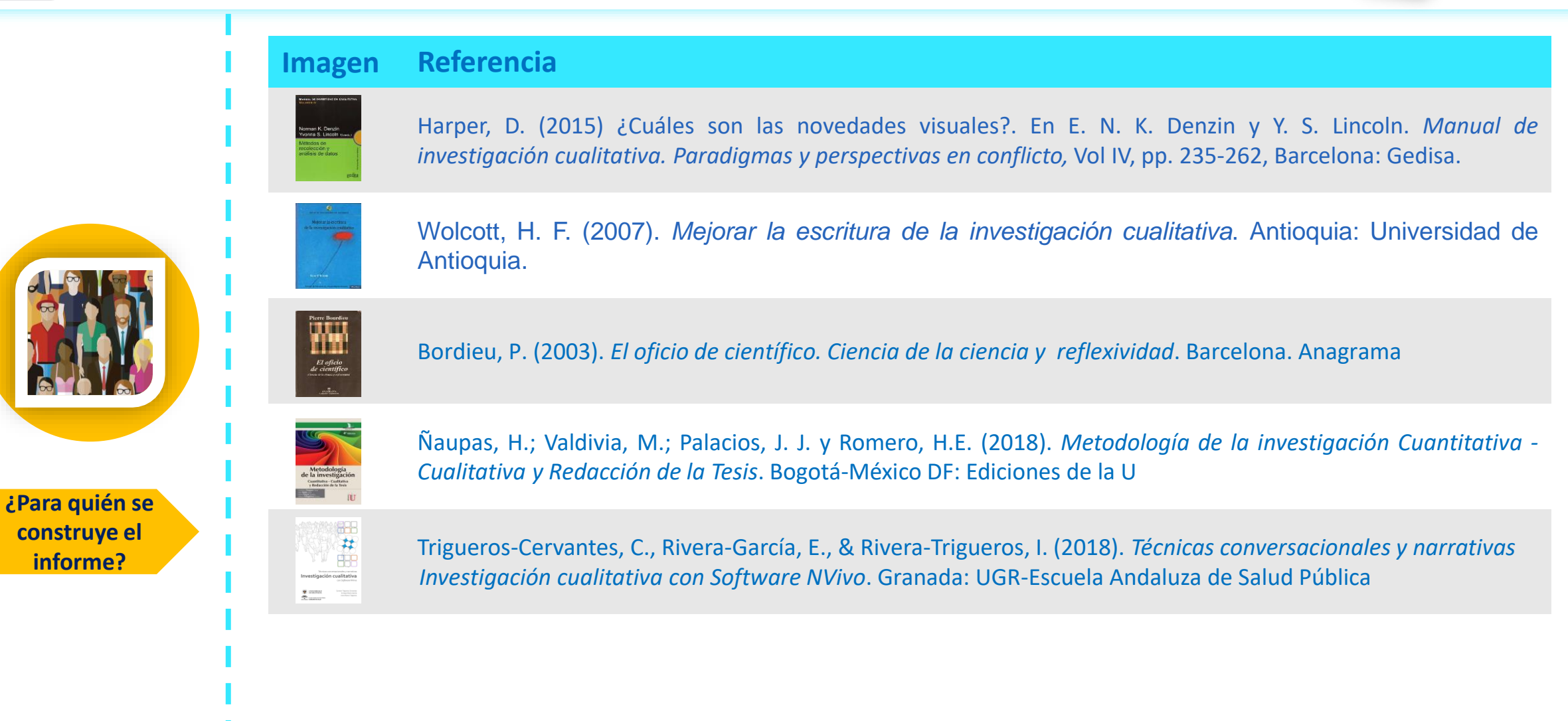

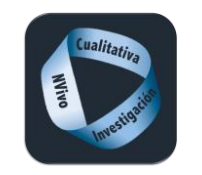

#### **Contenidos**

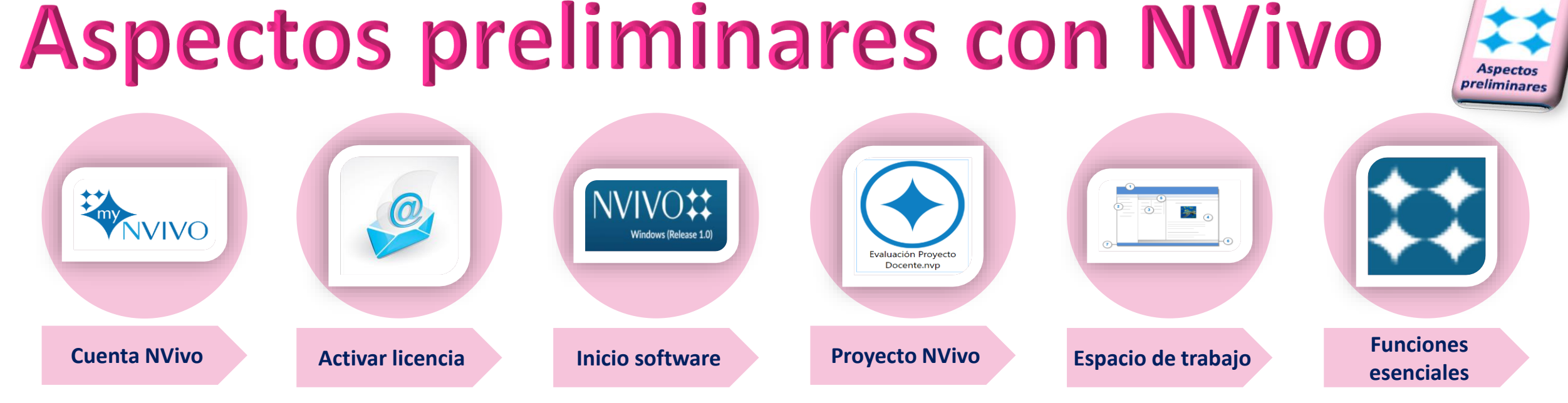

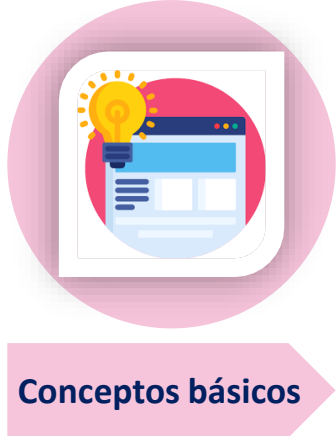

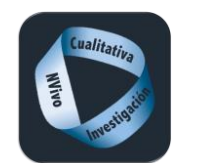

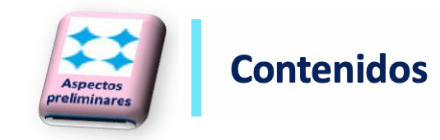

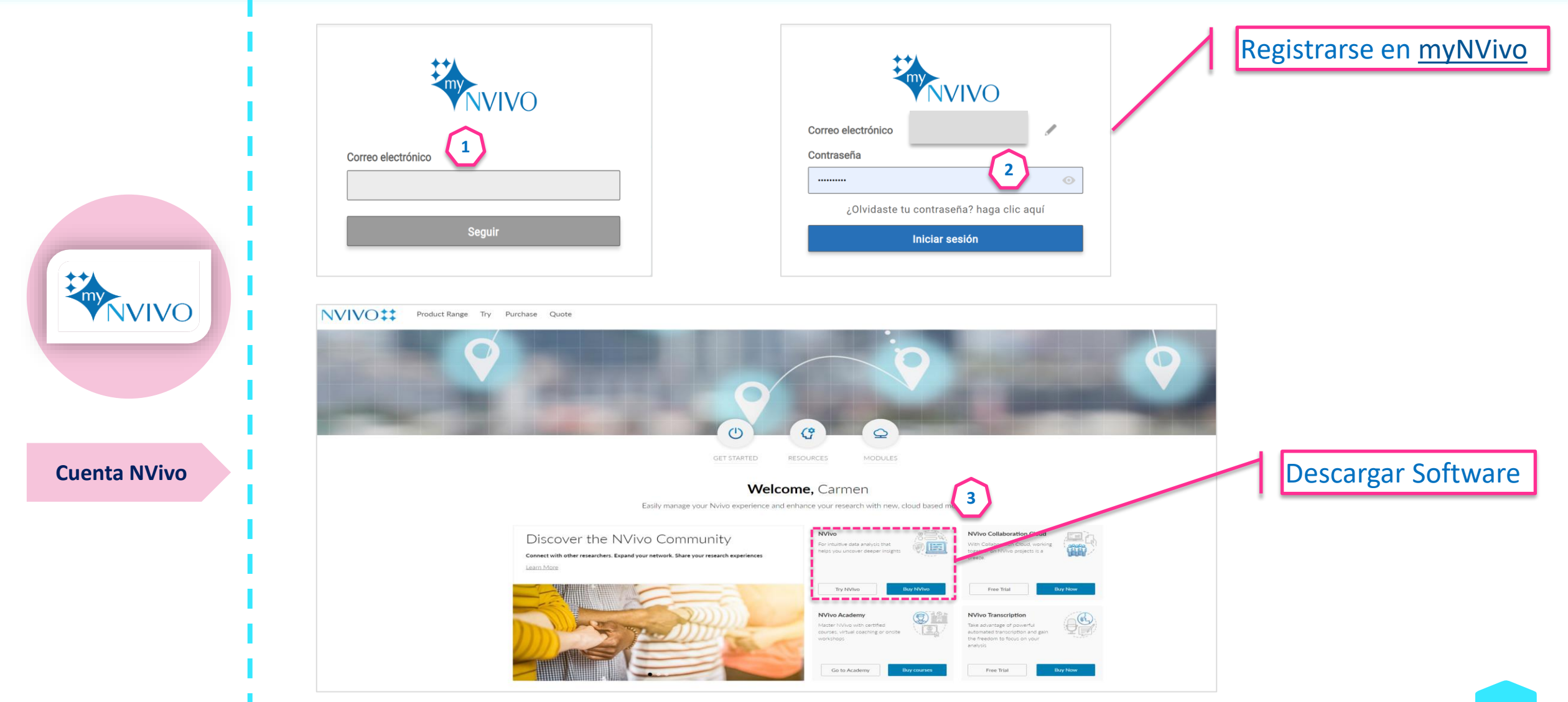

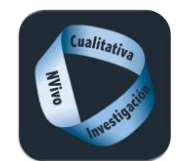

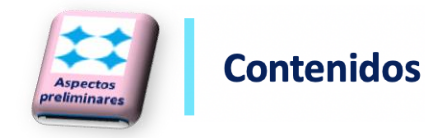

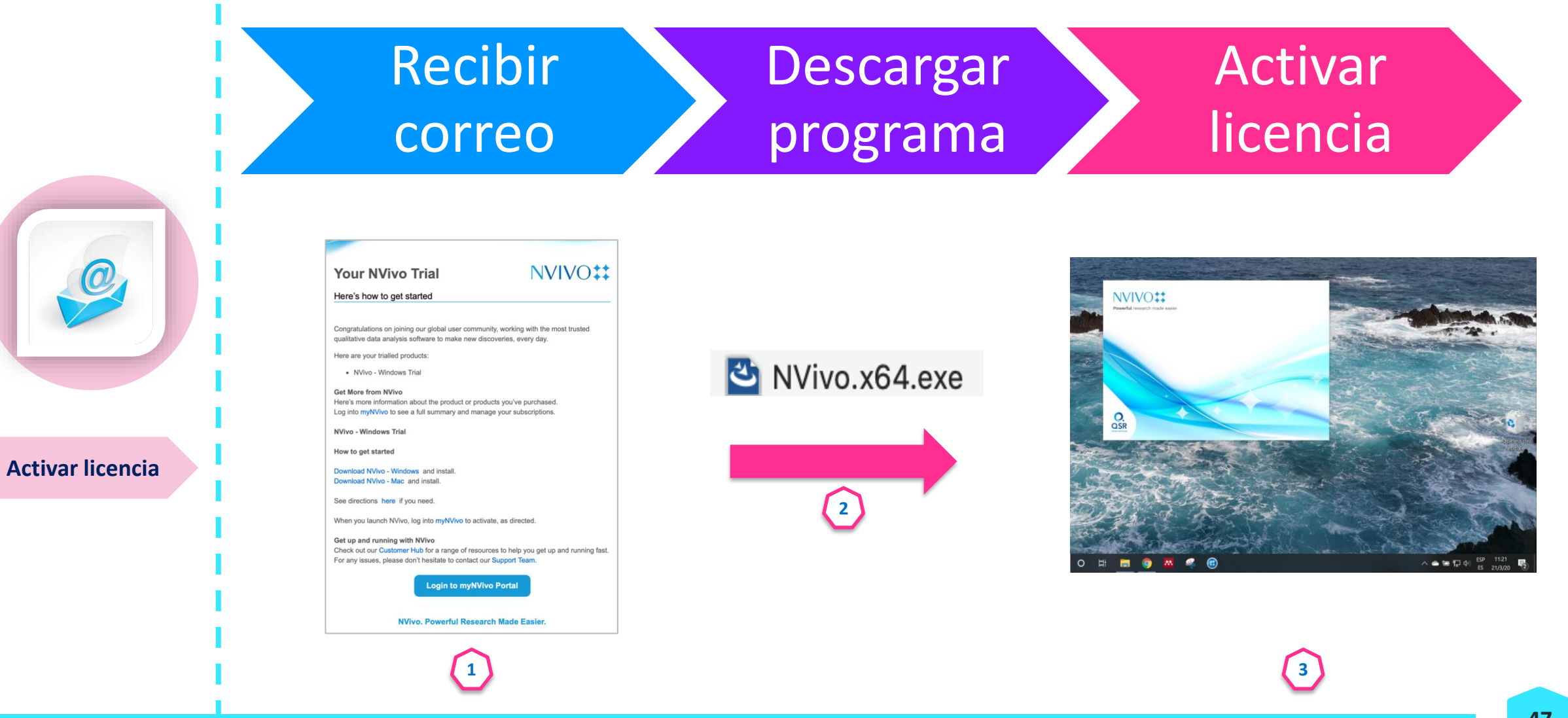

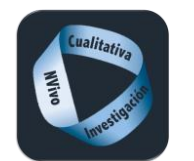

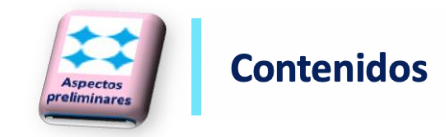

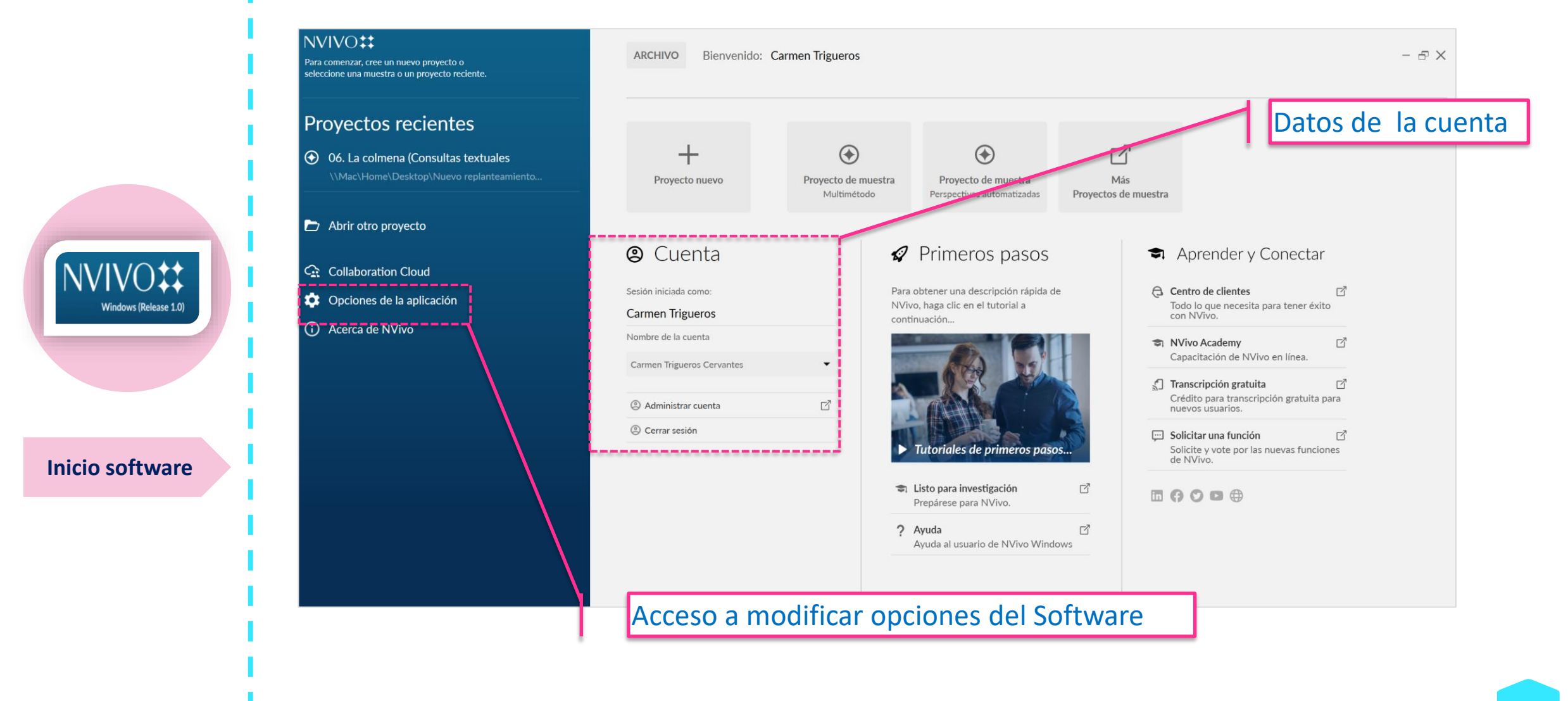

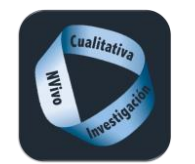

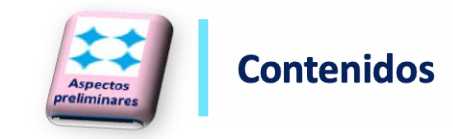

Proyecto: es el contenedor donde se van a guardar todos los documentos y datos relacionados con la investigación desde el trabajo de campo, las notas de investigador o la literatura relacionada.

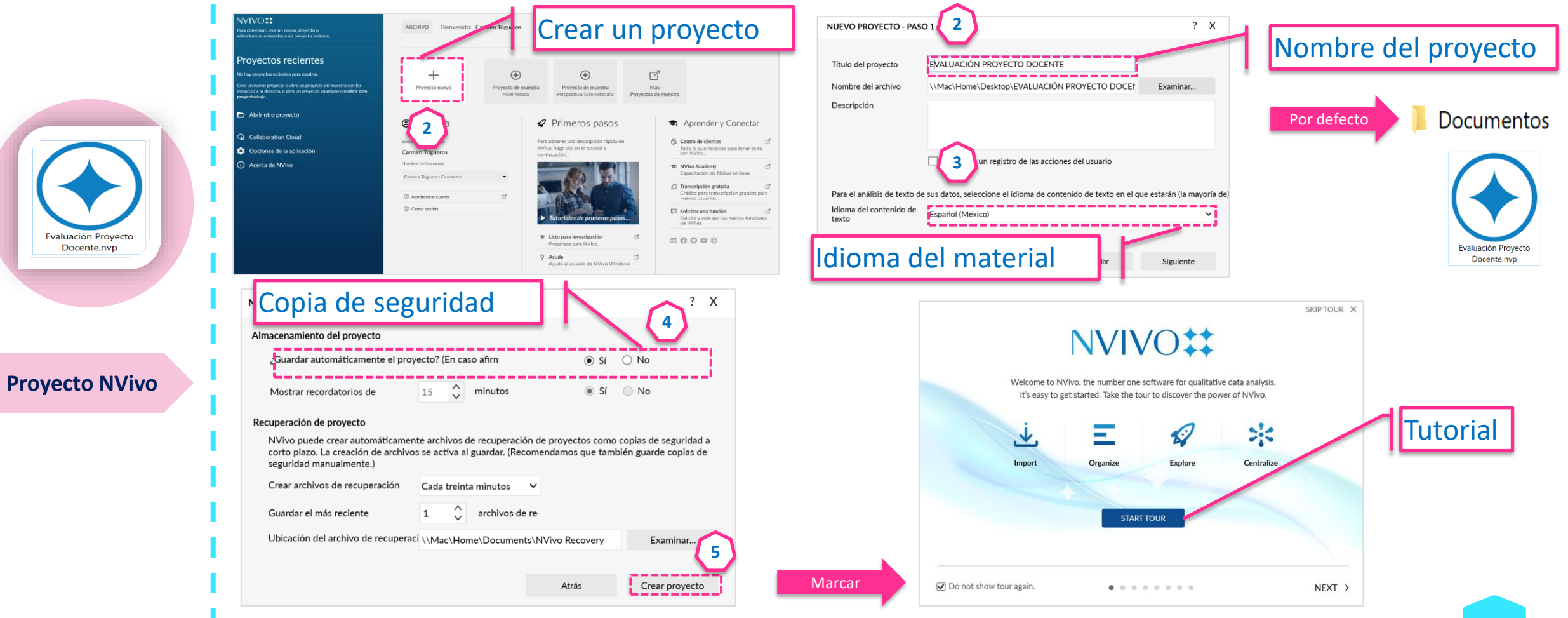

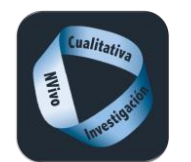

 $\circ$   $\circ$ 

实。

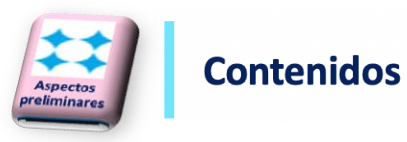

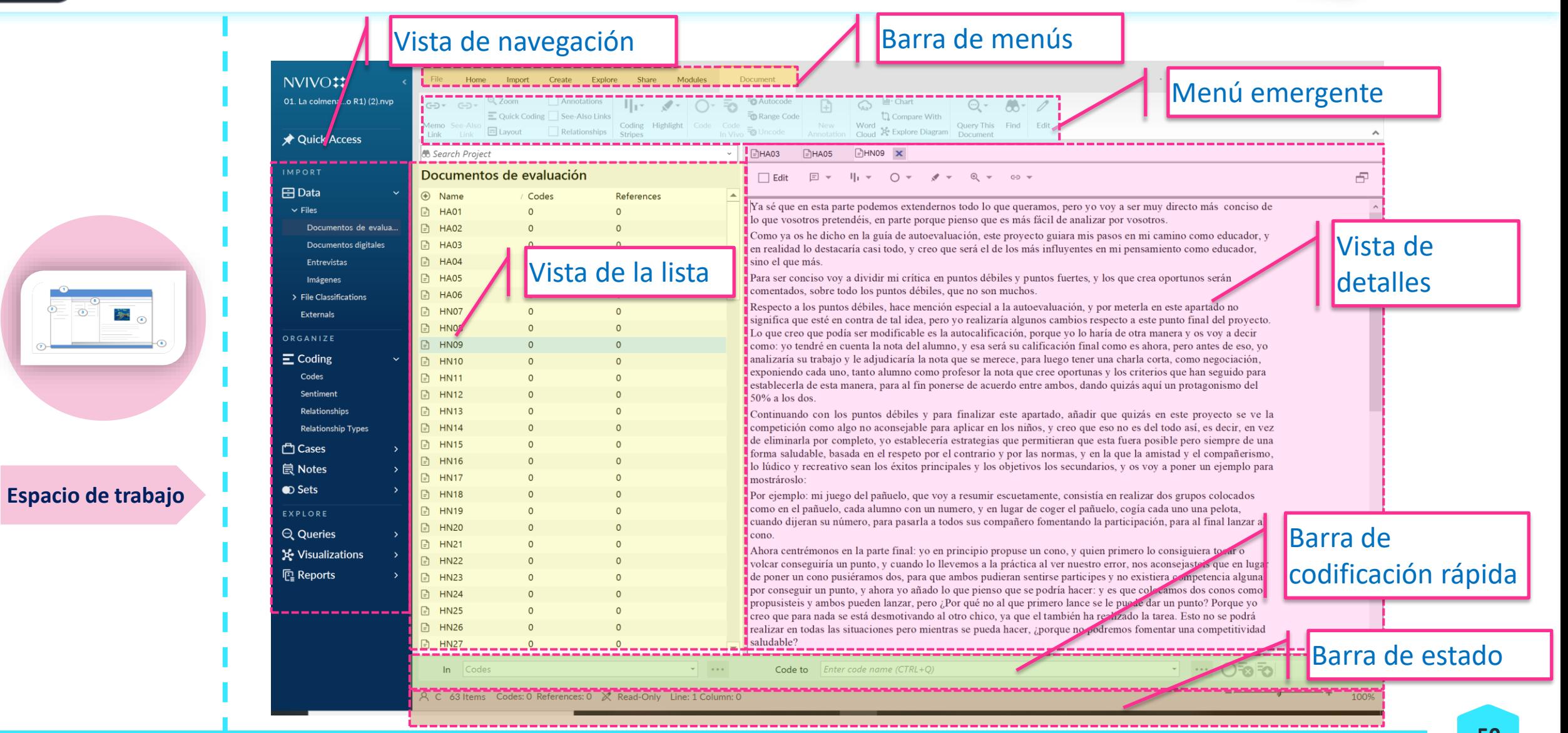

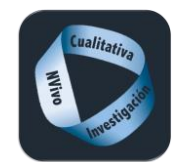

**Funciones esenciales**

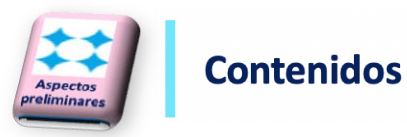

[1.Importar](https://help-nv.qsrinternational.com/20/win/Content/tutorials/tutorial-01-intro-import.htm) : introducción de datos.

[2.Organizar](https://help-nv.qsrinternational.com/20/win/Content/tutorials/tutorial-02-organize.htm) : codificación, crear casos (unidades de análisis) y darles atributos (información descriptiva), construcción de notas y agrupación de información [3.Explorar](https://help-nv.qsrinternational.com/20/win/Content/tutorials/tutorial-03-explore.htm) : consultas de frecuencia de palabras, de texto, de codificación, visualización de información y compartir informes o reportes de trabajo.

# Importar

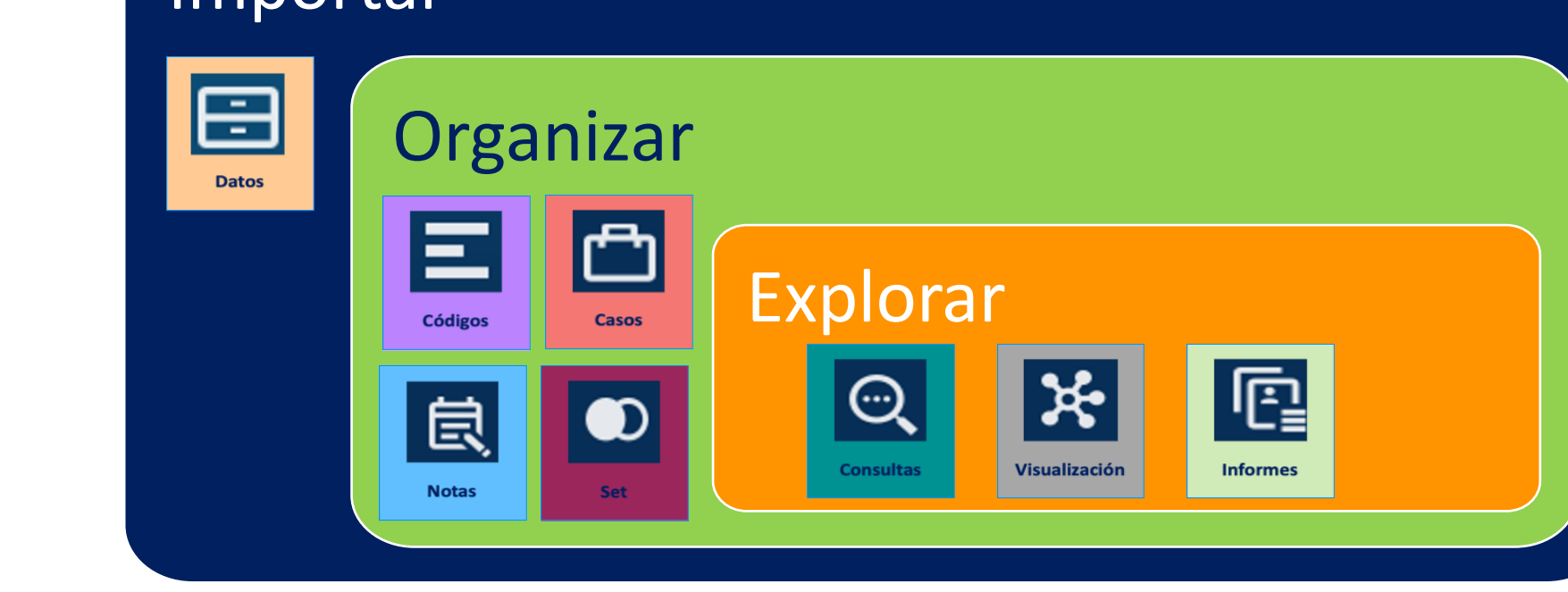

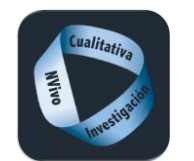

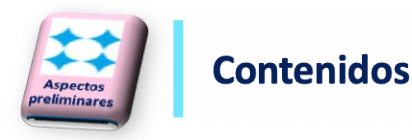

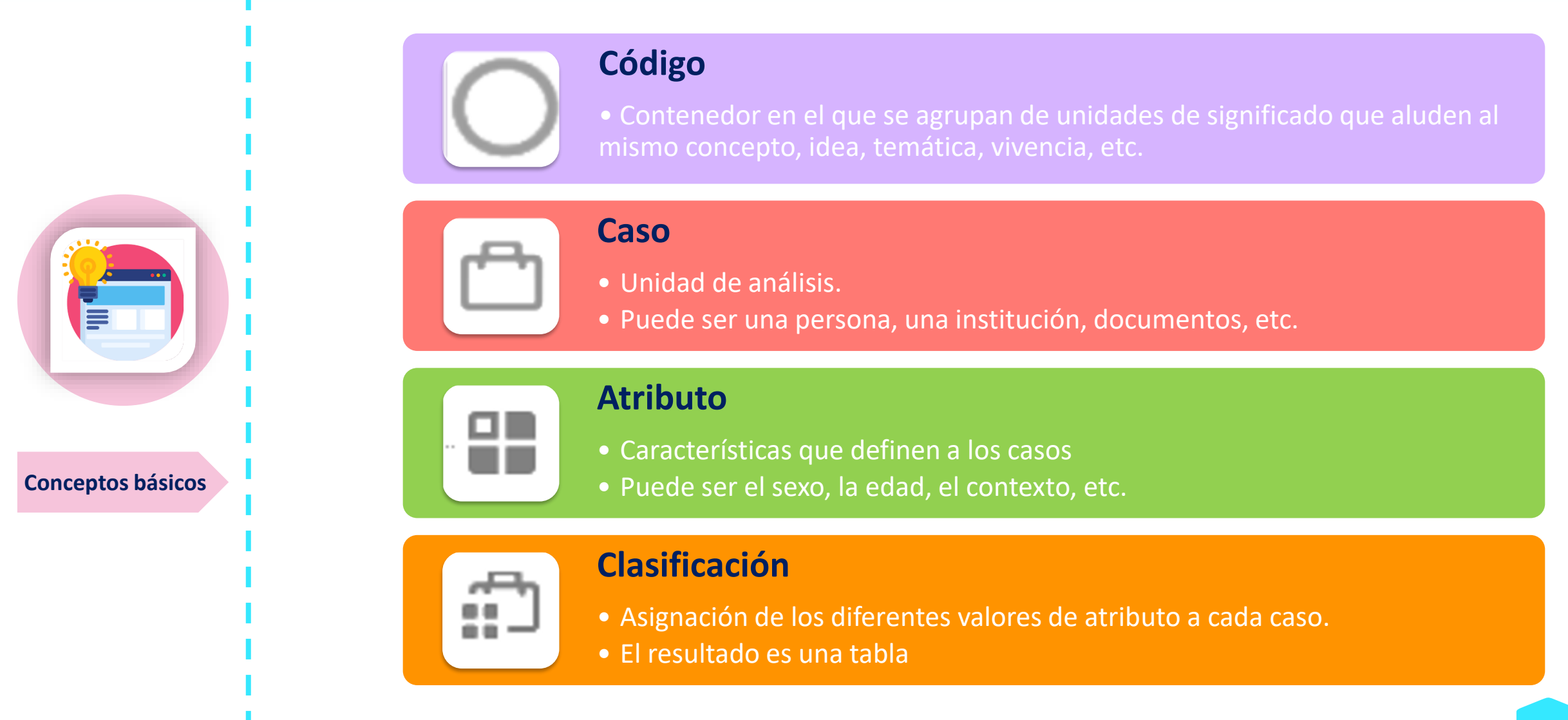

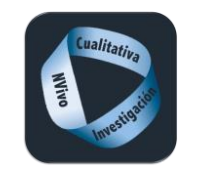

#### **Contenidos**

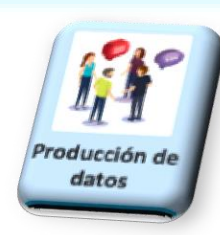

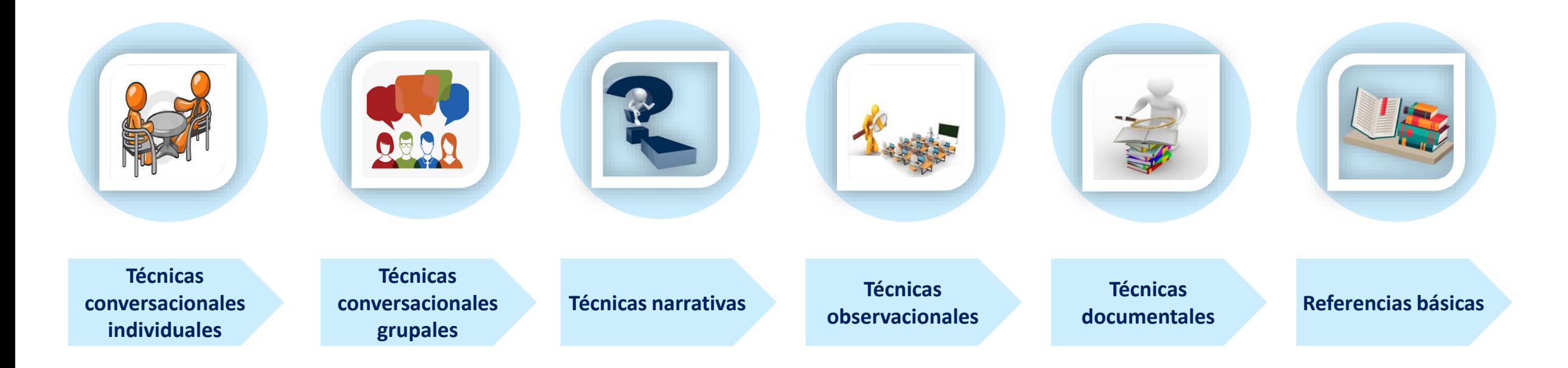

<span id="page-53-0"></span>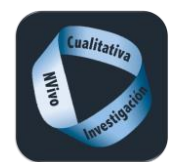

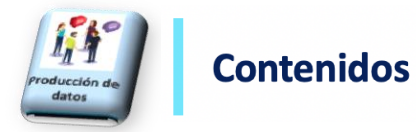

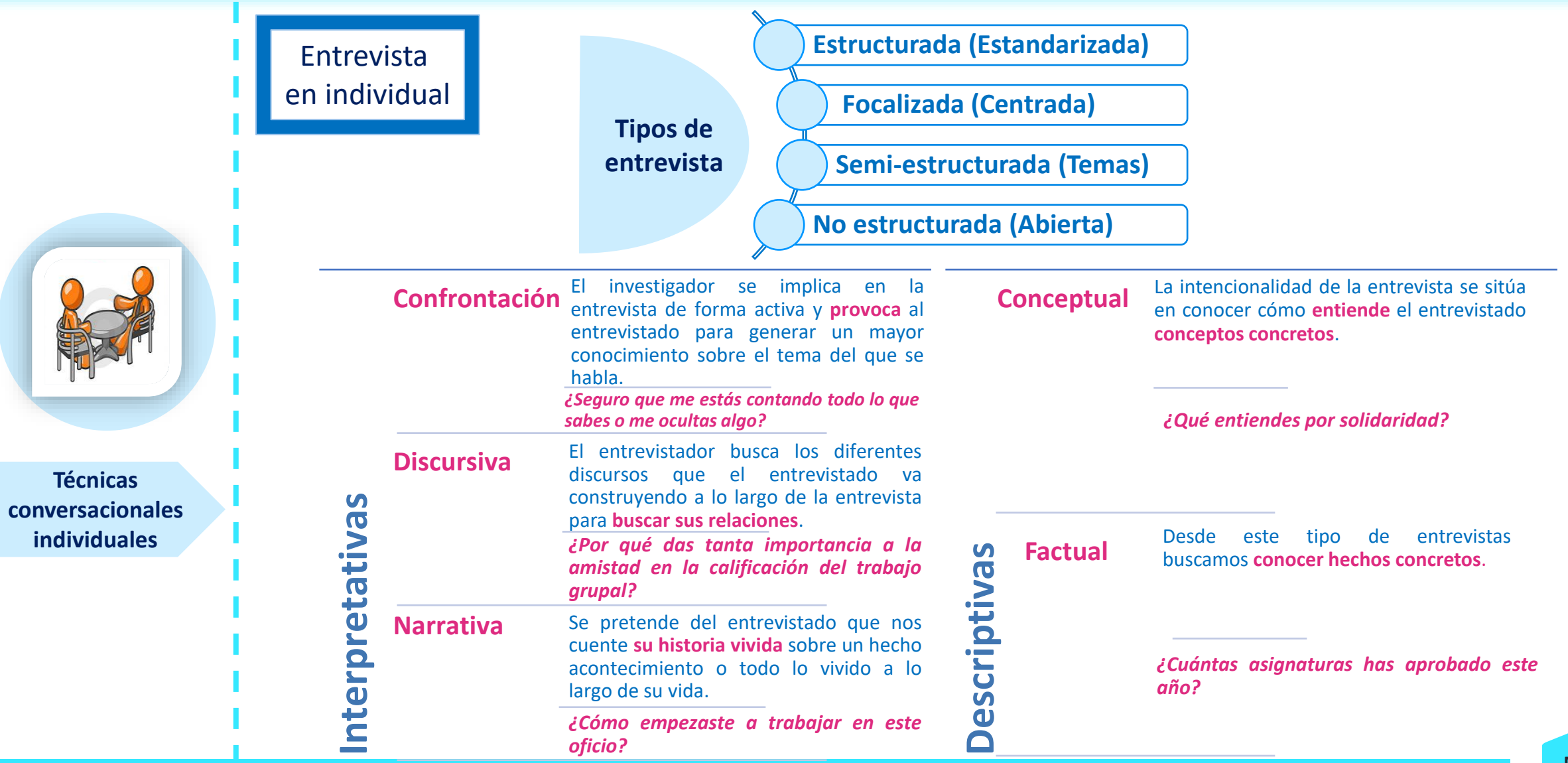

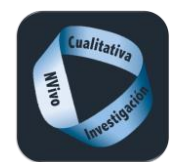

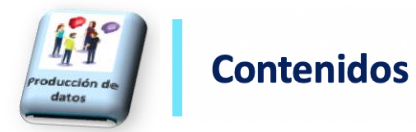

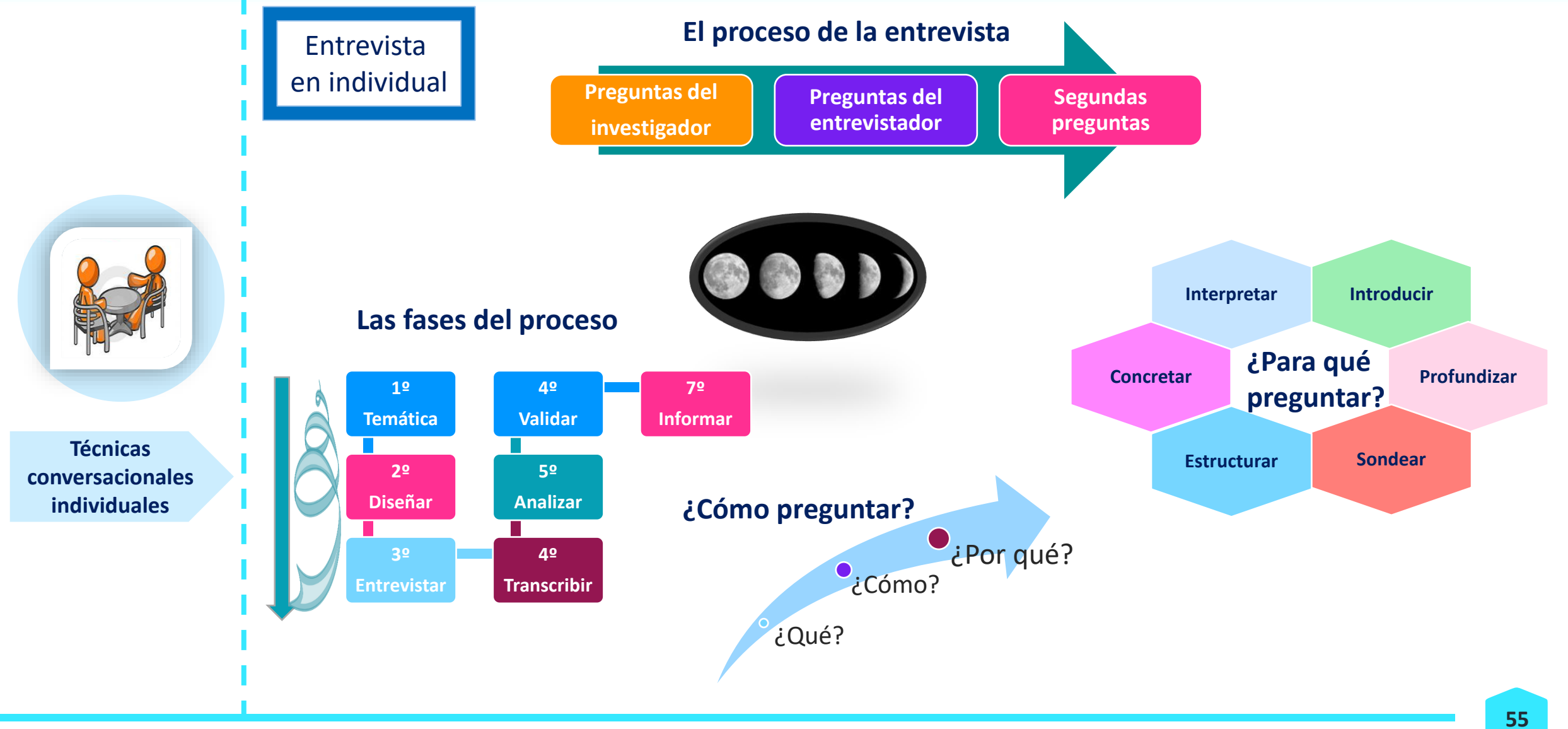

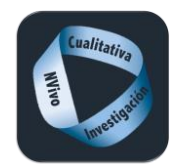

**Técnicas conversacionales grupales**

#### **Producción de datos cualitativos**

Entrevista

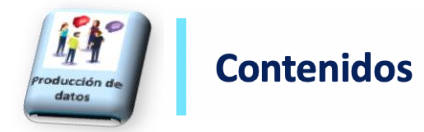

*Se trata de estudiar a un grupo de personas, no solo a un individuo*

en grupo *Las personas poseen algún elemento que les relaciona entre sí*

*El grupo "provoca" y crea un contexto social en el que los datos cobran más sentido*

#### **ENTREVISTADOR DEBE SER CAPAZ DE:**

- ➢Iniciar una conversación interesante.
- ➢Motivar a los sujetos a que intervengan.
- ➢Interrumpir, alterar o mantener el hilo de una discusión.
- ➢Decidir quién, cuándo y cuánto tiempo interviene.
- ➢Acelerar, esperar, imponer o tolerar intervenciones, expresiones o temas de la conversación.
- ➢Discernir lo importante de lo que no interesa.
- ➢Basarse en un guion orientador

#### **FACTORES LIGADOS A LA SITUACIÓN**

- ➢Un grupo de más de 10 personas resulta prácticamente incontrolable.
- ➢Impedir que una personalidad fuerte imponga sutil o abiertamente su opinión.
- ➢Evitar que se rompa el grupo en subgrupos y se creen fidelidades artificiales.

#### **FACTORES EN RELACIÓN A LOS ENTREVISTADOS**

- ➢Todos deben tener claro "las reglas del Juego", como: no decir nombres propios, evitar insultos y descalificaciones, no interrumpir…
- ➢Deben saber el fin de la investigación y el uso que se va a realizar de sus intervenciones.

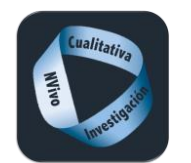

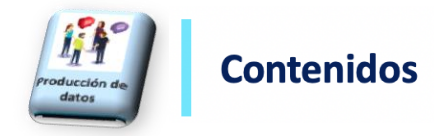

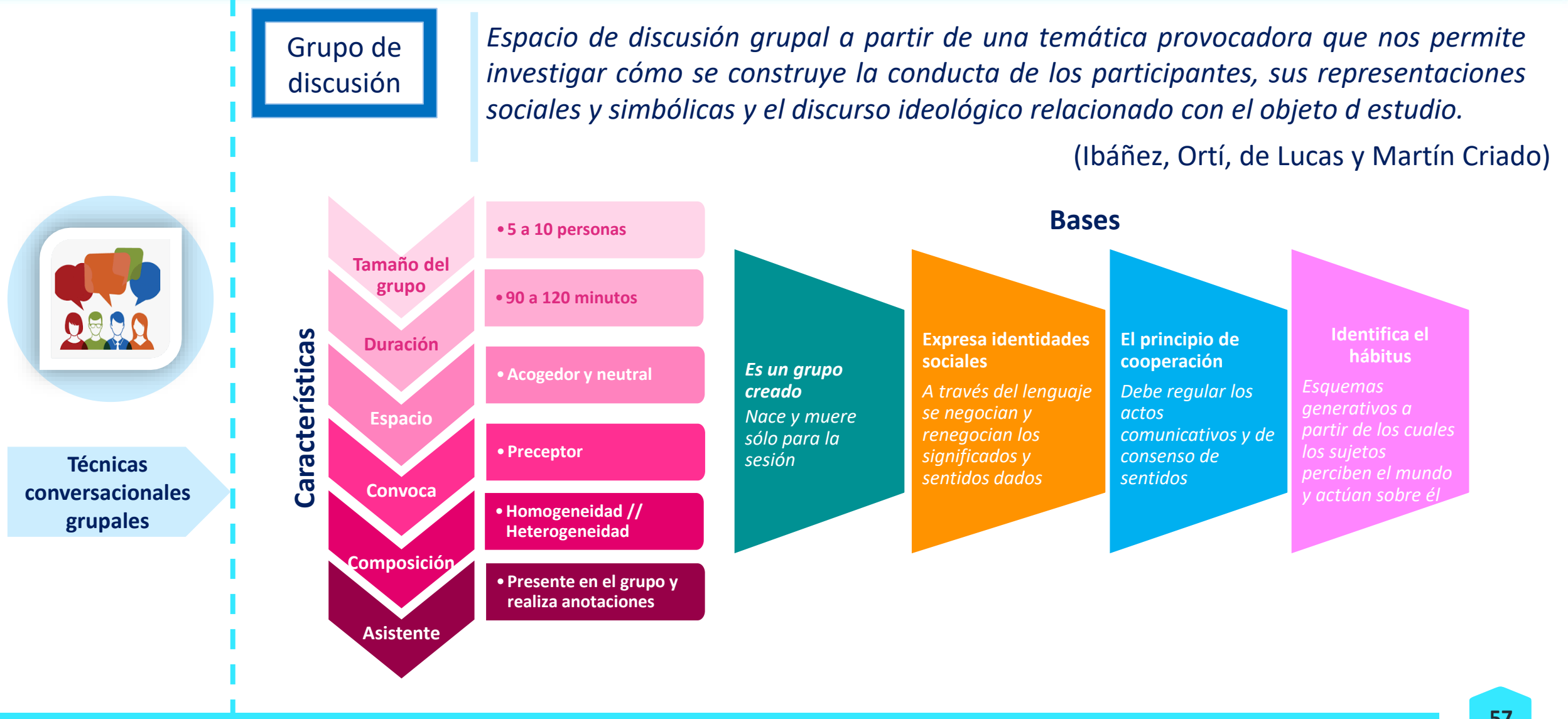

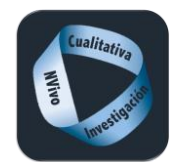

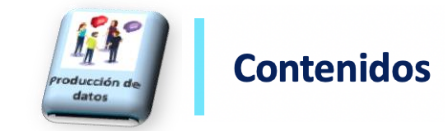

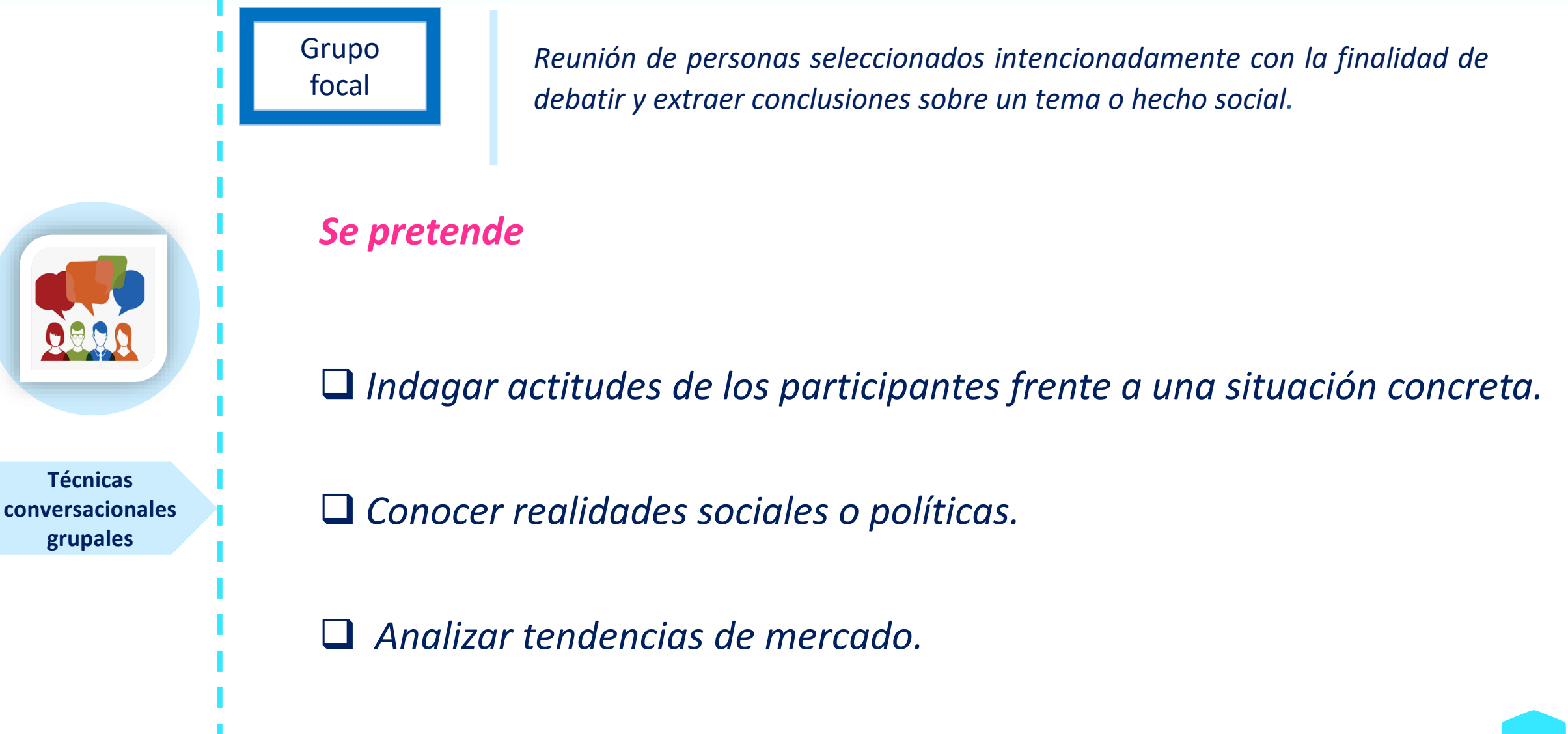

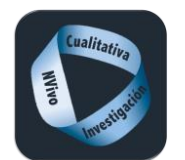

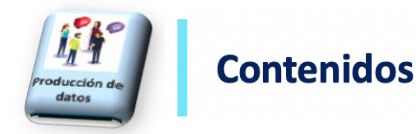

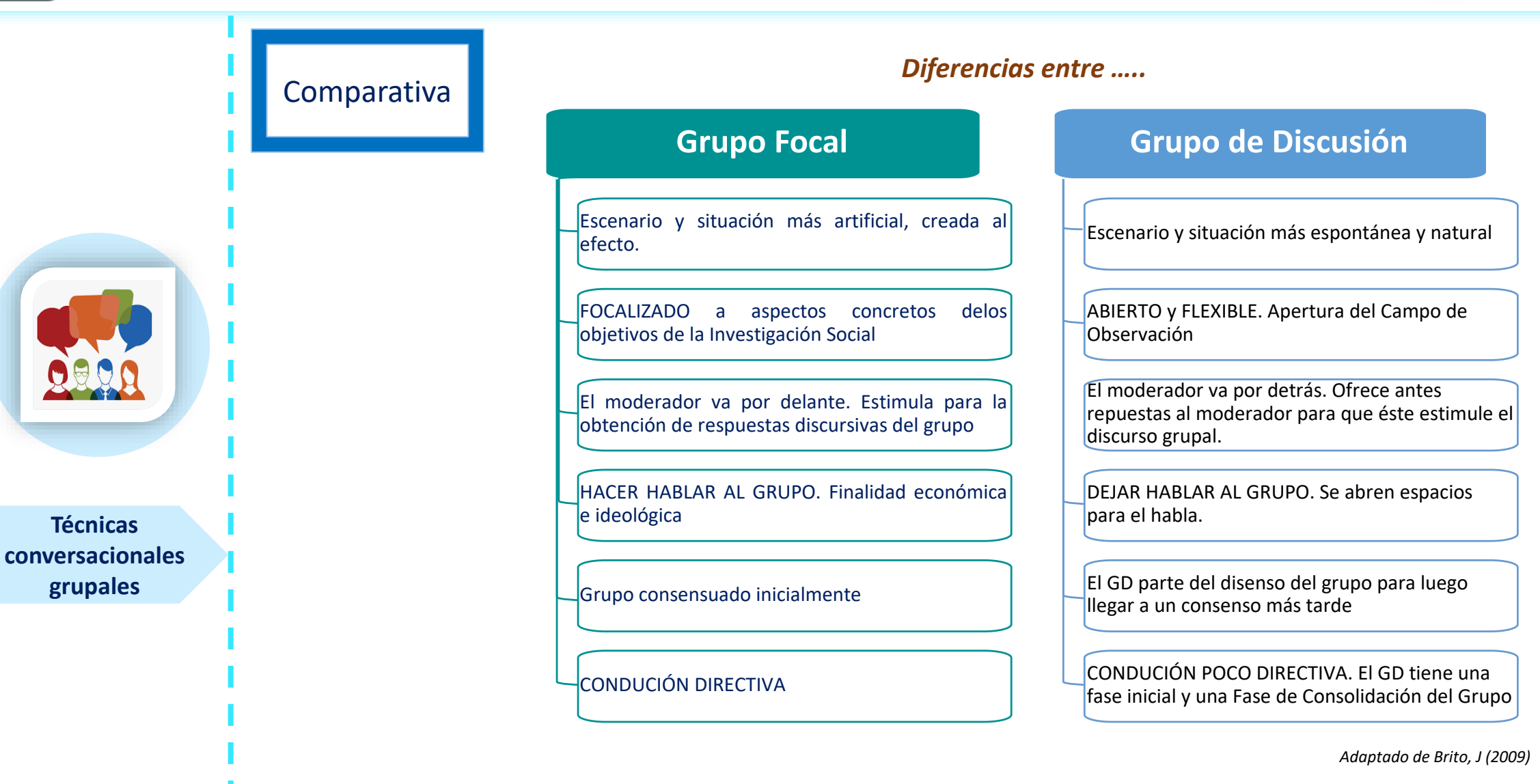

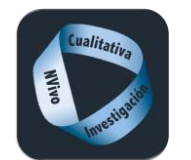

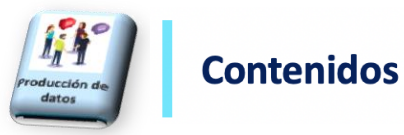

#### **Técnicas narrativas** Galeano (2012) "supone la recuperación sistemática de un corpus de información acerca de sujetos que vivieron un hecho histórico, o de situaciones o contextos socioculturales que el investigador pretende comprender desde el discurso de los protagonistas" (Galeano, 2012, p. 92). **El relato autobiográfico** Muestran el testimonio subjetivo de una persona sobre los acontecimientos de su propia existencia y las valoraciones que dicha persona hace sobre la misma (Pujadas, 1992) **Historias de vida La descotidianización** significa situar fuera de lo cotidiano nuestras vivencias **El extrañamiento** no solo de los otros, sino de uno mismo y sus actitudes ante las situaciones vividas. **Fase de balance** el entrevistado explica y argumenta los "cómo" y los "por qué" (Flick, 2004). **Entrevistas múltiples** se caracterizan por realizarse en varias sesiones, ya que, tras un primer análisis.

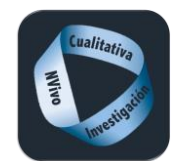

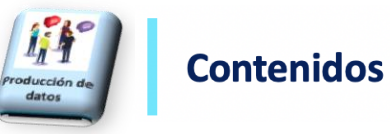

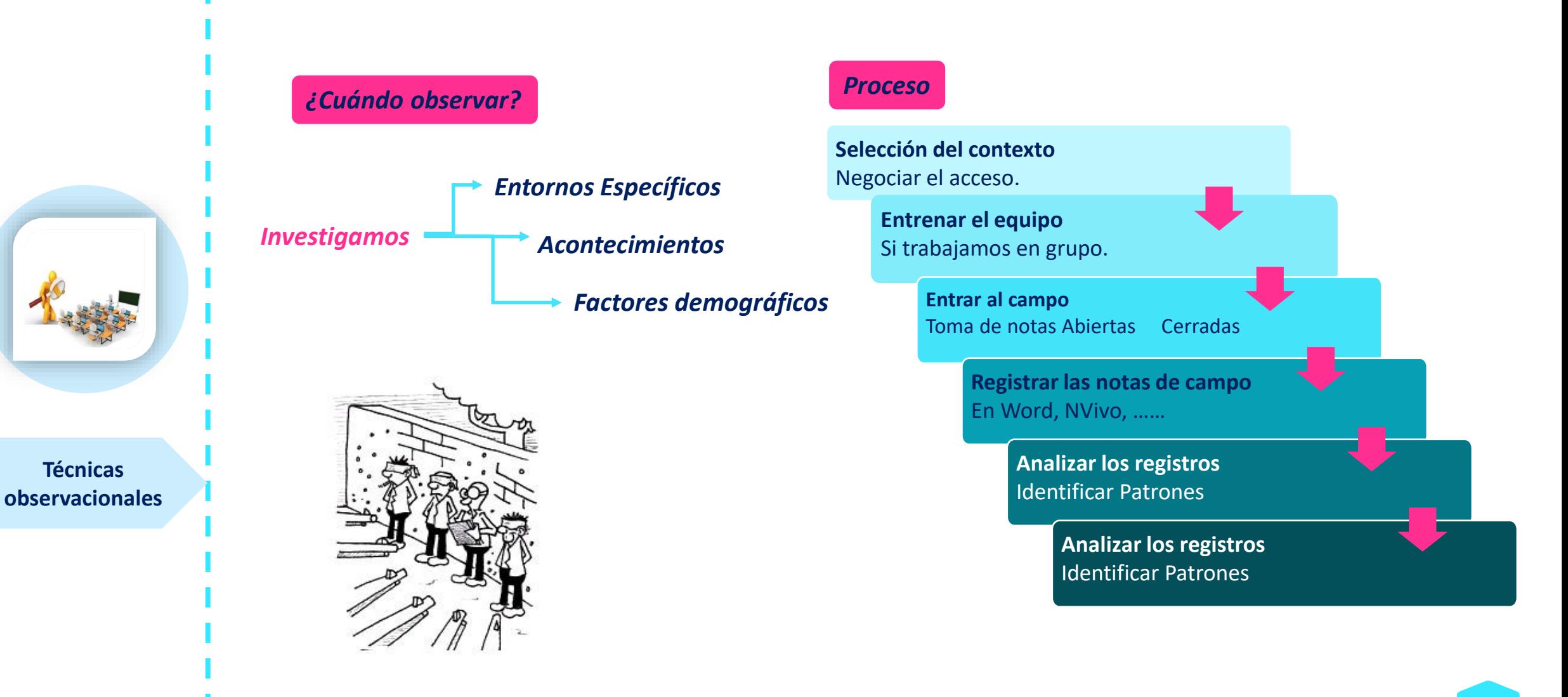

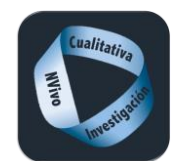

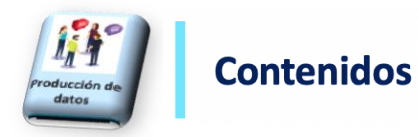

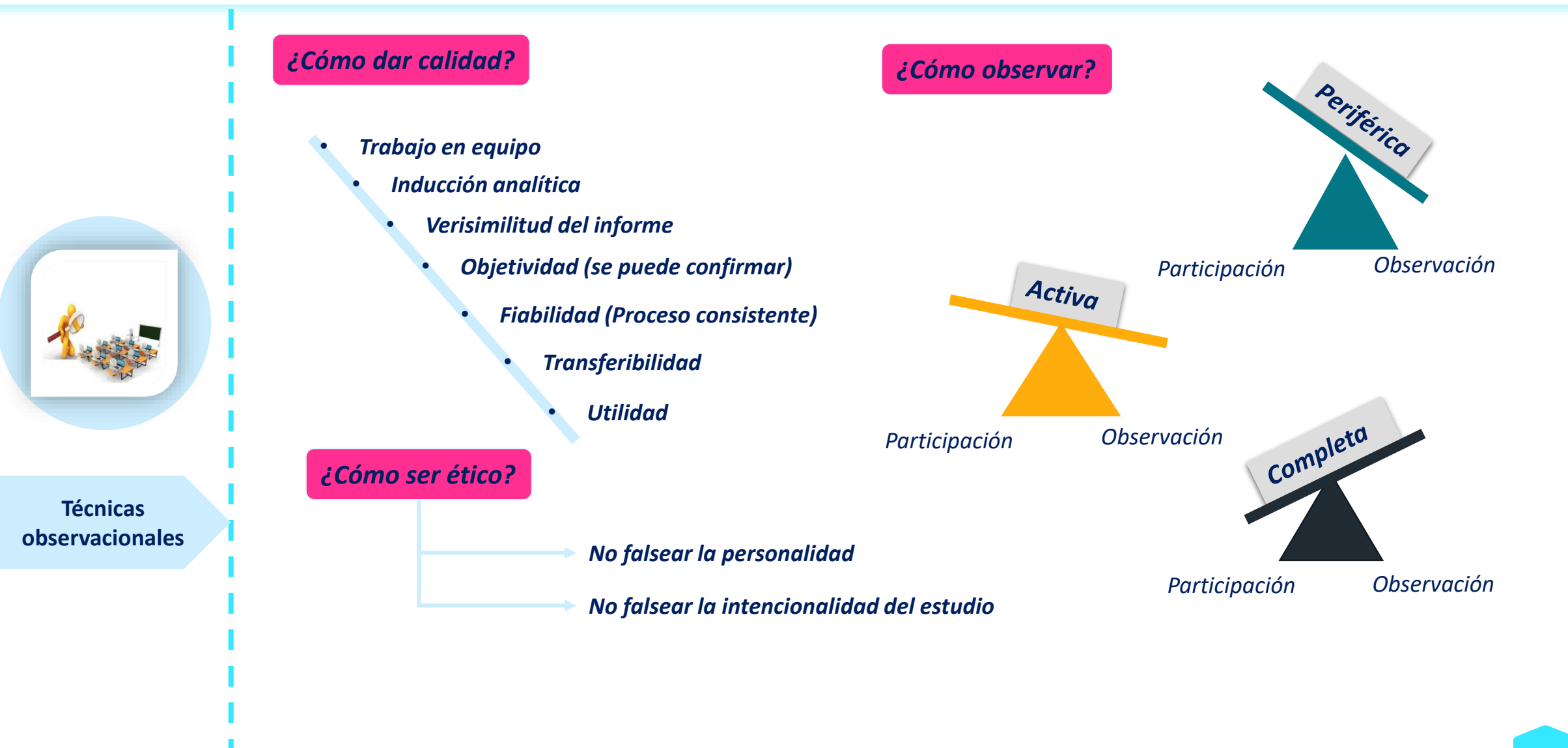

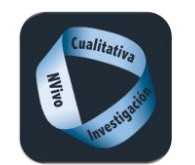

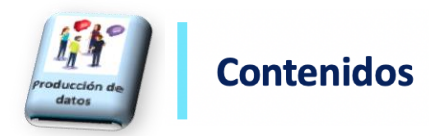

*Recopilación de testimonios escritos, visuales, auditivos y audiovisuales para la reconstrucción*

*histórica o la fundamentación de hechos, acontecimientos de carácter político o social.*

Monólogo Diálogo Grupo Masas LPALD **CLOMUNI** PROBLEMÁTICAS PROPUESTAS na exige a Chávez que explique **PLAN DE CENTRO** Escrita testimonio **Tipos de testimonio Diario Cuestionario Plan de centro Prensa Gestos Arbitrales** 30  $\bullet$ Icónica  $\overline{\bullet}$ Y Tipos **Técnicas Dibujos Test proyectivos Jerga deportiva Símbolos documentales** Audiovisual **Discursos Entrevistas Recreos Espectáculos** 

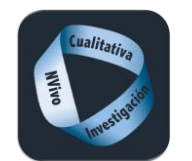

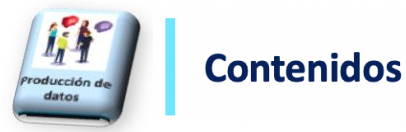

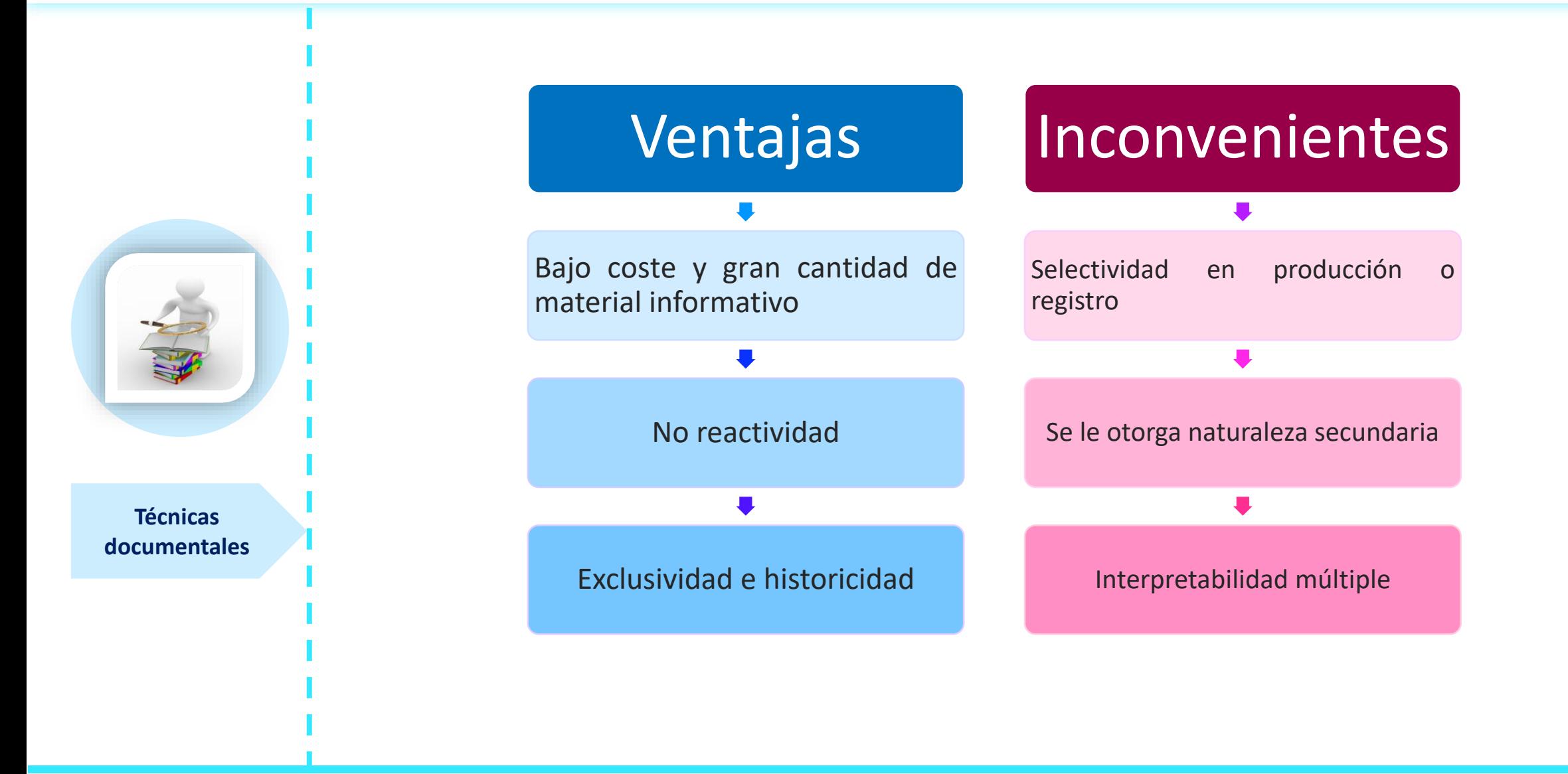

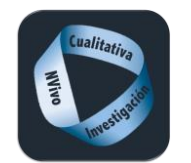

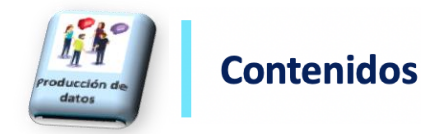

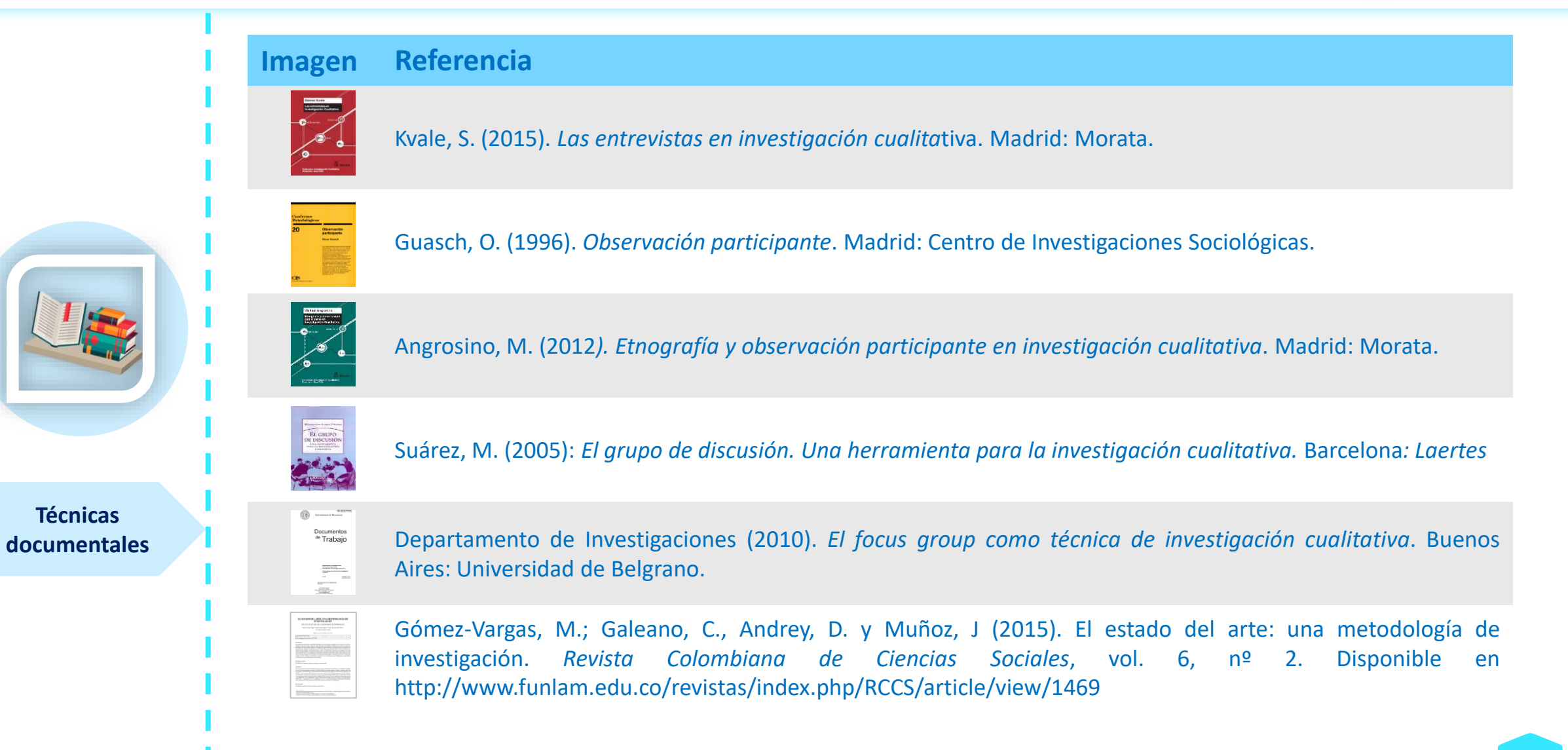

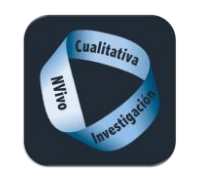

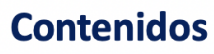

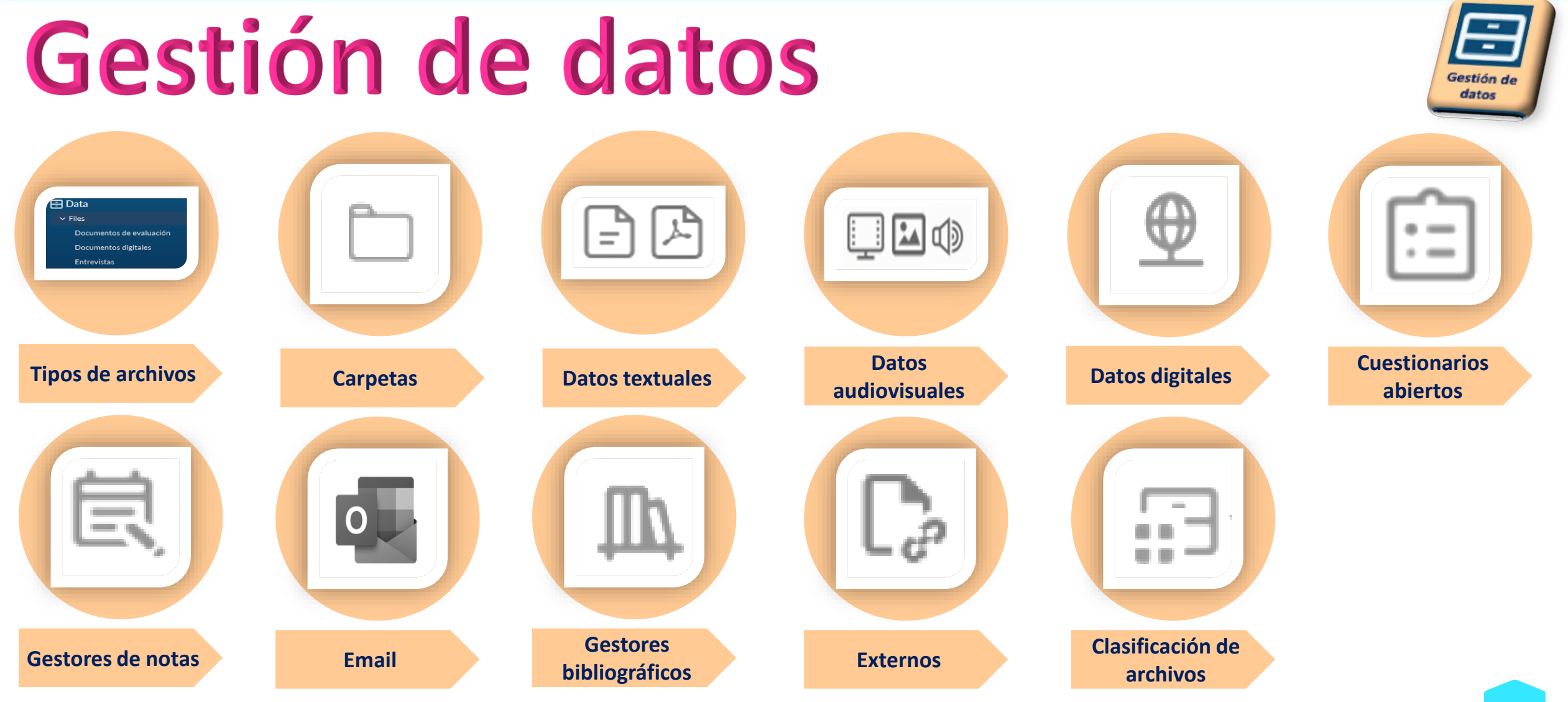

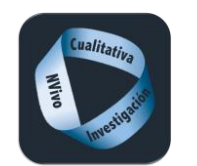

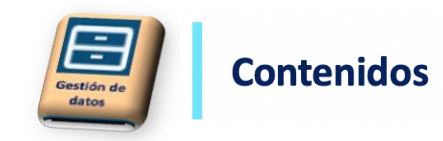

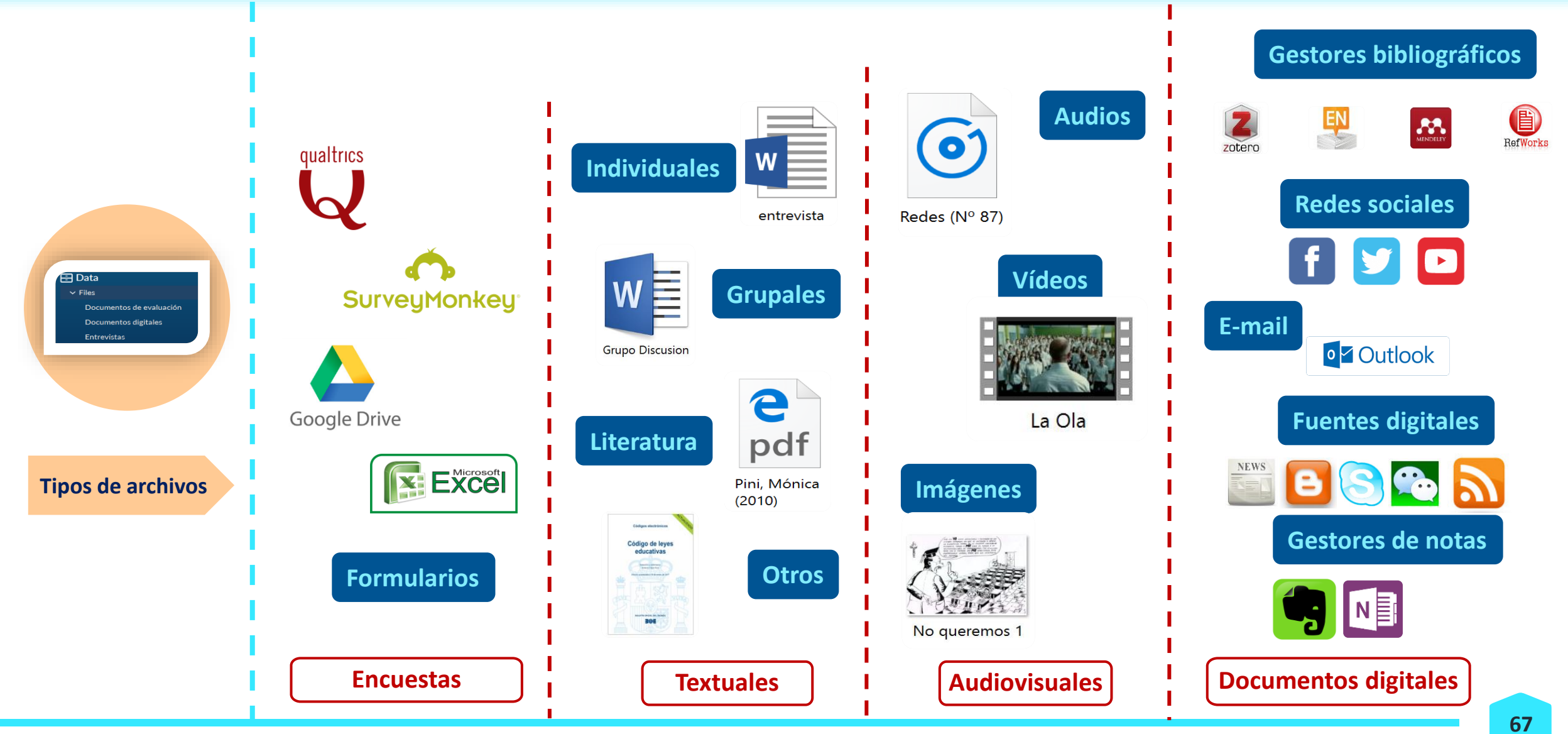

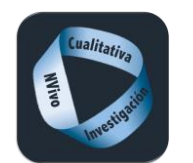

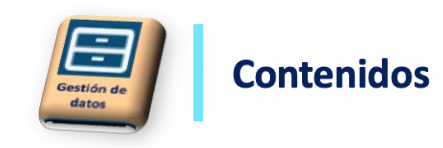

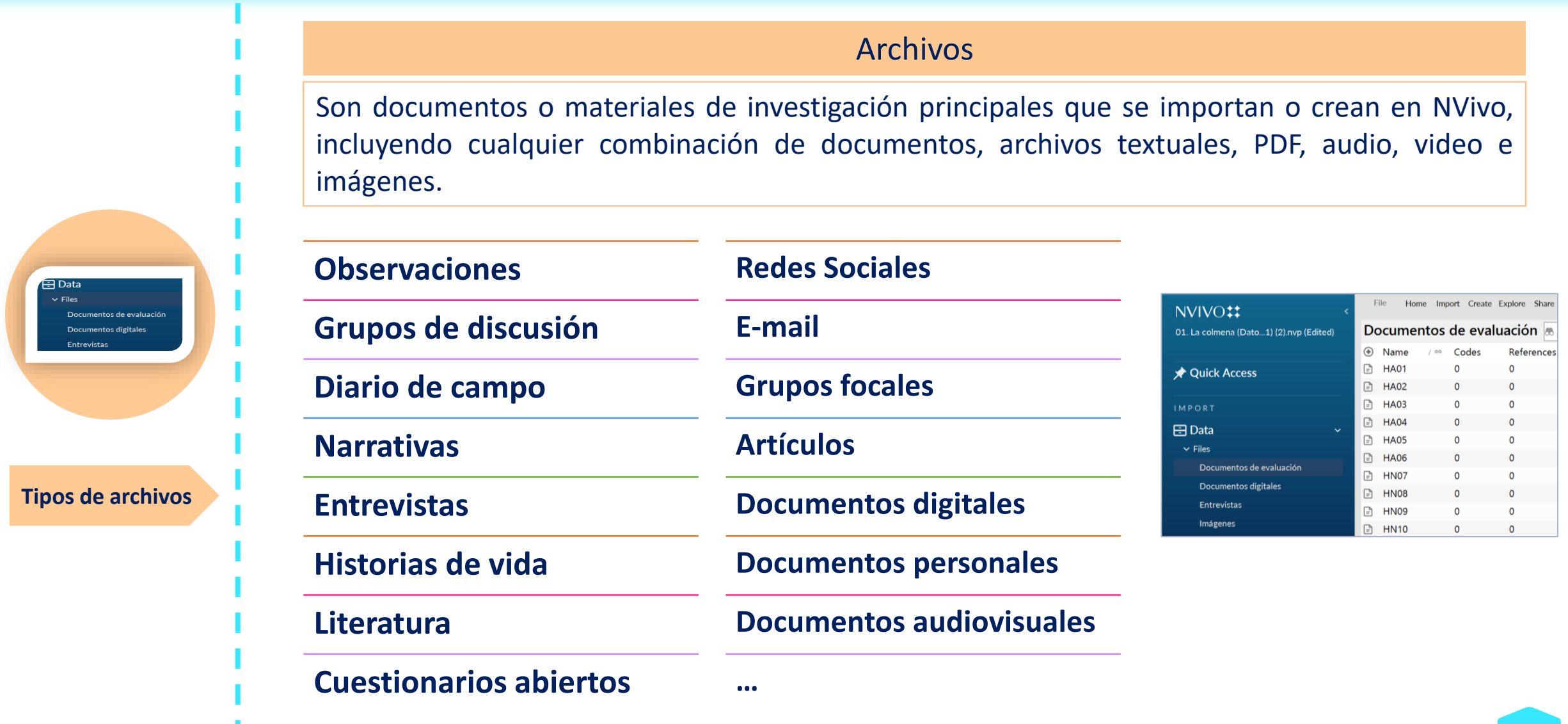

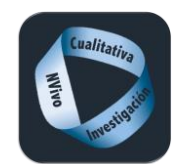

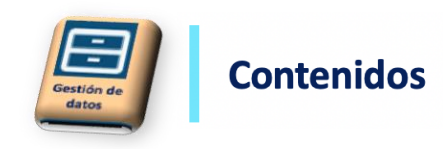

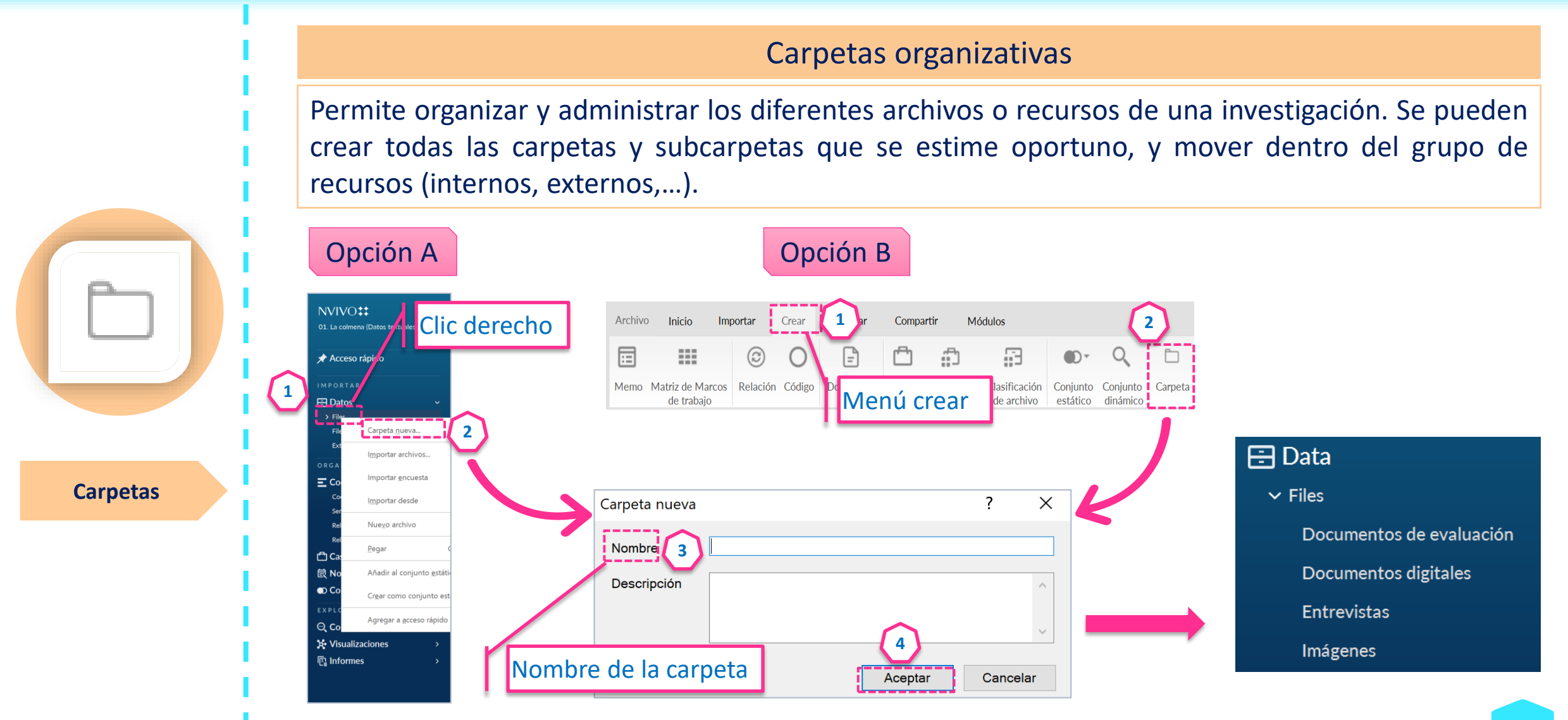

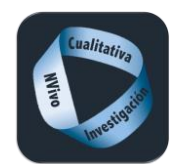

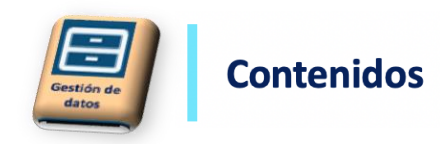

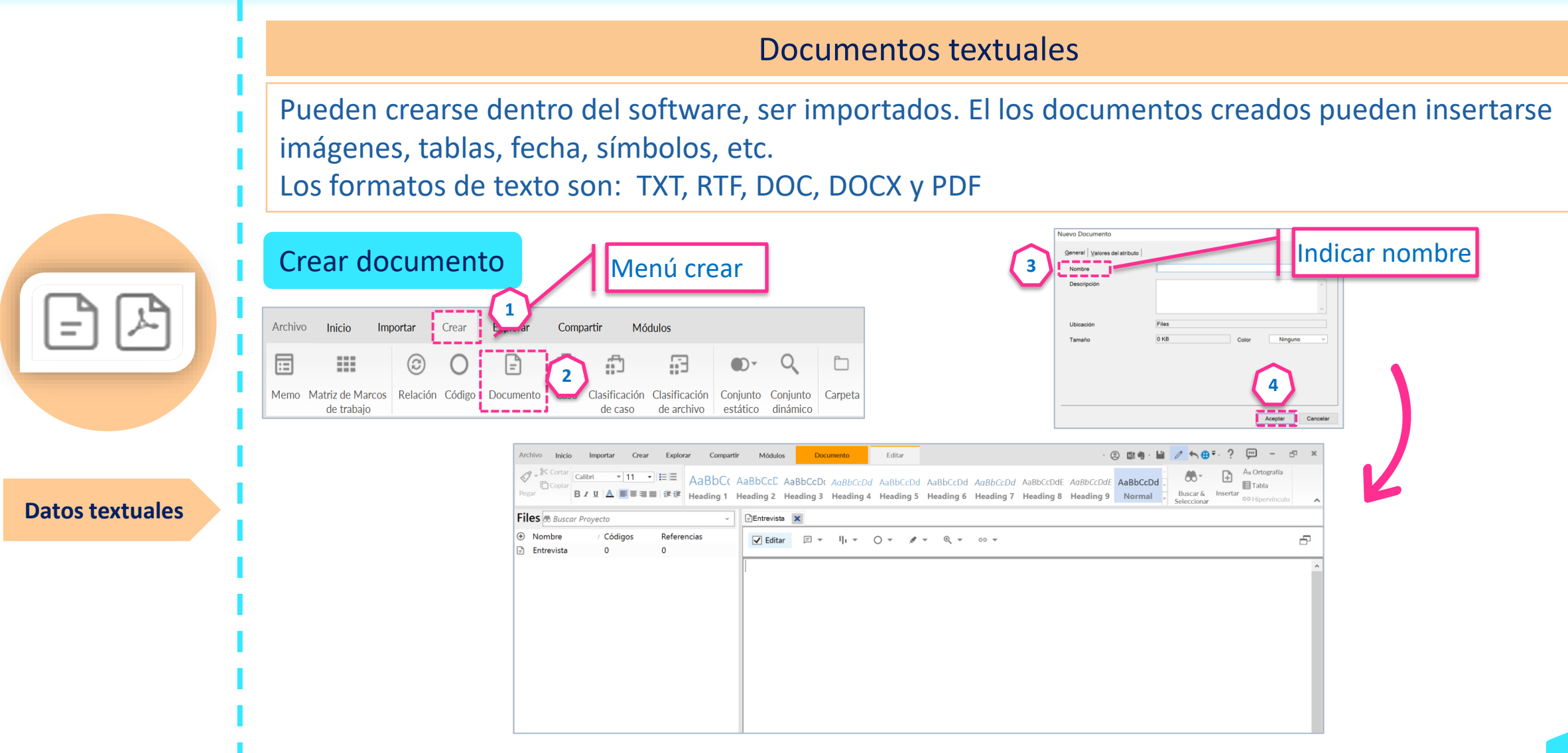

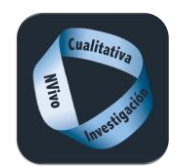

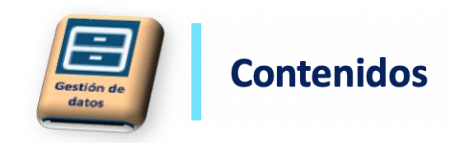

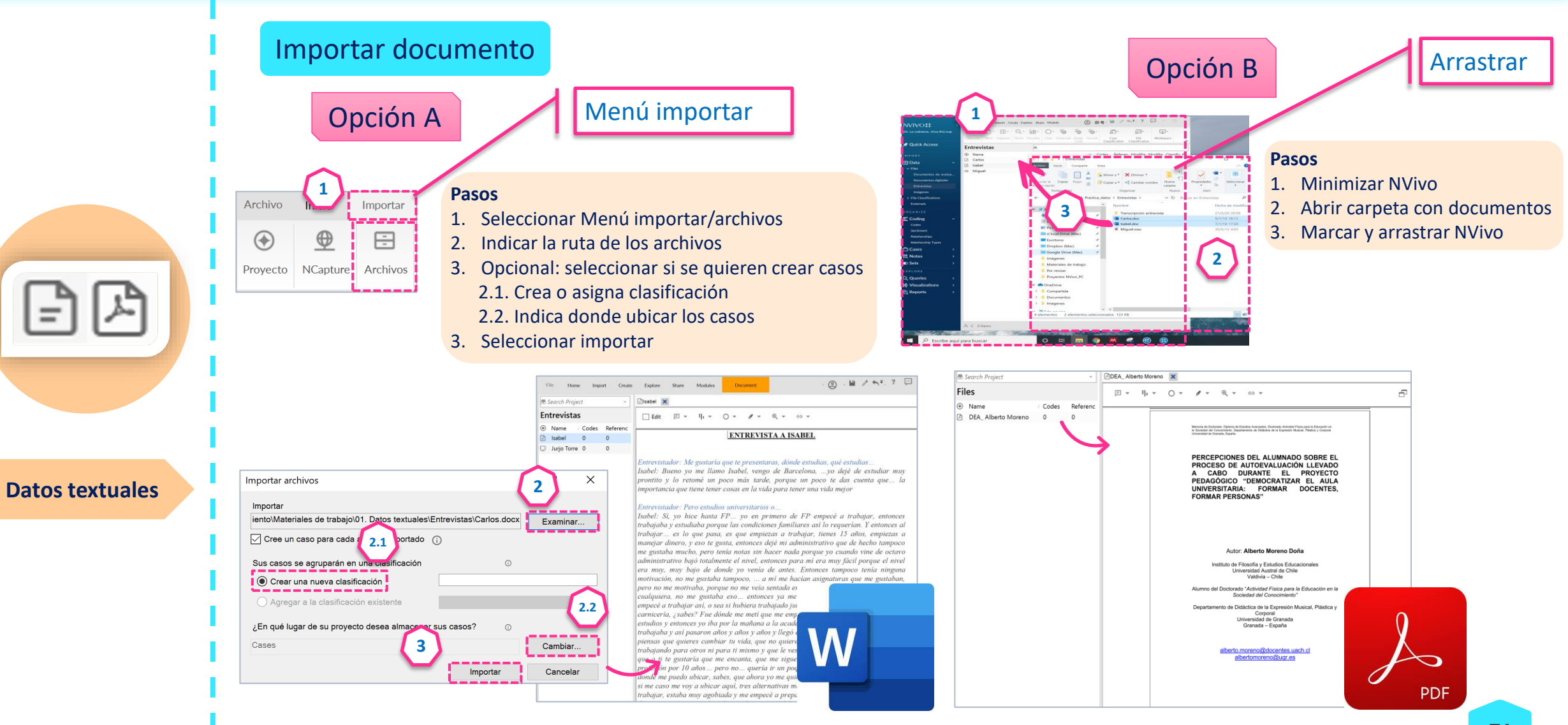

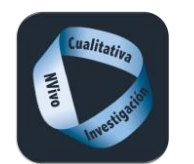

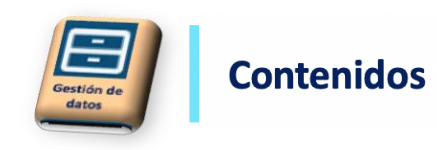

#### PDF protegidos Con los documentos en formato PDF protegido, hay que trabajar con ellos como si fueran una imagen, seleccionando una región y recortando recortando. **1** Módulos © 图 ● · 目 / ヘ <del>◎</del> Inicio Importar Crear Explorar Compartir ويرويه والمرامة  $\frac{m_0}{m_0}$  Codificación automática  $\frac{m_0}{m_0}$  $Q$ <sub>Zoom</sub> Anotaciones  $\mathbb{Q}$  lill Gráfica  $G-D+$  $G - D =$  $\mathbb{I}_{\mathbb{I}^2}$  $\mathcal{J}$  $Q - 66$ **2**  $\equiv$  Codificación rápida  $\Box$  Vinculos Ver también <sup>1</sup> Comparar con Bandas de Resaltar Anotación Nube de Consulta a Buscar Vinculo a Vinculo V Favoritos Relaciones palabras » Explorar diagrama este PDF codificación **B** Buscar Proyecto 风Rivera-García, Enrique: de la Torre- × **Pasos** Códigos  $\Box \hspace{2mm} \tau \hspace{2mm} \Box \hspace{2mm} \tau \hspace{2mm} \Box \hspace{2mm} \tau \hspace{2mm} \Diamond \hspace{2mm} \tau \hspace{2mm} \phi \hspace{2mm} \tau \hspace{2mm} \Diamond \hspace{2mm} \tau \hspace{2mm} \sigma \hspace{2mm} \tau$ ⊕ Nombre Archivo Refere 1. Seleccionar Menú emergente PDF O EVALUACIÓN PROYECTO DOCE 0  $\alpha$  $=$   $\bigcirc$  APRENDIZAJES 39  $10<sup>1</sup>$ 2. Seleccionar región O Aprendizajes instrumenta 5 3. Marcar la región a codificar O Aprendizajes significativo 20 O Aprendizajes vinculados 8 4. Arrastrar al código correspondiente O Aprendizajes vinculados 23 49 **3** O ASPECTOS METODOLOGICOS 38 O Exposiciones de los estud 7 **4**O Metodología activa y prá 17 Protagonismo del alumna h6 -------O Trabajos en grupo  $18$ 33 E O CARACTERÍSTICAS DEL PROYE 44  $132$ **E O ESCENARIOS DE APRENDIZAJE** 73 **Datos textuales** Democratizar el aula universitaria. 197 + O EVALUACIÓN Una propuesta alternativa de D PROTAGONISTAS 49 160 formación inicial universitaria desde **E O RECURSOS** 165 38 la participación del alumnado + O VALORACIONES DEL PROYECT 42 181 Enrique Rivera García Eduardo de la Torre Navarro Arrastre aquí la selección para codificarla en una nueva código  $\cdot \cdot \cdot \cdot$  0 0 0 En Códigos  $\tau = -i\omega$  . **Codificar a** *Ingrese el nombre del código* (CTRL + Q)
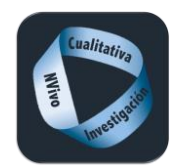

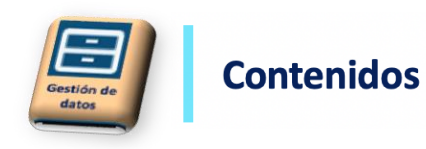

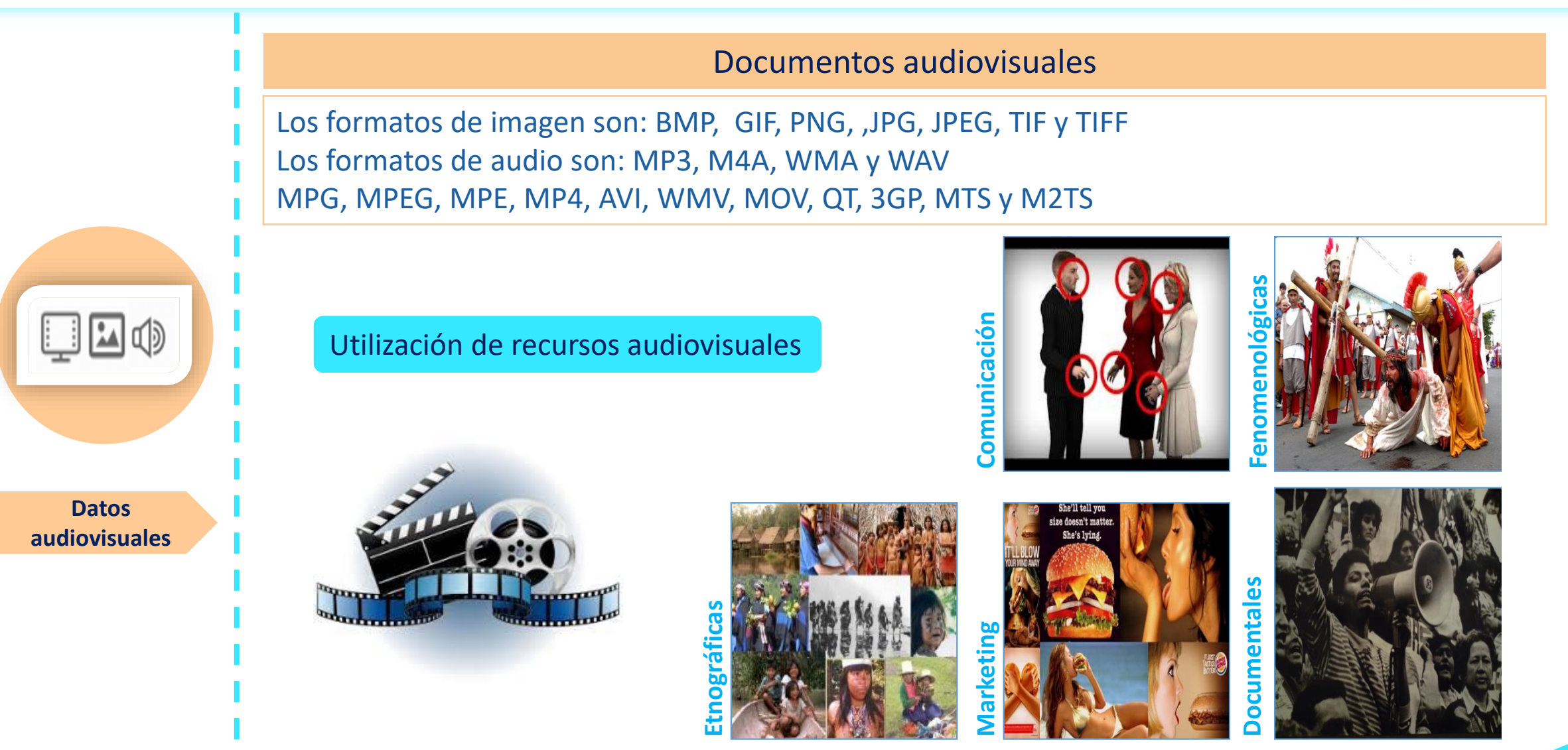

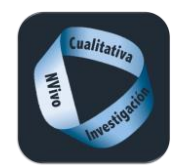

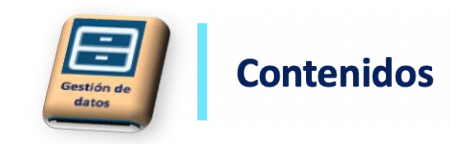

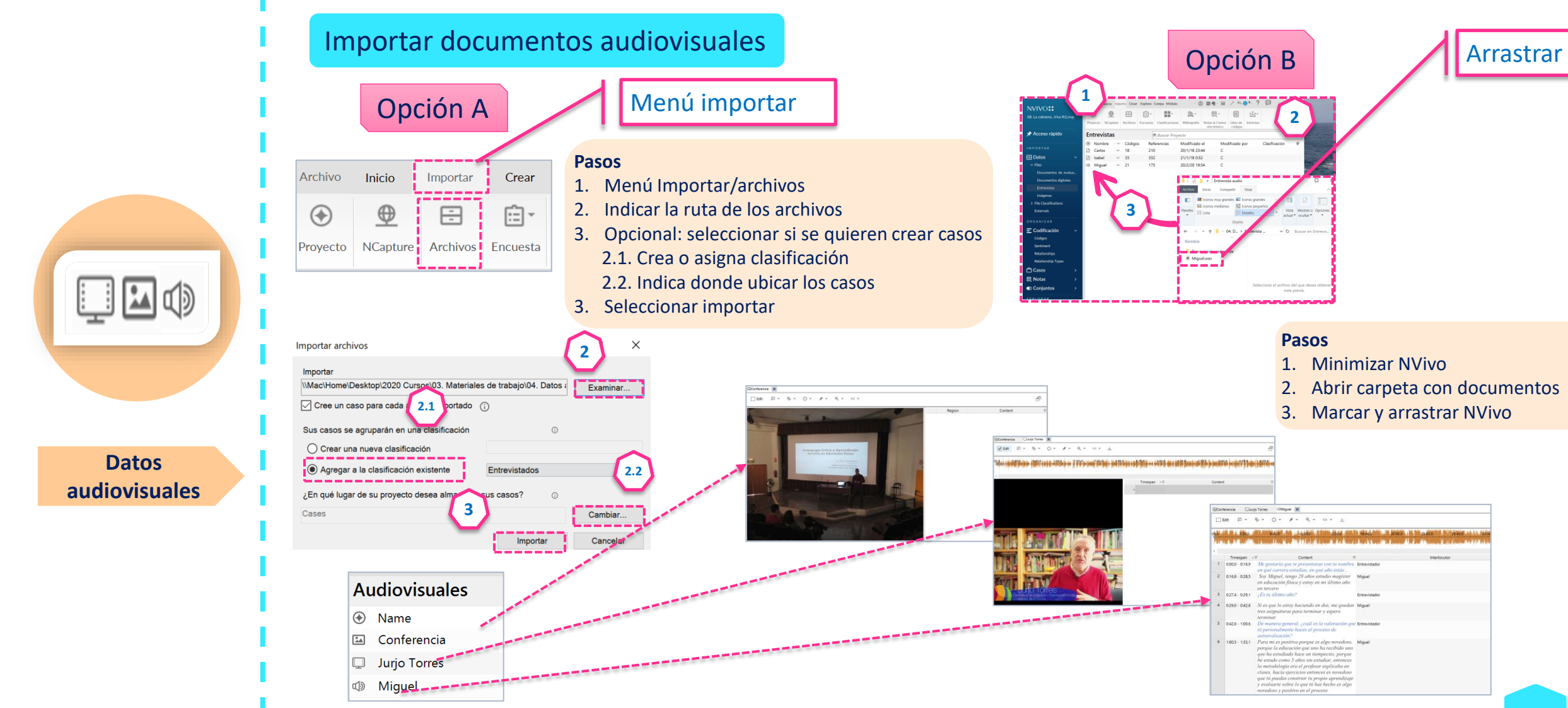

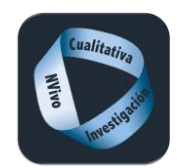

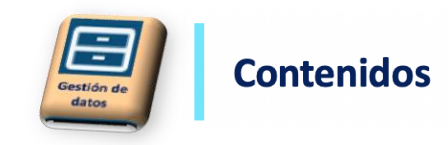

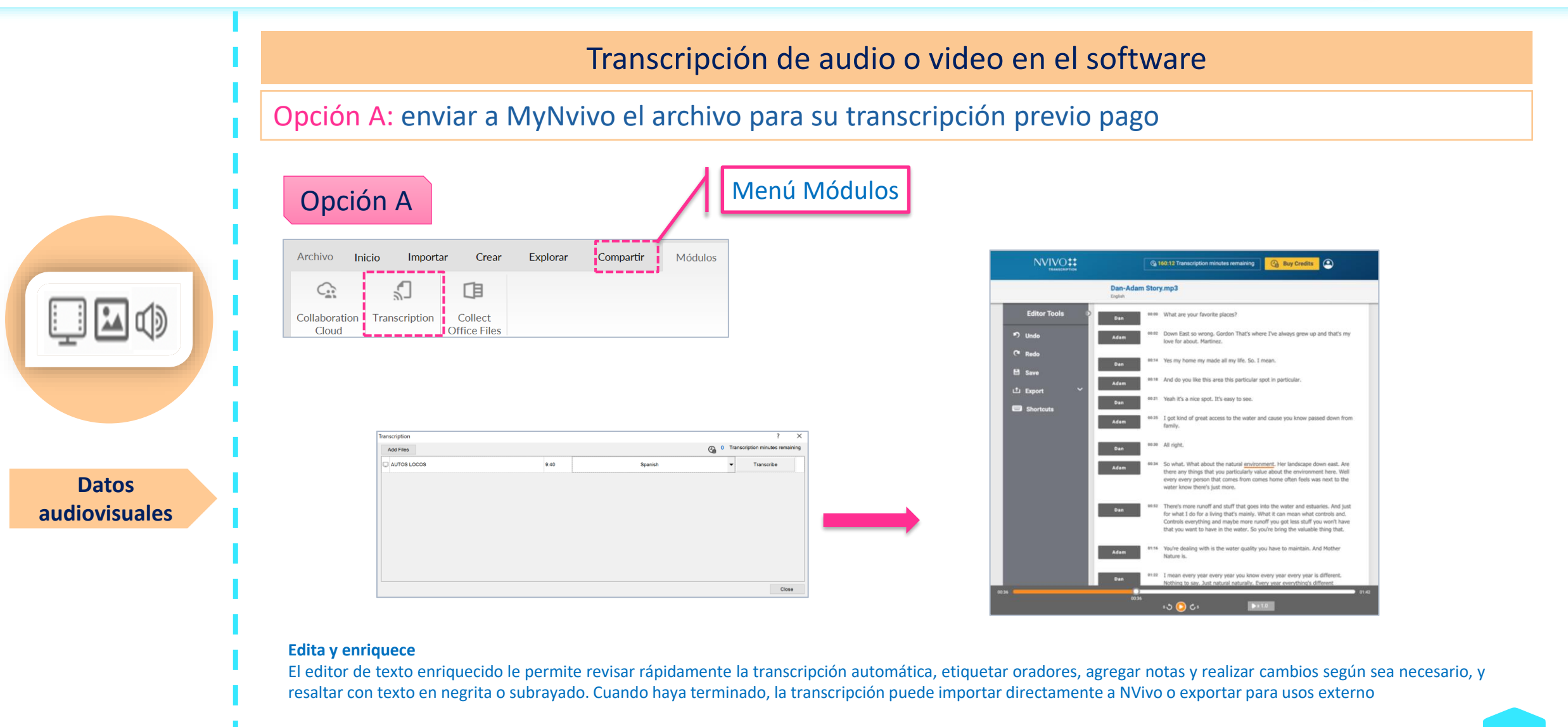

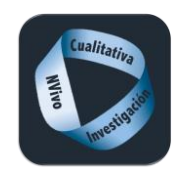

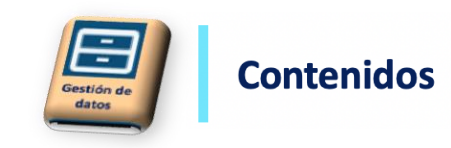

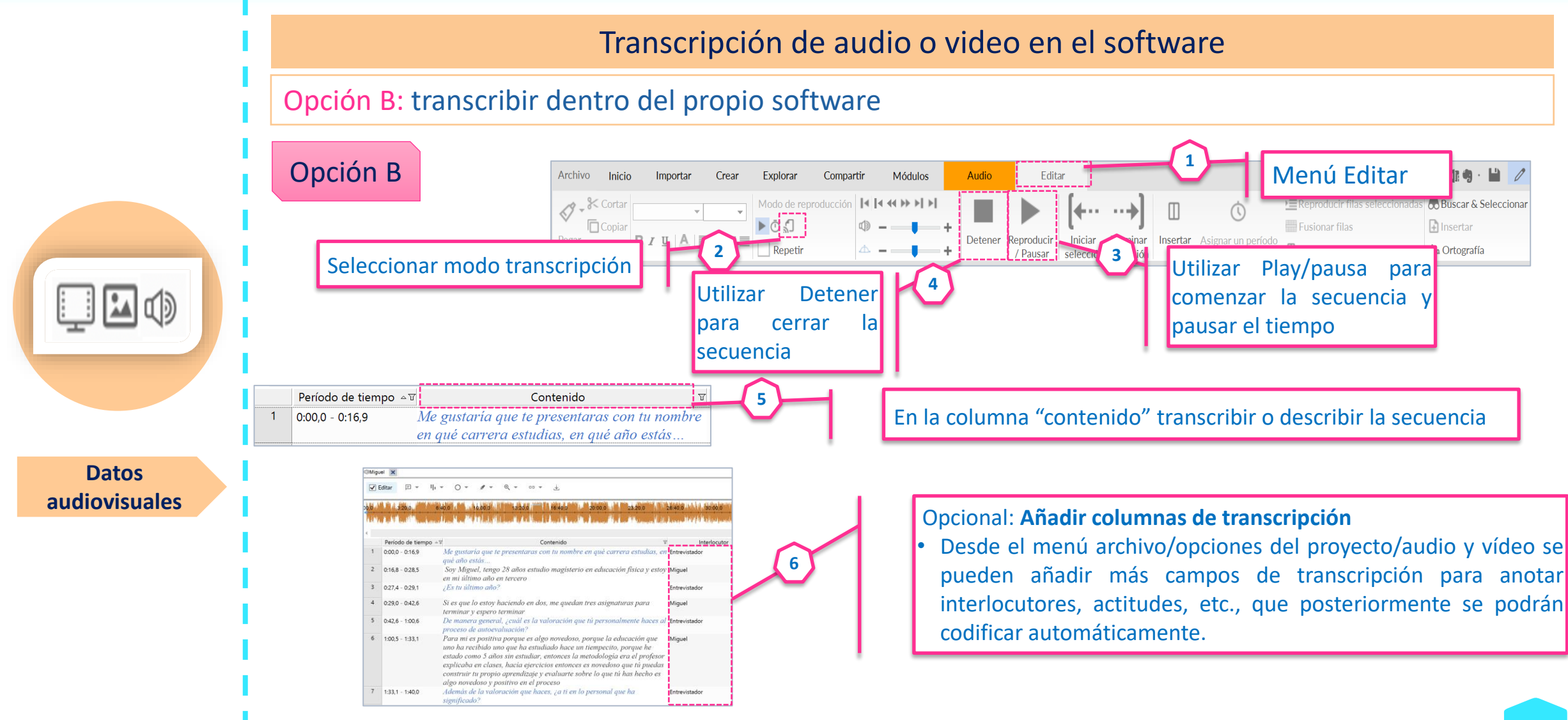

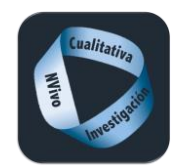

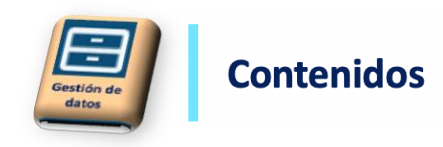

# Importar filas de transcripción

Opción C: Cuando se dispone de las transcripción de un audio o un vídeo, esta puede ser importada y sincronizada con el archivo audiovisual.

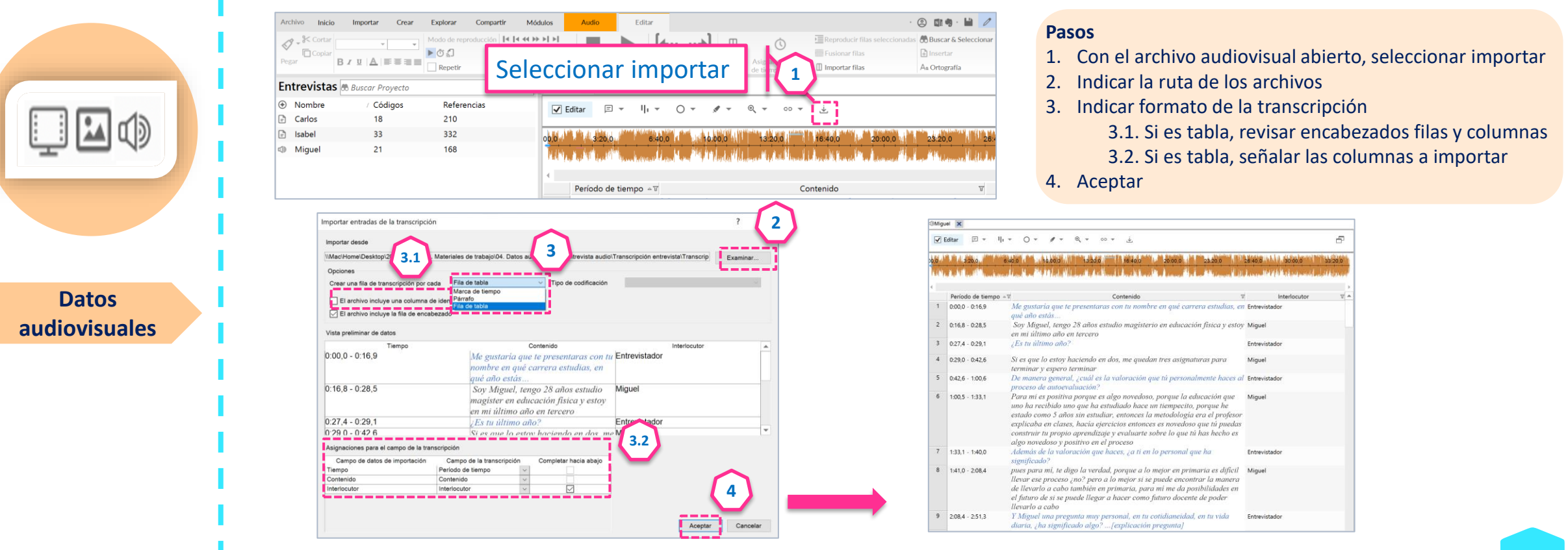

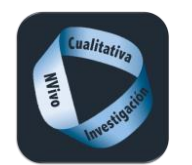

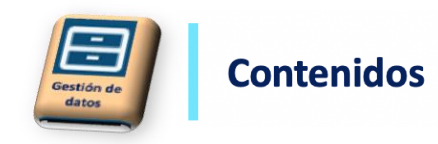

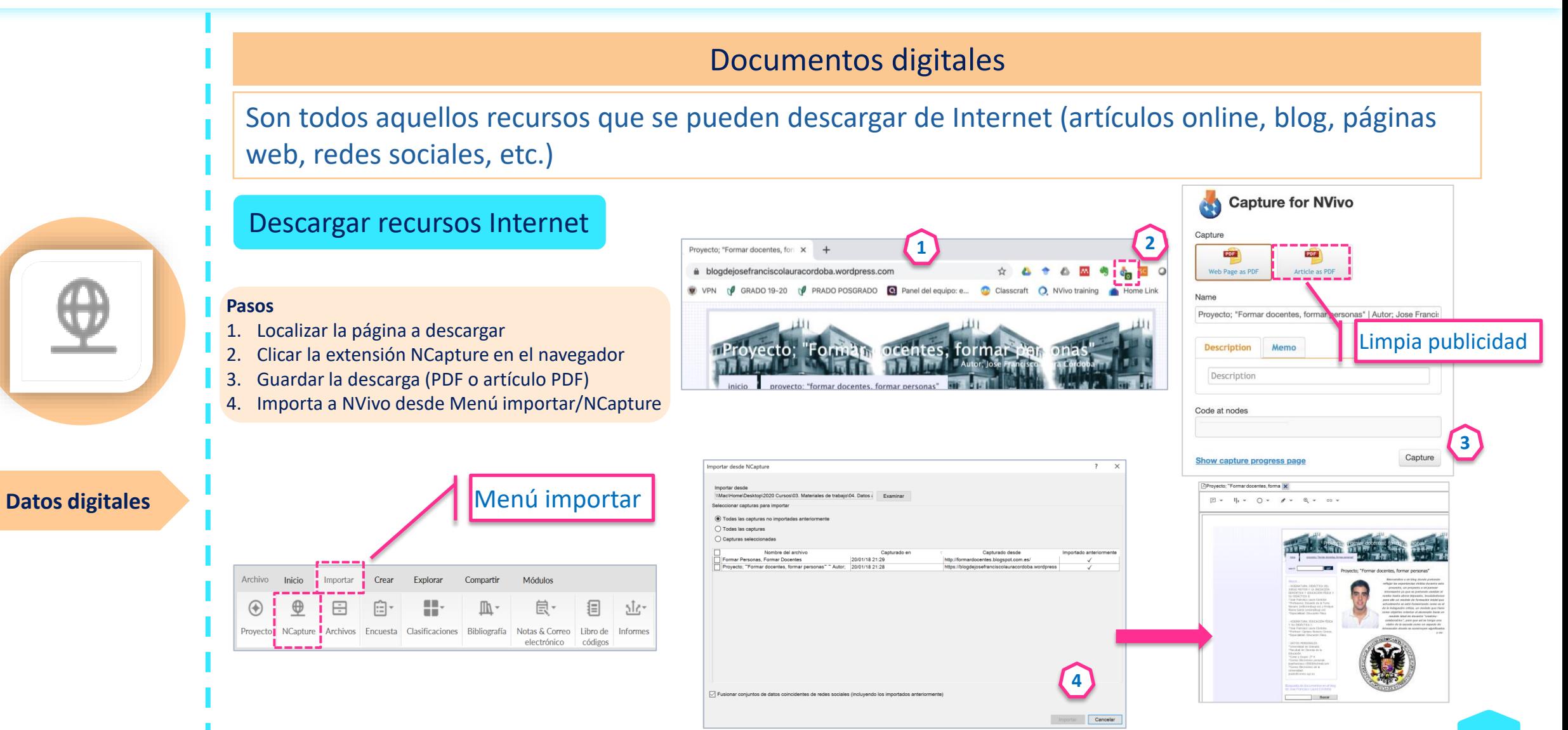

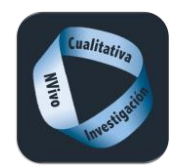

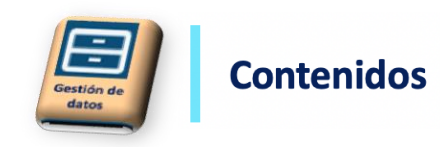

# Documentos digitales

Son todos aquellos recursos que se pueden descargar de Internet (artículos online, blog, páginas web, redes sociales, etc.)

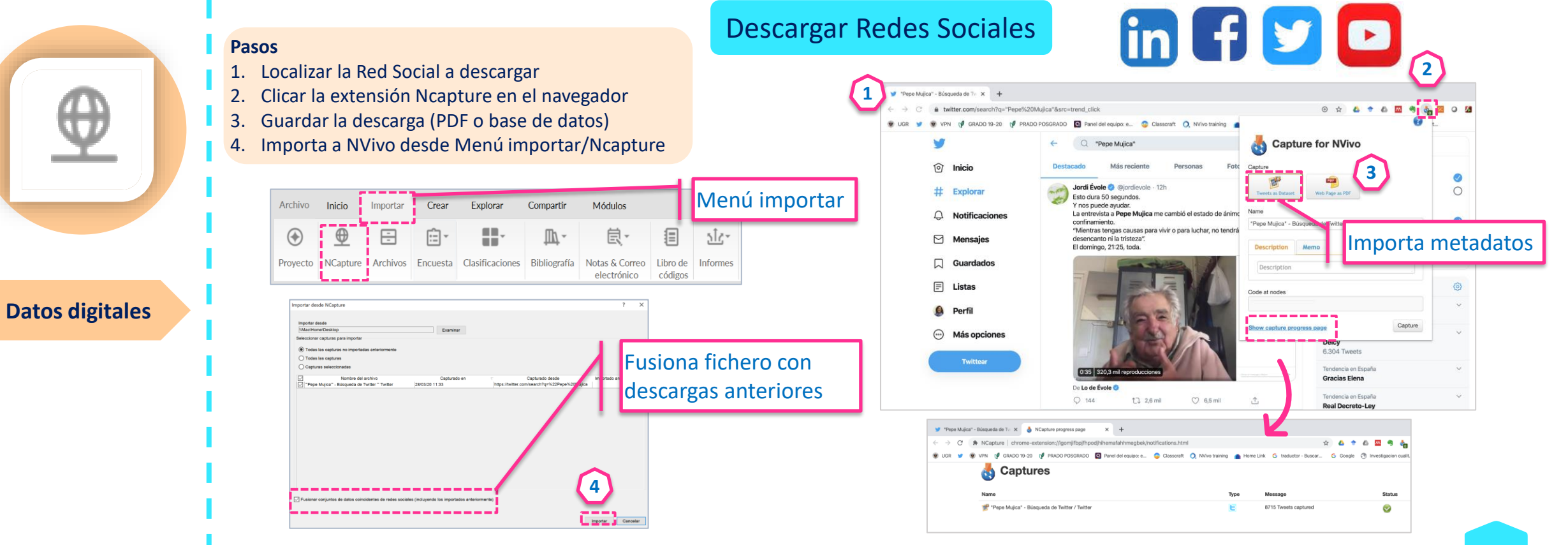

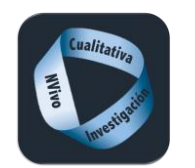

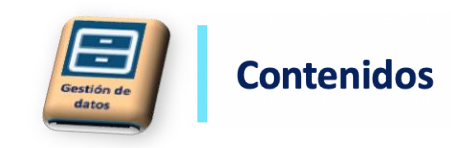

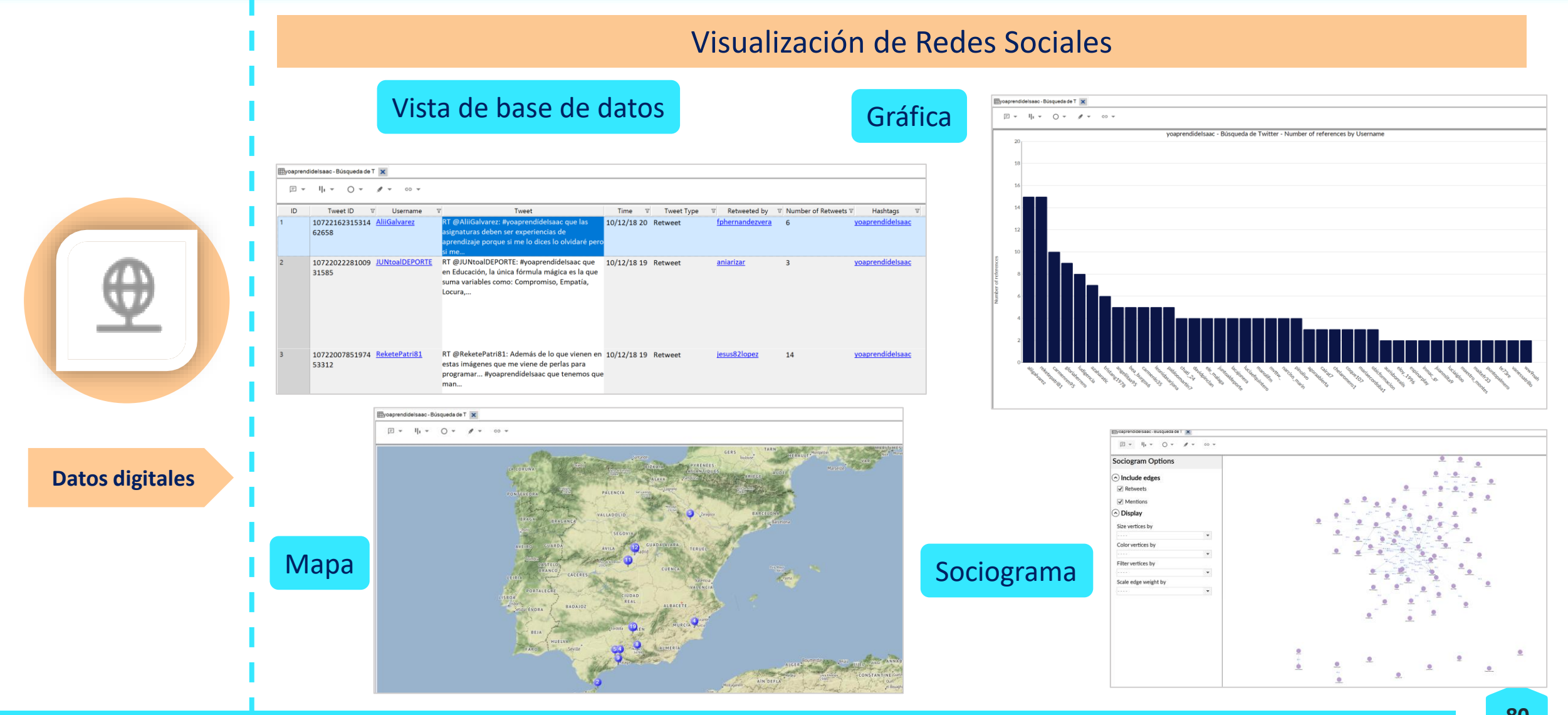

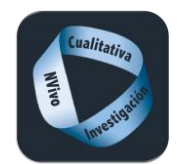

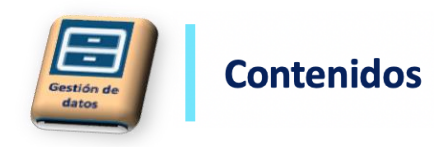

# Cuestionarios abiertos

Bases de datos que contengan al menos una respuesta abierta. Pueden contener preguntas cerradas (atributos) y escala Likert. Los formatos admitidos son: Excel, SurveyMonkey, Qualtrics y Archivos de texto

#### **Pasos**

- 1. Seleccionar Menú Importar y elegir tipo de encuesta
- 2. Indicar ruta del archivo en el asistente y seguir los pasos del mismo indicando dónde ubicar los casos, la clasificación que se les va asignar a los mismos, las preguntas a importar y si se desea codificación automática.

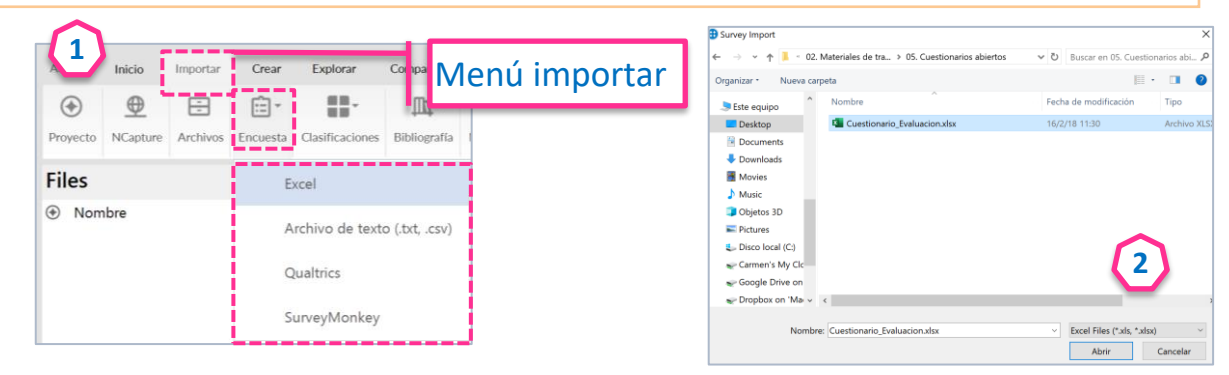

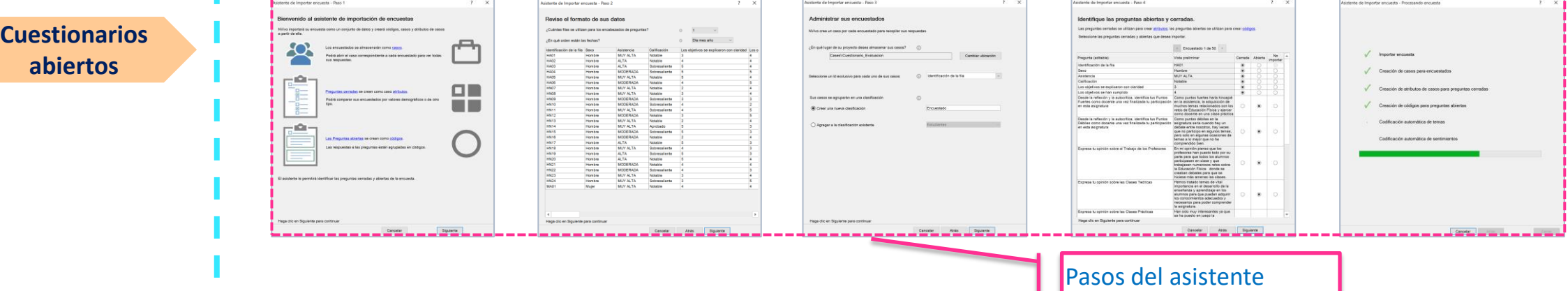

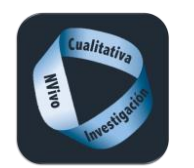

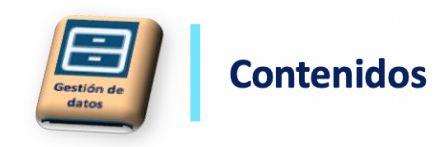

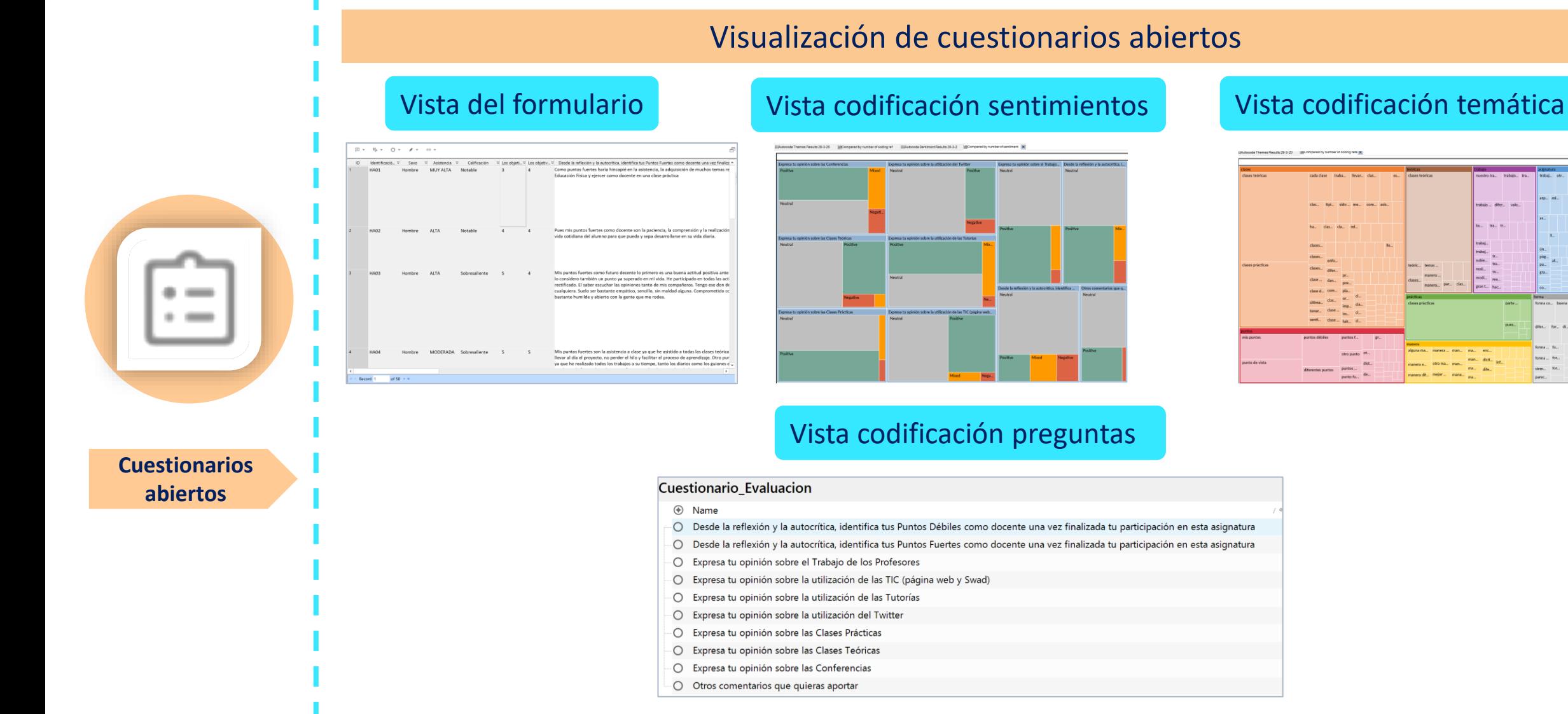

# Visualización de cuestionarios abiertos

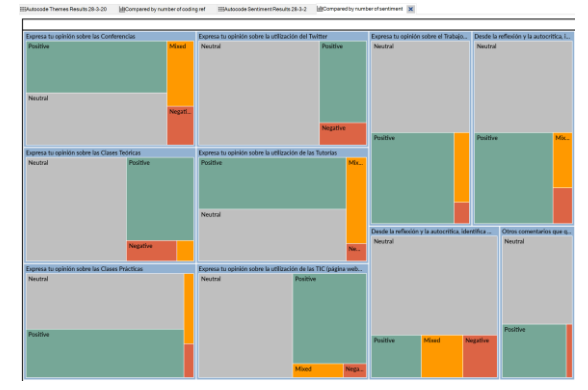

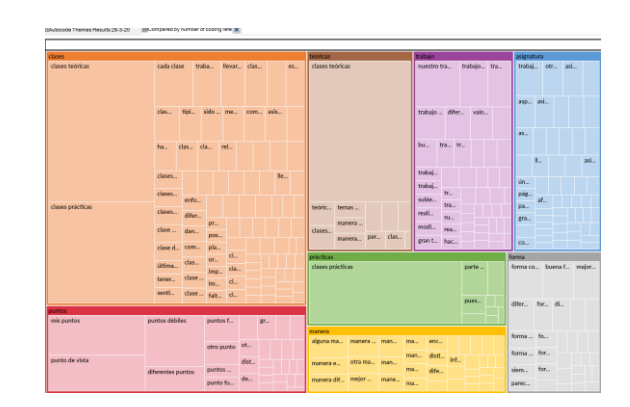

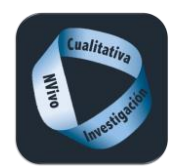

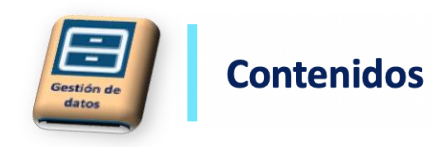

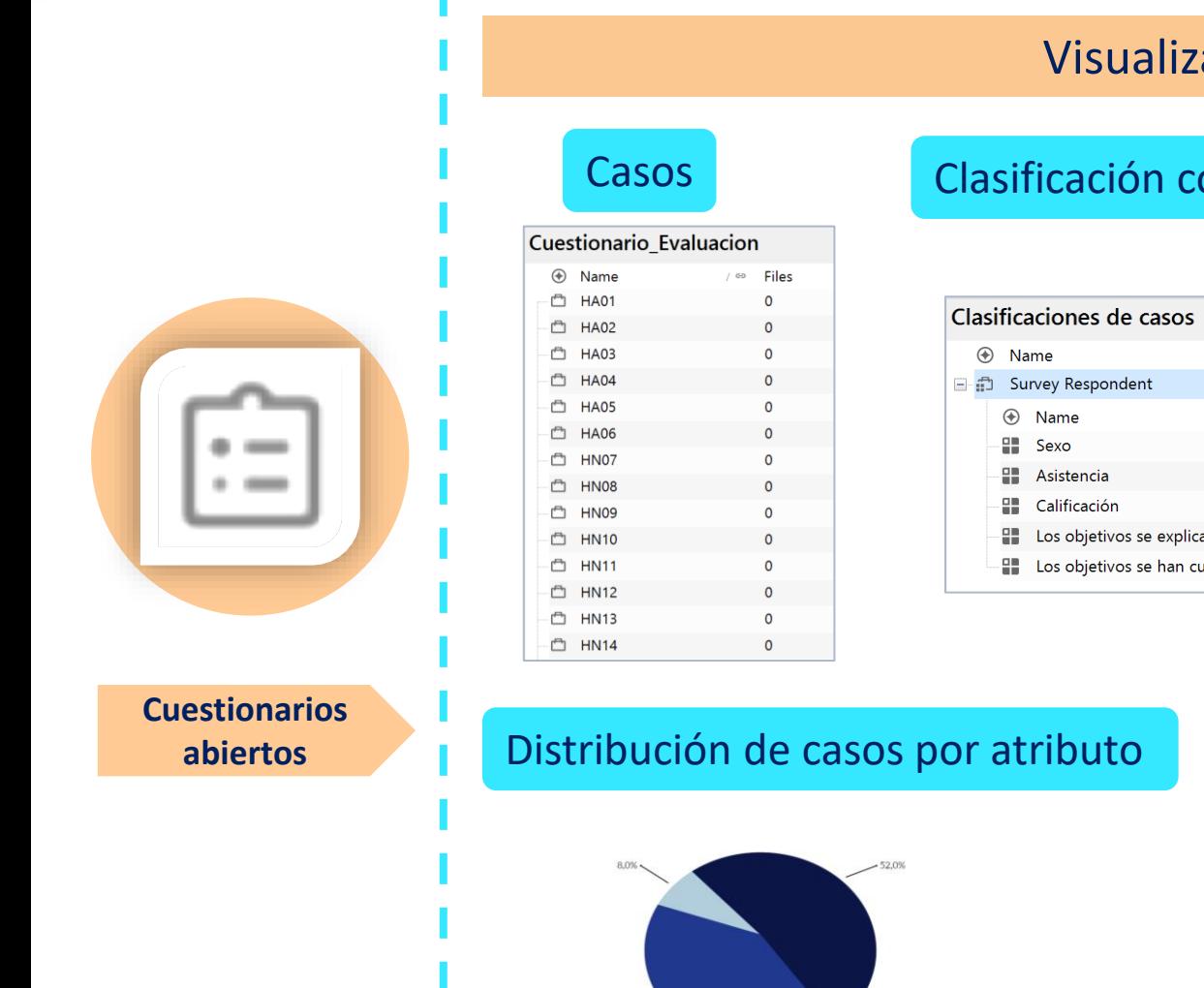

40,0%

# Visualización de cuestionarios abiertos

# Casos Clasificación con preguntas cerradas Clasificación de casos

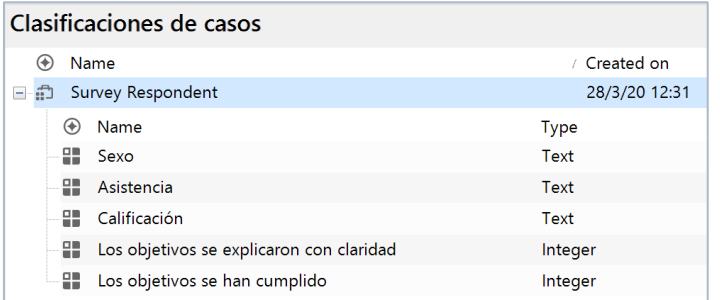

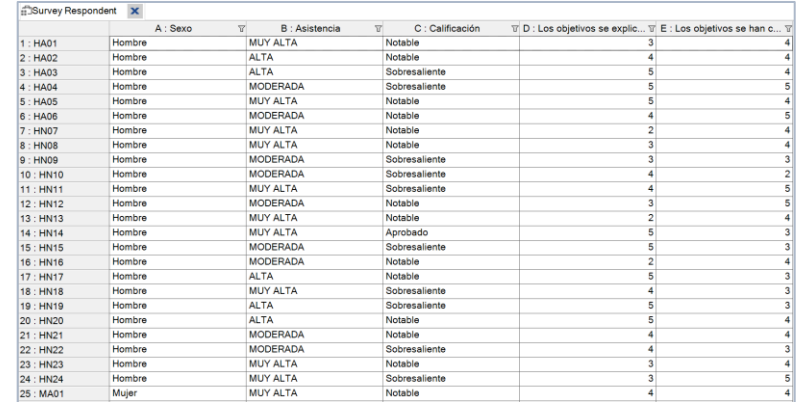

## Distribución de atributos

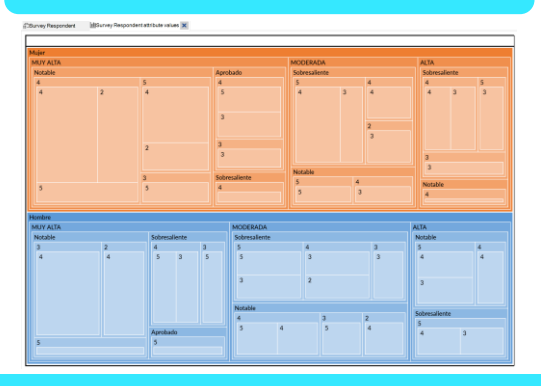

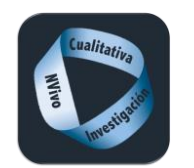

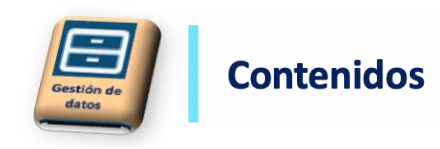

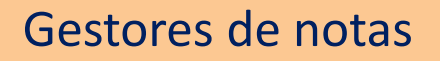

Documentos y anotaciones procedentes de gestores de notas (Evernote y OneNote)

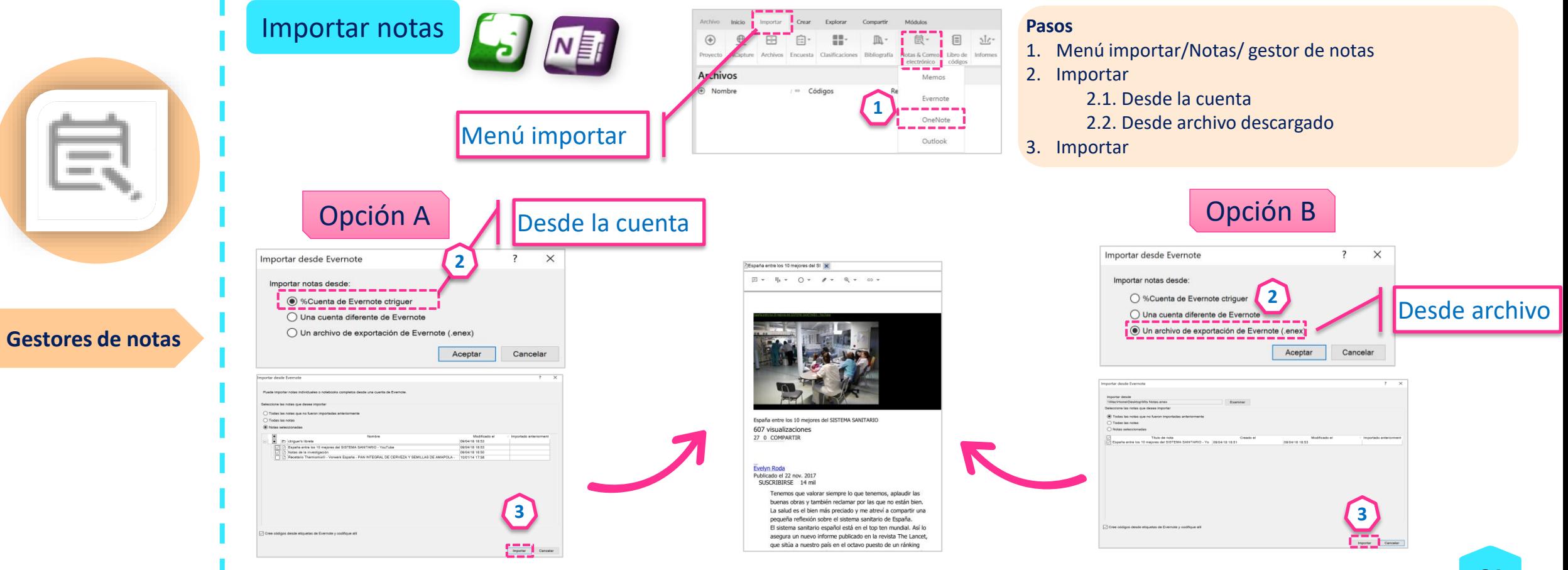

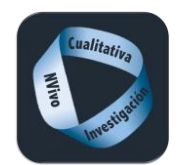

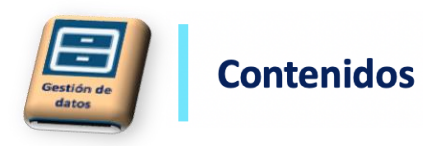

### Correos electrónicos Los correos electrónicos se importan como PDF y también se incluyen los archivos adjuntos. **Outlook** Cuando importa correos electrónicos, NVivo crea casos y relaciones para el remitente y los destinatarios; y clasifica los casos y el archivo de correo electrónico **Pasos** Importar correos | Opción A 1. Abrir las ventanas de la aplicación para que Outlook y NVivo se muestren al mismo tiempo. 2. En NVivo, abra la carpeta de archivos a la que desea importar el correo electrónico . 3. En Outlook, seleccione los correos electrónicos que desea importar. **1** 4. Arrastre los correos electrónicos a la Vista de lista de archivos de NVivo. Email Message<br>Email Message<br>Email Message<br>Email Message **23** Arrastrar  $\lambda = 0.2$ **4** ENERGENICIA COROL  $C$ **Email** A El cuad 2  $2$  Til fina 2 er todo lo posible par  $\mathbf{P}$   $\beta$  Escribe aqui para anos a luchar contra

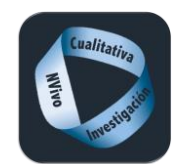

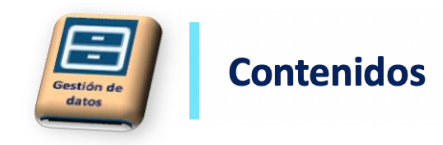

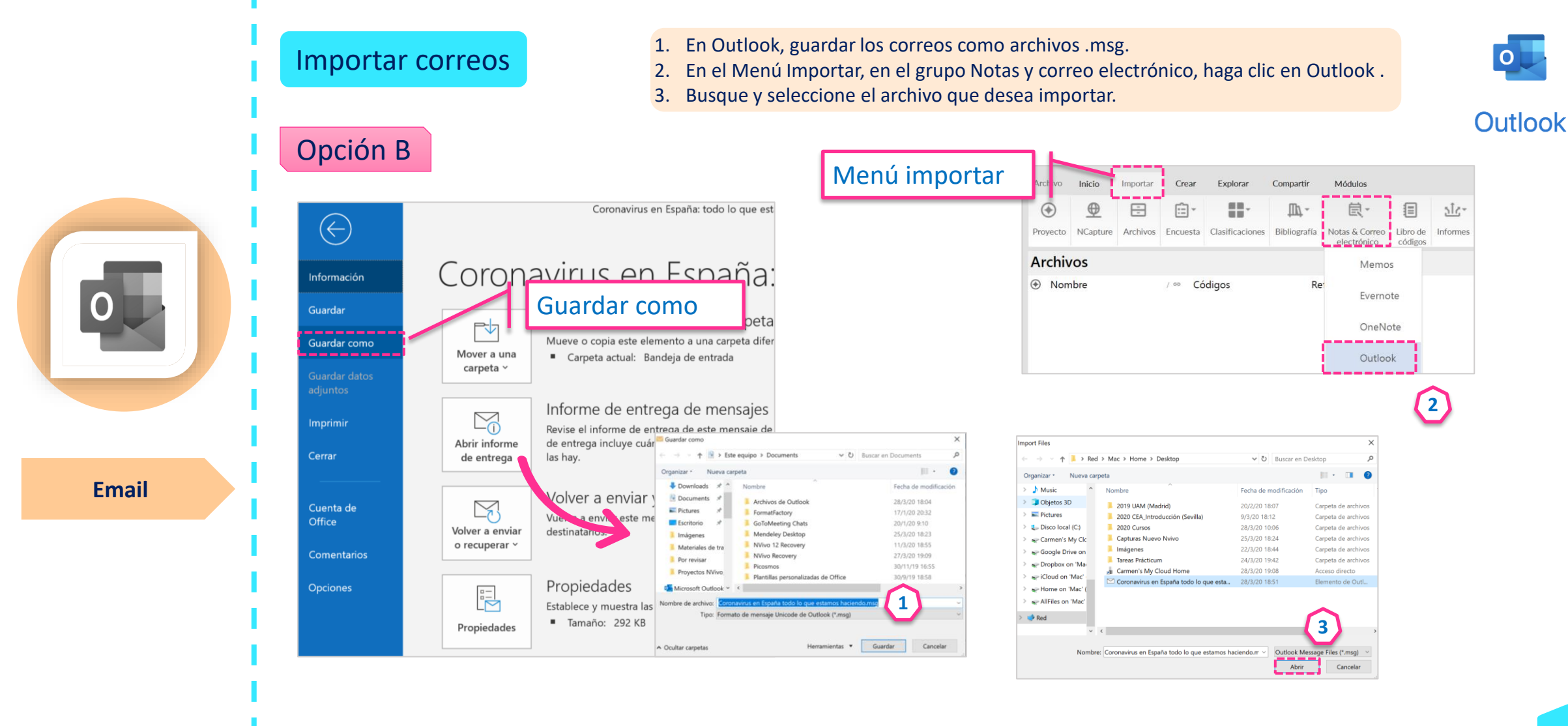

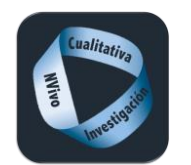

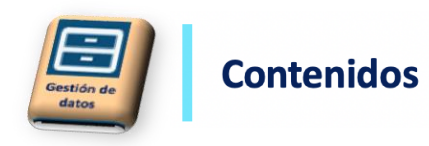

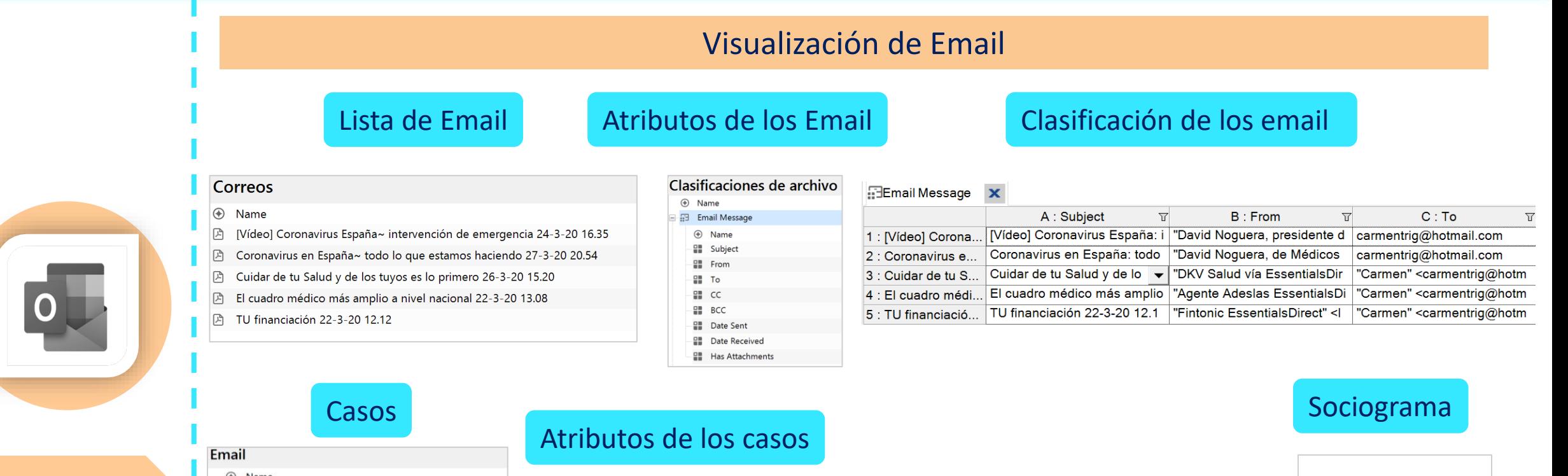

### **Email**

### $\circledast$  Name

- Agente Adeslas EssentialsDirect
- □ Carmen □ carmentrig
- David Noguera, de Médicos Sin Fronteras
- David Noguera, presidente de Médicos Sin Fronteras
- **DKV** Salud vía EssentialsDirect

#### 6 Fintonic EssentialsDirect

#### Clasificaciones de casos ⊕ Name □ □ Person ⊕ Name **ED** Name  $\frac{d}{dx}$  Sex **ED** Age Group **E** Occupation **ED** Country of Birth

**Email address** 

# Clasificación de los casos

#### **Person** X T B: Sex T C: Age Group T D: Occupation T E: Country of Birth  $\overline{v}$  F: Email address A: Name 1 : Agente Adesla... Agente Adeslas EssentialsDir Unassigned Inf@txt.ponitail.com Unassigned Unassigned Unassigned 2: Carmen Carmen Unassigned Unassigned Unassigned Unassigned carmentrig@hotmail.com carmentrig@hotmail.com 3 : carmentrig carmentrig Unassigned Unassigned Unassigned Unassigned 4 : David Noguera... David Noguera, de Médicos S Unassigned Unassigned davidnoguera@com.msf.es Unassigned Unassigned 5 : David Noguera... David Noguera, presidente de Unassigned hola@mail.msf.es Unassigned Unassigned Unassigned 6 : DKV Salud vía ... DKV Salud vía EssentialsDire Unassigned Inf@txt.ponitail.com Unassigned Unassigned Unassigned 7: Fintonic Essen... Fintonic EssentialsDirect Unassigned Unassigned Unassigned Unassigned Inf@txt.ponitail.com

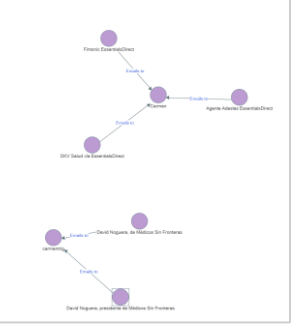

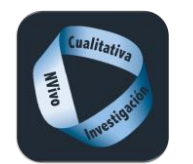

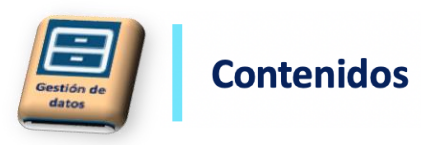

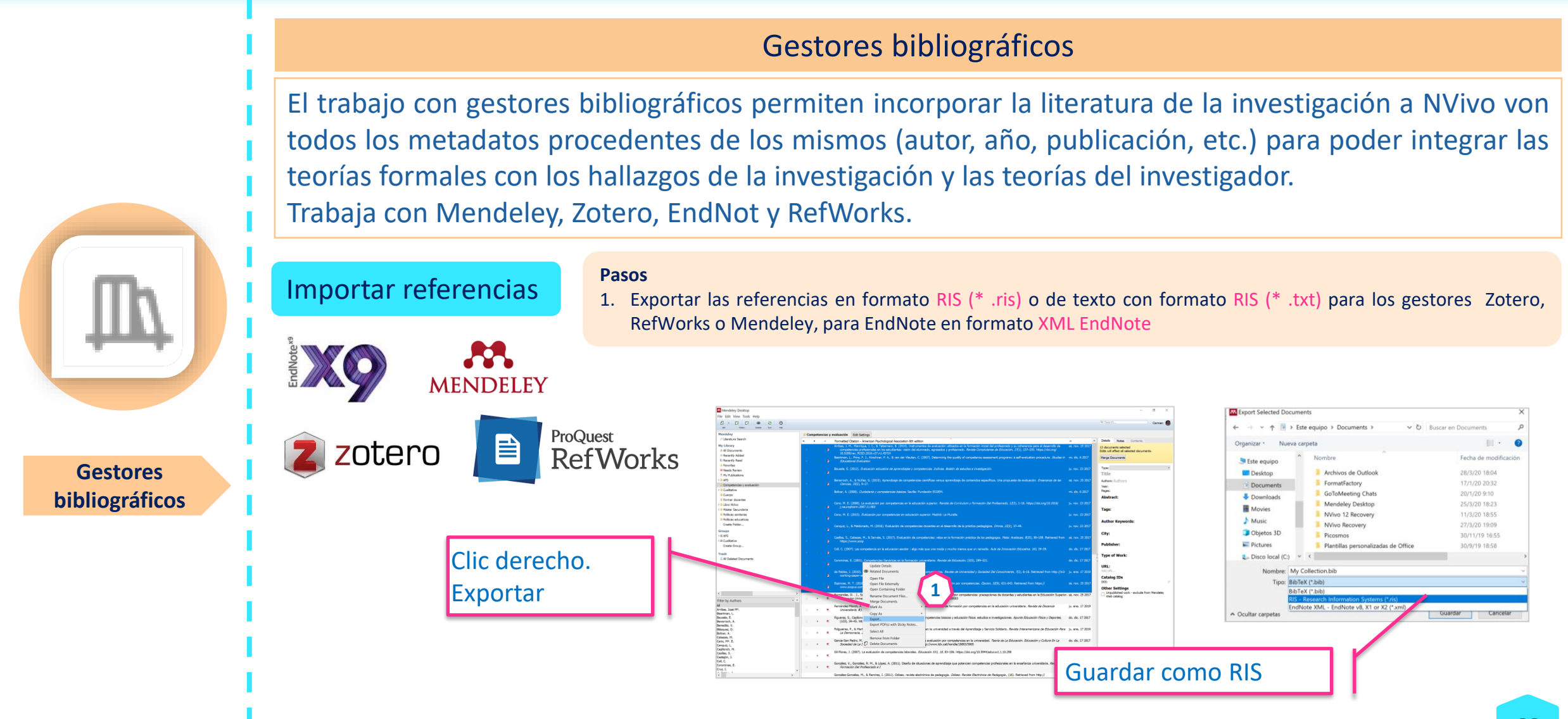

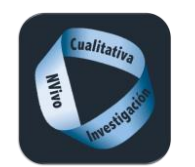

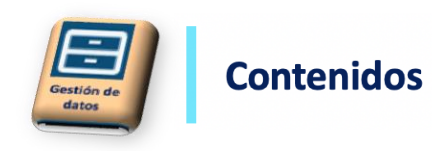

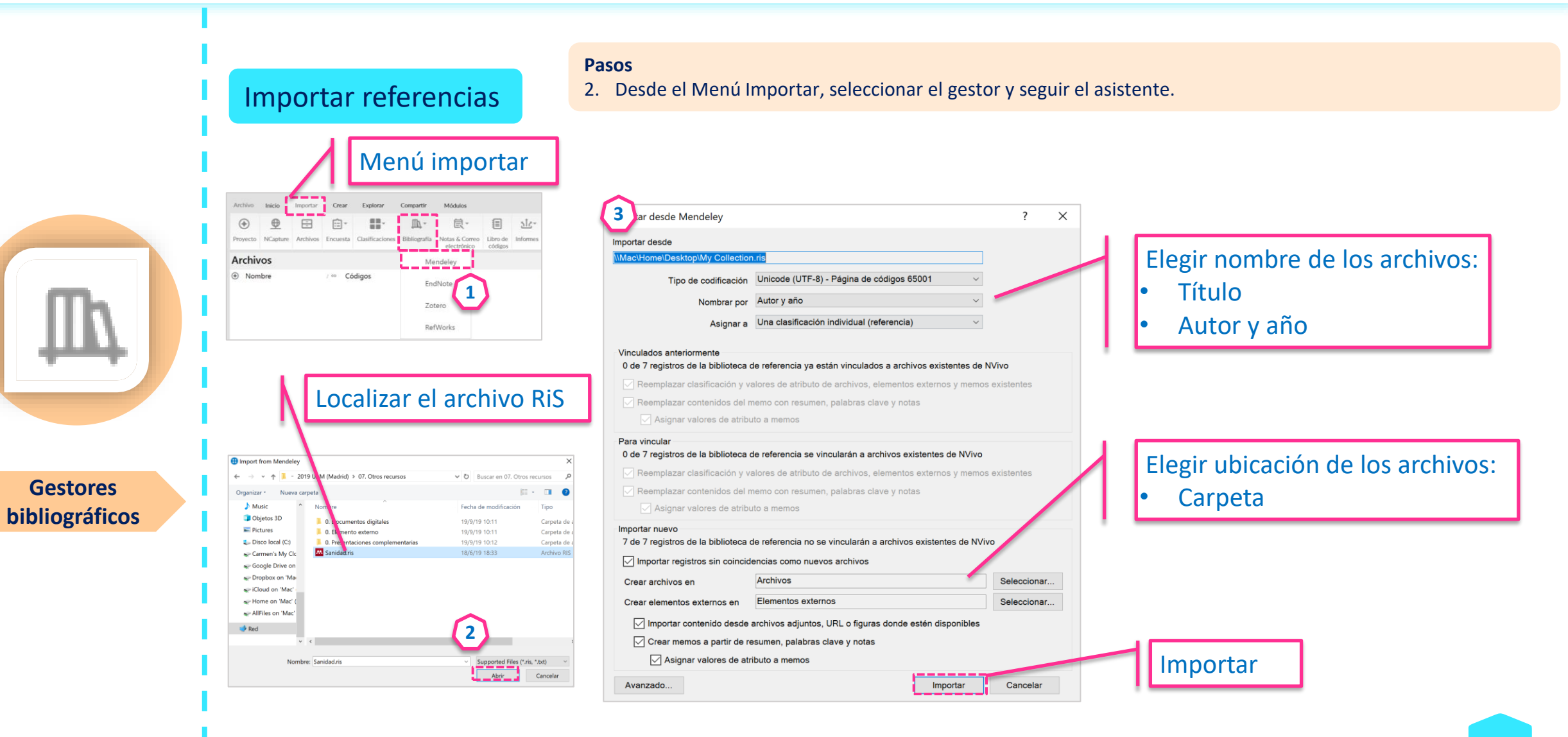

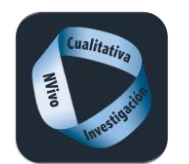

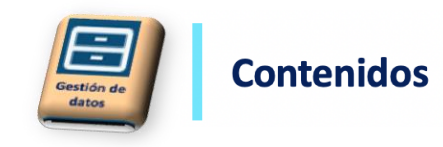

#### Visualización de Referencias Lista de referencias Referencias Atributos de las referencias Artazooz, L.; Oliva, J.; Escribà, V.; [CArtazooz, L.; Oliva, J.; Escribà, V.; Z X Clasificaciones de archivo  $\boxdot \ast \quad \eta_1 \ast \quad \bigcirc \ast \quad \mathscr{J} \ast \quad \mathbb{Q} \ast \quad \text{ so } \ast \\$ **Archivos A** Nombre **B** Referencia **Mombre** / ⊕ Códigos **A** Nombre La salud en todas las políticas, un reto para la salud pública en España. Informe SESPAS 2010 Agrafojo, Javier; García-Antelo, Beatriz; Jato, Elisa (2017) **■ Tipo de referencia**  $\Theta$  0 Lucia Artazone<sup>484</sup>, Juan Oliva<sup>to</sup>, Vicenta Escriba-Agi **Autor** Aguila-Soto, C.; López-Vargas, J. J. (2019) ⊕ 0 **EL** Año **E** Título Aguirre-García, JC.; Jaramillo-Echeverri, J. G. (2005)  $\boxdot$ ⊕ 0 Autor secundario Ahn, Mark J; Sutherland, Kathryn; Bednarek, Rebecca (2010)  $\boxtimes$  $\bullet$  0 Título segundario **ED** Lugar publicado Aigneren, Miguel (2002) **B**  $\bullet$  0 **■ Editor** Reported<br>Folds from:<br>Health problem<br>Securi Suiten **대** Volumen  $\boxed{\mathbb{Z}}$ Alarcon Lora, Andres Antonio; Munera Cavadias, Liris; Montes Miranda,  $\circ$  0 **E** Cantidad de volúmenes

 $\sigma$ 

# Memo asociado

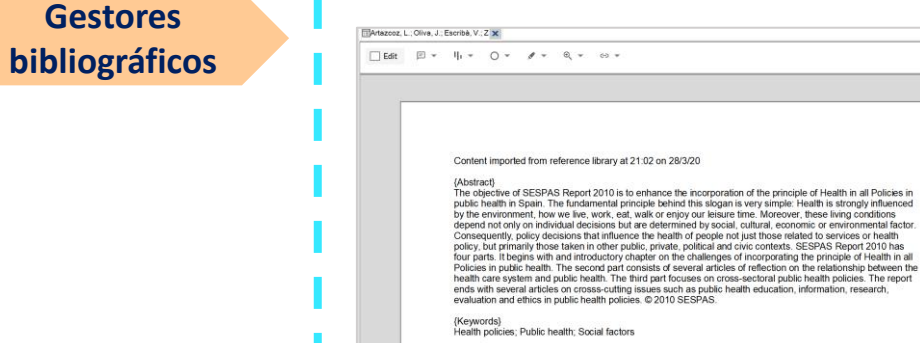

# Clasificación de las referencias

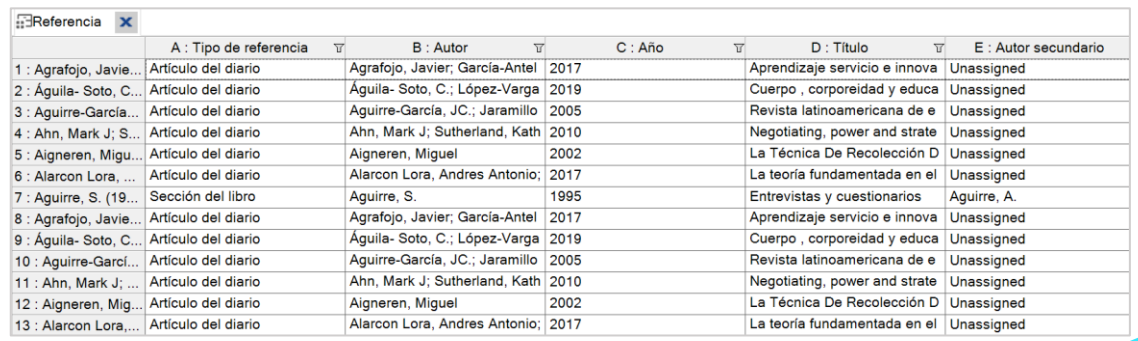

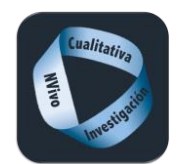

**Externos**

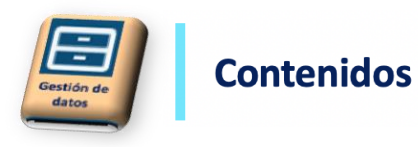

# Externos

Son materiales que no se puede importar, por su formato (presentaciones PowerPoint, Prezi); o documentos con excesiva capacidad. Se crear un enlace externo al documento en cuestión y se resume o copia el contenido del artículo que nos interese. Los externos se crean automáticamente cuando se importa datos bibliográficos desde gestores bibliográficos y no disponemos del PDF.

# Crear documento externo **Pasos**

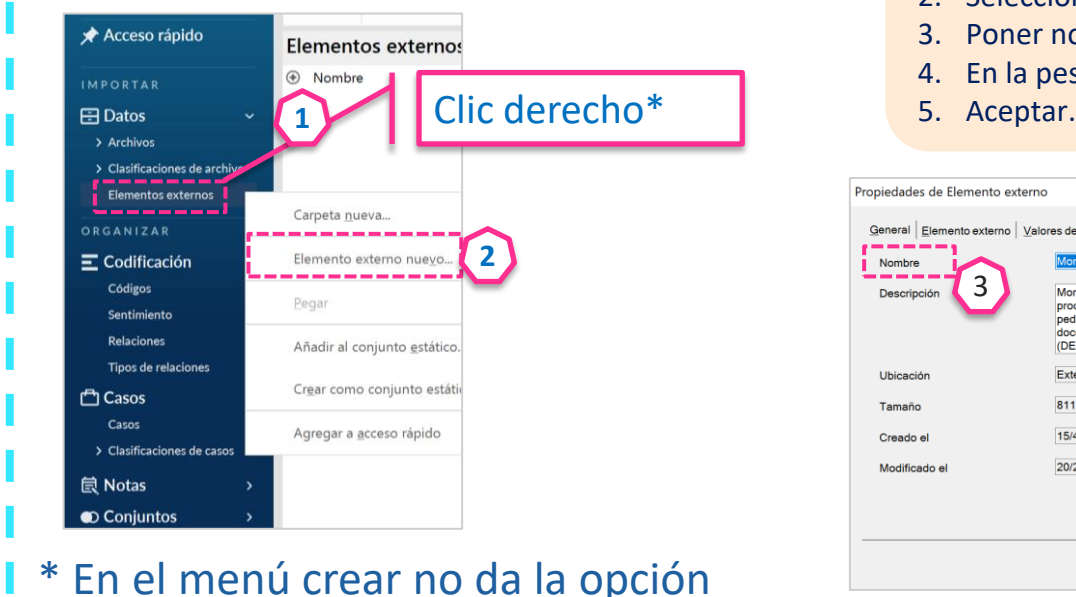

- 1. Dentro de archivos, seleccionar externos y clic derecho.
- 2. Seleccionar nuevo externo.
- 3. Poner nombre al documento y en la descripción poner la referencia completa.
- 4. En la pestaña "externo" indicar la ruta del archivo o URL.
- 

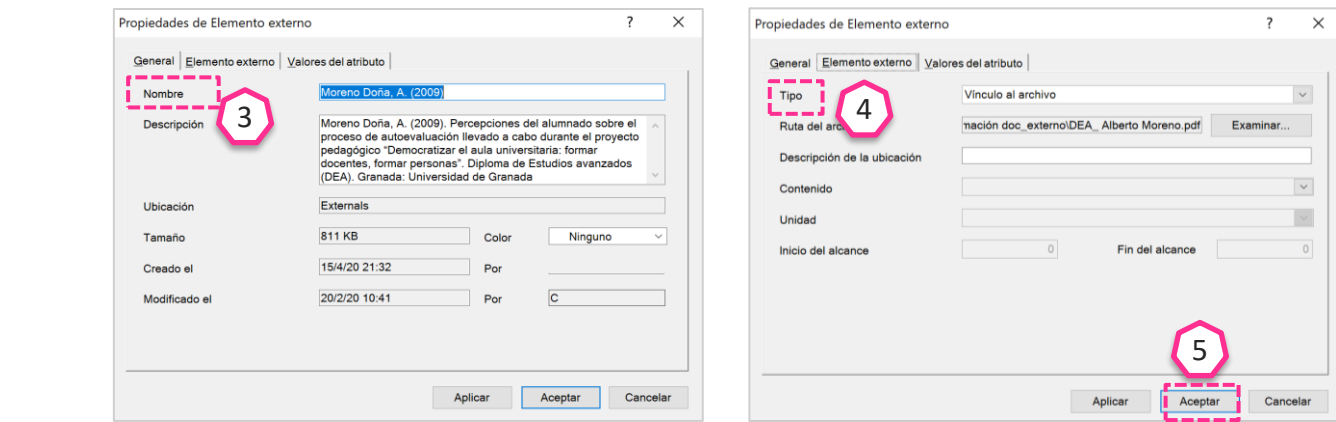

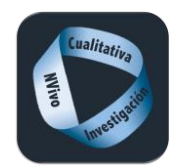

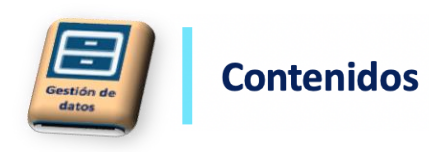

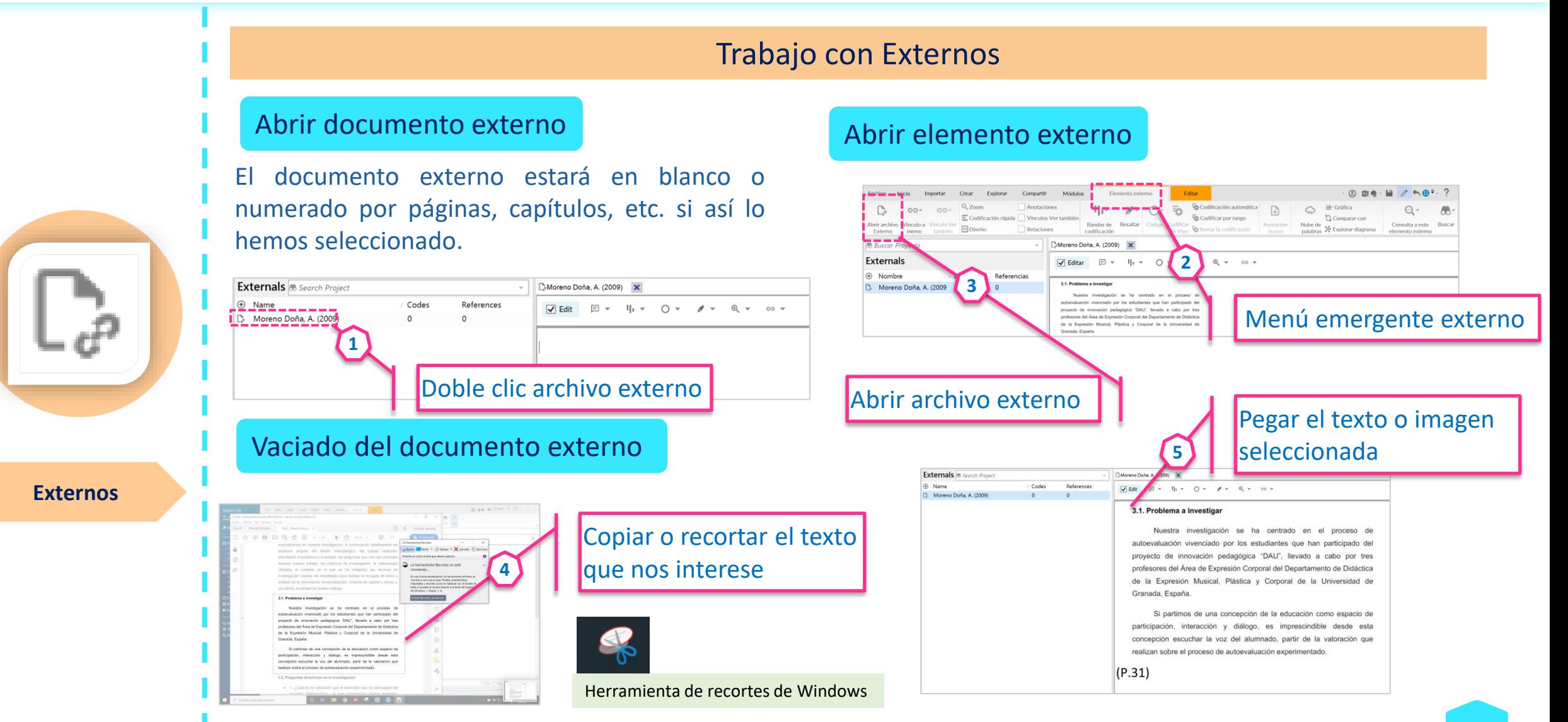

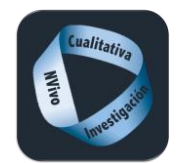

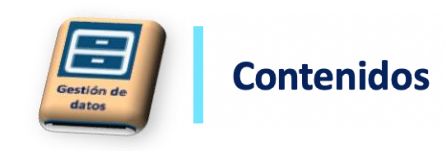

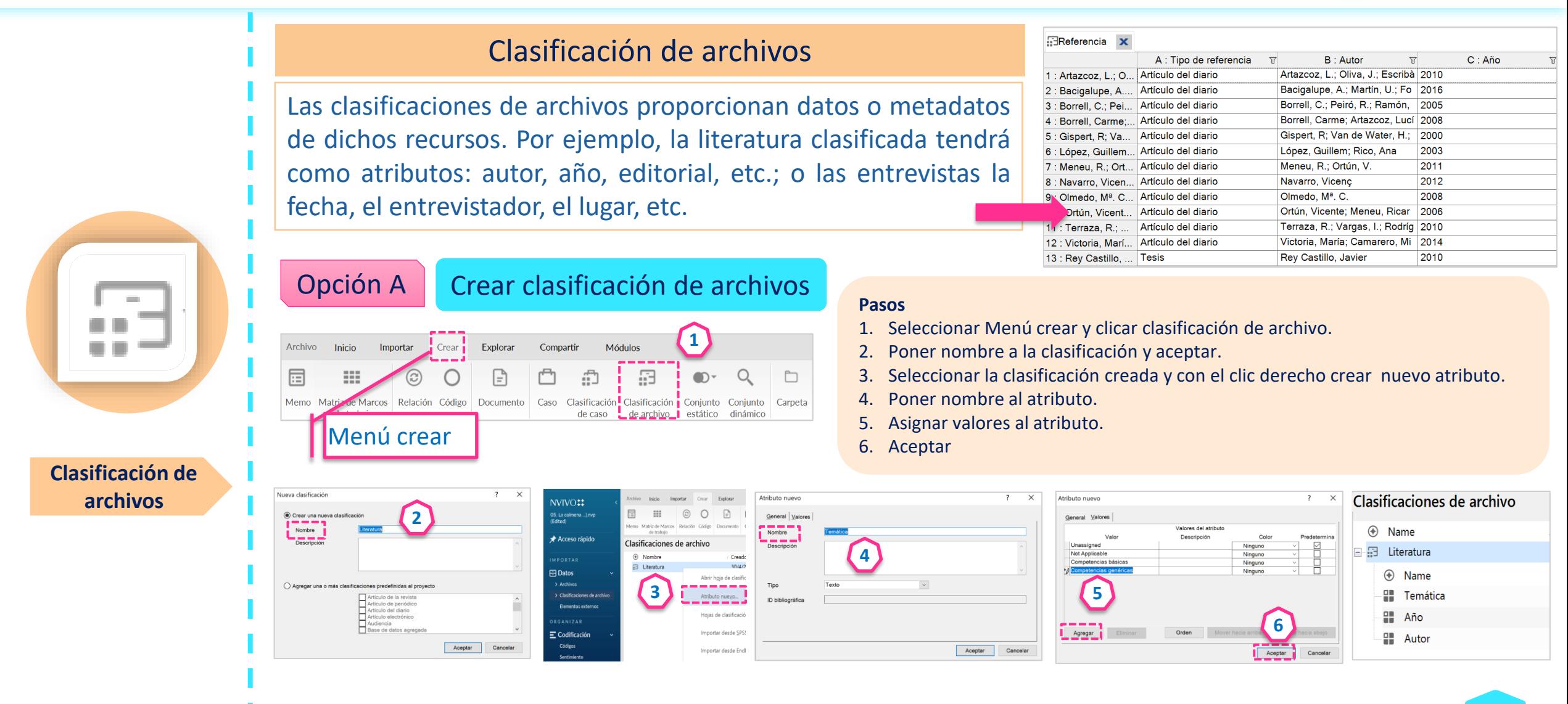

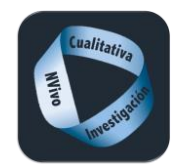

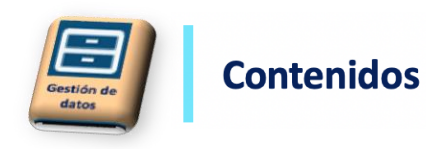

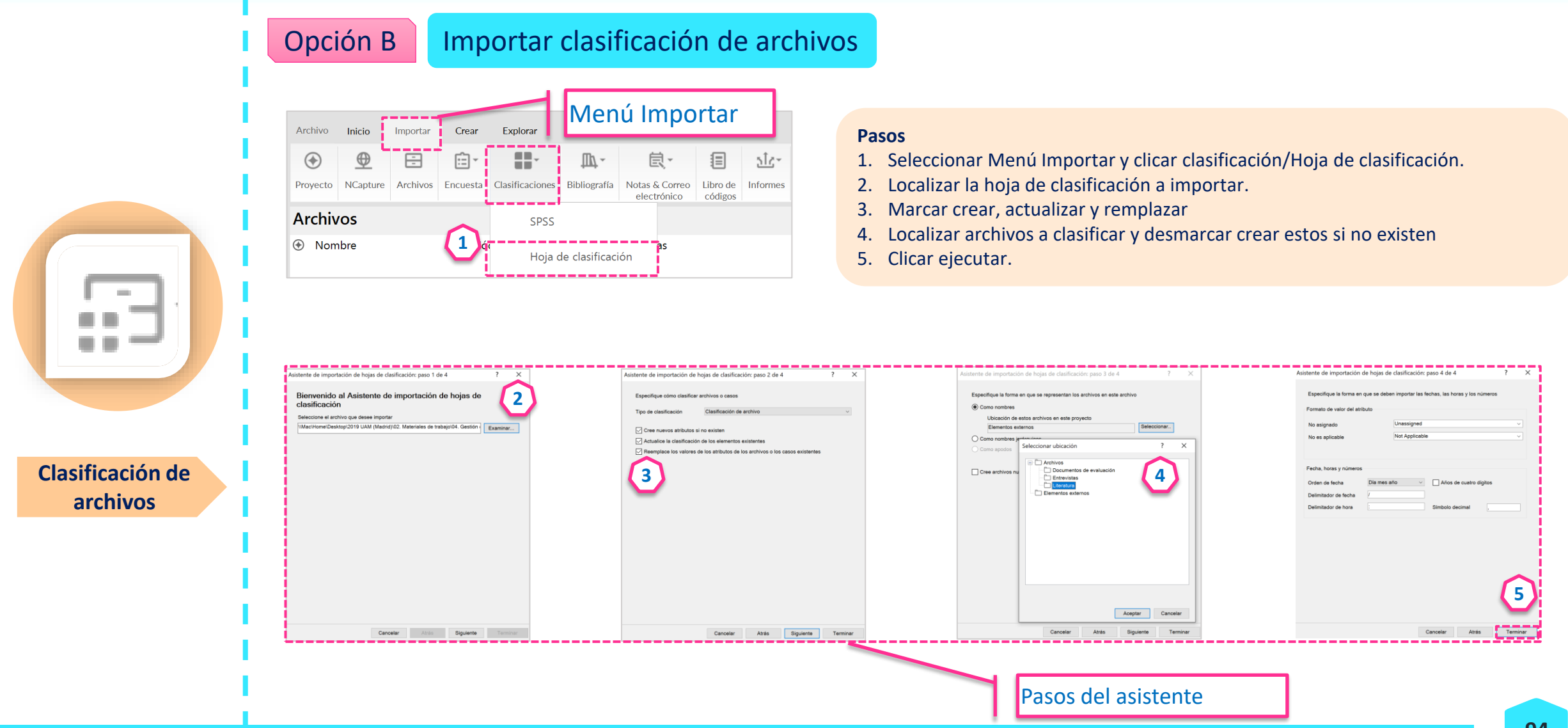

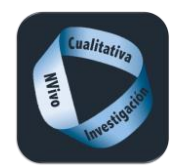

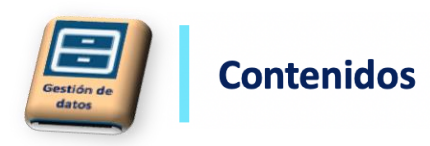

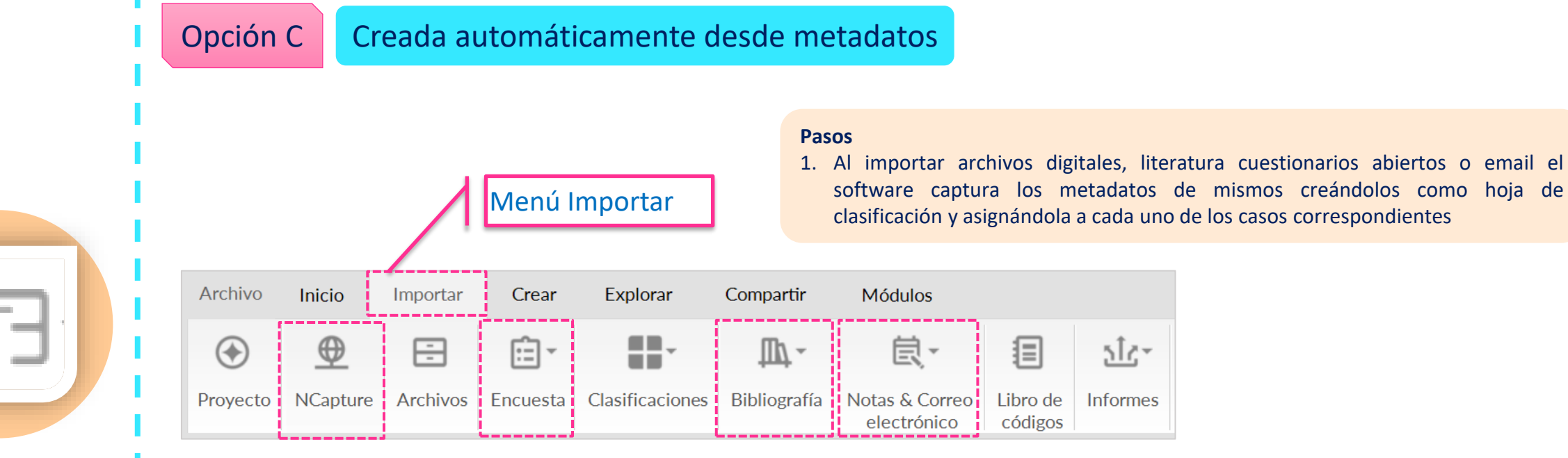

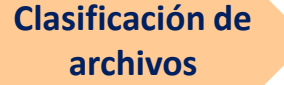

O B  $\blacksquare$ 

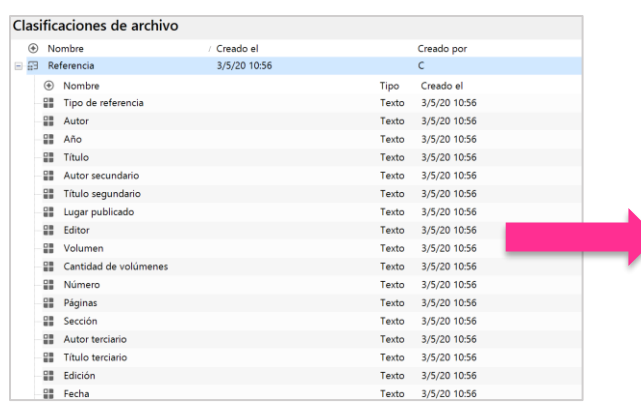

# Ejemplo clasificación de descargas de Blogs

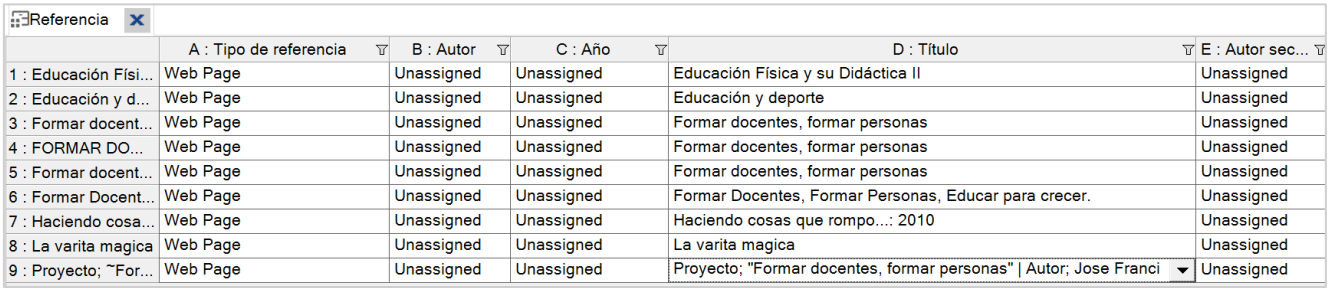

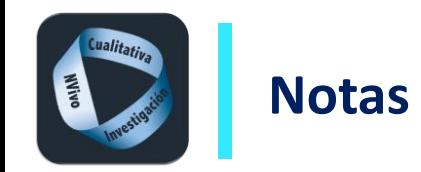

# **Notas**

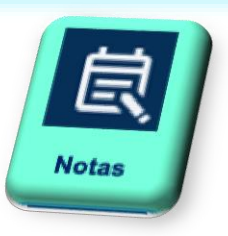

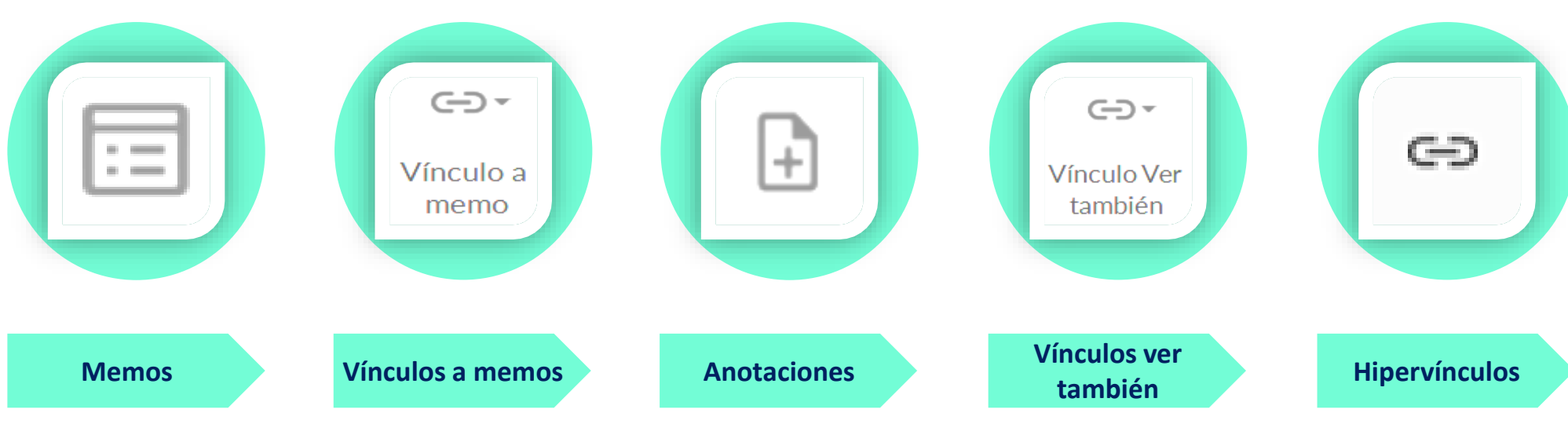

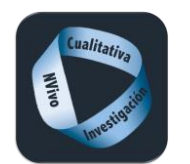

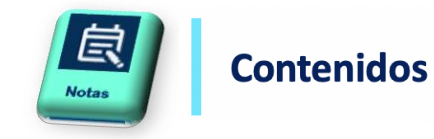

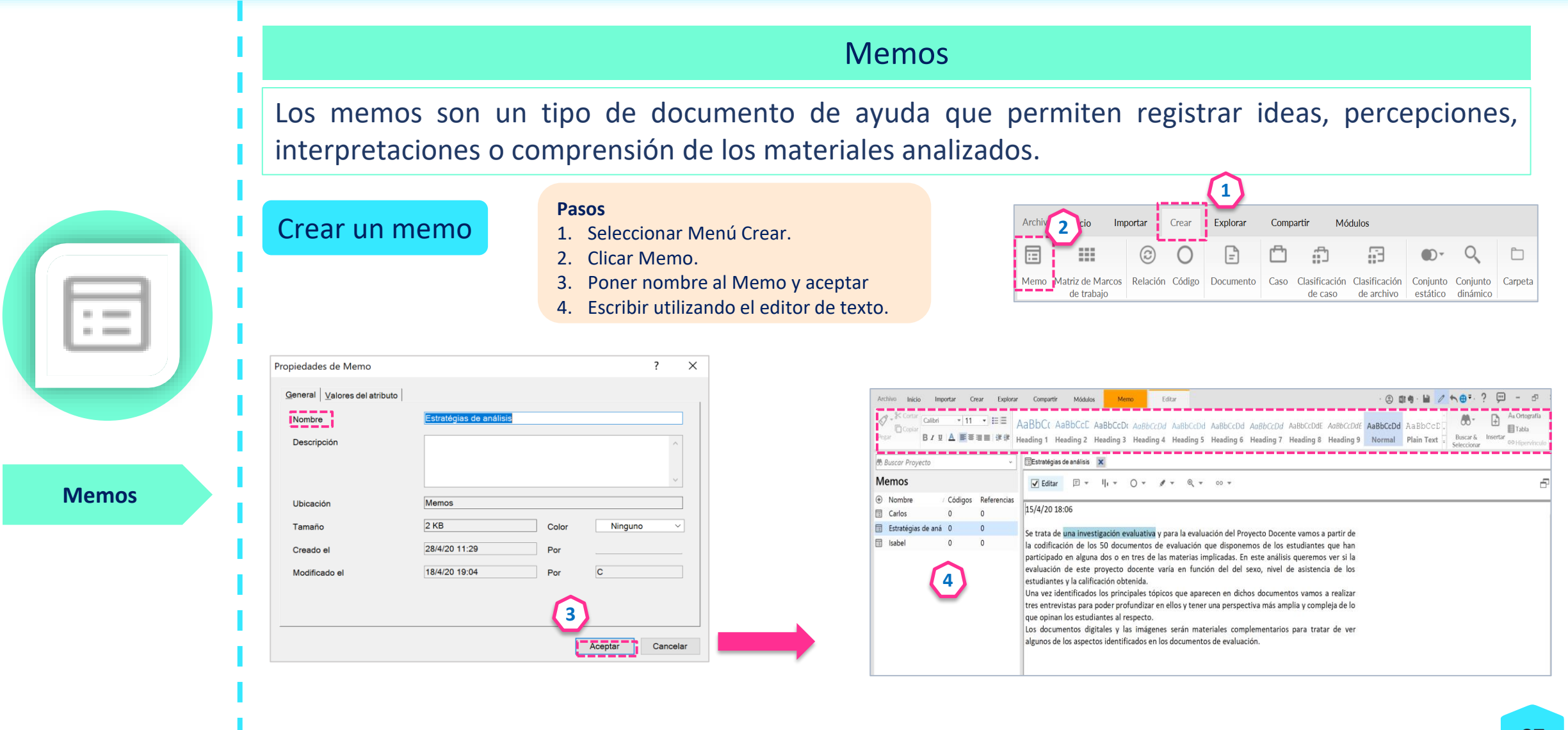

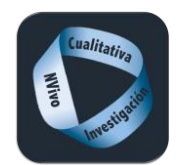

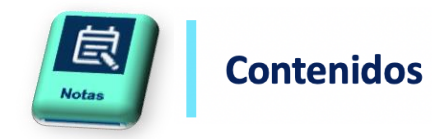

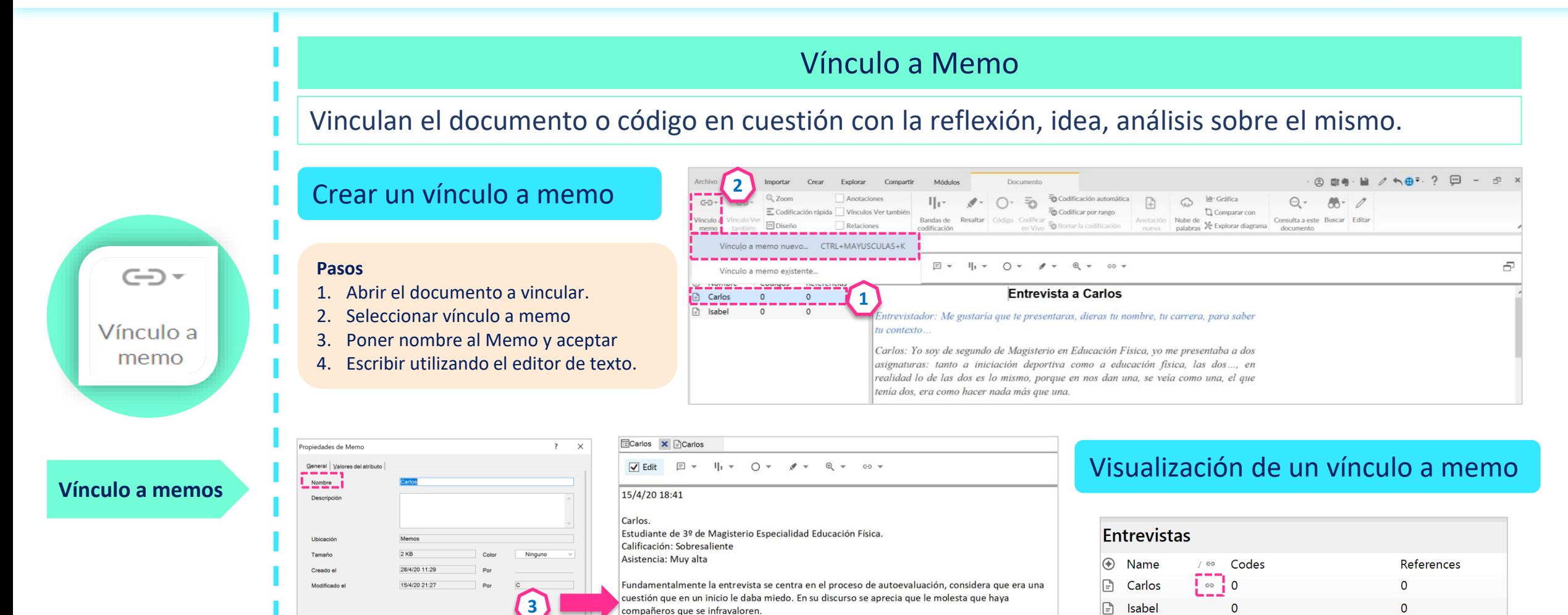

Aceptar

 $\Omega$ 

 $\Omega$ 

□

Miguel

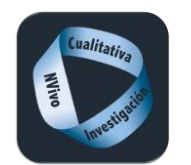

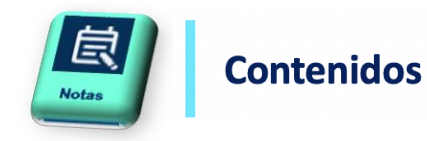

# Anotaciones

Notas para tener en cuenta en el análisis o llamadas de atención para relacionar con la literatura.

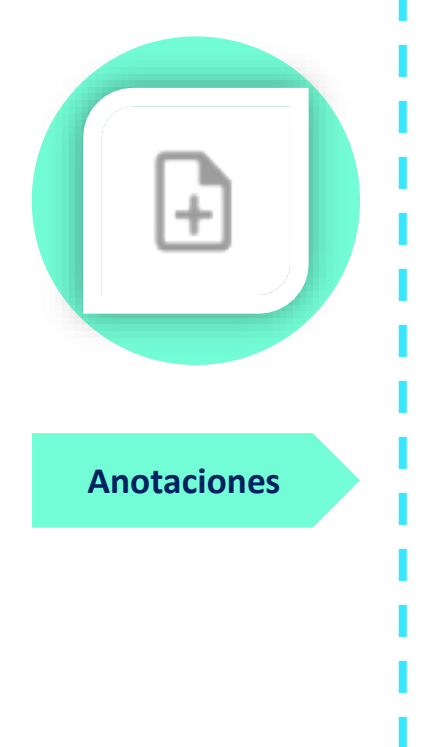

# Crear una anotación **Pasos**

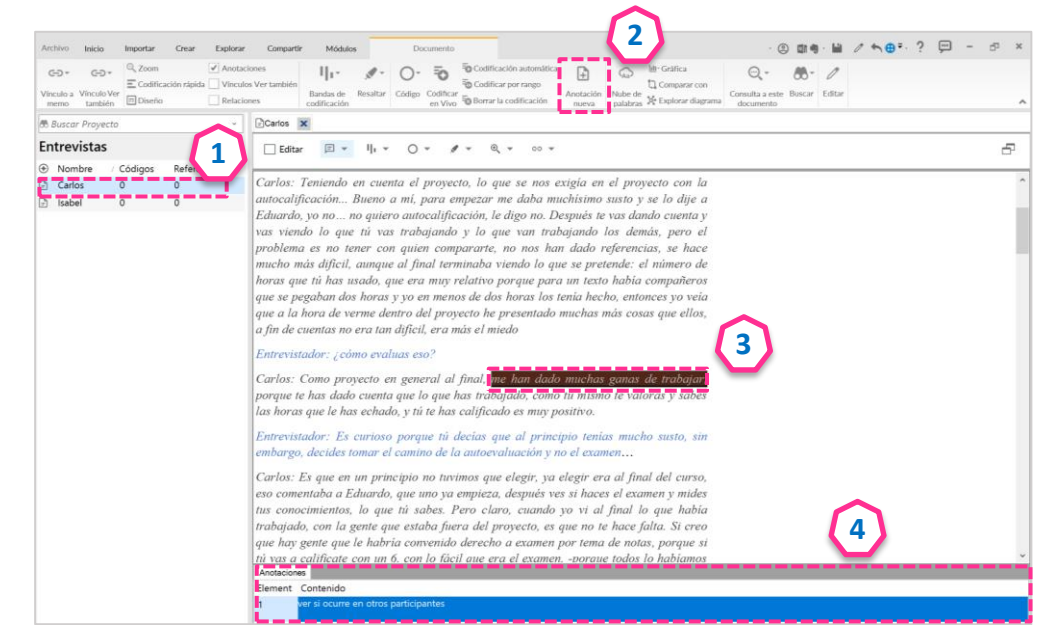

- 1. Abrir el documento.
- 2. Seleccionar palabra o frase
- 3. En el menú emergente documento marcar nueva anotación
- 4. Escribir la idea en el pie de página

# Visualización de una nota

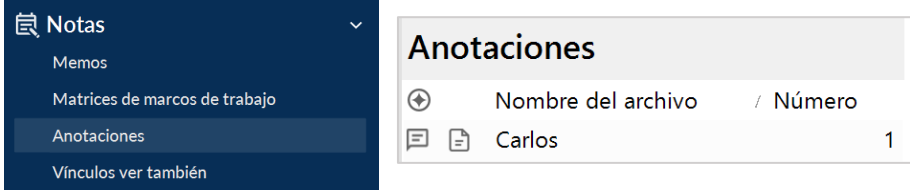

#### Entrevistador: ¿cómo evaluas eso?

Carlos: Como proyecto en general al final, me han dado muchas ganas de trabajar porque te has dado cuenta que lo que has trabajado como tú mismo te lo valoras y sabes las horas que le has echado tú te la has calificado es muy positivo.

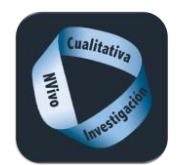

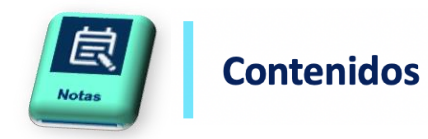

#### Vínculos ver también Enlace a cualquier otro elemento del proyecto. Son referencias cruzadas, alusiones a las mismas ideas en diferentes documentos. Opción A Crear vínculos ver también entre elementos del proyecto ◎ 日号 目 / 六  $\Pi_{\mathbb{P}^*} \quad \mathscr{J} \colon \ \bigcirc \cdot \ \widehat{\ \otimes} \ \stackrel{\text{SUSMassim}{\longrightarrow}} \quad \text{B} \quad \ \text{D} \quad \stackrel{\text{BUSM}}{\longrightarrow} \quad \quad \text{Q} \cdot \quad \text{M}^*.$ **2** Codificar por range The company con- $\ominus$ **Pasos** Bandas de Resultar Código Codificar - D Borrar la codificación 1. Abrir el documento. Documentos de evaluaçion Editor (2) = 11  $1 - 0 - 0 -$ **3 Esterproyected** dor para mí ya que no he estado acostumbrado a este tipo de proceso. Aún ciativa para los alumnos, ya que cumple perfectamente el objetivo principal, si Creo que está enfocado de una manera muy buena ya que enseña a los 2. Seleccionar palabra o frase **MAH 6** Vínculo Ver isi, cr<del>eo que es ana el</del><br>ormar docentes, forma Hans  $P<sub>1</sub>$  HAO6 umnos a formarse ti 3. En el menú emergente documento, seleccionar vínculo ver también  $n$  HNO7 también Con respeto a la organización durante todo el cuatrimestre, también me ha parecido muy bien. La @ HNOB n ha sido perfecta y vosotros os habéis encargado de eso, ha sido un buen trabajo POM G 4. Marcar elemento a vincular **Ch. HN10** También decir que, en las prácticas me parece bien dividir la clase en dos grupos, ya que somos  $2 + N11$ ados, de esa forma se aprende más y se pone más interés. 问 HN12 0  $n$  HN13 **1** . Si se le puede poner alguna pega al proyecto sería la siguiente: sería bueno que las prácticas de los<br>as se hideran durante una semana, ya que me ha qustado mucho la experiencia, aunque entiendo que por<br>n hacer más práct  $P = HNT4$  0  $D1$  HN15 <u> Purins d'Alba</u> No sé qué más decir, solo que trasmitís a los alumnos intenís por la asignatura y por la profesión que rán en un futuro y sobre todo ganas de aprender para poder enseñar a otro C HN19 0 **Vínculos ver**  Nuevo vínculo Ver también  $\overline{?}$   $\times$  $D$ HN17  $\times$  $\begin{array}{lllllllllllllllllllllll} \text{Edit} & \text{if} & \text{if } \mathbf{v} & \mathbf{v} & \mathbf{v} & \mathbf{v} & \mathbf{v} & \mathbf{v} & \mathbf{v} & \mathbf{v} \text{.} \end{array}$ Visualización de vínculos ver también **también** - De Este proyecto ha sido innovador para mí ya que no he estado acostumbrado a este tipo de proceso. Aún<br>así, creo que es una estupenda inicable para los alumnos, ya que cumple perfectamente el objetivo principal<br>formar docent Archivos\\Documentos de evaluación\\HN\* Elemento Contenido Con respeto a la organización durante todo el cuatrimestre, también me ha parecido muy bien. La<br>mación ha sido perfecta y vosotros os habilis encargado de eso, ha sido un buen trabalo. .<br>También decir que, en las prácticas me parece bien dividir la clase en dos grupos, ya que somo<br>idos de esa forma se aprende más y se pone más interés. Hasta **自 Notas** Opció Si se le puede poner alguna pega al proyecto sería la siguiente: sería bueno que las prácticas de los si se le piesoe pener anguna pega ai proyeccio sena si siguiente: sena cueino se le piesocias se l'internation<br>se de bicleran durante una semana, ya que me ha gustado mucho la experiencia, aunque entiendo que po<br>nas de tie Vínculos ver también Memos Element Seleccionar **Erom Name** / From Folder **E** To Name To Folder .<br>No sé qué más decir, solo que trasmitís a los alumnos interés por la asignatura y por la profesión que<br>rán en un futuro y sobre todo ganas de aprender para poder enseñar a otros. Contenid Matrices de marcos de trabaio  $\n **HN17**\n$ Files\\Documentos de evaluación  $\Box$  MN03 Files\\Documentos de evaluación Enhorabuena y gracias por todo. Anotaciones **4**Vínculos ver también To Name<br>MN03 Aceptar | Cancelar Files\\Documentos de evaluación

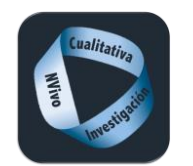

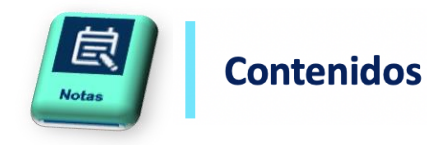

**3**

 $CTRL + F2$ 

CTRL+F

CTRL-3

 $rac{1}{\text{CIRL} \cdot \text{C}}$ 

 $\bigcirc$ 

⊟

To Name

**HN20** 

**A** HA06

CTRLAMAVUSCULASAES

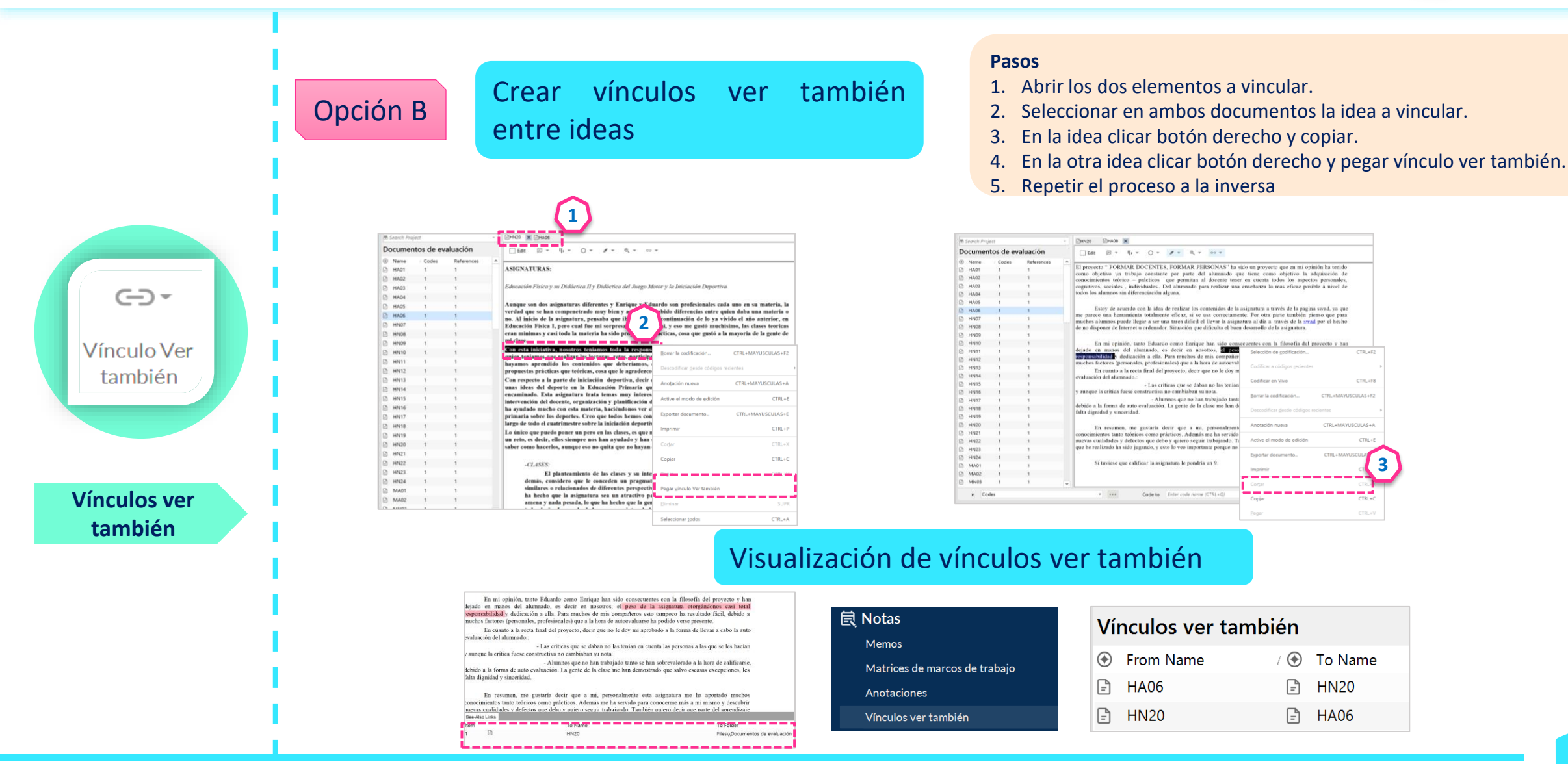

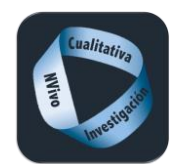

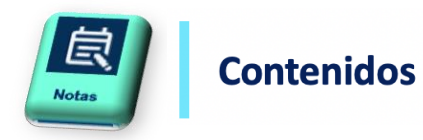

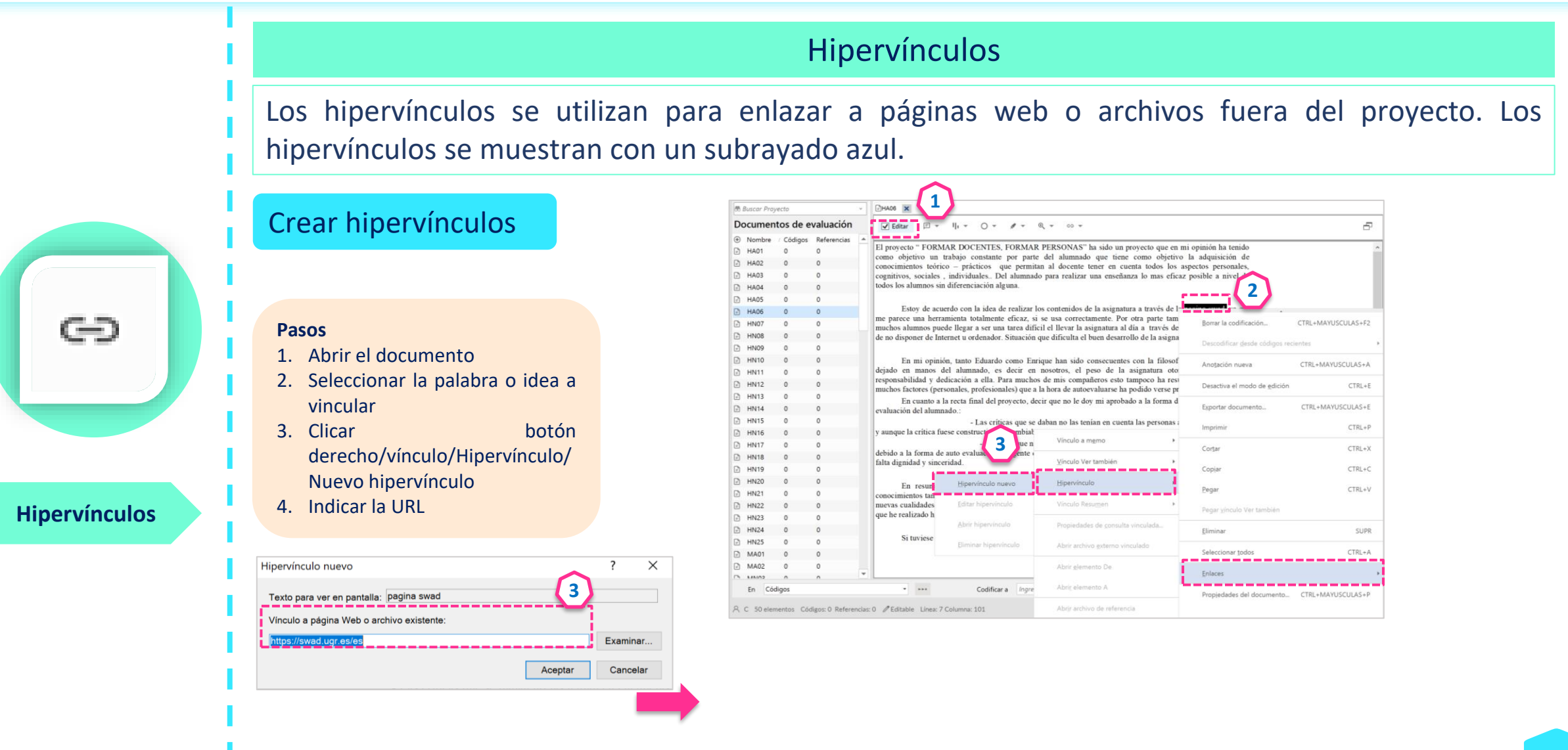

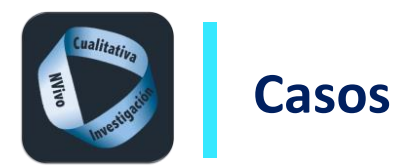

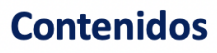

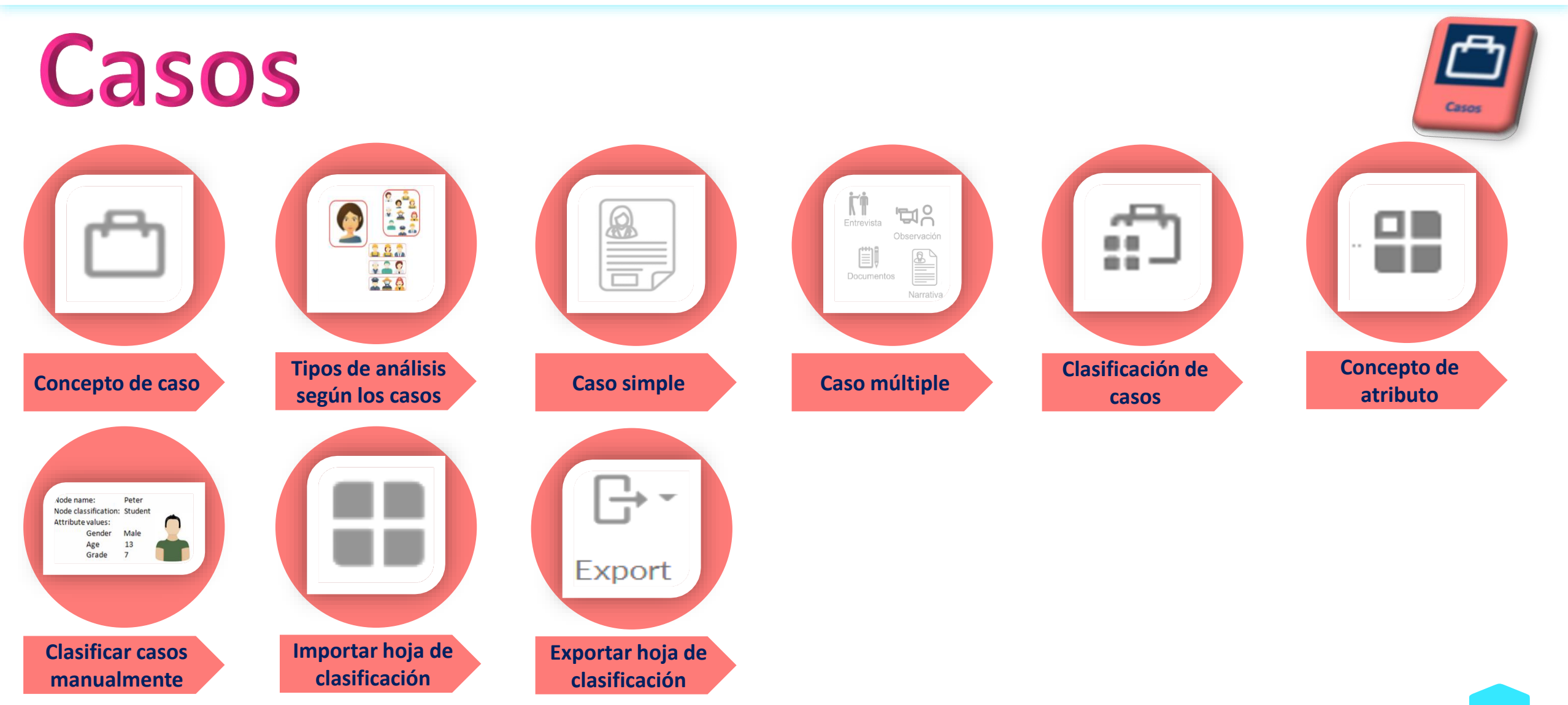

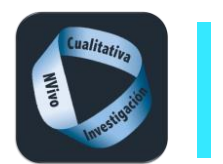

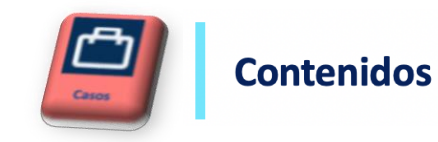

# **Concepto de caso** Caso Se pueden definir como unidades de análisis dentro de la investigación. Pueden representar personas, lugares, eventos, organizaciones, etc. Los casos se pueden clasificar con asignándoles las características que los definen. Centro 1 Artículo A **Artículo C** Centro 2 Artículo B Participante A Participante B Participante C Imagen A **Artículo A Artículo A Artículo C** Artículo C Imagen B

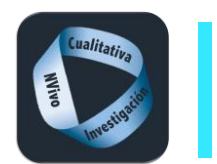

**Tipos de análisis según los casos**

220

**Casos**

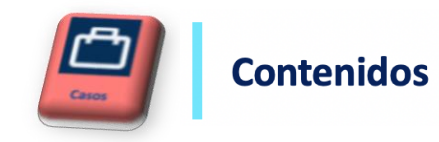

# Tipos de análisis según los casos Se pueden definir como unidades de análisis dentro de la investigación. Pueden representar personas, lugares, eventos, organizaciones, etc. Los casos se pueden clasificar con asignándoles las características que los definen. **Análisis singular Análisis particular Análisis general** Se centra en ver las teorías implícitas de un participante y analizarlas para ver su visión del Al conocimiento de lo particular llegamos desde los atributos o características que pueden El análisis general trata de reconstruir el discurso, las percepciones o interpretaciones

tener en común los

participantes como colectivo

objetos de estudio

casos.

objeto de estudio de forma individual, cuando hay pocos de todos los participantes independientemente de sus

atributos.

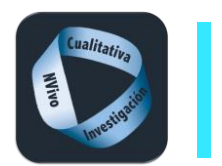

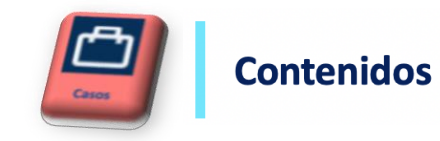

# Caso simple

El caso contienen un único archivo perteneciente a una unidad de análisis. Por ejemplo, podemos crear un caso para cada entrevistado de nuestra investigación, o cada documentos de análisis

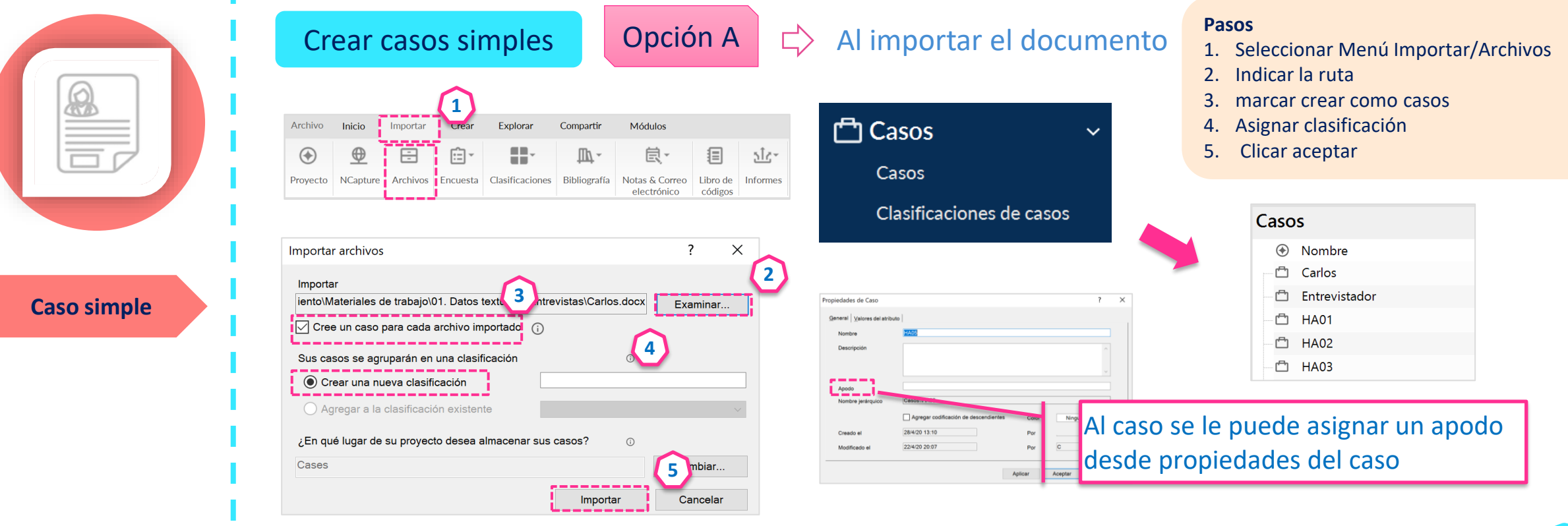

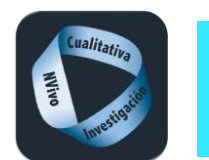

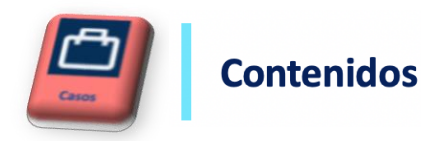

₩ **Caso simple** Crear casos simples

# **Opción B**  $\Rightarrow$  Desde el archivo

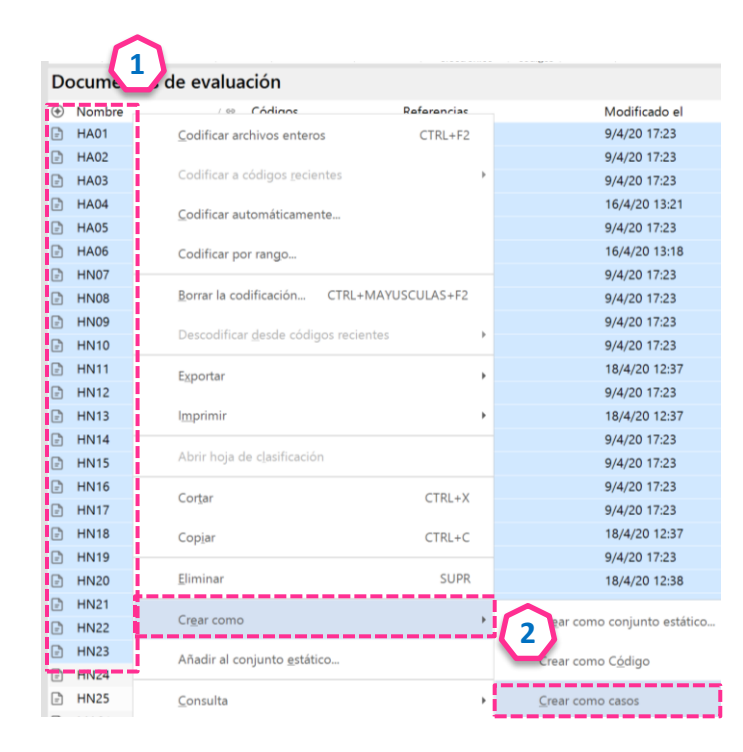

#### **Pasos**

1. Marcar todos los archivos que se quieren crear como casos

2. Clicar botón de la derecha y seleccionar crear/crear como caso

\* En este caso no se crea una clasificación

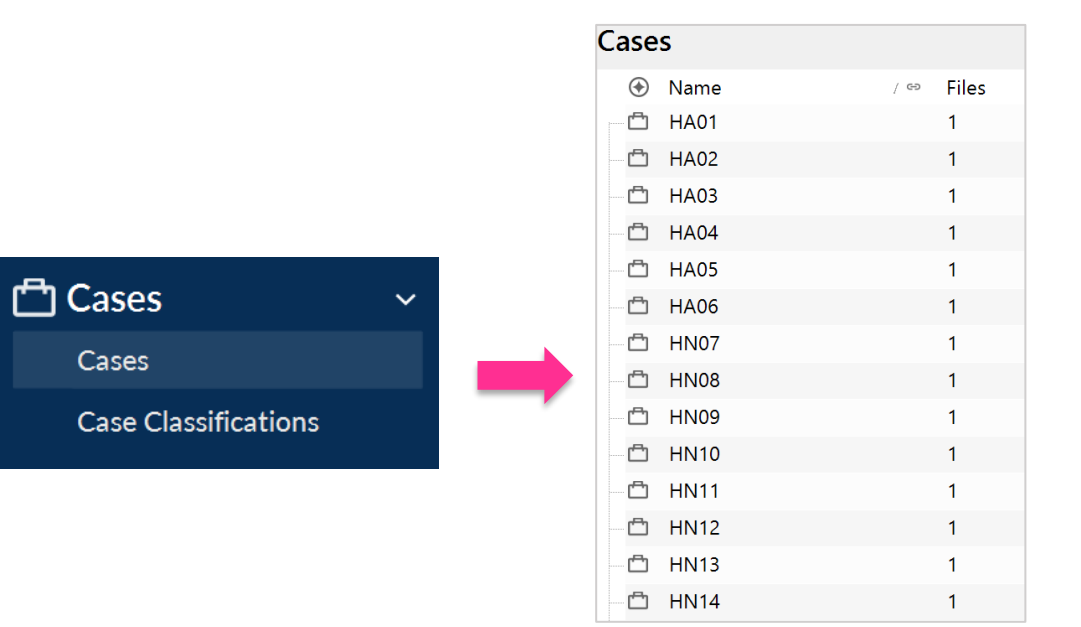

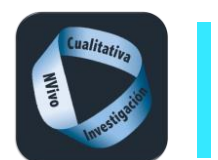

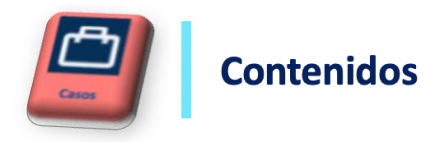

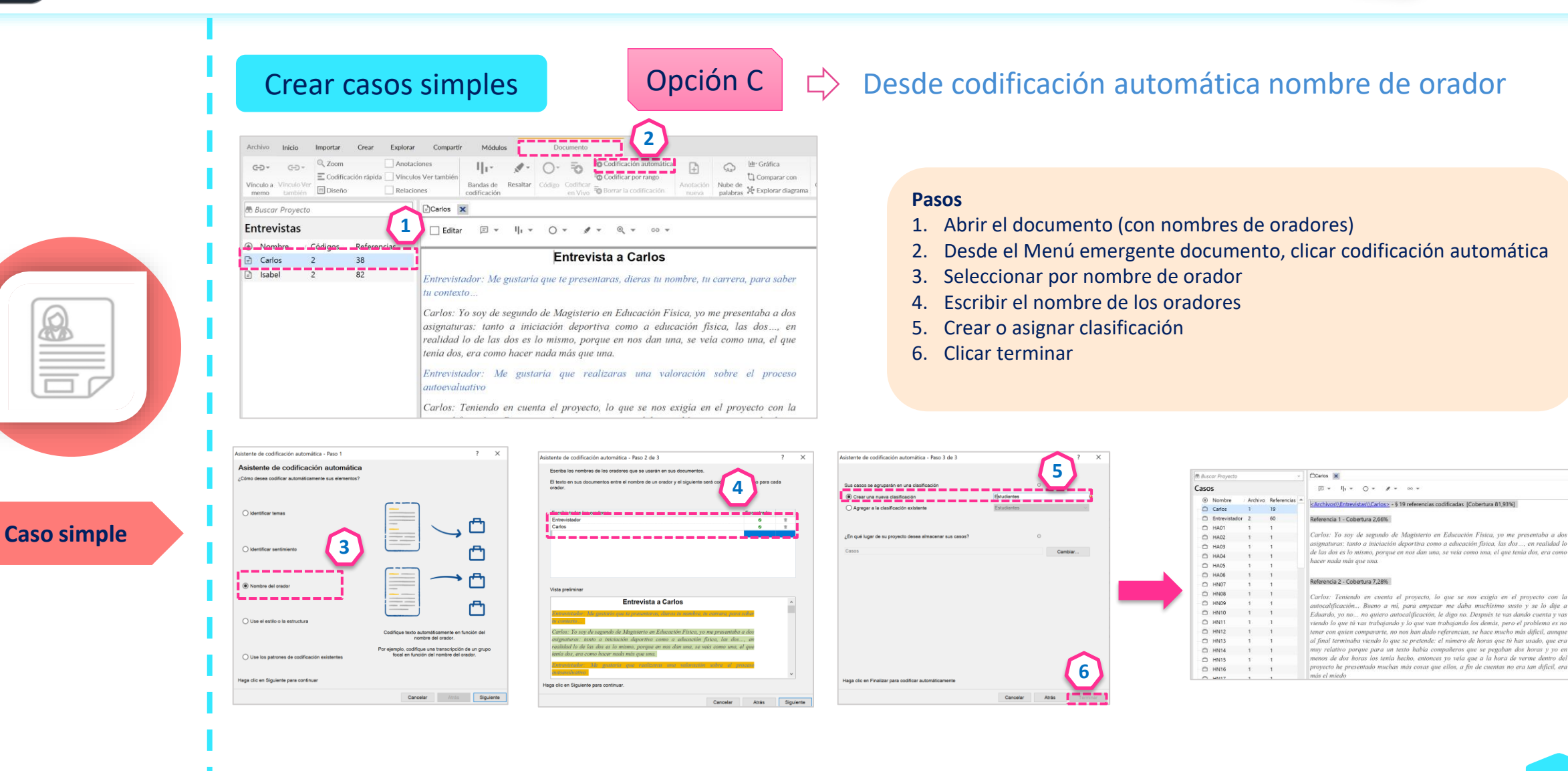
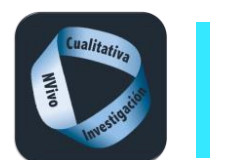

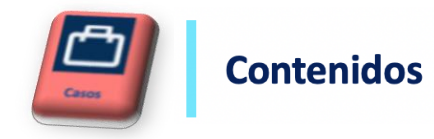

Opción D  $\Rightarrow$  Audiovisuales: codificación automática según la estructura Crear casos simples **2 Pasos**  $-5x$ Crear Compartir Módulo ducción 14 le et 19 M M  $\begin{array}{ccc}\n\begin{array}{ccc}\n\end{array}\n\end{array}\n\begin{array}{ccc}\n\end{array}\n\begin{array}{ccc}\n\end{array}\n\end{array}\n\begin{array}{ccc}\n\end{array}\n\begin{array}{ccc}\n\end{array}\n\begin{array}{ccc}\n\end{array}\n\end{array}\n\begin{array}{ccc}\n\end{array}\n\begin{array}{ccc}\n\end{array}\n\begin{array}{ccc}\n\end{array}\n\end{array}\n\begin{array}{ccc}\n\end{array}\n\begin{array}{ccc}\n\end{array}\n\begin{array}{ccc}\n\end{array}\n\end{array}\n\begin{array}{ccc}\n\end{array}\n$  $\widehat{\zeta_{AB}}$   $\Box$  Gráfica  $Q$ <sub>700</sub>m  $||$  $\mathscr{A}$  $\begin{bmatrix} 1 \\ 1 \end{bmatrix}$  $\odot$ 1. Abrir el documento audiovisual (con nombres de oradores)  $\triangleright$  0.0  $=$   $0.00$  $0 - 1$ <sup>th</sup> Comparar co Bandas de Resaltar Nube de<br>nalabras X: Explorar diagrama Perma de onda Relacione Renetir  $- - - - - -$ 2. Desde el Menú emergente Audio, clicar codificación automática **B** Buscar Provecto  $@$ Miguel  $x$ Entrevistas 3. Seleccionar según la estructura o estilo Ð Nombre Códigos Refere **1** اد المعرفة. والشركة الأن الأنافية عرض ... كما: ﴿ كَانُوْنَ وَالْأَنْبَاطُ الْمُنْكُلْ رَبِّ وَالْحَاش الراش كال 4. Seleccionar los interlocutores n Carlos 28  $121$ <mark>ے اعدامعلی ن</mark> Migue  $\overline{\mathbf{0}}$  $\overline{\phantom{0}}$ 5. Guardar en carpeta existente Período de tiempo ~ Contenido Interlocutor  $1 - 0.00, 0 - 0.16, 9$ Me gustaria que te presentaras con tu nombre en qué carrera Entrevistado 6. Clicar terminar estudias, en qué año estás Asistente de codificación automática - Paso 3 de 3 Asistente de codificación automática - Paso  $2 - y$ Asistente de codificación automática - Paso 2 de 3  $\overline{?}$   $\times$ **Casos** & Buscar Proyecto Asistente de codificación automática Seleccione una ubicación para los códigos o casos Codifique automáticamente el contenido de la transcripción. Se crea un oódigo o caso para cada valor<br>único en los campos de transcripción seleccionados. El texto correspondiente en los campos de Contr<br>se codifica a los cód ómo desea codificar automáticamente sus elementos A Nombre Archivos Referencias **4 5 <sup>□</sup>** Entrevistador  $\overline{\mathbf{3}}$ 92 ○ Identificar tema .<br>Campos de transcripción dis Campos de transcripción sele 41  $\circ$ Seleccionar... **白** Isabel  $\overline{1}$ <sup>□</sup> Miguel 32  $\overline{1}$ O Identificar sentir **Caso simple** the contract and contract the contract of e Carlos  $\overline{1}$ 19 Agregar codificación de descendiente O e HA01 Ŧ  $\overline{1}$  $\mathbf{1}$ **3** Esta opción está disponible si hi<br>más archivos del mismo tipo de<br>no está disponible para archivos<br>audio, video o conjuntos de dator  $\Omega$ 凸 HA02  $\frac{1}{2}$  and  $\frac{1}{2}$  and  $\frac{1}{2}$  and  $\frac{1}{2}$  and  $\frac{1}{2}$ O Use el estilo o la estructura 凸 HA03  $\overline{1}$ -1 Codifique el texto automáticamente según los estilos<br>de párrafo o una estructura uniforme. Por ejemplo, si agregó un campo personalizado para<br>Orador, codifique el contenido a un caso para cada  $\bigcirc$  Use los patrones de codificación existent **6**Haga clic en Finalizar para codificar automáticament **Haga clic en Siguiente para continuar** Haga clic en Siguiente para continua Cancelar Atràs Termin Cancelar Altris Siguiente Cancelar Atrás Siquiente

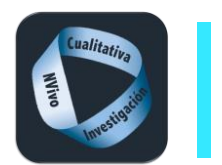

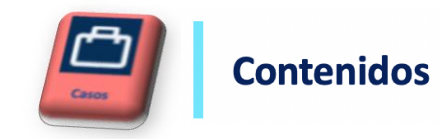

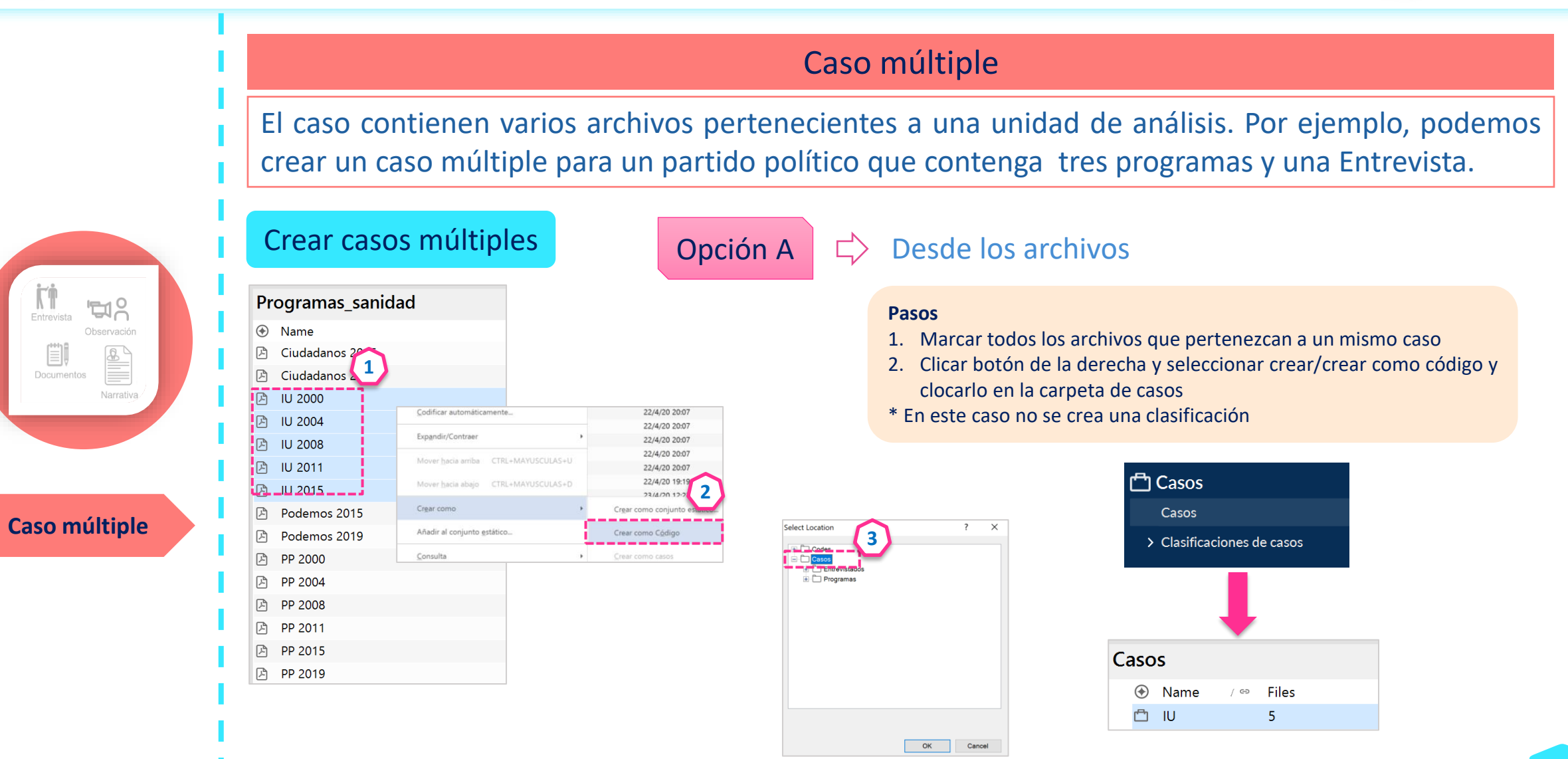

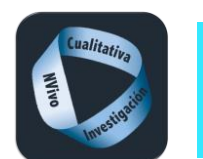

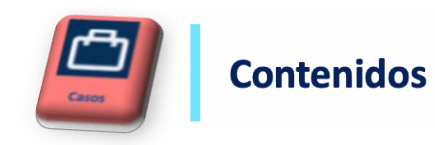

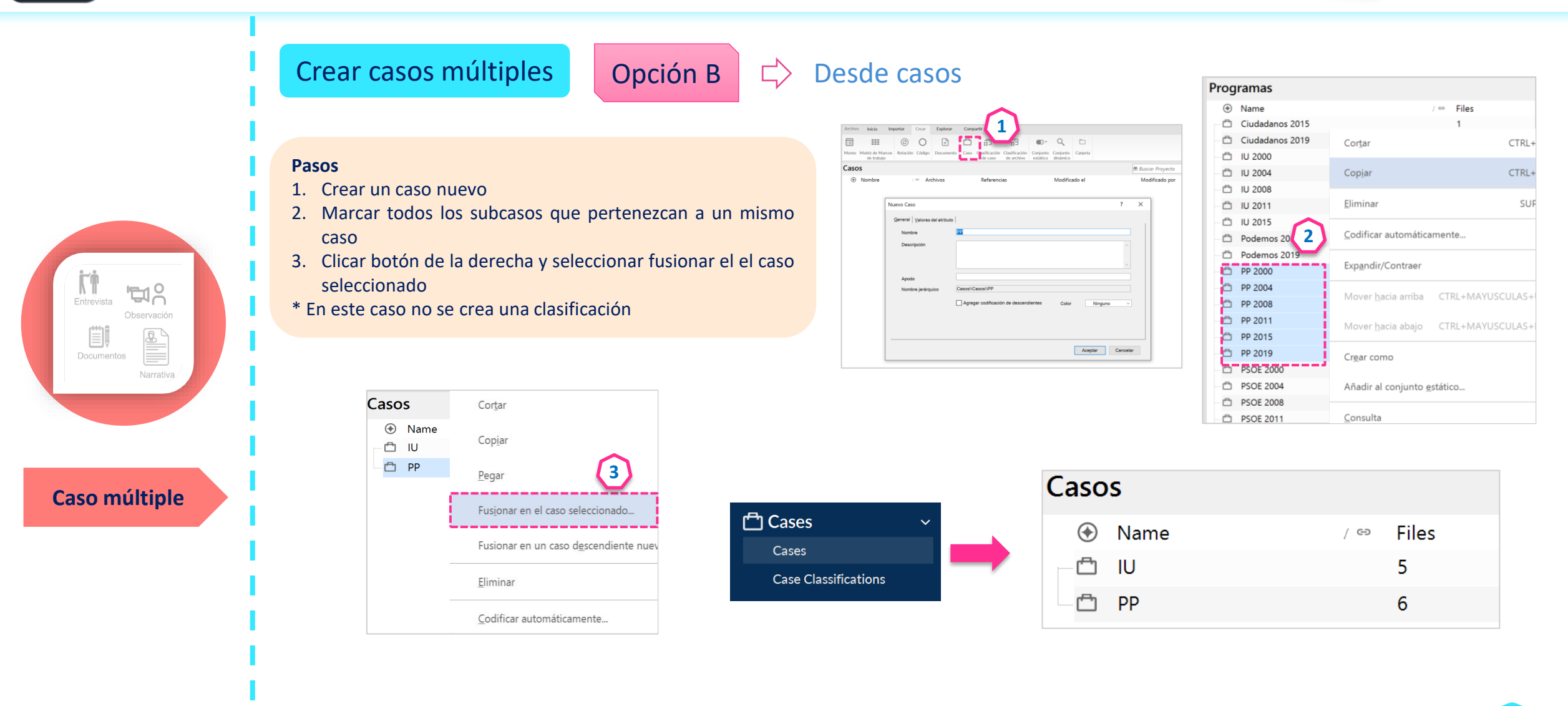

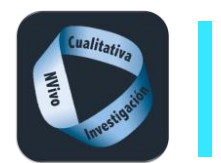

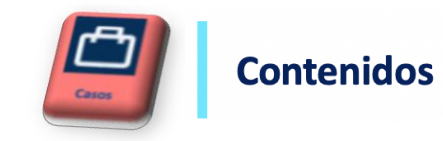

#### Clasificación de casos Representan todo el conjunto características o atributos que definen las unidades de análisis de nuestra investigación o casos de la investigación. Se visualizan en una tabla Crear una clasificación de casos **1 2 Pasos** Archivo  $\cdot$  Crear Explorar Compartir Inicio Importar 1. Seleccionar Menú Crear Μi  $\oplus$ 屇 ₩ F 丽  $\mathbb{O}$  $\Box$ 2. Clicar Clasificación de casos 3. Poner nombre a la clasificación o elegir una existente Memo Matriz de Marcos Relación Código Documento Caso Clasificación Clasificación Conjunto Conjunto Carpeta  $\overline{\phantom{a}}$  de archivo de trabajo de caso estático dinámico Nueva clasificación  $\overline{?}$  $\times$ **3**Crear una Clasificaciones de casos **Clasificación de**  I Nombre **凸** Casos **casos** Descripción  $\circledast$ Nombre Casos Estudiantes Ð > Clasificaciones de casos ◯ Agregar una o más clasificaciones predefinidas al proyecto Empresa  $\Box$  Persona Aceptar Cancelar

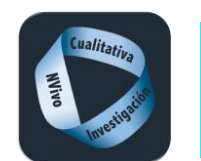

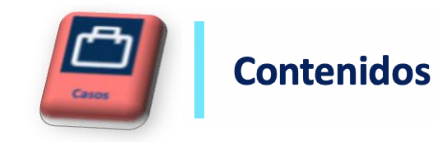

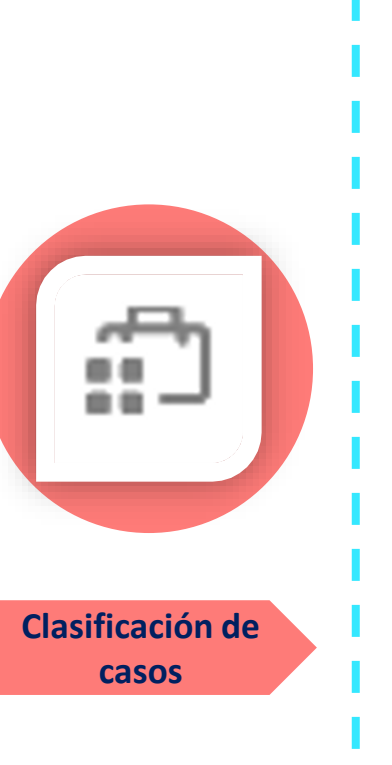

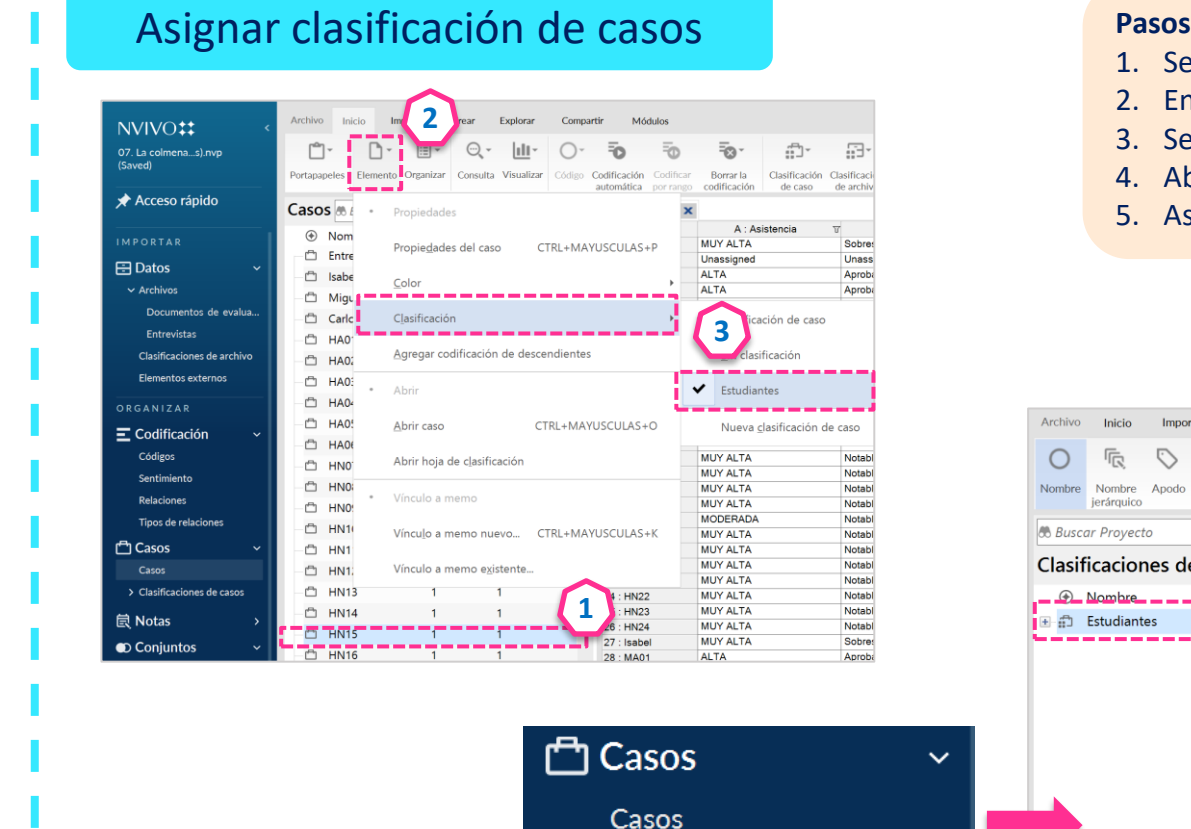

г

> Clasificaciones de casos

- 1. Seleccionar el caso a clasificar
- 2. En el Menú Inicio, marcar elemento
- 3. Seleccionar clasificación que se desea asignar
- 4. Abrir la clasificación asignada
- 5. Asignar los atributos correspondientes

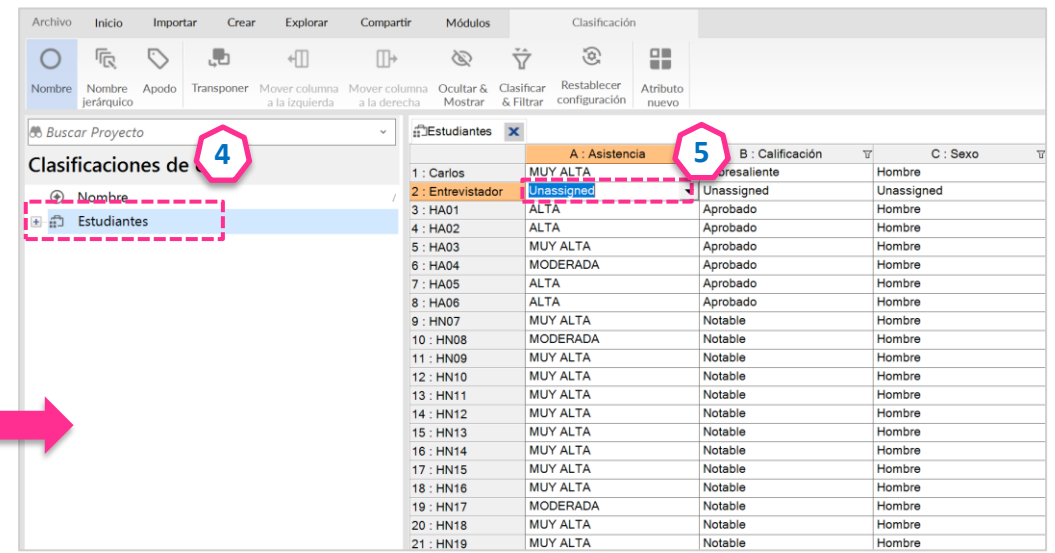

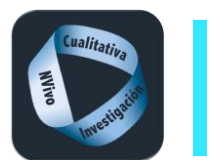

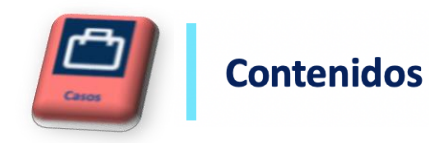

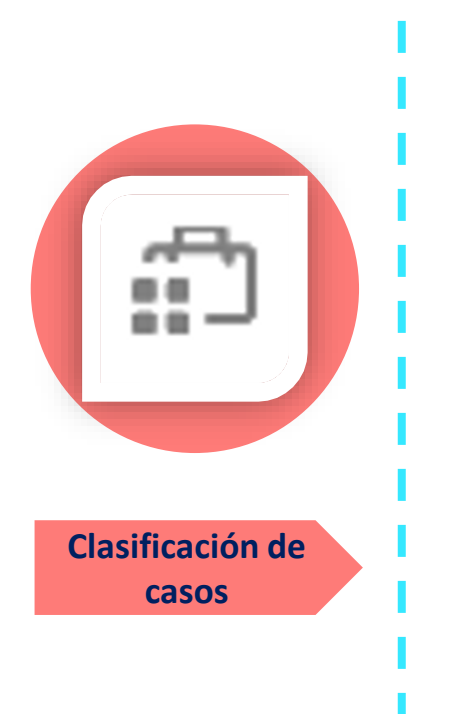

## Visualización de una clasificación de casos

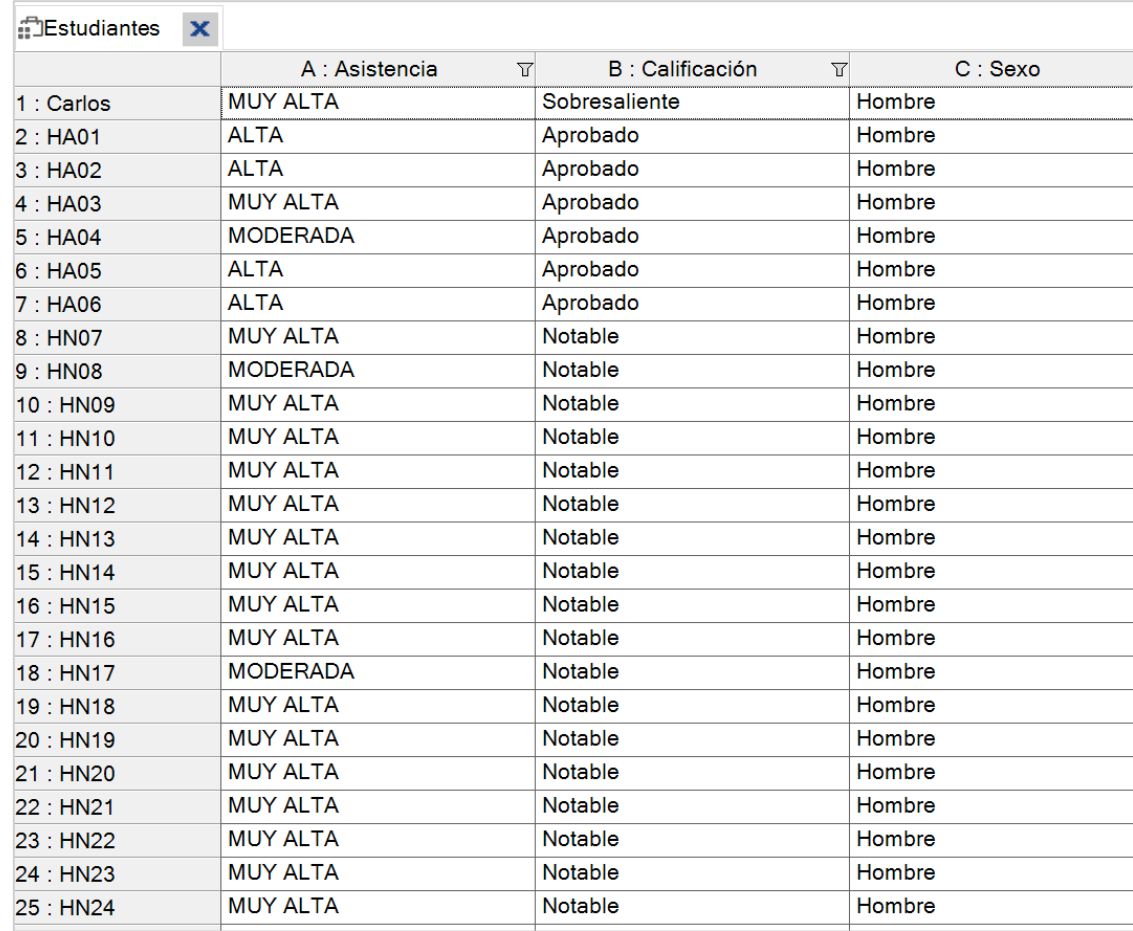

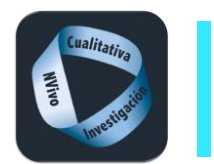

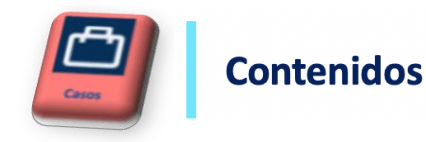

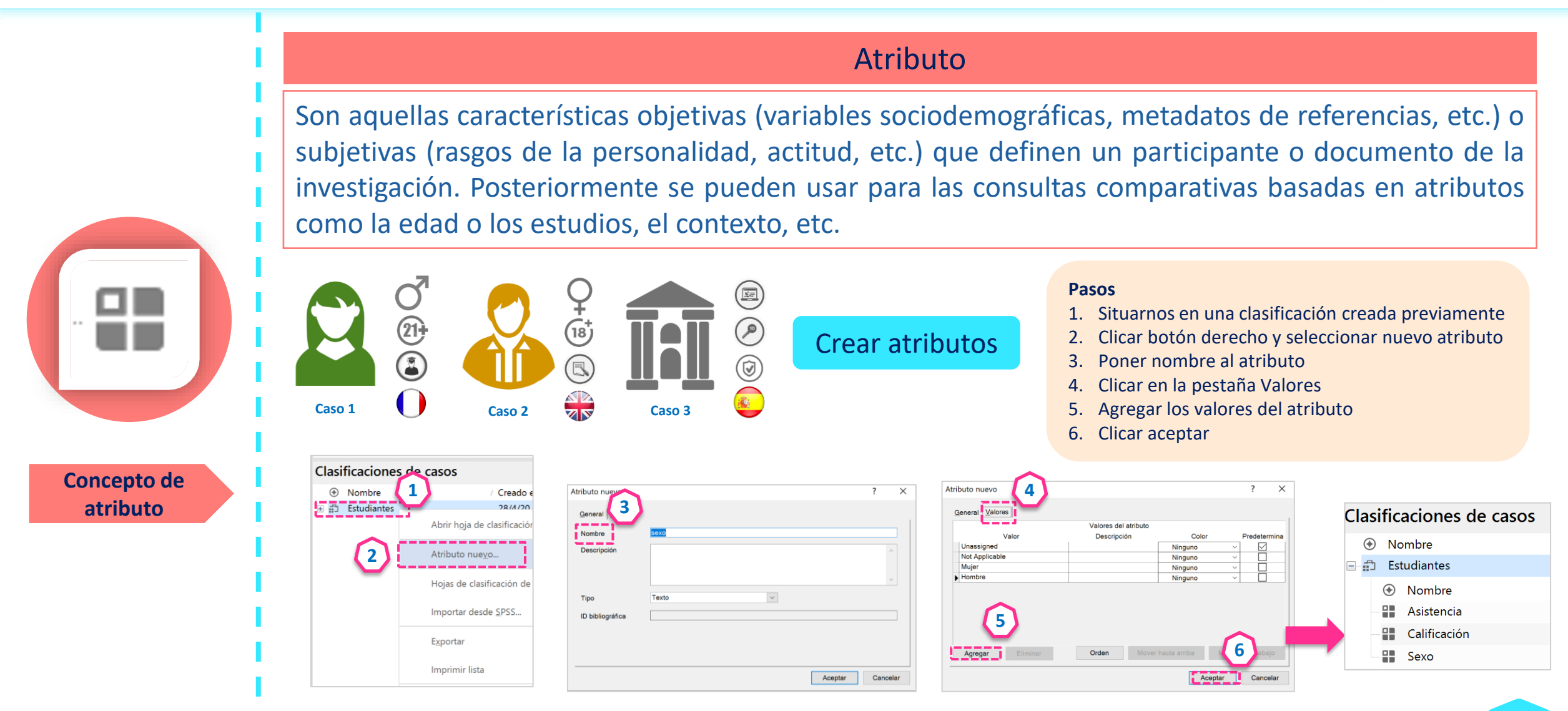

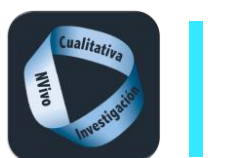

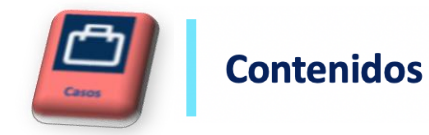

## Visualización de atributos

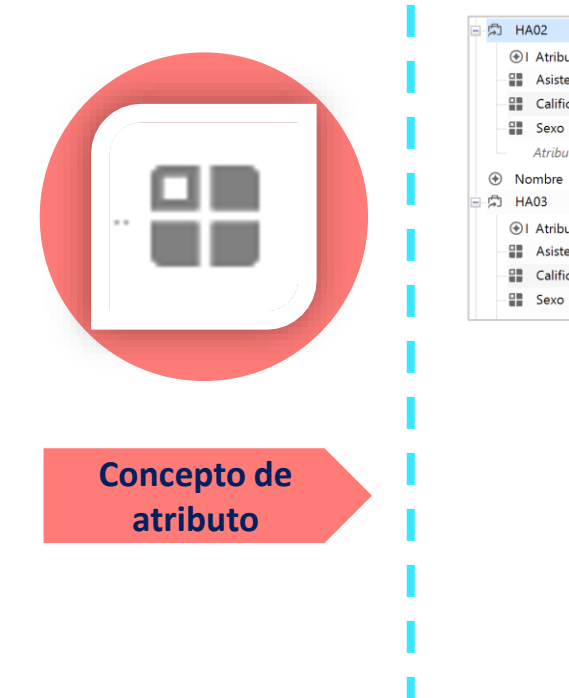

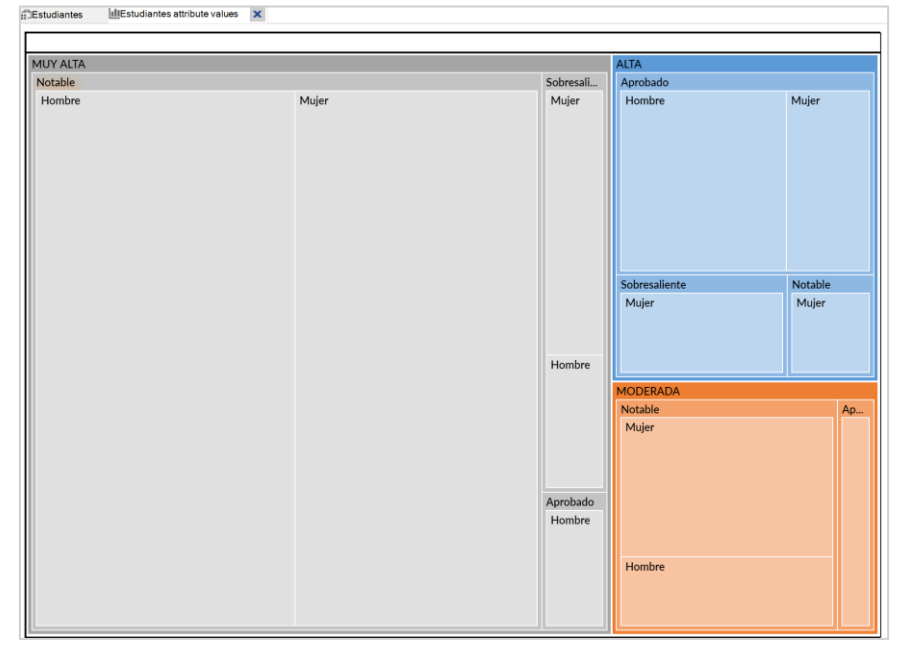

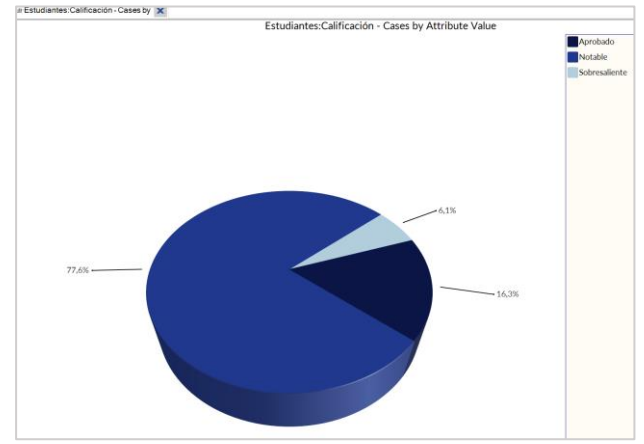

Casos\\

Ubicación

Casos\\

⊕I Atributo

**ED** Asistencia

**E Calificación** 

Atributo nuevo

**ED** Sexo

⊕I Atributo

**E** Calificación

**ED** Sexo

 $1<sup>1</sup>$ 

Valor

**ALTA** 

Aprobado

Hombre

Archivos  $GD$ 

Valor

**MUY ALTA** 

Aprobado

Hombre

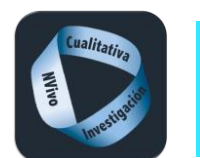

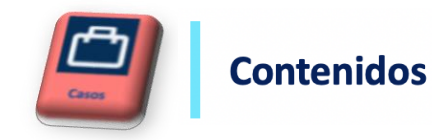

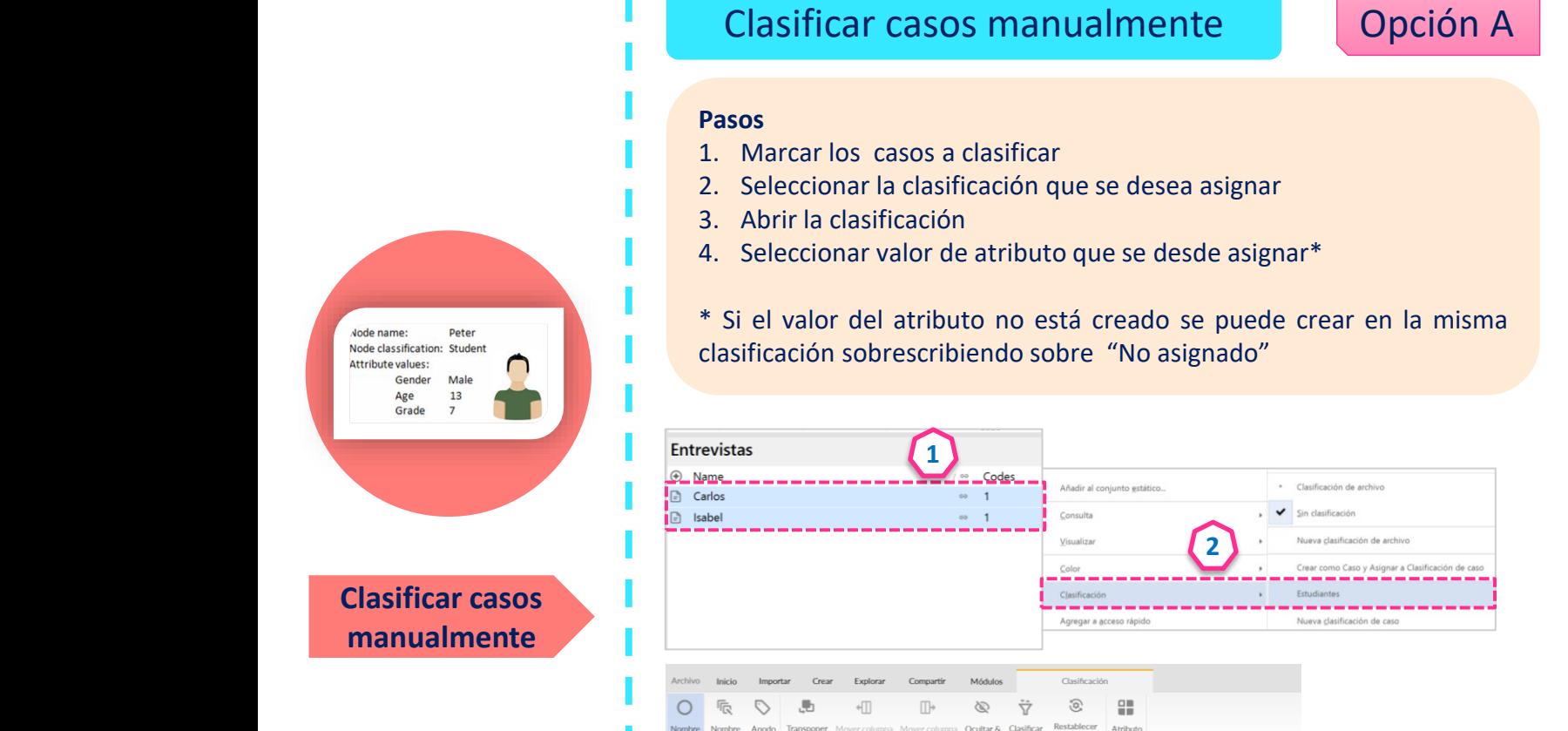

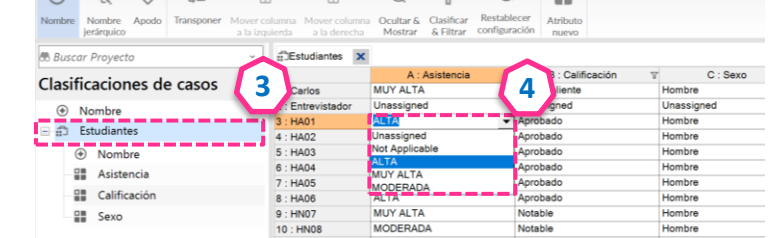

#### **2** Casos  $\circledR$  N Propiedades del caso □ Carle □ Entr Color C HAO □ HAO Clasificación O HAO **1** Agregar codificación de de C HAO  $P = HAP$ Abrir C HAO **CJ HNO** Abrir caso □ HNO Abrir hoja de clasificación C HNO

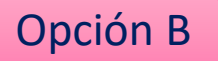

### **Pasos**

- 1. Marcar el caso a clasificar
- 2. Abrir las propiedades de caso
- 3. En la pestaña Valores seleccionar valor de atributo que se desea asignar\*
- \* Si el valor del atributo no está creado se puede crear en la misma clasificación sobrescribiendo sobre "No asignado", así como crear nuevos atributos

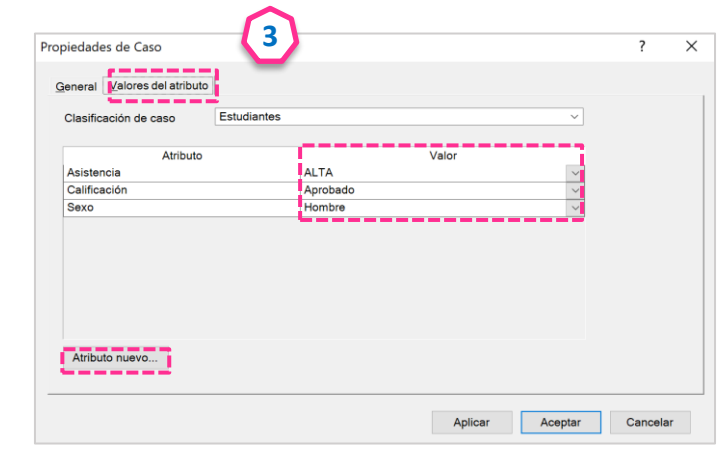

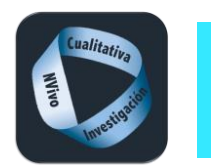

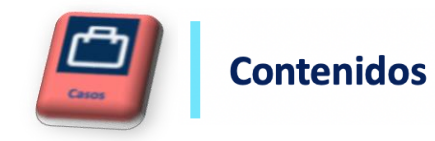

## Hoja de clasificación

Archivo de Excel o SSPS que contiene los nombres de los casos (idénticos a los de NVivo) y los atributos asignados a cada uno de ellos.

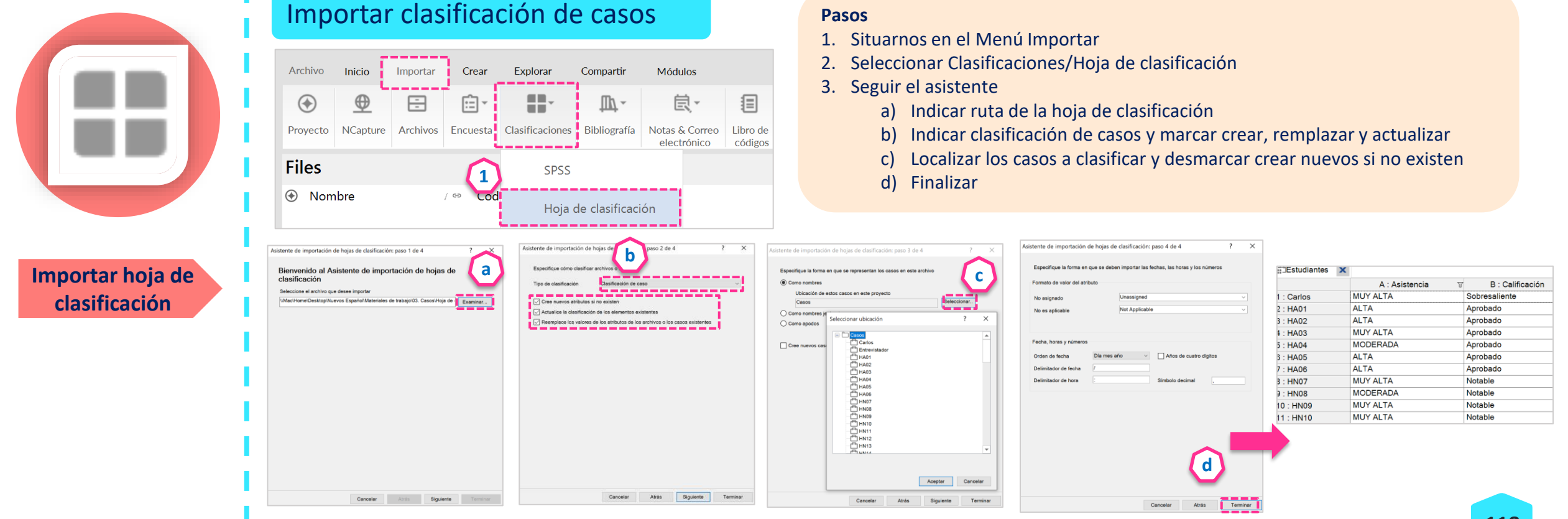

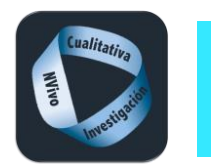

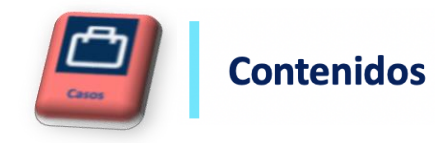

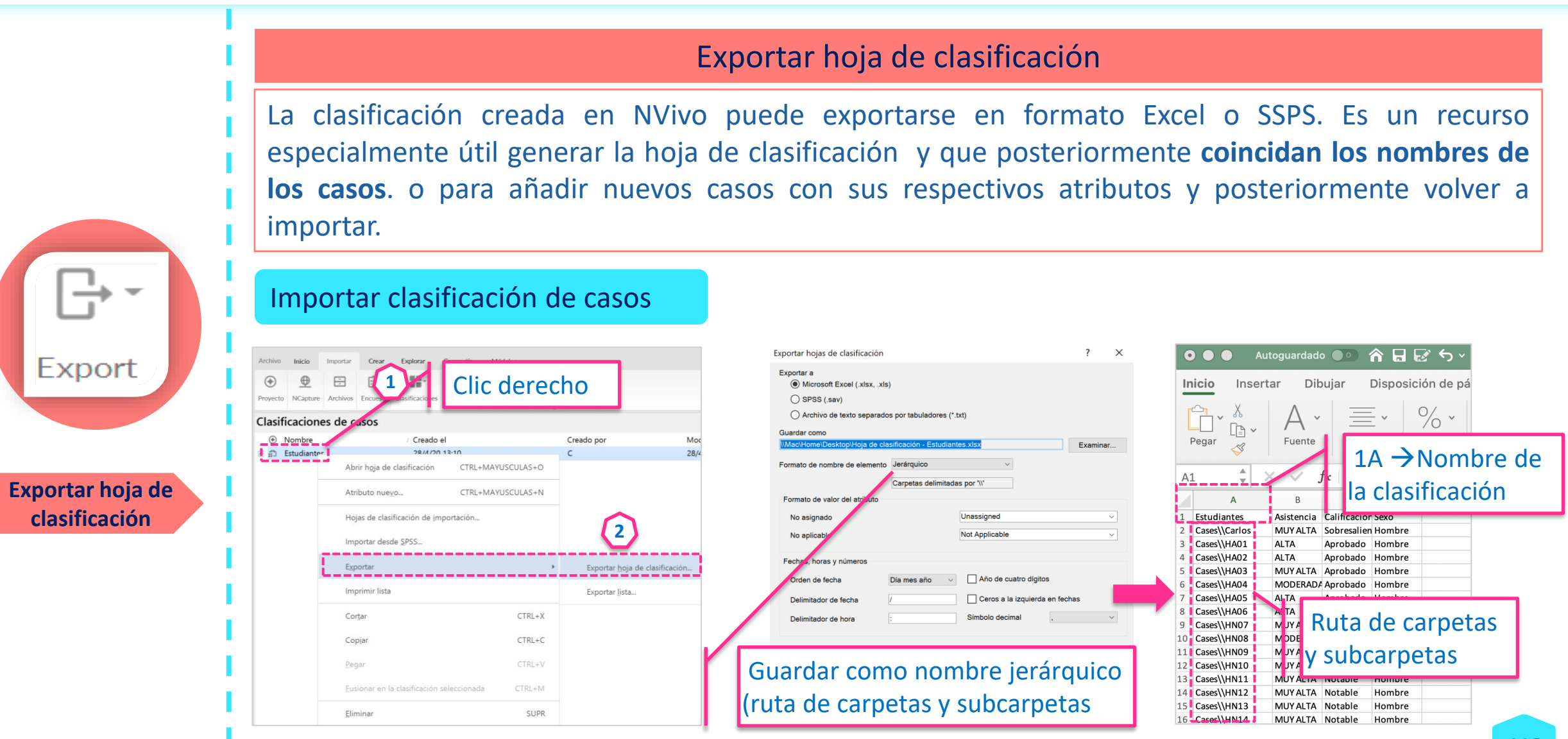

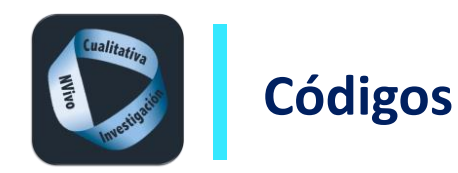

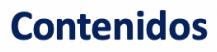

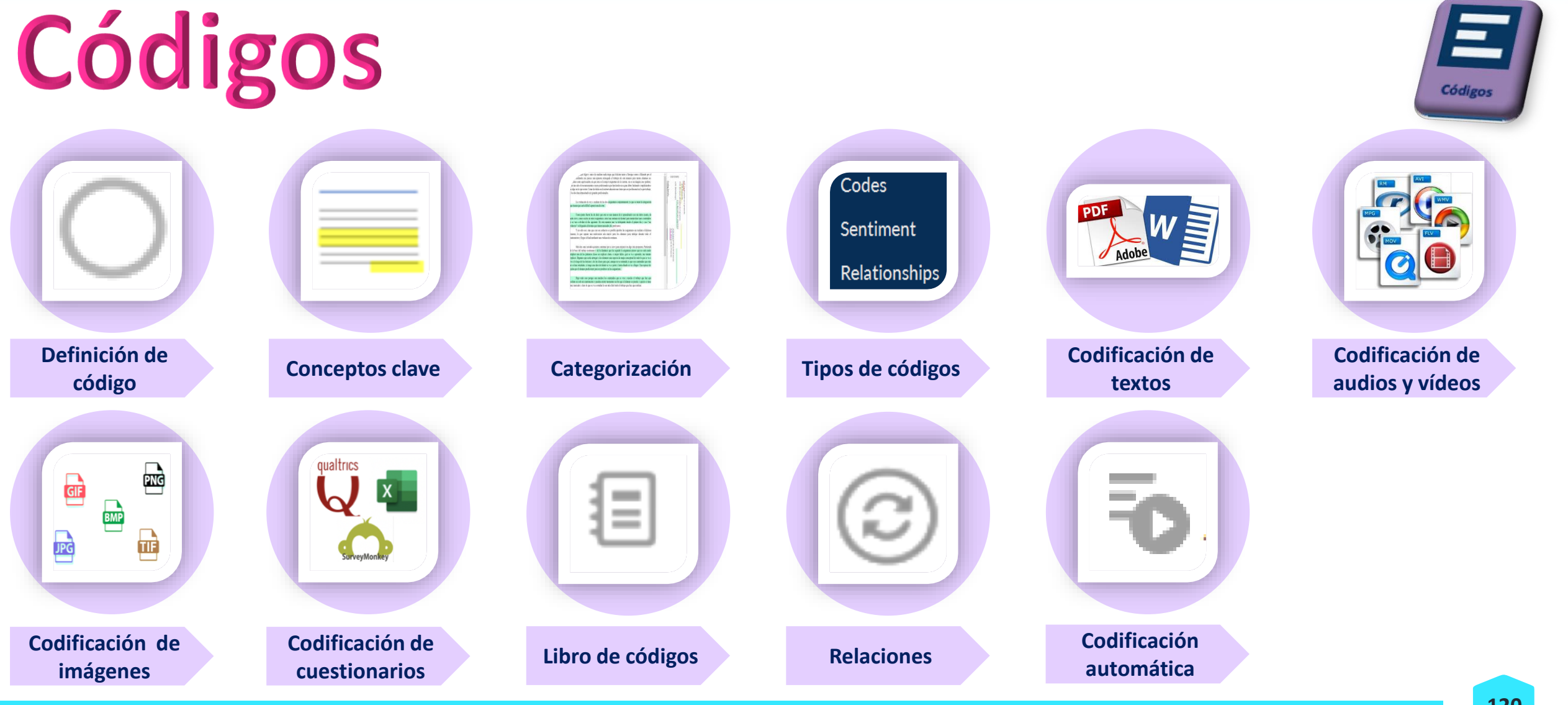

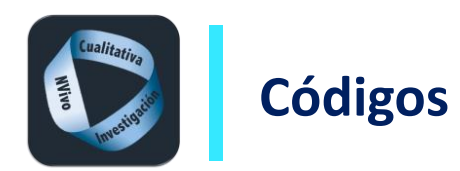

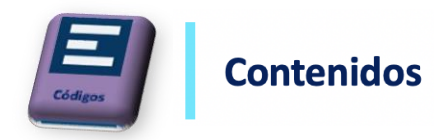

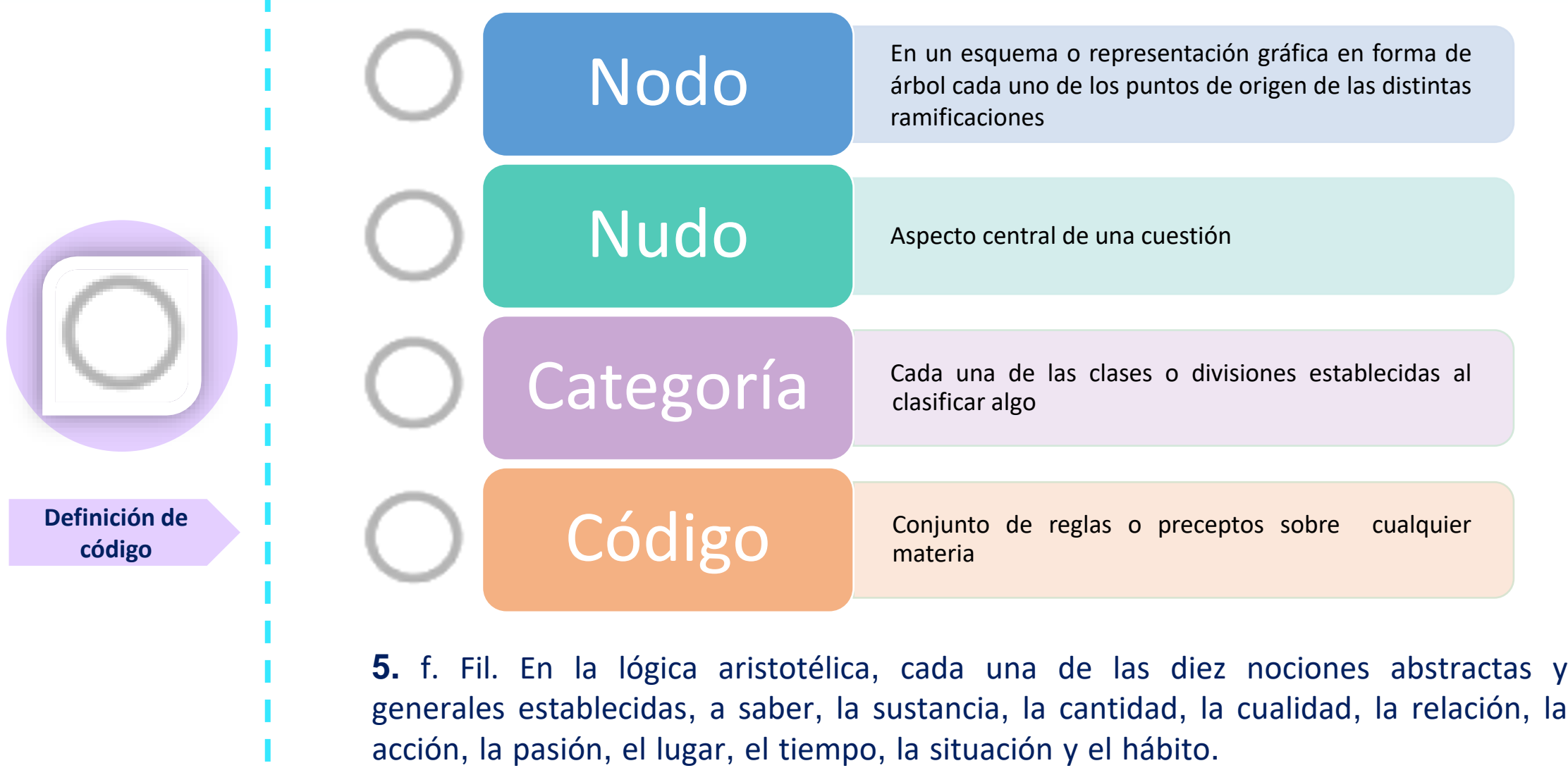

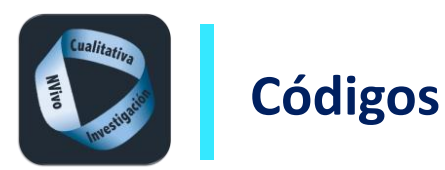

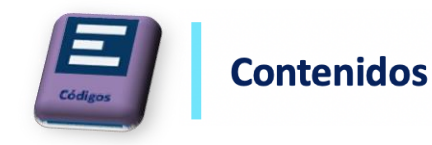

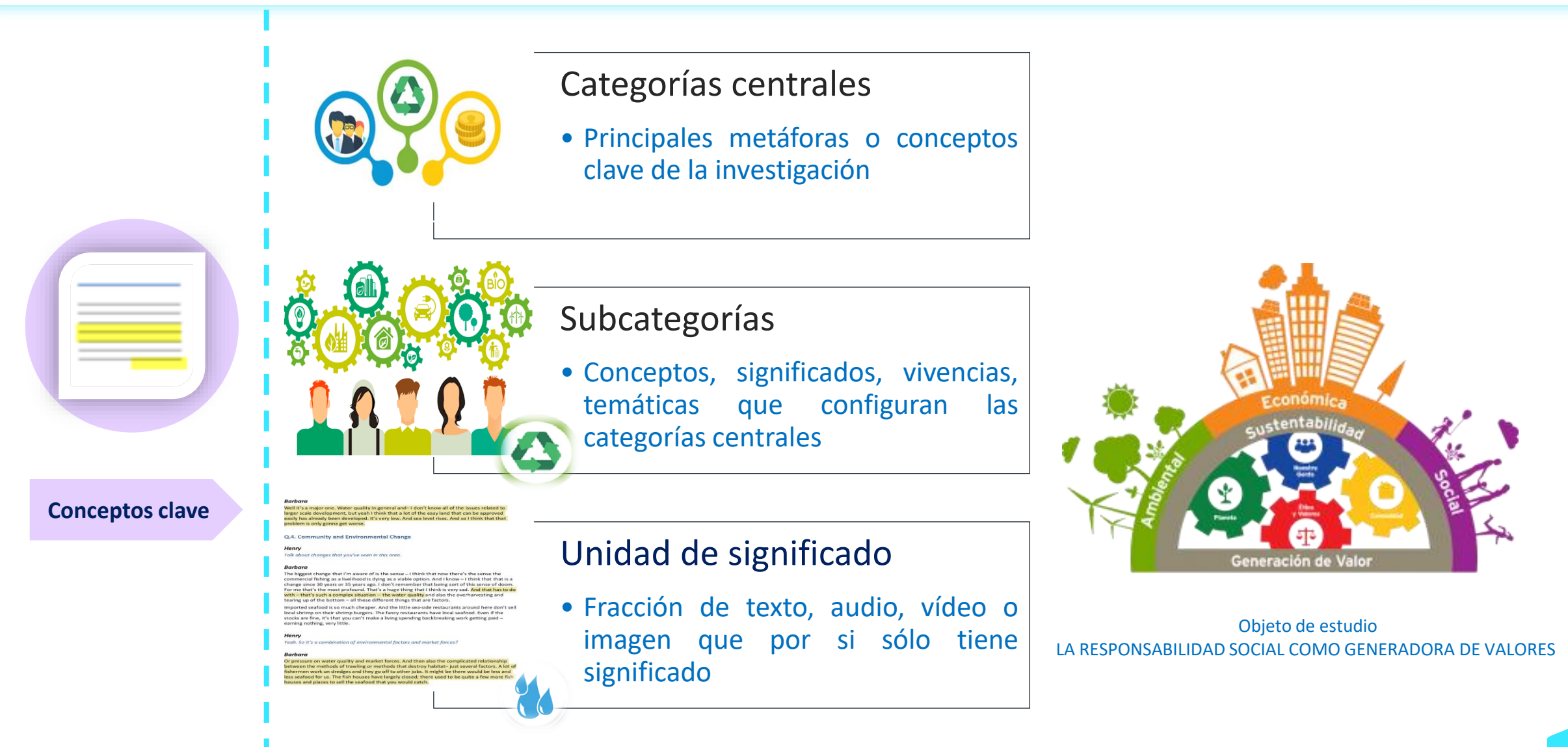

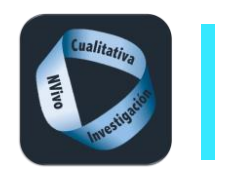

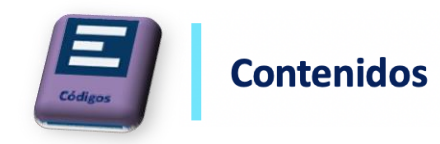

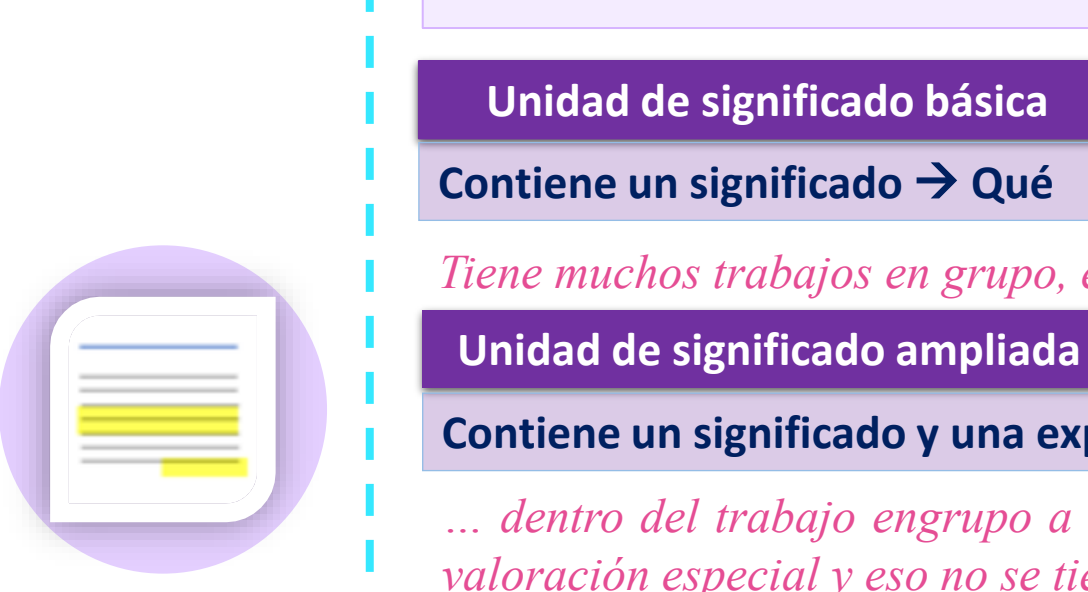

**Conceptos clave**

## **Tipos de Unidad de significado**

**Unidad de significado básica**

**Contiene un significado** → **Qué**

*Tiene muchos trabajos en grupo, en los trabajos en grupo la nota va global. (entrevista Isabel)*

**Contiene un significado y una explicación del mismo** → **Qué + Cómo**

... dentro del trabajo engrupo a ver qué pasa, si son 6 y trabajan 2, esos dos tienen que tener una *valoración especial y eso no se tiene en cuenta por regla general. (entrevista Isabel)*

## **Unidad de significado completa**

## **Contiene un significado, una explicación y una justificación del mismo** →**Qué + Cómo + Por qué**

... te digo, hay trabajos en grupo en los que hay personas que no han hecho nada, el nombre tan sólo, te lo digo de verdad, y te duele en el alma, pero tampoco vas a tener tú que decir al profesor, mire esta persona no ha hecho nada, pero es que de verdad te entran ganas porque es súper injusto, *súper injusto que tengas que hacer un trabajo que no te corresponde. (entrevista Isabel)*

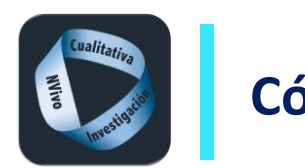

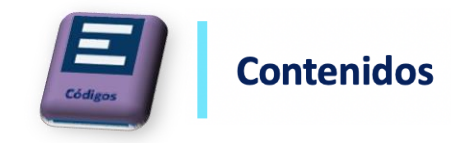

La categorización o asignación de códigos permite definir y organizar conceptualmente las unidades de significado que aluden a una mismo significado.

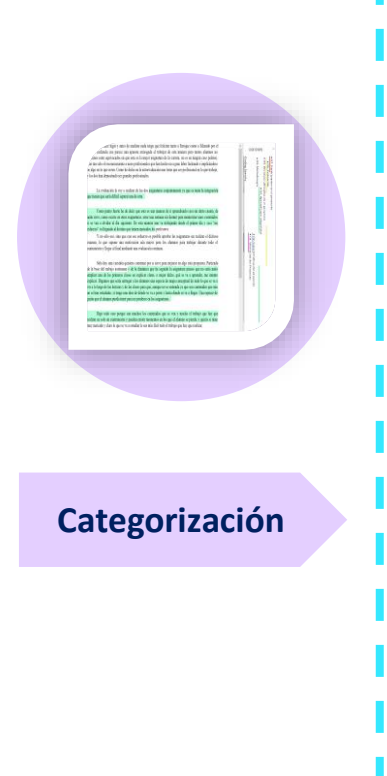

Los códigos pueden referirse a Idea Concepto Contexto Actividad Acontecimiento Relación Comportamiento Opinión Sentimiento Perspectiva Experiencia Proceso

 $\Box$ Etc.

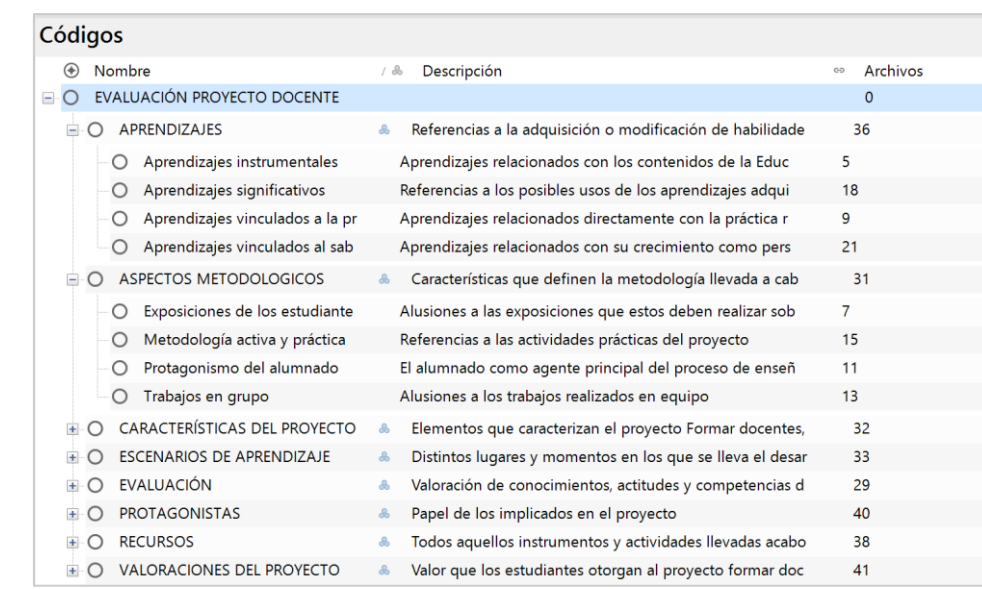

La codificación es la operación físico-manipulativa concreta por la que se asigna a cada unidad de significado al código en la que se considera incluida.

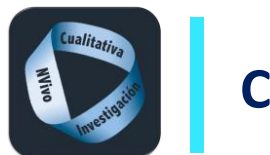

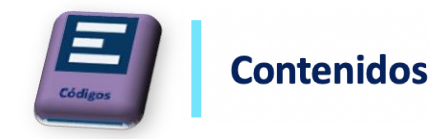

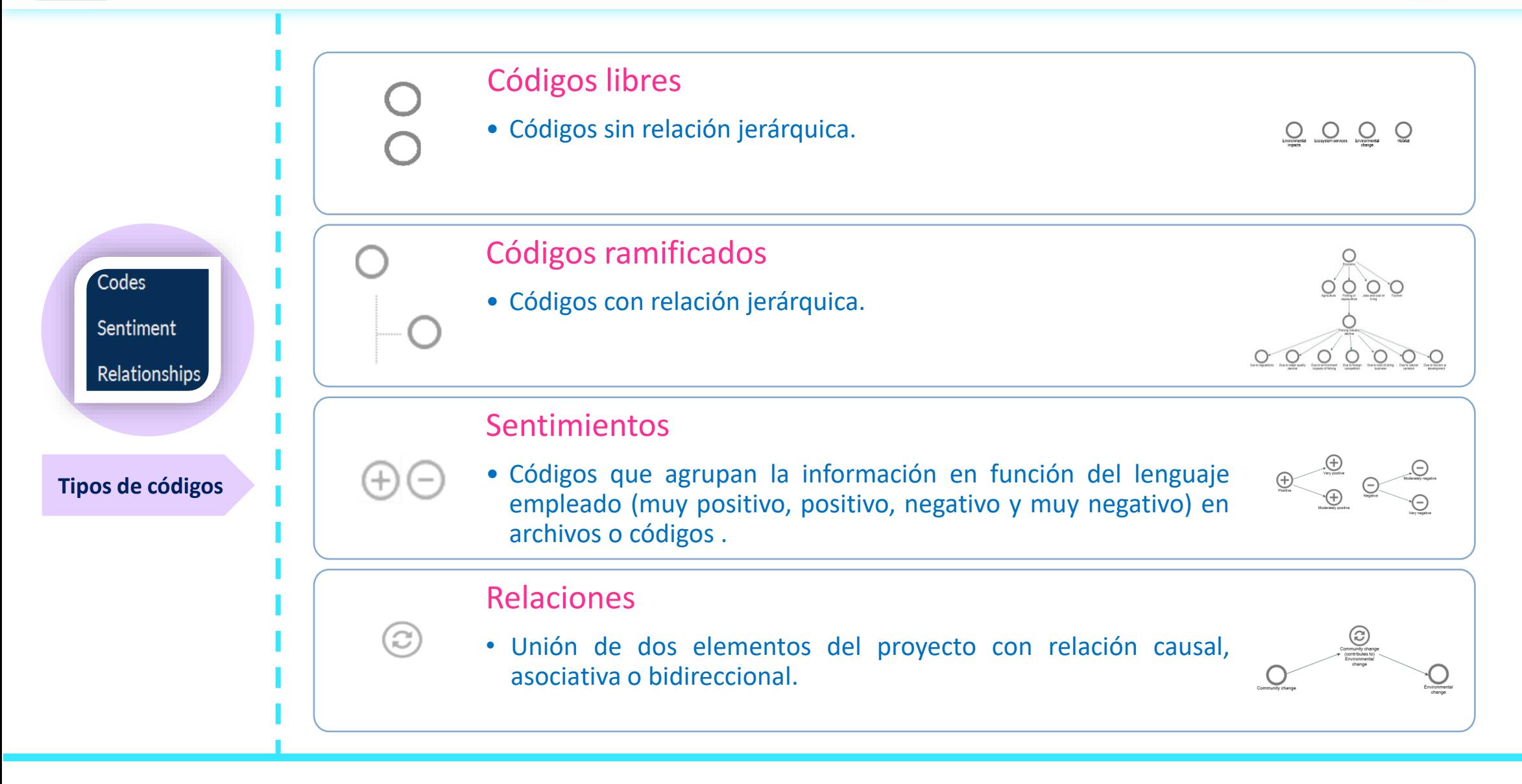

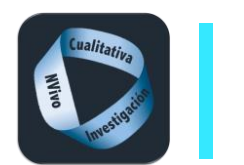

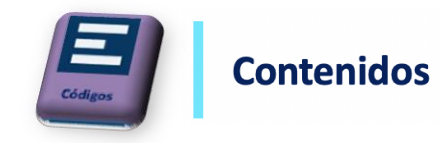

La codificación es la operación físico-manipulativa concreta por la que se asigna a cada unidad de significado al código en la que se considera incluida.

## **Codificar en vivo**

Respeta como nombre del código el vocabulario empleado por los participantes o documentos

En el documento textual seleccionar la palabra o las palabras que serán el nombre del código o categoría, clicar codificar en vivo y una vez creado el código asignar la unidad de significado.

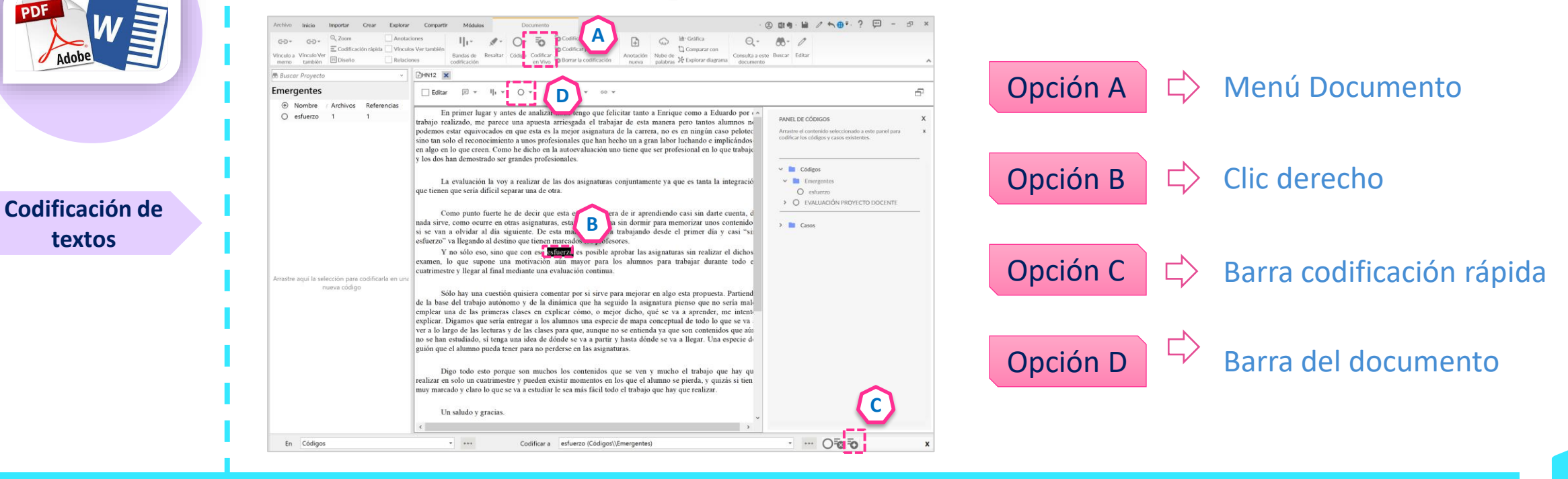

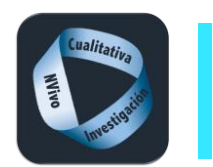

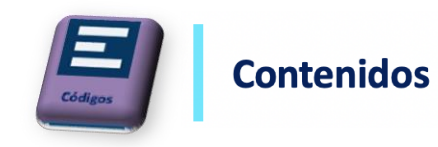

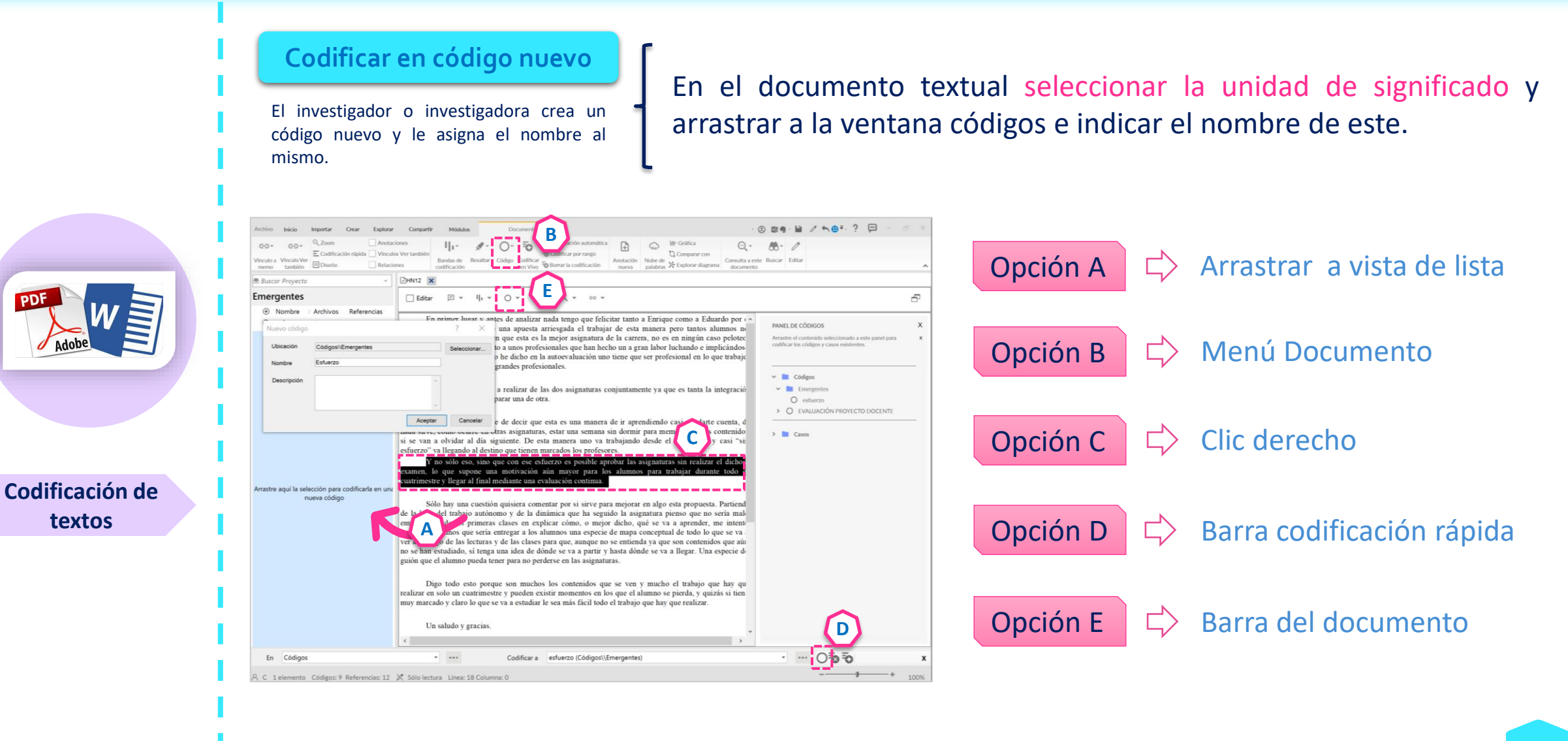

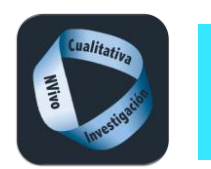

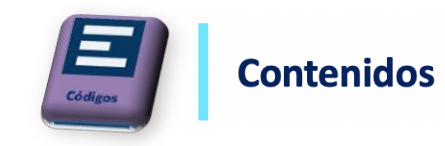

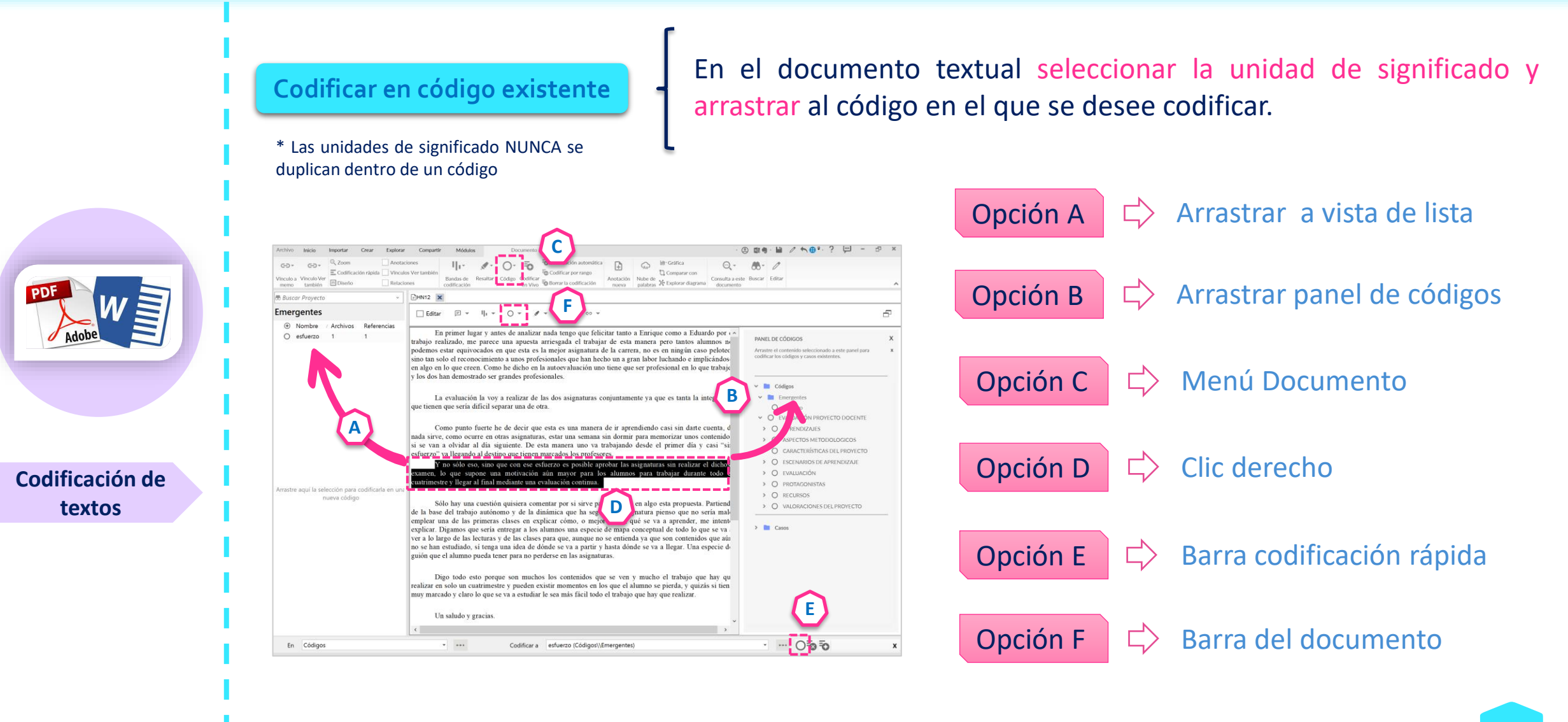

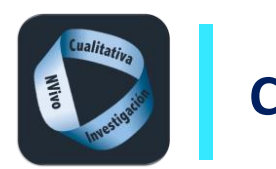

PDF

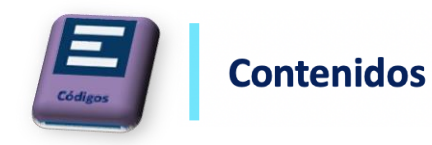

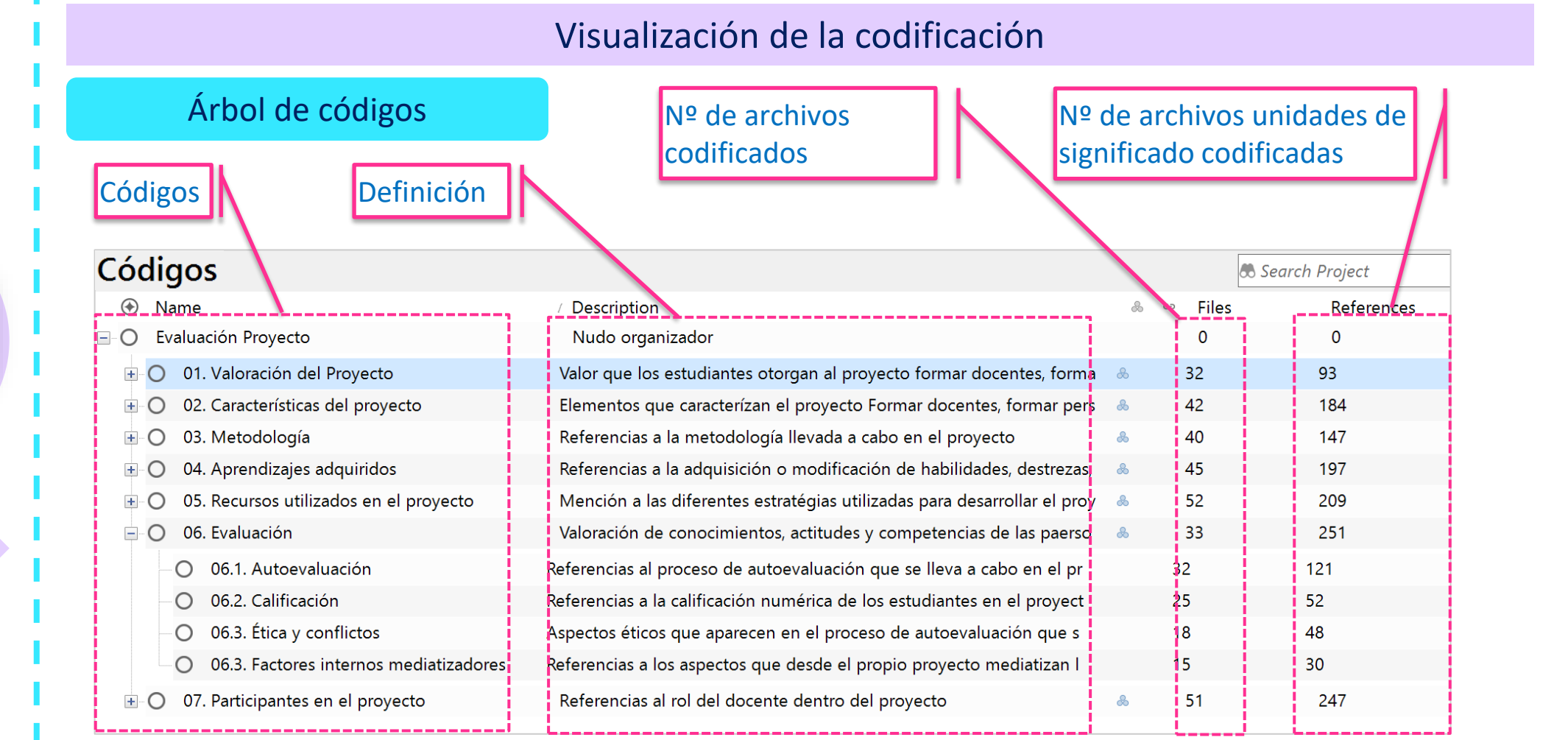

**Codificación de textos**

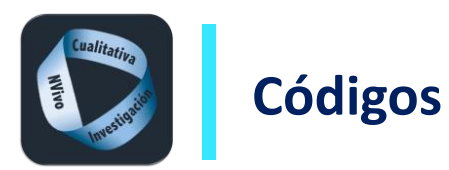

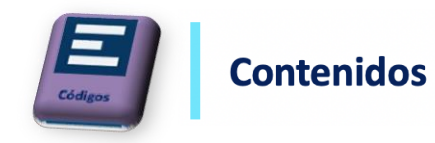

## Visualización de la codificación de textos

## Codificación en un recurso

**NVIVO** 04. La coln<br>(Edited)  $\bigstar$  Accese IMPORT. **E** Datos  $\sim$  Archiv

> Doc Clasifio Elemer

 $\equiv$  Codifie  $\sim$  Código Eme Sentir Relaci Tipos **凸** Casos Casos > Clasific **良 Notas** Conju Conju  $\sim$  Conjur Todo Todo Tod

Q Consu X Visuali **@** Inform

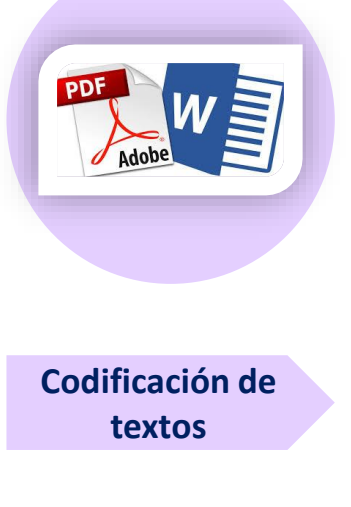

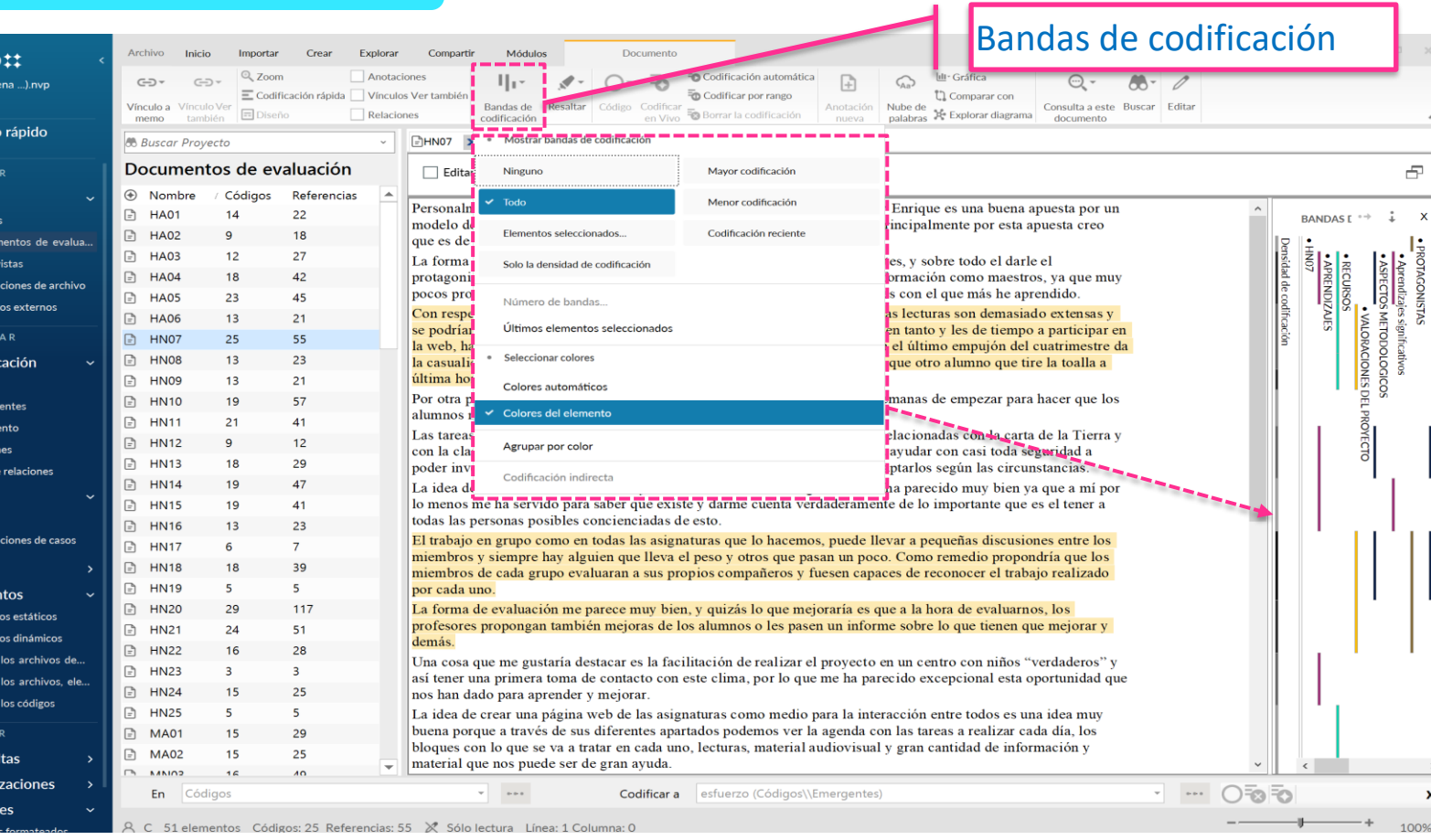

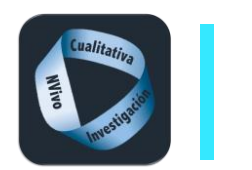

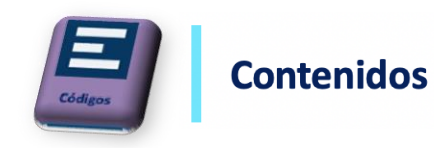

# Visualización de la codificación de textos

 $\sigma$ 

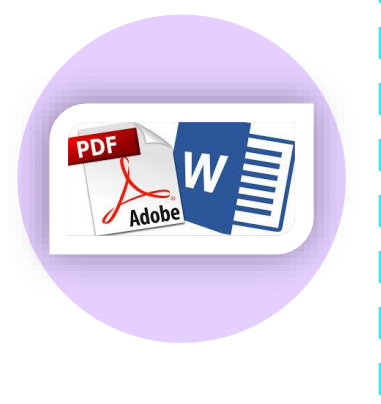

**Codificación de textos**

## Referencia

OAutoevaluación X  $\boxed{\square} \hspace{2mm} \ast \hspace{2mm} \Box \hspace{2mm} \ast \hspace{2mm} \bigcirc \hspace{2mm} \ast \hspace{2mm} \bullet \hspace{2mm} \ast \hspace{2mm} \Leftrightarrow \hspace{2mm} \ast \hspace{2mm} \ast \hspace{2mm} \ast \hspace{2mm} \ast \hspace{2mm} \ast \hspace{2mm} \ast \hspace{2mm} \ast \hspace{2mm} \ast \hspace{2mm} \ast \hspace{2mm} \ast \hspace{2mm} \ast \hspace{2mm} \ast \hspace{2mm} \ast \hspace{2mm} \ast \hspace{2mm} \ast \hspace{$ 

<Archivos\\Documentos de evaluación\\HA06> - § 2 referencias codificadas [Cobertura 11.43%] Referencias 1-2 - Cobertura 11,43%

nosotros, el peso de la asignatura otorgándonos casi total responsabilidad y dedicación a ella. Para muchos de mis compañeros esto tampoco ha resultado fácil, debido a muchos factores (personales, profesionales) que a la hora de autoevaluarse ha podido verse presente.

#### <Archivos\\Documentos de evaluación\\HN07> - § 2 referencias codificadas [Cobertura 16,58%]

### Referencia 1 - Cobertura 10,09%

El trabajo en grupo como en todas las asignaturas que lo hacemos, puede llevar a pequeñas discusiones entre los miembros y siempre hay alguien que lleva el peso y otros que pasan un poco. Como remedio propondría que los miembros de cada grupo evaluaran a sus propios compañeros y fuesen capaces de reconocer el trabajo realizado por cada uno.

### Referencia 2 - Cobertura 6,49%

La forma de evaluación me parece muy bien, y quizás lo que mejoraría es que a la hora de evaluarnos, los profesores propongan también mejoras de los alumnos o les pasen un informe sobre lo que tienen que mejorar y demás.

<Archivos\\Documentos de evaluación\\HN08> - § 4 referencias codificadas [Cobertura 30,16%]

### Referencia 1 - Cobertura 6,24%

Visualización de un código **Recurso codificado en el que se indica nº** de referencias codificadas y el porcentaje de cobertura de dichas referencias

## **Resumen**

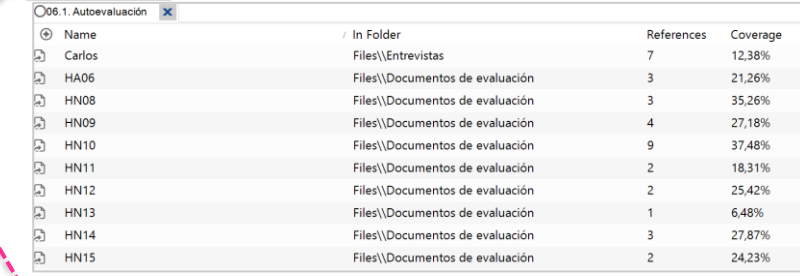

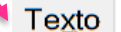

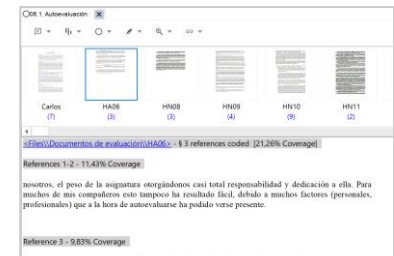

 $\label{def:1}$ e calificarse, debido a la forma de auto evaluación. La gente de la clase me han demostrado a la hora de auto evaluación. La gente de la clase me han demostrado que fro<br/> oescasse excepciones, les falta dignid

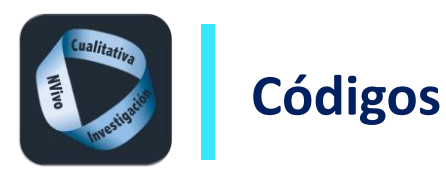

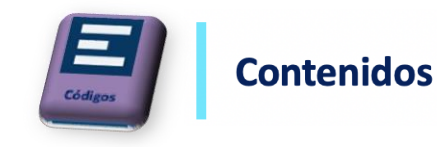

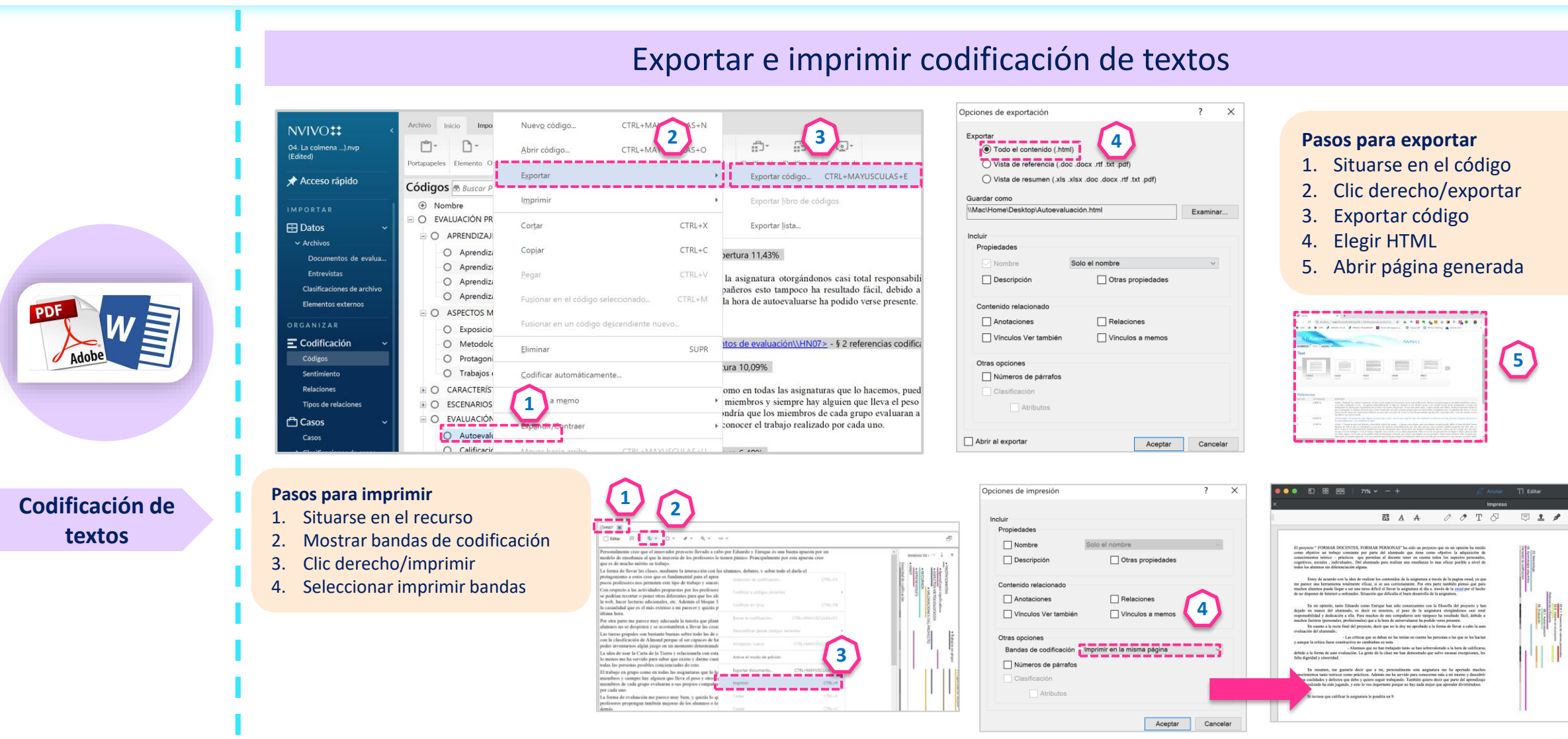

● Carmen Trigueros ● Enrique Rivera ● Irene Rivera

 $\mathbb{Z}^*$ 

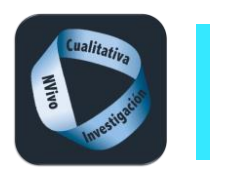

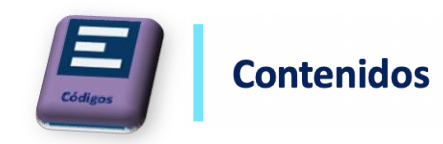

 $\Box$  Insertar

A<sub>a</sub> Ortografía

**Codificar vídeo y audioOpción A**  $\Rightarrow$  Codificar audio o vídeo sin transcripción **1** Archivo Inicio Importar Explorar Compartir Módulos Video Editar Crear **3**  $\mathscr{S}$  -  $\mathscr{C}$  Cortar Reproducir filas seleccionadas 6 Buscar & Seleccionar Times New  $\sqrt{12}$  $\mathbb{Q}$ Menú vídeo Fusionar filas  $\Box$  Copiar Pegar **2**  $B I U A E \equiv \equiv \equiv$ Reproducir Iniciar Terminar Insertar Asignar un período  $\mathbb I$  Importar filas Repetir de tiempo a las filas fila **AUTOS LOCOS X** 

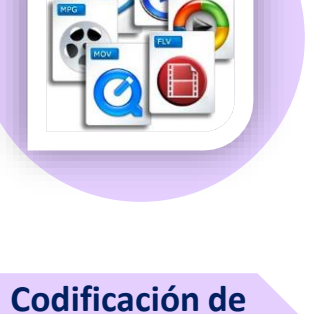

**audios y vídeos**

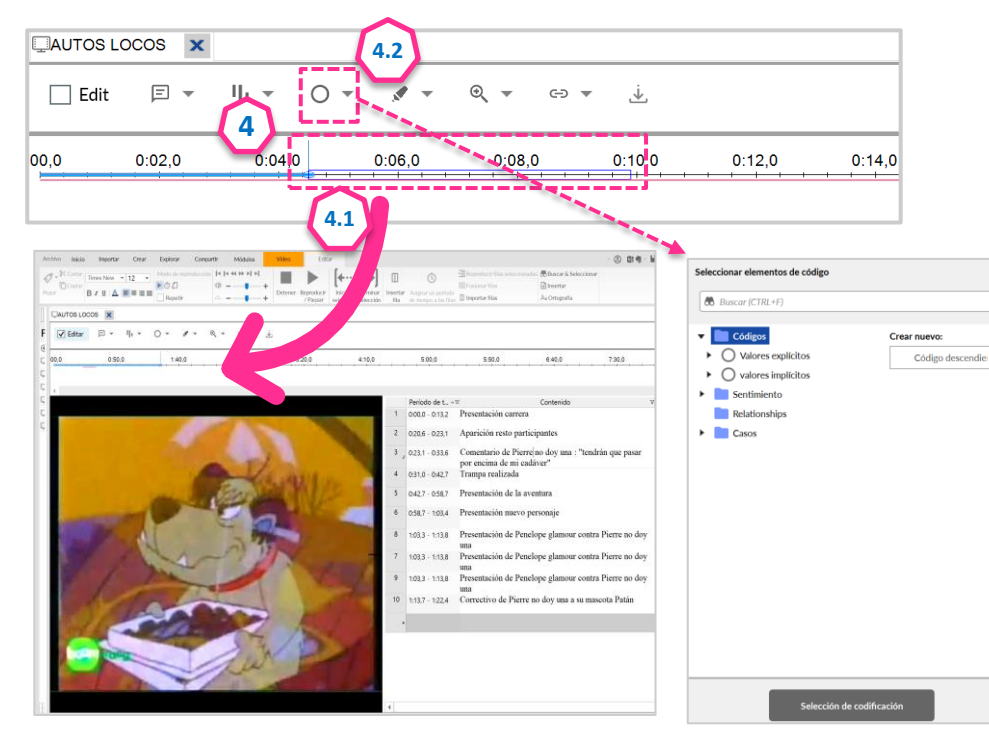

### **Pasos**

- 1. Abrir archivo audiovisual/ Menú vídeo o audio
- 2. Comenzar a escuchar y/o visualizar (se puede avanzar y retroceder)
- 3. Utilizar inicio de selección y fin de selección para marcar la unidad de significado.
- 4. Codificación: marcar el rectángulo creado en la línea del tiempo.

4.1. opción a: arrastrar el rectángulo que se crea al código nuevo o existente.

4.2. Opción b: desde la barra del archivo seleccionar codificar selección y crear o marcar el código deseado

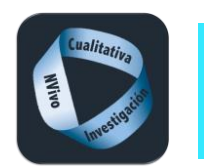

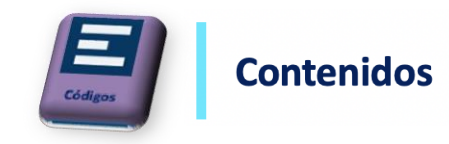

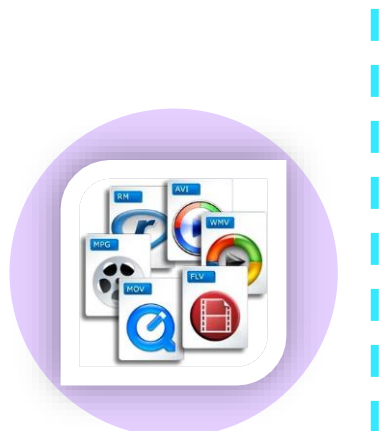

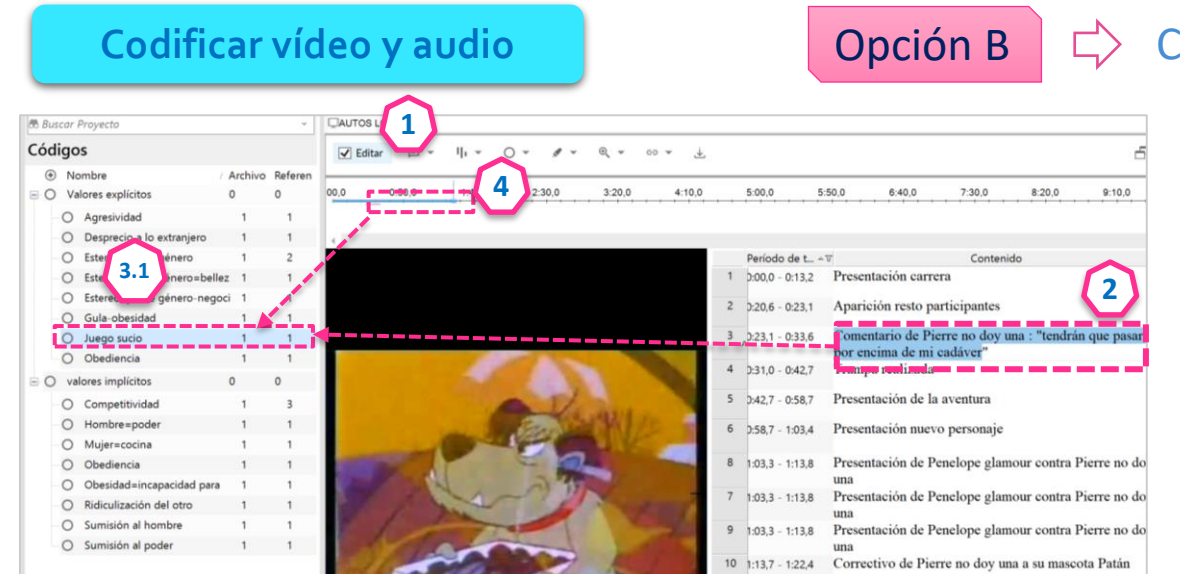

## Codificar audio o vídeo con transcripción

### **Pasos**

1. Abrir archivo

- 2. Marcar la unidad de significado que se desee codificar
- 3. Codificación:

3.1. opción a: arrastrar al código nuevo o existente. 3.2. Opción b: desde la barra del archivo seleccionar codificar selección y crear o marcar el código deseado.

4. Marcar la línea del tiempo y codificar en el mismo código arrastrando el rectángulo

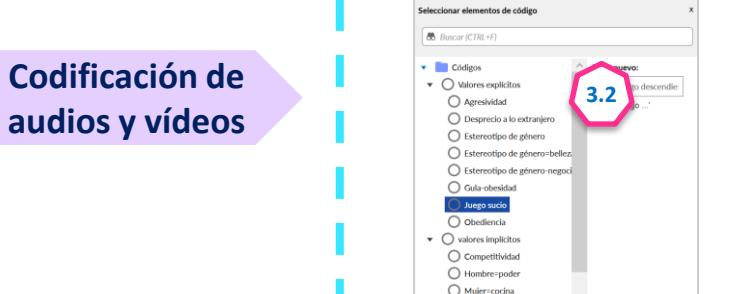

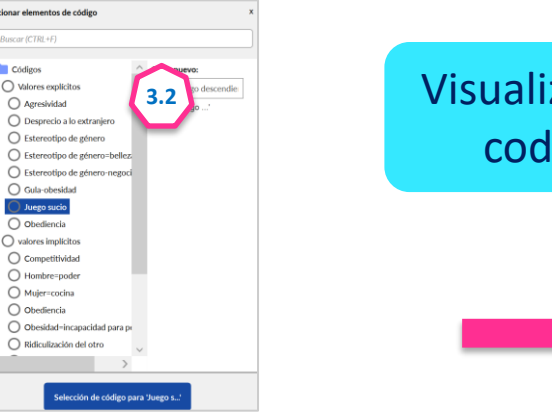

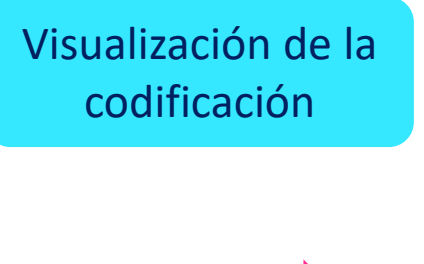

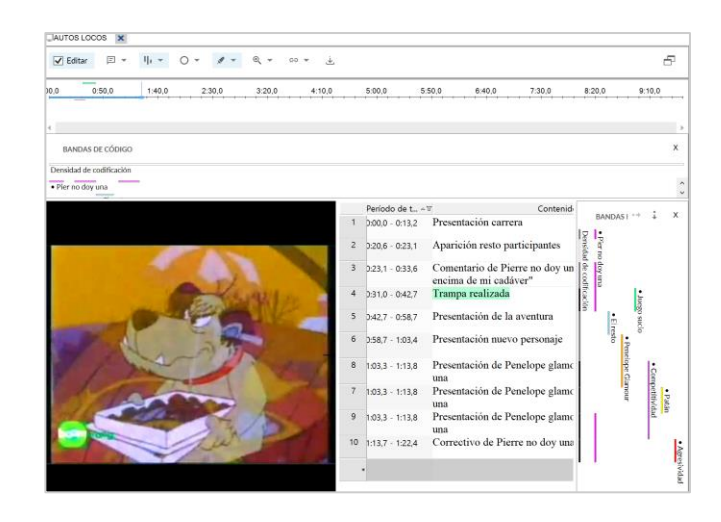

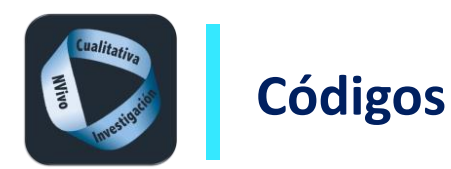

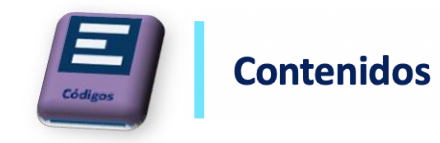

# Visualización de la codificación de audio y vídeo

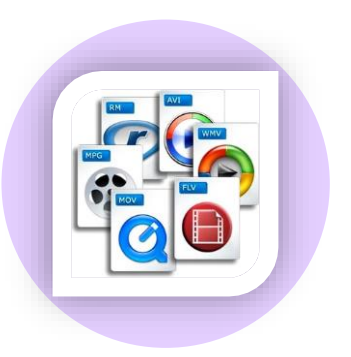

#### **IMiguel** X  $\varpi$ La Andrew Sales Mark History 2007, the Mark And Mark And Mark And Mark And Mark And History And Mark And Mark And Mark And Mark And Mark And Mark And Mark And Mark And Mark And Mark And Mark And Mark And Mark And Mark And وهو هو التعاون ومن الأمريك الماركين المالكي والمستوفي والمستوفي والمستقار التابع التابع المتحدث والمستوفي والمستوات **CODE STRIPES Coding Density**  $\overline{\bullet}$  Miguel · 06. Evaluación the company of the company of  $\overline{\phantom{a}}$  Entrevistador · 07. Participantes en el proyecto - Referencias a Enrique · Referencias a Eduardo · 07.2. Compañeros Timespan AT Content  $W$ Interlocutor  $V^*$ CODE STR  $\rightarrow$   $\frac{1}{4}$ 1 0.00,0 - 0:16,9 Me gustaria que te presentaras con tu nombre Entrevistado en qué carrera estudias, en qué año estás. 2 0:00,0 - 0:16,9 Me gustaria que te presentaras con tu nombre Entrevistador en qué carrera estudias, en qué año estás... 3 0:16,8 - 0:28,5 Soy Miguel, tengo 28 años estudio magisterio Miguel en educación física y estoy en mi último año en tercero 4 0:16,8 - 0:28,5 Soy Miguel, tengo 28 años estudio magister Miguel

Audio

## Vídeo

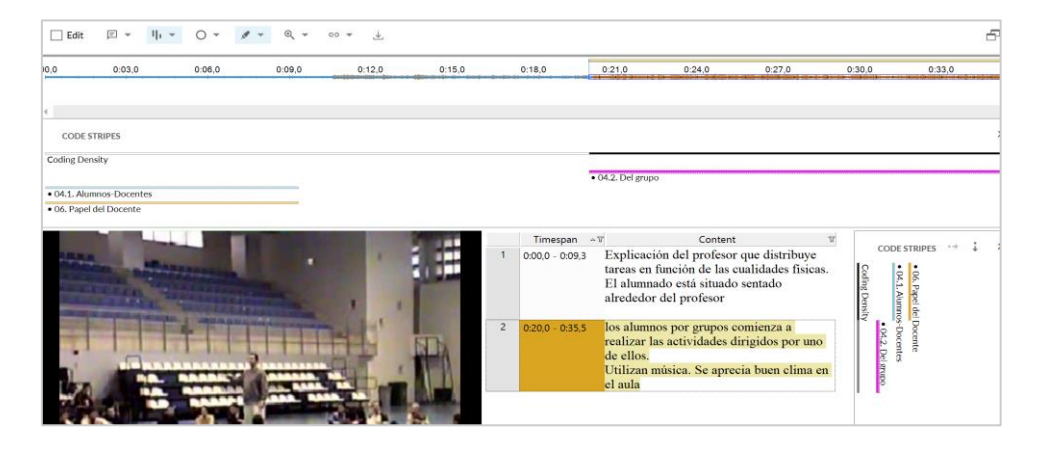

### **Codificación de audios y vídeos**

### <Files\\Entrevistas\\Miquel> - § 21 references coded (25,80% Coverage) Reference 1 - 2,24% Coverage  $[4:25, 1 - 5:11, 6]$ References 2-4 - 2,24% Coverage

Pues va en contra de ... va en contra del respeto a tus compañeros, un poco con los valores es decir es mucha cara, no hago nada, mis compañeros han estado trabajando todos han estado .<br>portando para el dia de mañana y coja no hacer nada de esto y puedes excluir a esa ersona de alguna manera y dices este se ha puesto un 10 o un 8 y no se lo merece no? el oblema es que no tiene cara y se pone no? que es la parte negativa de la autoevaluación

### References 5-6 - 3,44% Coverage

y la parte negativa veo que en el proceso de autoevaluación es que yo puedo ser egoista, uedo decir mira necesito aue esa tontería poraue una nota un 9 o un 10 no te suena a pediente, te sube muy poco, creo que esa es la parte negativa puede ser un poco así en el tido que puede ser egoista la persona y...

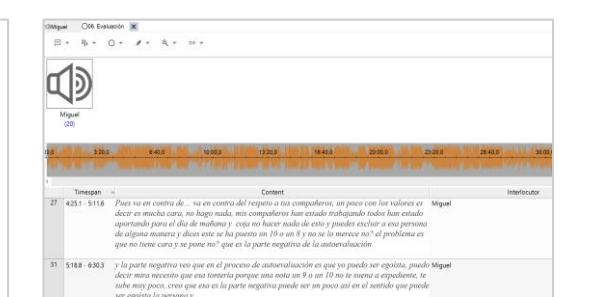

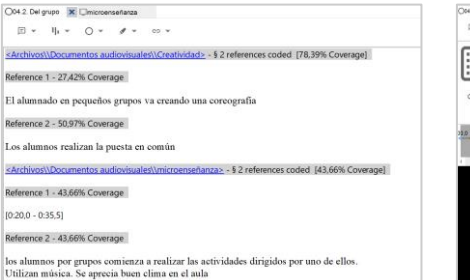

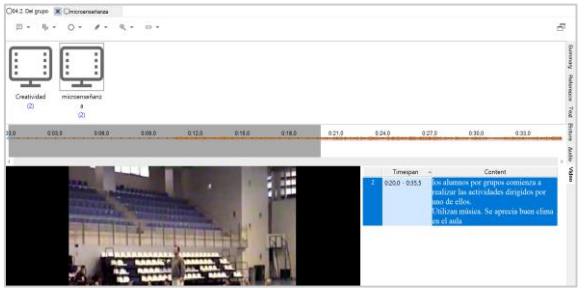

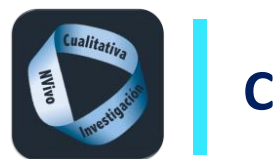

**Codificación de audios y vídeos**

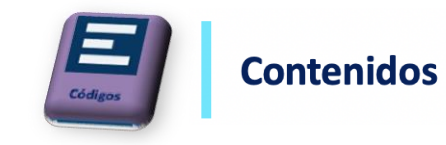

#### Exportar cortes de la codificación de audio y vídeo  $\cdot$  0 0 0  $\cdot$  1 CTRL+MAY Nuevo código **2 3** NVIVO<sub>#</sub> Opciones de exportación  $\overline{?}$  $\times$ **4** Dibujos animad...).nvg<br>(Edited)  $\overline{\square}$  .  $\Box$  $\begin{bmatrix} \overrightarrow{11} \\ \overrightarrow{11} \end{bmatrix} =$  $\odot$ . Abrir código CTRL+MA **Pasos** Exportar ------Exportar Exportar código... CTRL+MAYUSCULAS+E ■ ● Todo el contenido (.html) ★ Acceso rápido 1. Situarse en el código **AB** Russey Provest والمتواصل ومراجعا \_\_\_\_\_\_\_\_\_\_\_\_ Imprimir  $\sim$ Códigos 2. Clic derecho/exportar (ft.txt.pdf) (Vista de resumen (.xls .xlsx .doc .docx .rtf .txt .pdf) **E** Datos (+) Nombre Cortar  $CTRI + X$ Exportar lista O Valores explícitos  $.50,0$  $6:40,0$ Guardar como Conjar  $CTRI + C$ 3. Exportar código O Agresividad File Classification Wac\Home\Desktop\Juego sucio.html Examinar... O Desprecio a lo extranjero Externals Pega  $CTRL+1$ 4. Elegir HTML O Estereotipo de género O Estereotipo de género= Incluir **1**  $\Xi$  Codificación O Estereotipo de géner Propiedades 5. Abrir la carpeta de archivos Códigos O Gula-obesidad \_  $\overline{\vee}$  Nombre Solo el nombre Sentimiento  $Q$  , linggraving  $\blacksquare$   $\blacksquare$   $\blacksquare$   $\blacksquare$ 6. Localizar el audio o vídeo en Elimina SUPR Contenido Relationship O Obediencia Descripción Otras propiedades Presentación carrera **Relationship Type**  $O$  valores implícitos Codificar automáticamente Aparición resto participantes las carpetas de la página web **凸** Casos  $\bigcirc$  Competitividad Contenido relacionado Vínculo a memo O Hombre=poder Comentario de Pierre no doy una : **最** Notas generada encima de mi cadáver"  $\Box$  Anotaciones  $\Box$  Relaciones O Mujer=cocina © Conjuntos Expandir/Contraer Trampa realizada O Obediencia Vinculos Ver también Vinculos a memos EXPLORAB O Obesidad=incapacidad pa Presentación de la aventura Mover hacia arril Q Consultas O Ridiculización del otro 6 Presentación nuevo personaio O Sumisión al hombre Mover hacia aba Otras opciones **X** Visualizaciones O Sumisión al poder Números de párrafos 8 Presentación de Penelone glamour conti **图 Informes** Crear como Clasificación Atributos  $\sigma$   $\times$  $\bullet$  $P = \bigoplus_{i=1}^n P_i$  $\sim$   $\ddot{\circ}$  Buscar.  $x$   $\uparrow$ **6** $\Box$  Abrir al exportar **Q + B** + B @ + Picina + Secu **Stad \*** Herramientes \* @ \* & St O B Aceptar Cancelar **NVIVO** Video **5 0** 1.htm 园  $\overrightarrow{a}$  1.wmv assets Juego sucio Juego sucio.html S NolEActivation.js Referencias de medio 1.html  $\bullet$ 0257-0461 Referencia de medios actu PERIODO DE 0.25,7 - 0.46,8<br>TEMPO URA 3,639 %

### **136**

cias de transcripcio

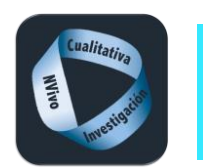

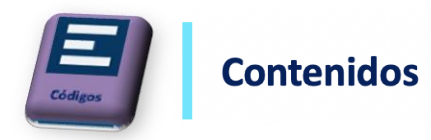

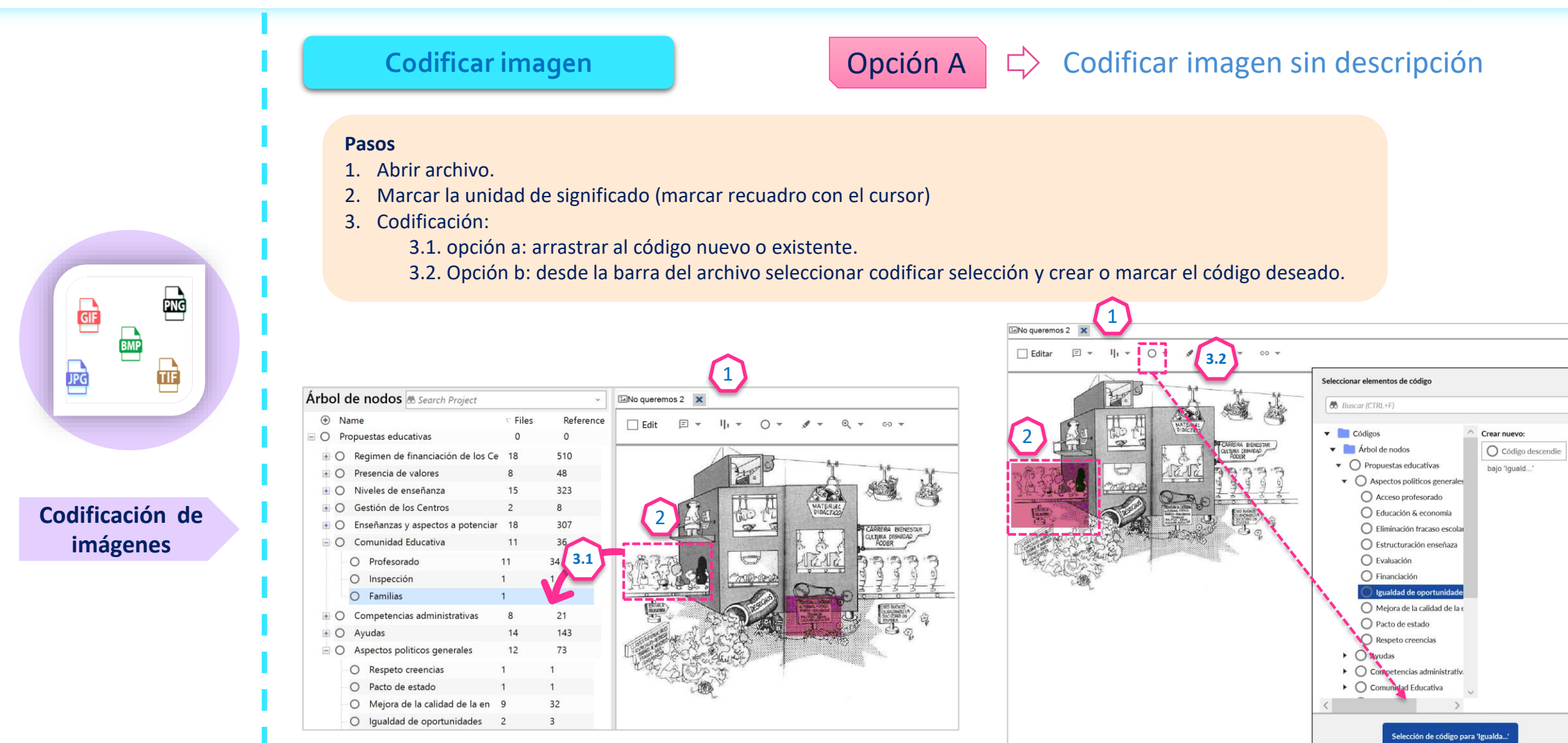

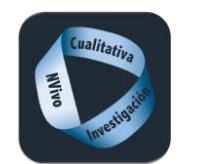

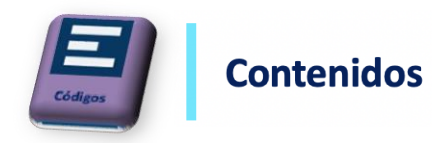

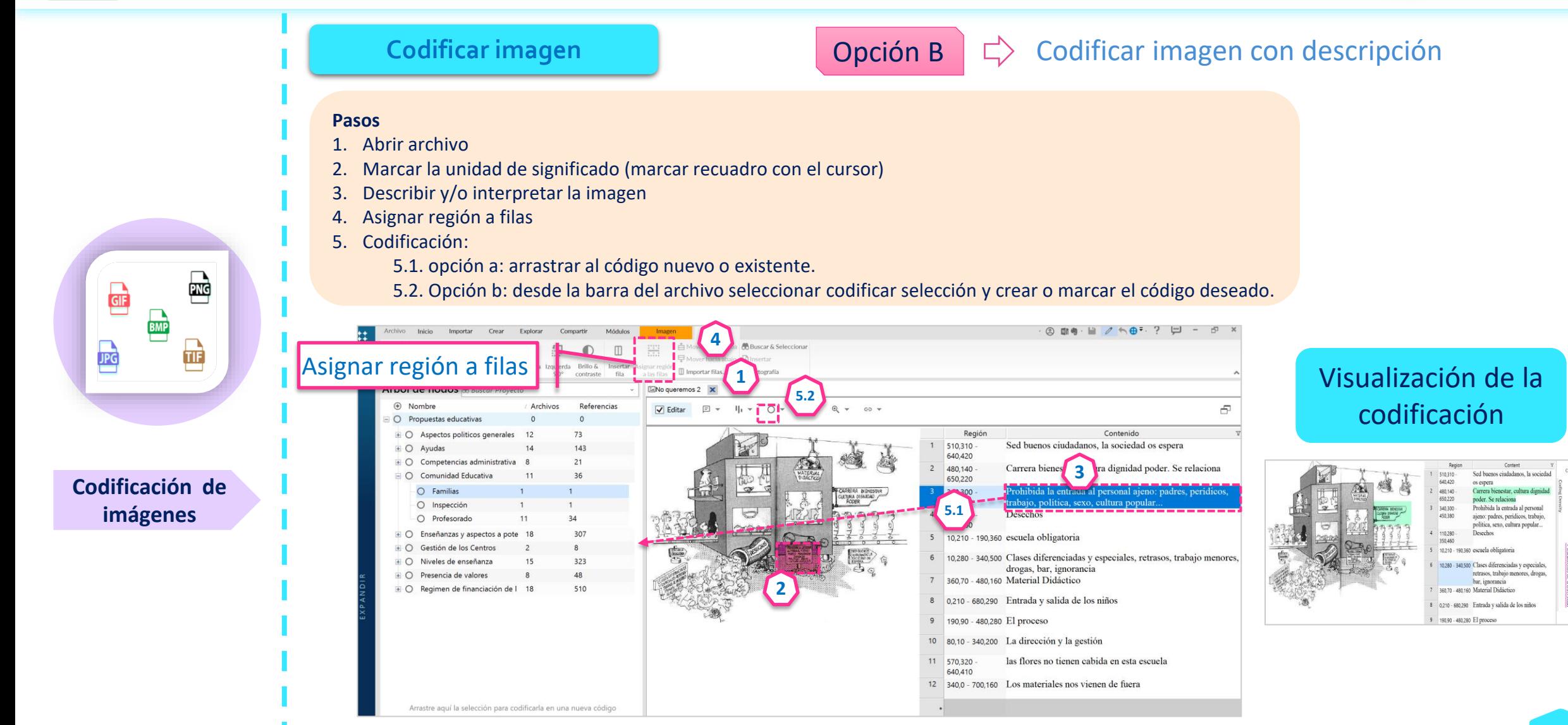

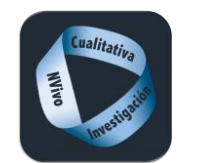

ORGANIZE

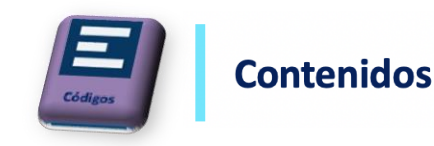

## **Codificar cuestionarios abiertos**

1

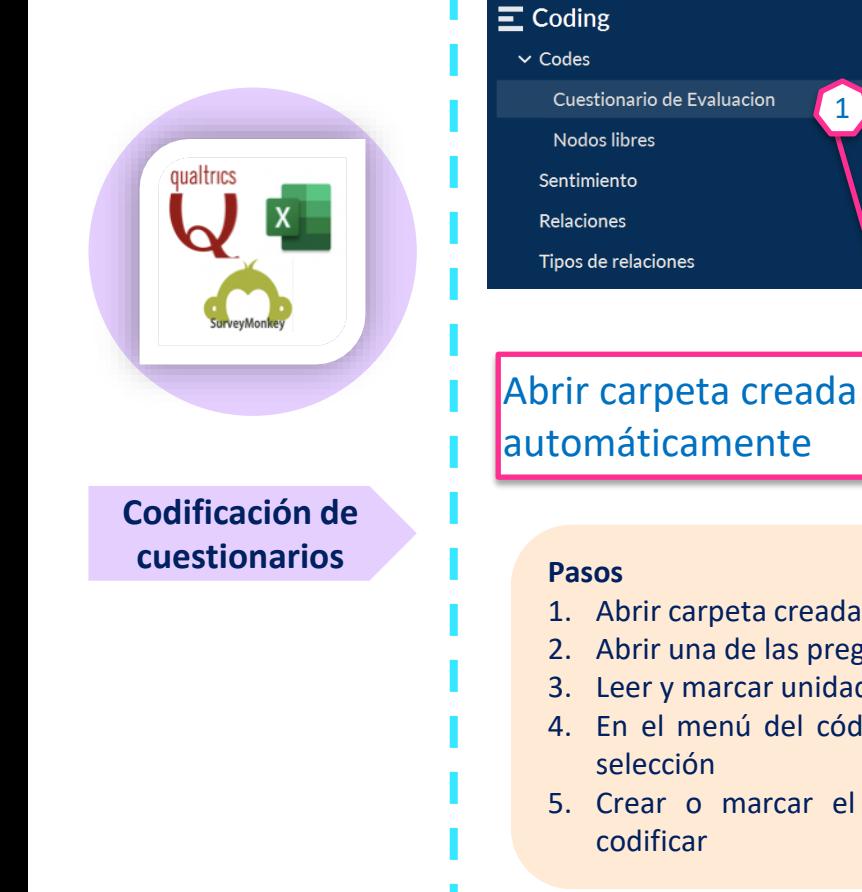

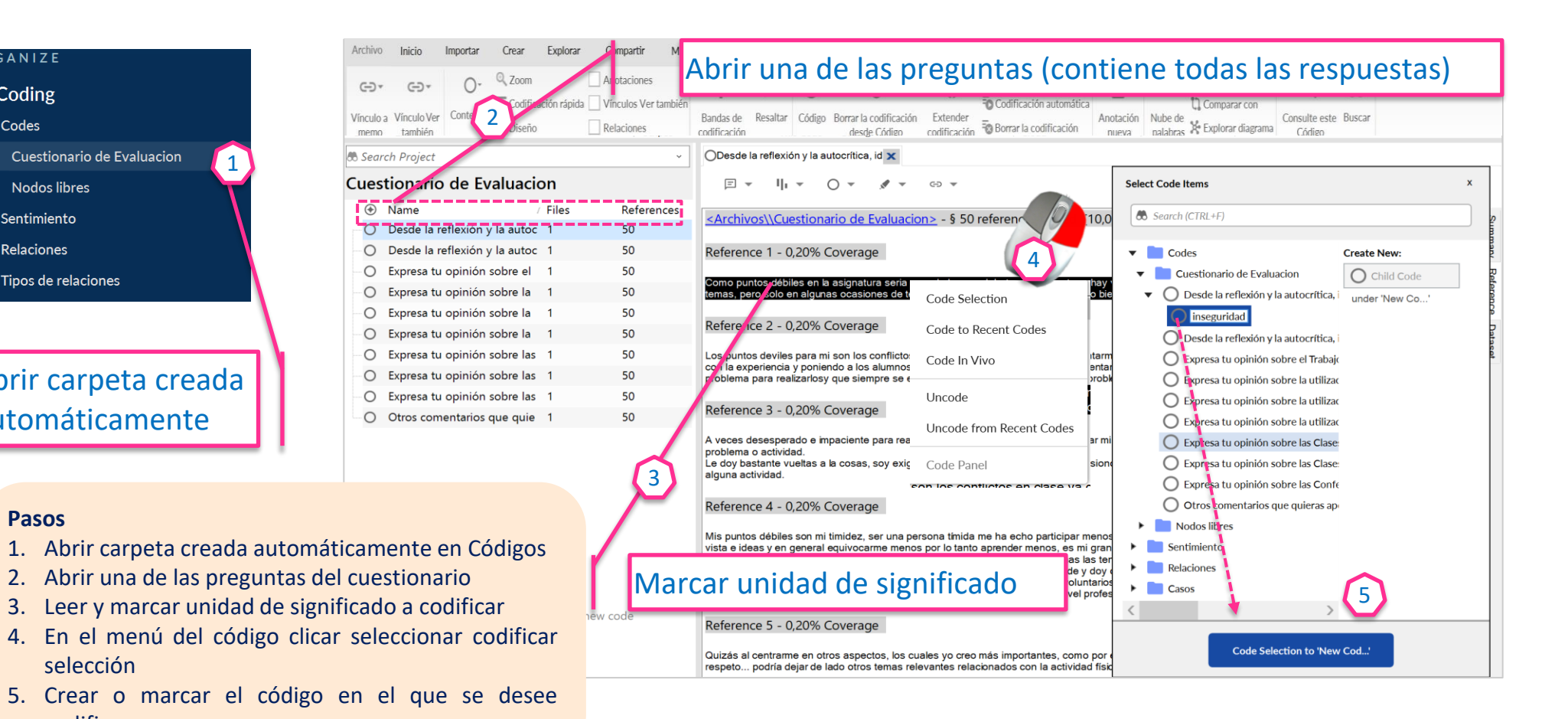

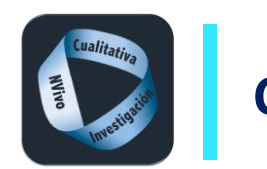

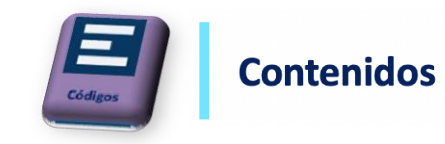

## Visualización de la codificación cuestionarios abiertos

# Codificación de un participante de contrar a función de un participante de Codificación de varias

 $\overline{a}$ 

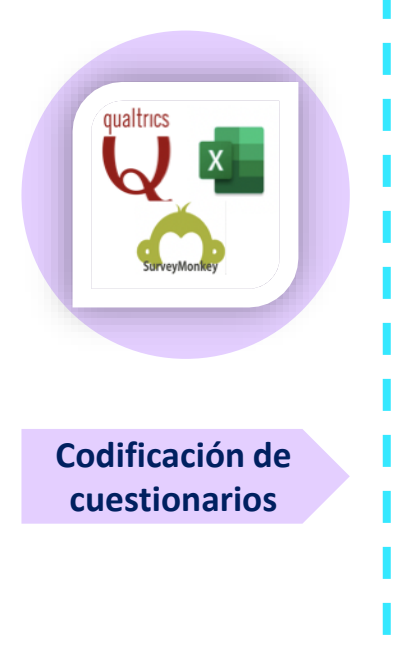

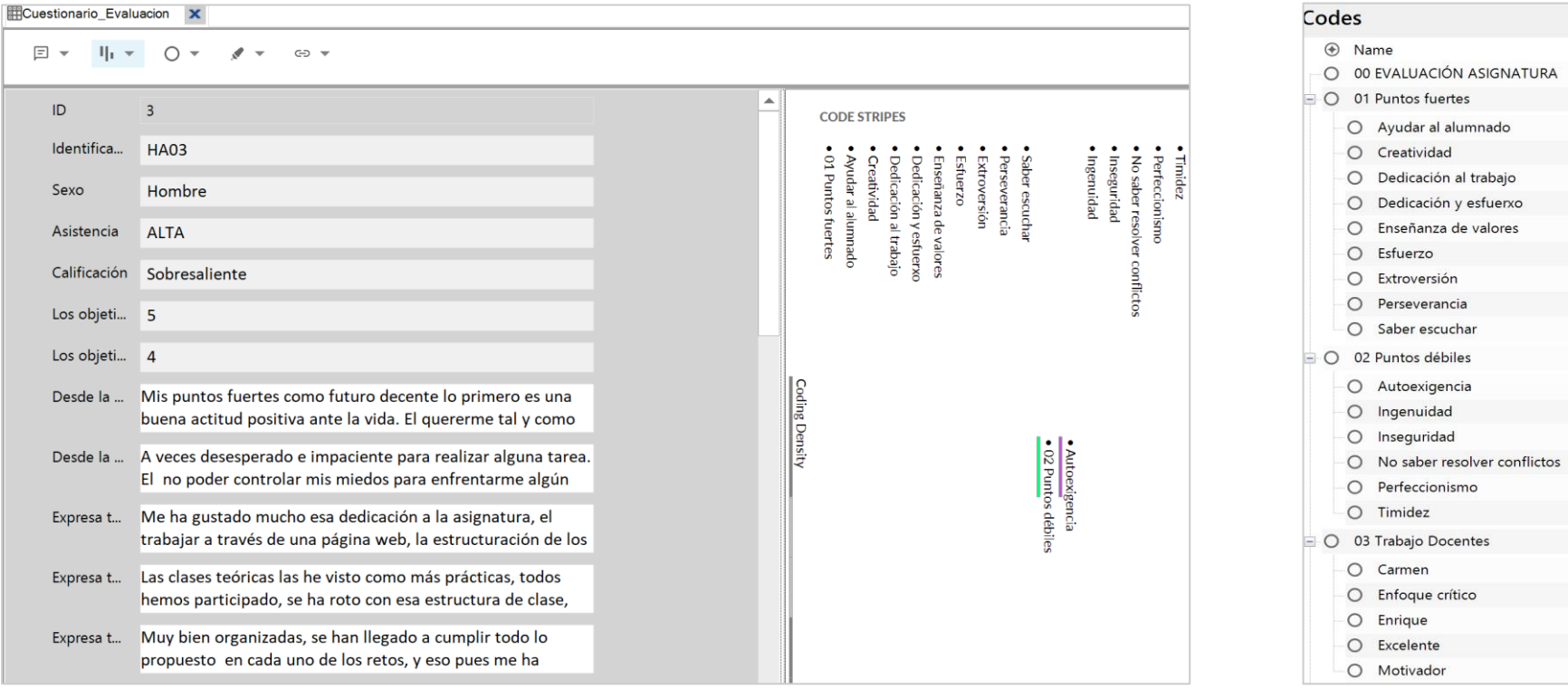

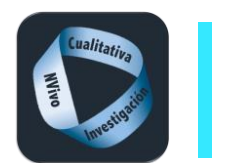

**Libro de códigos**

-

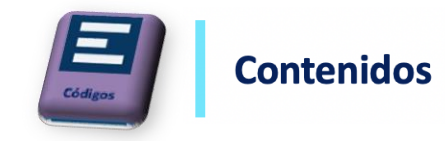

El libro de códigos es una tabla que se exporta a WORD y recoge los códigos con su definición y opcionalmente con el número de referencias y el número de archivos codificados.

### 03. La colmena\_Codificado (sin búsquedas) (Textuales).nvp

### Codes

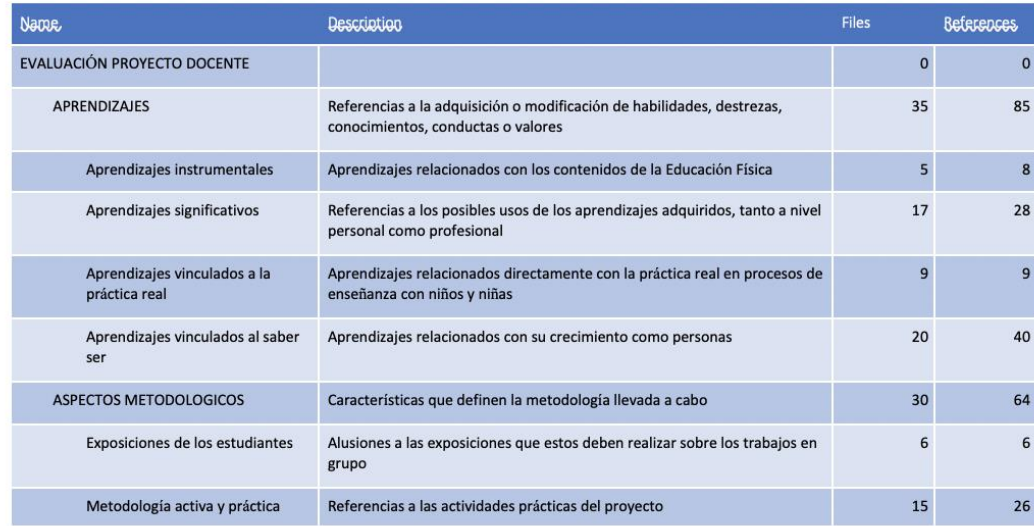

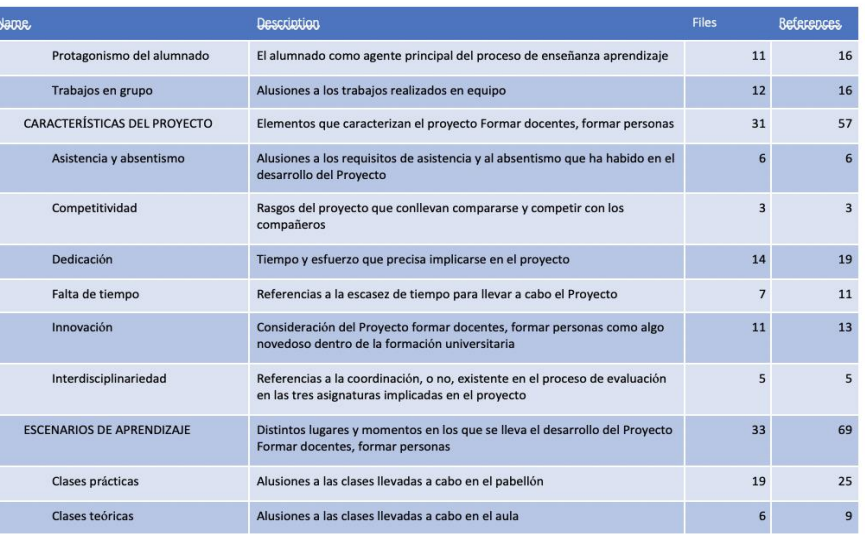

18/4/20

Page 1 of 5 18/4/20 Page 2 of 5

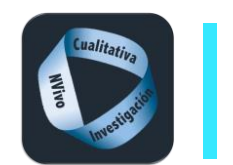

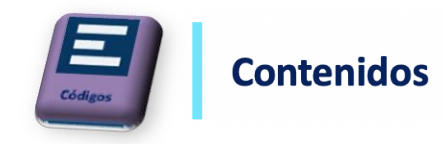

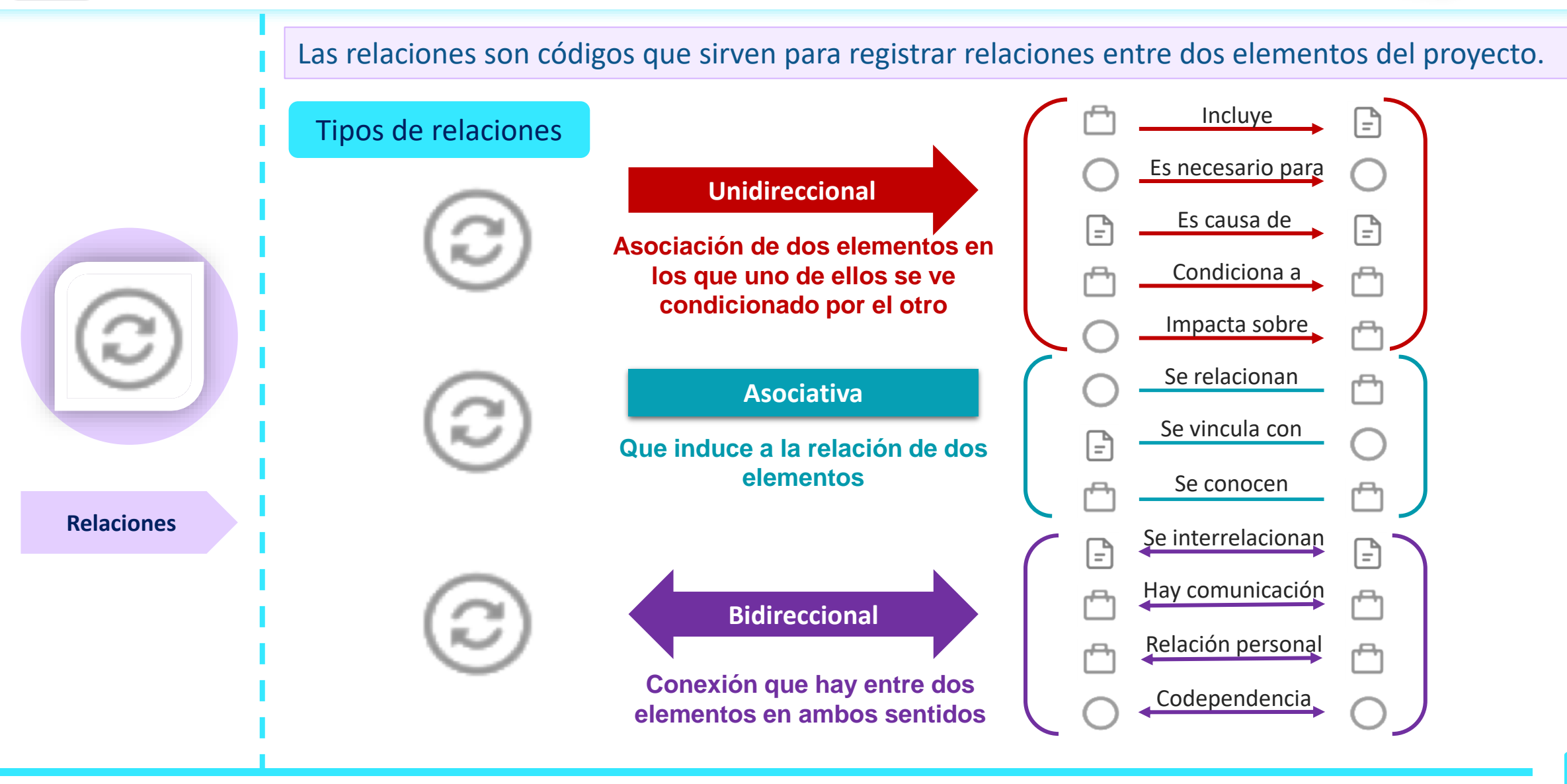

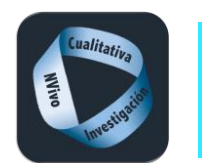

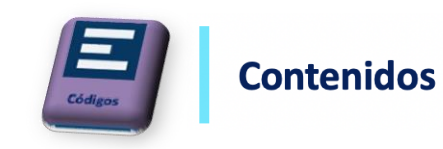

3

È

 $\times$ 

 $\overline{\phantom{a}}$ 

Seleccionar..

Nuevo...

Seleccionar...

Cancelar

Ð

4

5

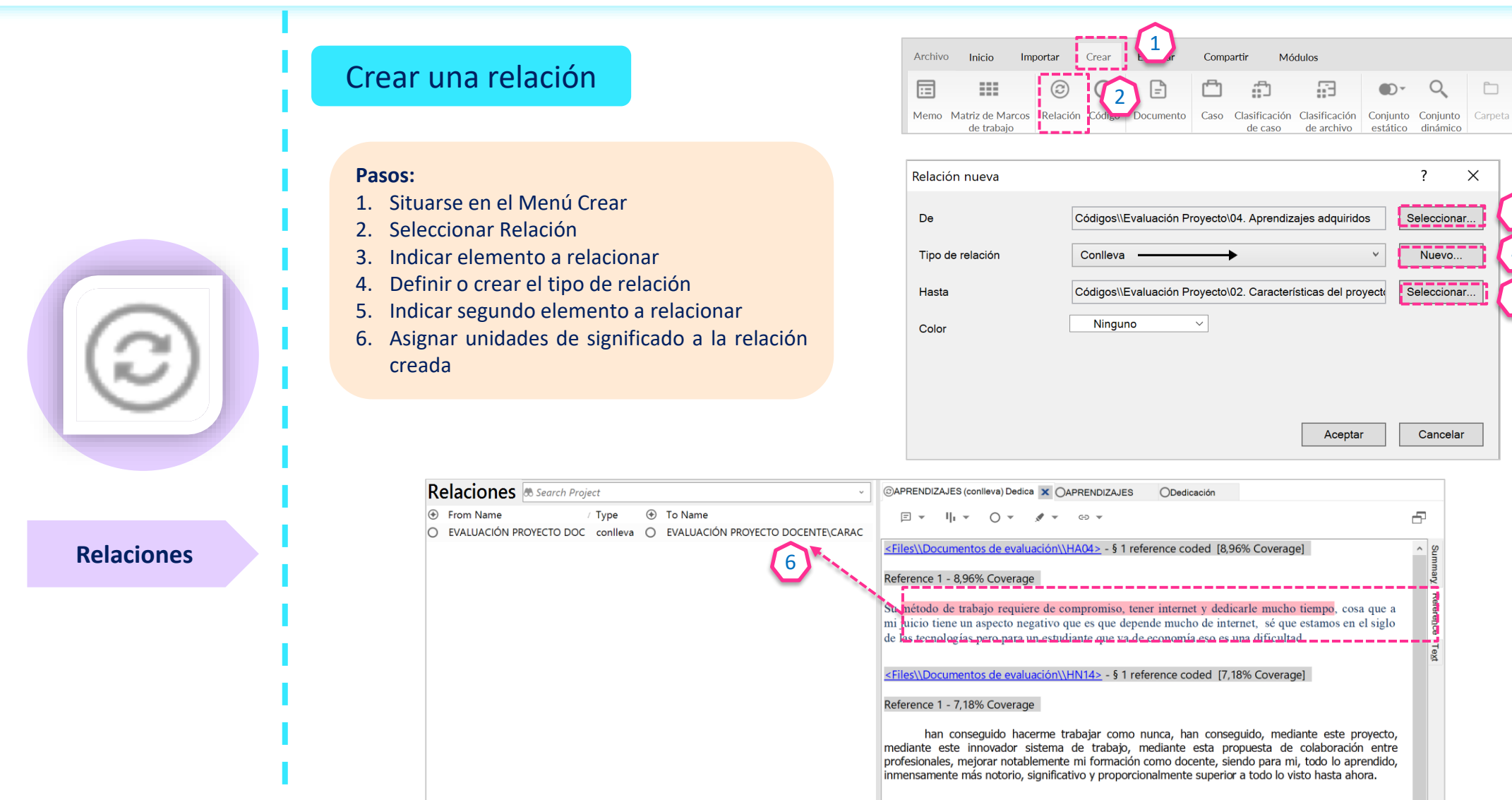

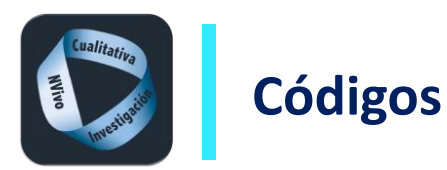

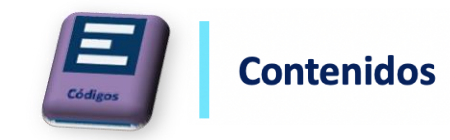

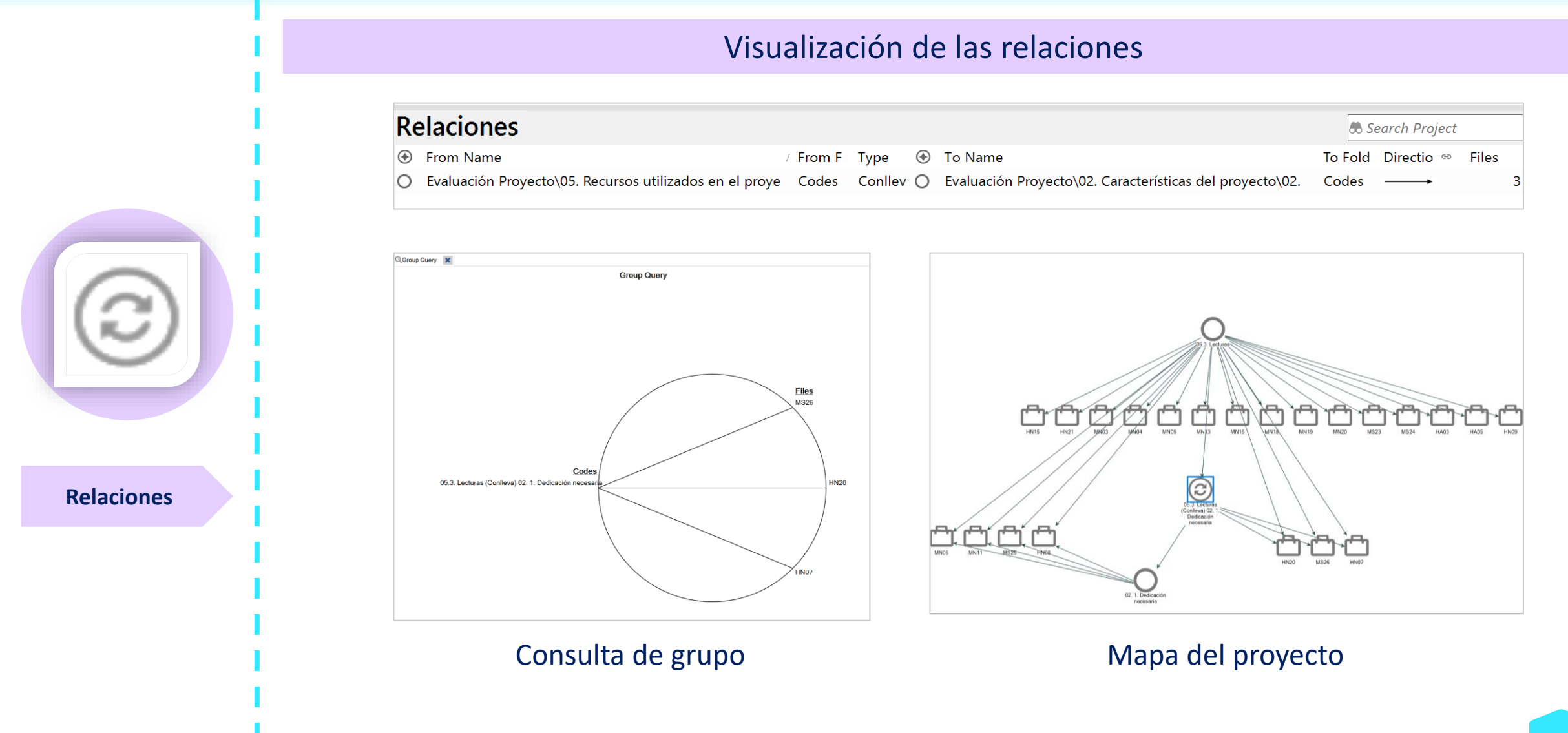
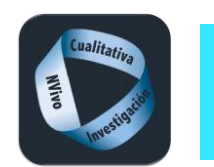

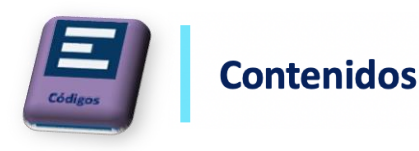

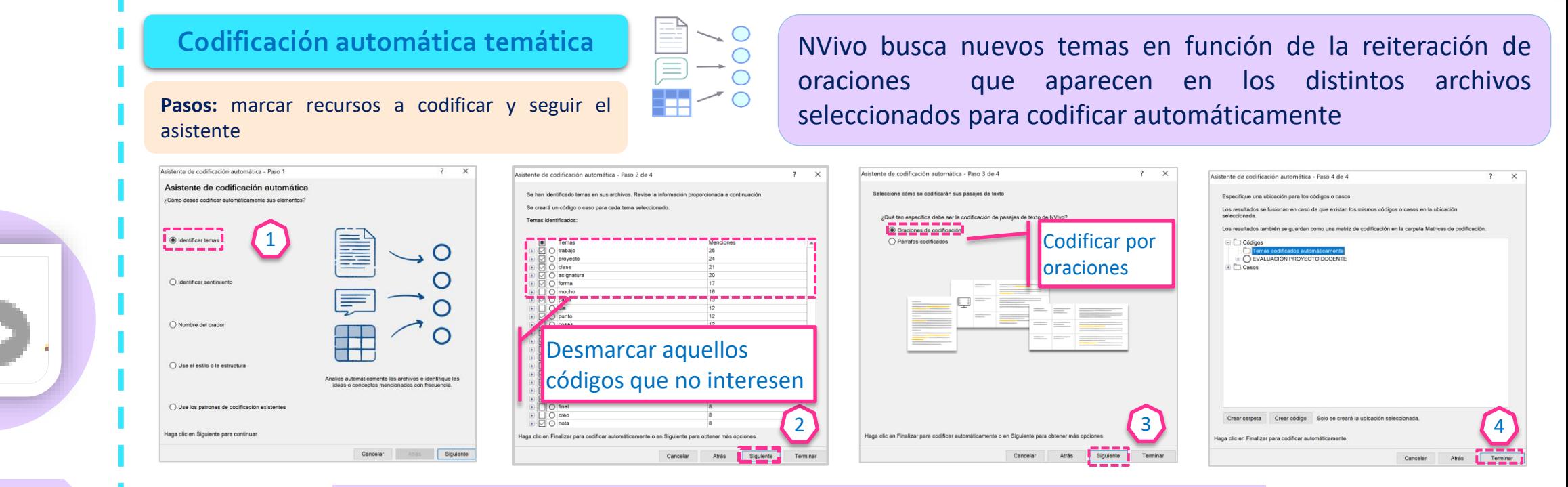

**Codificación automática**

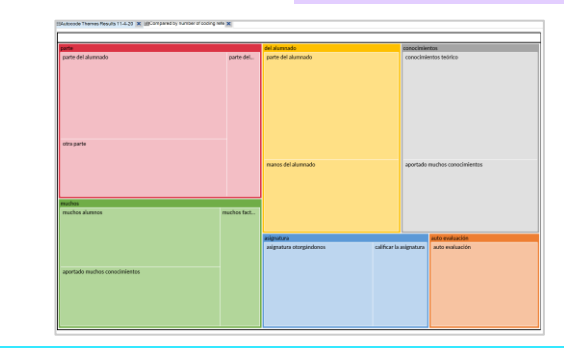

### Visualización de la codificación automática temática

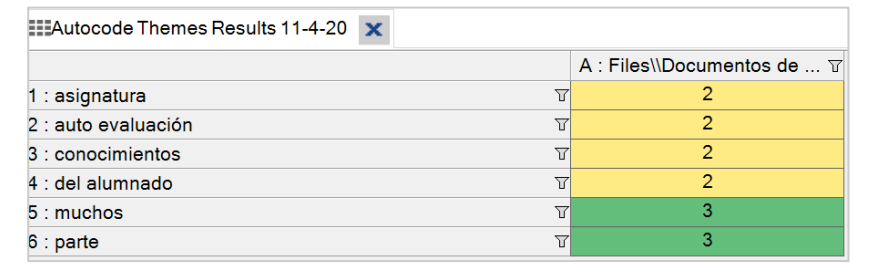

**Autocoded Themes** @ Name O asignatura O asignatura otorgándonos O calificar la asignatura  $\odot$  auto evaluación O auto evaluación  $\bigcirc$  conocimientos O aportado muchos co O conocimientos teórico  $\equiv$   $\bigcirc$  del alumnado O manos del alumnado O parte del alumnado  $\equiv$  O muchos  $\equiv$  O parte

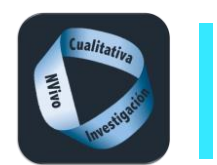

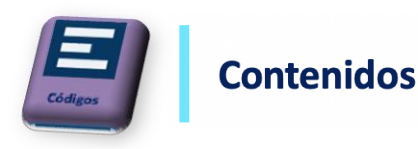

Codificación automática de sentimientos **de la provincia de la información de los recursos seleccionados en** función del lenguaje que contienen dividiendo en muy  $(+)$  $(-)$ Pasos: marcar recursos a codificar y seguir el positivo, positivo, negativo y muy negativo. asistente

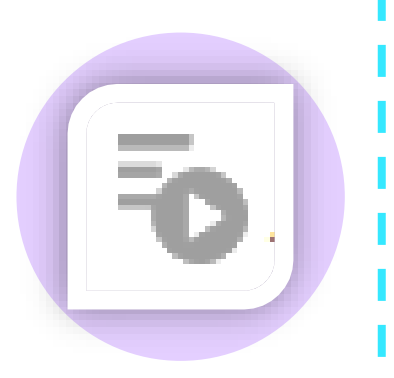

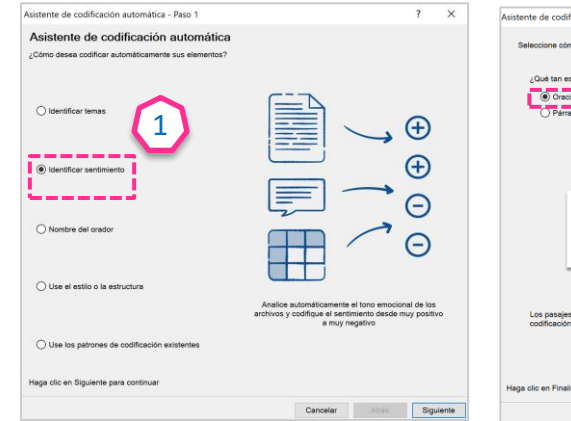

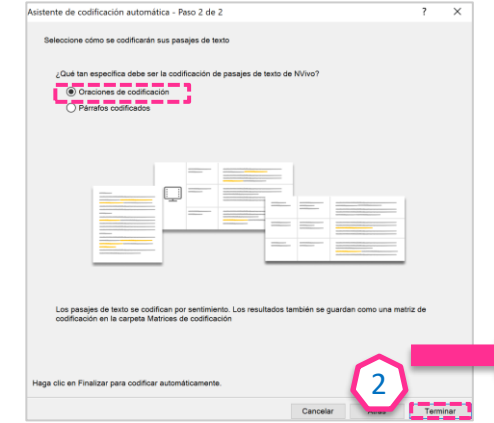

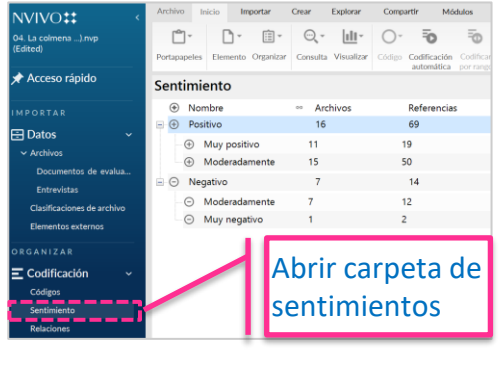

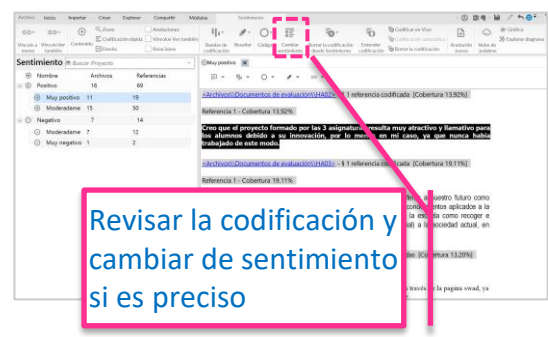

### **Codificación automática**

### Visualización de la codificación automática de sentimientos

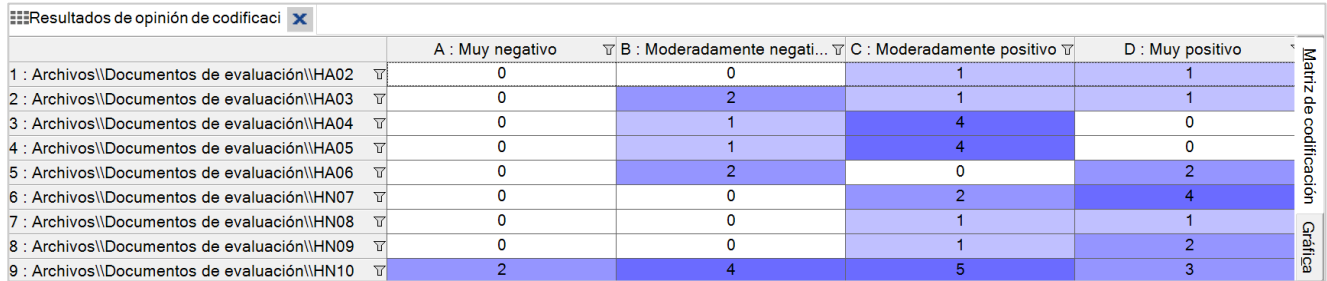

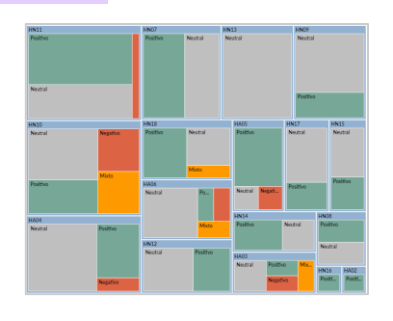

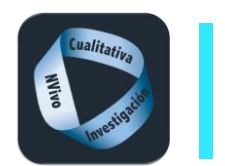

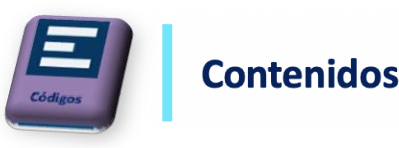

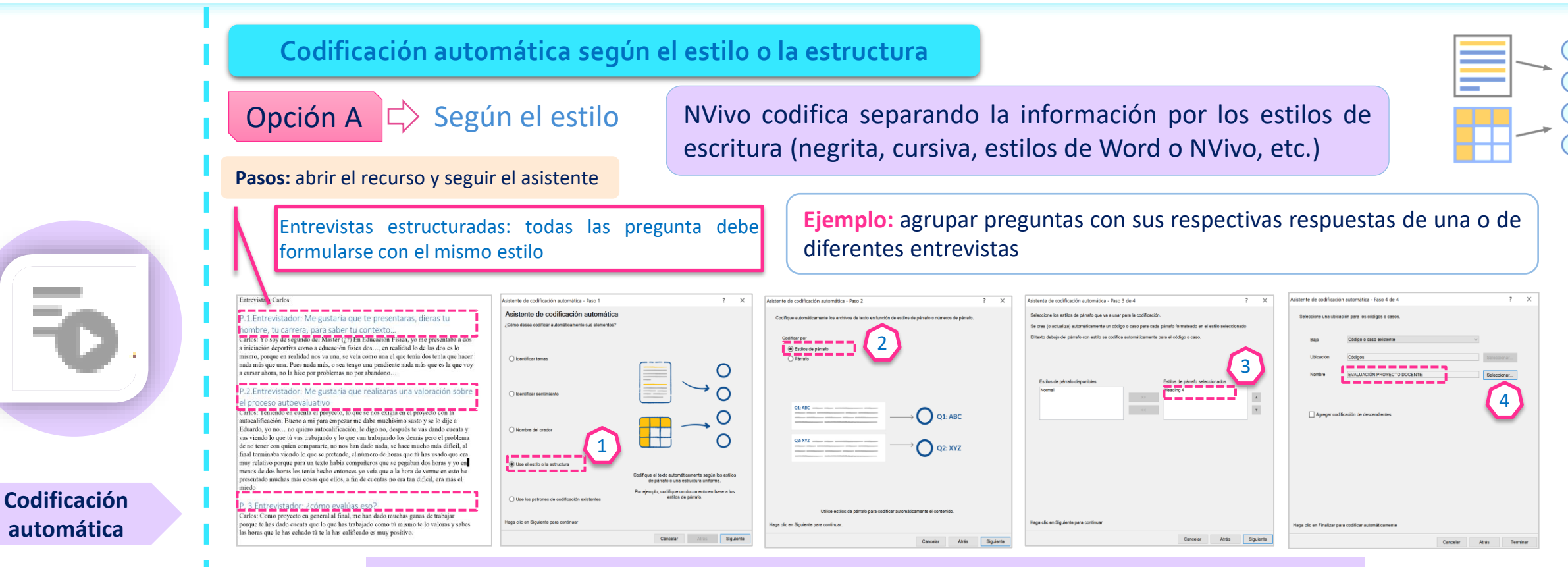

### Visualización de la codificación automática según el estilo o la estructura

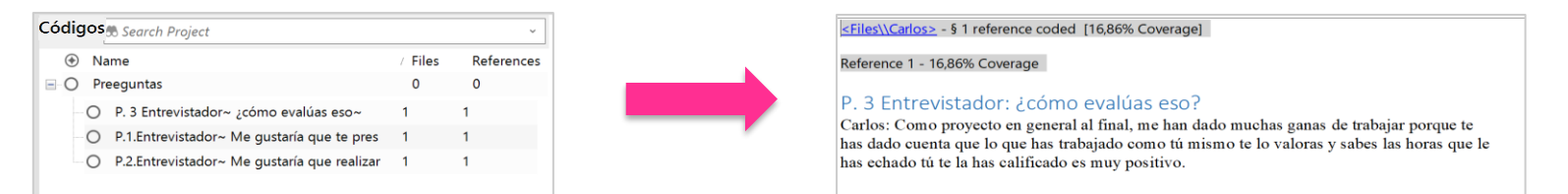

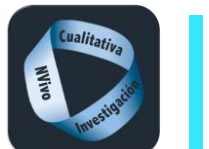

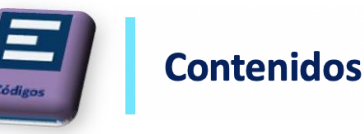

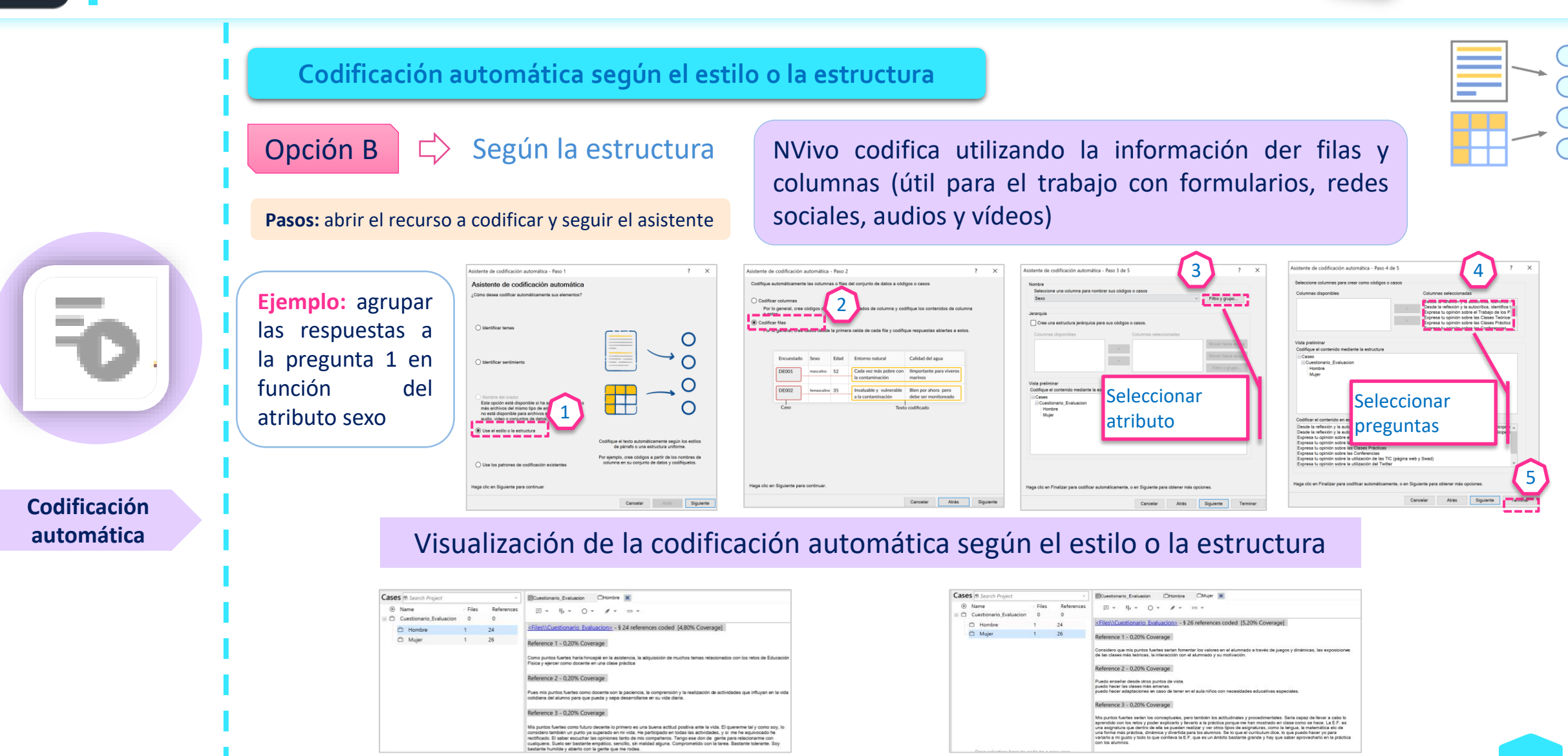

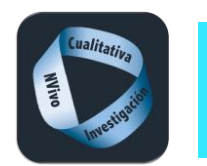

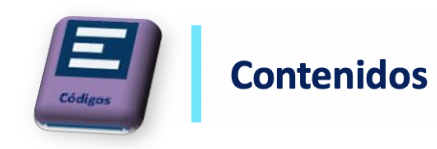

### **Codificación automática según los patrones de codificación existentes**

NVivo agrupa la información en base al vocabulario que el investigador/a ha ido introduciendo en cada código. Se necesita un mínimo del 40% de codificación de los recursos.

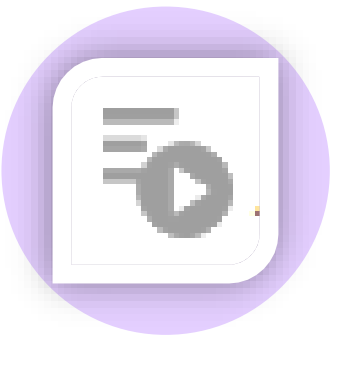

**Codificación automática**

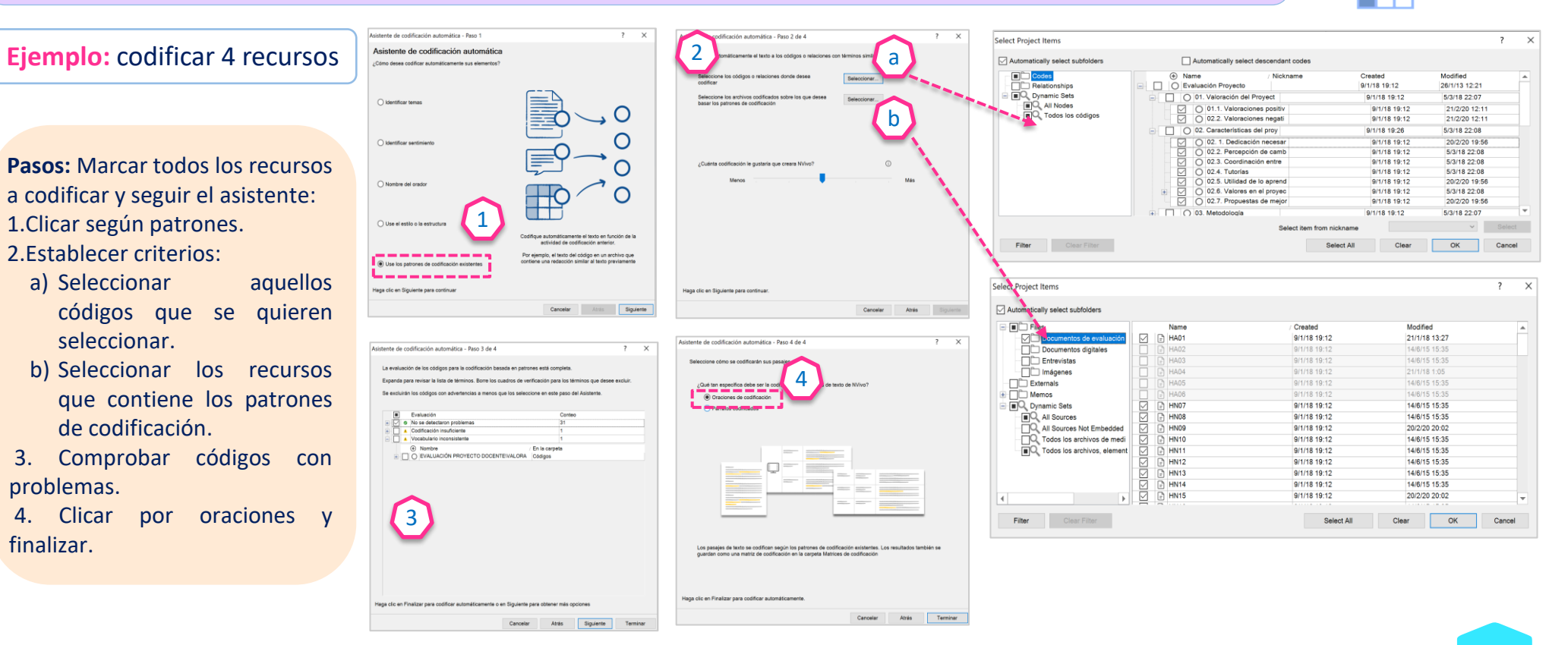

seleccionar.

problemas.

finalizar.

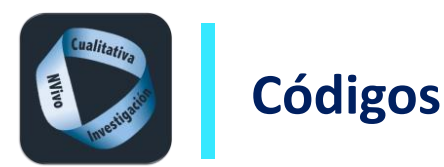

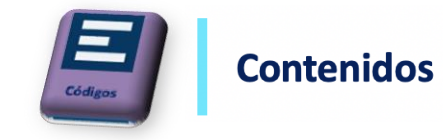

### Visualización de la codificación automática según patrones de codificación

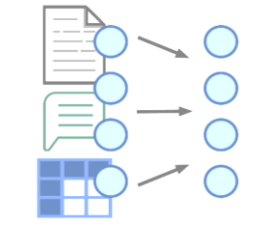

### Matriz de codificación

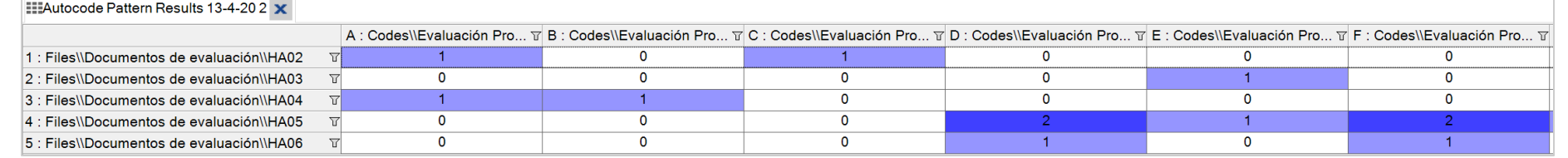

### Codificación del investigador/a Codificación de NVivo

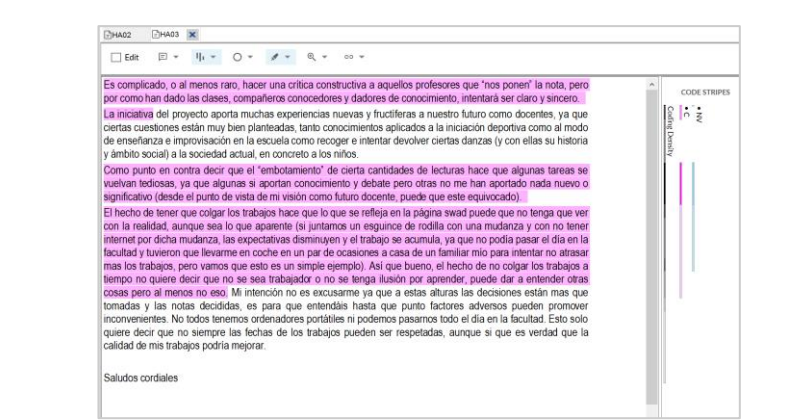

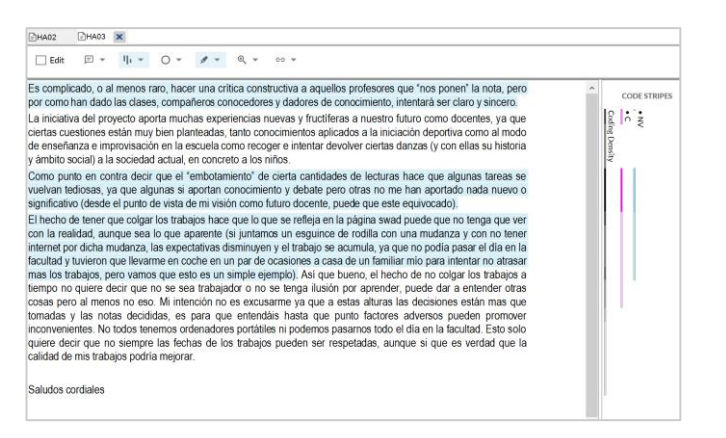

### **Codificación automática**

# **Carmen Trigueros Carrique Rivera Carmen Trigueros Carmen Trigueros Carrique Rivera**

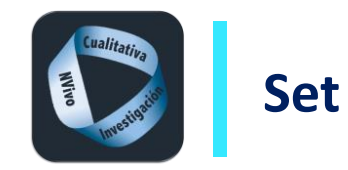

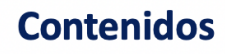

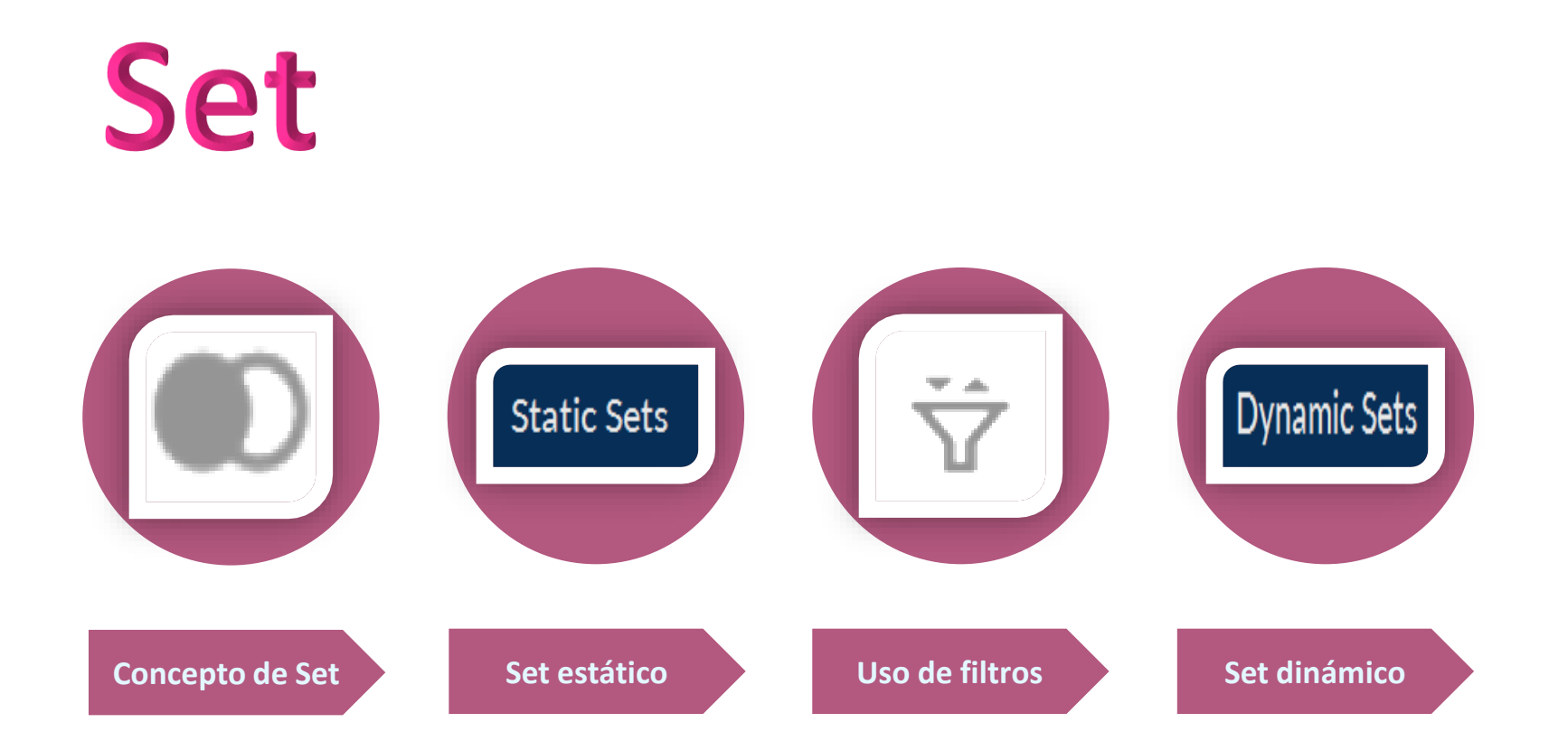

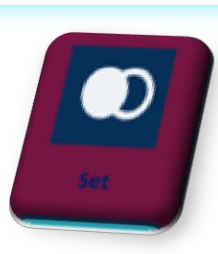

**Carmen Trigueros Carrique Rivera Carmen Rivera** 

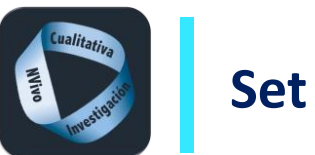

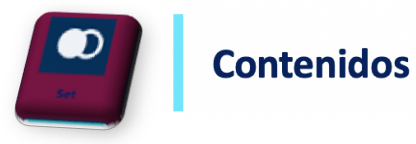

Los set, conjuntos o agrupaciones son carpetas que visualizan elementos de proyecto que se almacenan en otro lugar del proyecto.

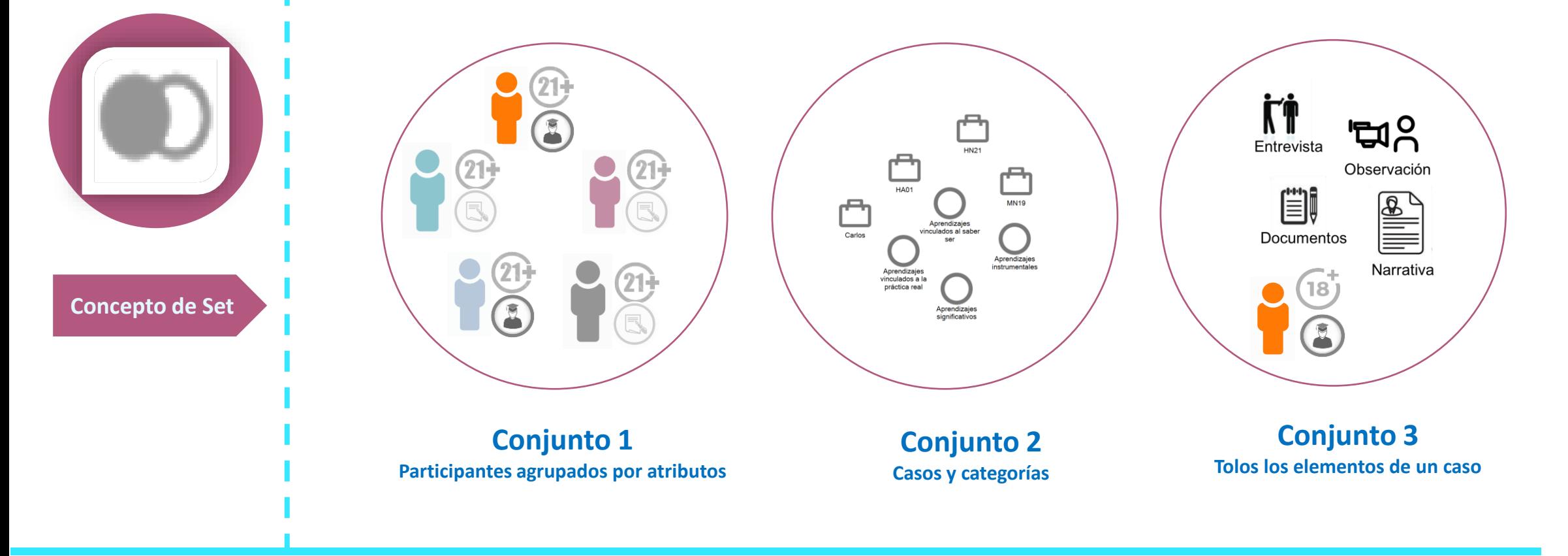

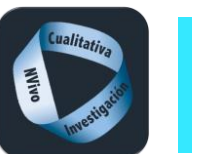

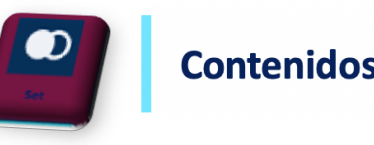

### Set estático

Son accesos directos de cualquier elemento del proyecto agrupados según los intereses de investigador. Un conjunto puede incluir cualquier número de archivos o códigos y un archivo o código puede pertenecer a múltiples conjuntos.

### Usos de los set estáticos

**Static Sets** 

**Set estáticos**

Para hacer una 'galería de fotos': incluir los archivos de imagen en un conjunto y permite mostrarlos como miniaturas

Para ver el progreso en la construcción de datos por ejemplo, elementos creados esta semana o códigos sin codificación.

Informar sobre la codificación por ejemplo, códigos creados desde el debate del equipo .

Para administrar la codificación y la codificación automática, por ejemplo, agrupar archivos codificados automáticamente.

Agrupe elementos alrededor de un tema o un área de análisis

Identificar y comparar el trabajo de los miembros del equipo, un conjunto para cada miembro del equipo podría contener las entrevistas que realizaron, los memorandos que escribieron y los códigos que introdujeron

Como el alcance de una consulta, por ejemplo, puede hacer un conjunto de documentos relacionados (almacenados en diferentes carpetas) y ejecutar una consulta de búsqueda de texto.

*Fuente: Tutorial NVivo*

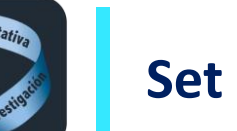

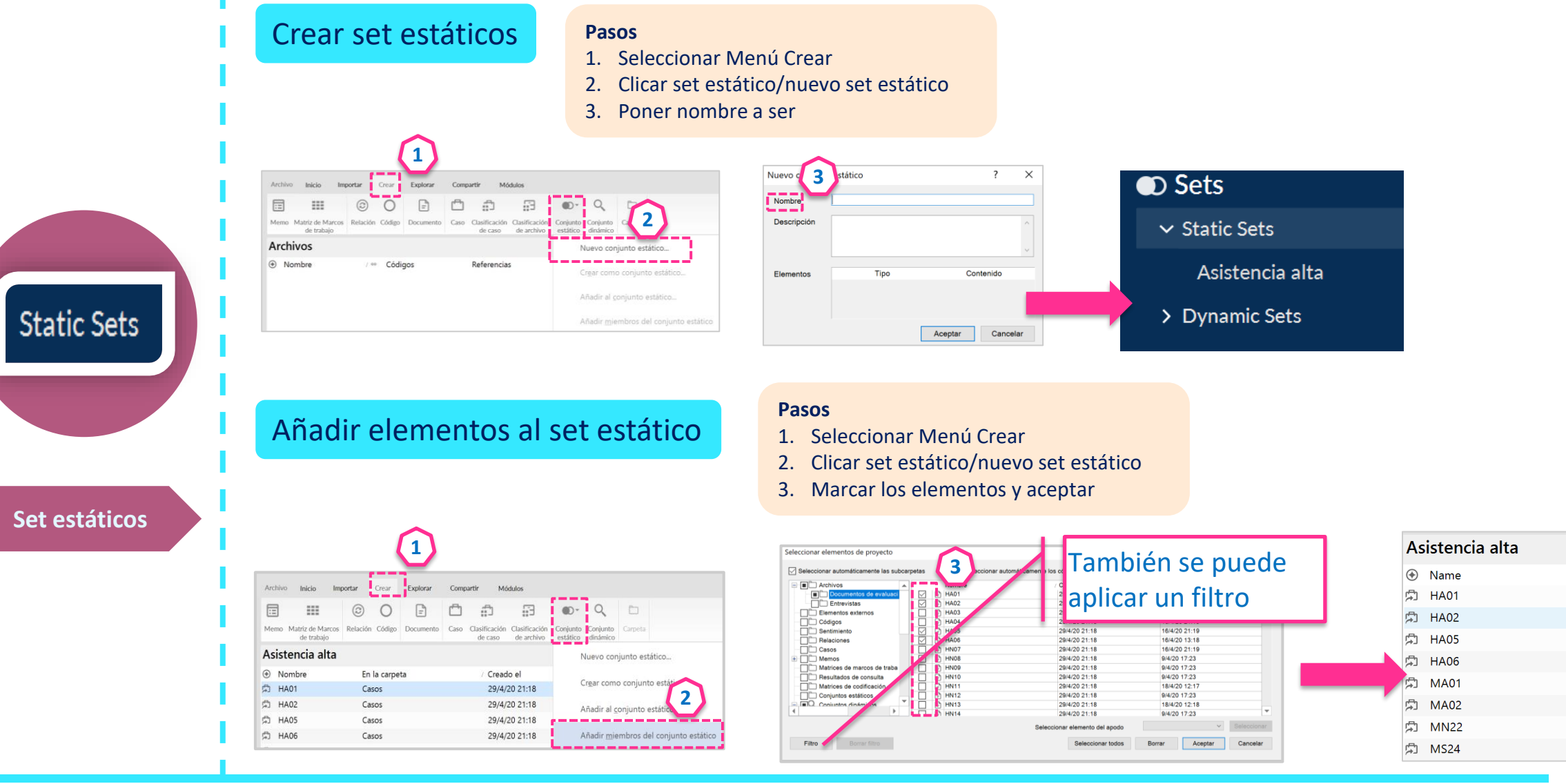

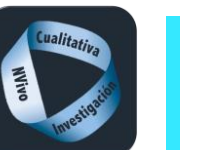

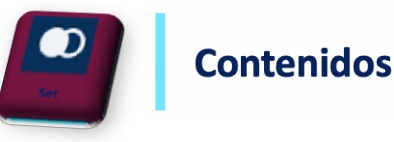

### Filtros En los set permiten localizar elementos del proyecto mostrarlos y agruparlos de forma ágil y rápida. ?  $\times$ Seleccionar elementos de proyecto Búsqueda avanzada  $\overline{\cdot}$  $\times$ **2** Seleccionar automáticamente las subcarpetas Seleccionar automáticamente los códigos descendientes Criterios de búsqueda Nombre Creado Modificado  $L_{\rm max} = 1$  and  $L_{\rm max}$  and  $L_{\rm max}$ Archivos, elementos externos & memos Elementos externos Archivos, elementos externos & memos  $\Box$  Códigos Intermedio | Avanzad Documentos Sentimiento Videos  $\Box$  Relaciones Con nombre que Imágenes  $\Box \Box$  Casos Conjuntos de datos Memos PDF Creado Cualquier usuario Elementos externos Matrices de marcos de traba Conjuntos estáticos Resultados de consulta Modificado Códigos Matrices de codificación Relaciones Conjuntos estáticos En carpetas o con Memos Conjuntos dinámicos Matrices de marcos de trabajo Con vinculo Ver ta Resultados de consulta Cualquier elem Q Participantes hombres Matrices de codificación DO Particinantes mujeres  $\Box$  Codificados a Todo Cualquier us **1** Seleccionar elemento del apodo  $\Box$  Con una Cualquier eler Relación co Filtro Seleccionar todos Cancelar Cualquier clasific Asignado a Elementos clasificados donde Cualquier atributo Búsqueda avanzada  $\overline{?}$  $\times$ Buscar ahora Cancelar Criterios de búsqueda Códigos & Casor Una vez Buscar **Uso de filtros** Localizados los elementos, Intermedio Avanzad seleccionados los Asistencia Muy alta Con nombre que Contiene  $\overline{2}$ seleccionar todos y aceptar Creado  $\circledast$  Name In Folder criterios clicar buscar Modificado Modificado 【 HA03 Cases 23/4/20 19:31 Código  $\Box$  En carpetas o conjuntos □ HN07 Cases  $\equiv$  Sentimiento  $\begin{array}{c}\n\hline\n\hline\n\hline\n\end{array}\n\quad\n\begin{array}{c}\n\hline\n\hline\n\end{array}\n\quad\n\begin{array}{c}\n\hline\n\end{array}\n\quad\n\begin{array}{c}\n\hline\n\end{array}\n\quad\n\begin{array}{c}\n\hline\n\end{array}\n\end{array}$ 29/4/20 21:40 ███████<br>███<mark>Gasos</mark><br>████ 29/4/20 21:40 ahora 【 HN09 Con vinculo Ver también Cases 29/4/20 21:  $\Box$  Con una ◎ HN10 Cases  $\overline{\mathbb{R}}$ C HAOS 29/4/20 21:40 Matrices de marcos de traba Resultados de consulta HA06 29/4/20 21:40 【 HN11  $\Box$  Ese código Cases **3**.<br>I<sup>™</sup> Matrices de codificación 29/4/20 21:40 29/4/20 21:40 Conjuntos estáticos ☆ HN12 Cases Asignado a Seleccionar, Conjuntos dinámicos 29/4/20 21:40 **PT HNOS CO** HN10 29/4/20 21:40 【 HN13 Cases  $\boxed{\frown}$  Elementos Estudiantes:Asistencia Seleccionar... es igual al valor  $\vee$  ALTA 29/4/20 21:40 29/4/20 21:40 **4** □ HN14 Cases  $\Box$  Que son Casos de fila para resúmenes v  $\vee$  Seleccionar C HN15 Cases *<u>PERSONAL PROPERTY</u>* Filtro Borrar filtro Aceptar Cancelar Buscar ahora Cancelar

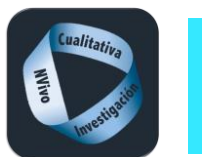

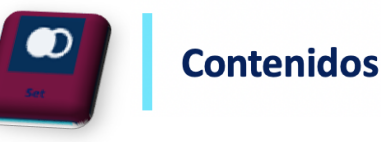

### Set dinámico

Son carpetas que muestran elementos que responden a criterios de selección definidos previamente y que se van actualizando al incorporar nuevos elementos con esos criterios. Por ejemplo, un set dinámico de casos en base al valor de un atributo, si se incorporan nuevos casos con dicho valor de atributo, el set dinámico se actualizará automáticamente al abrirlo.

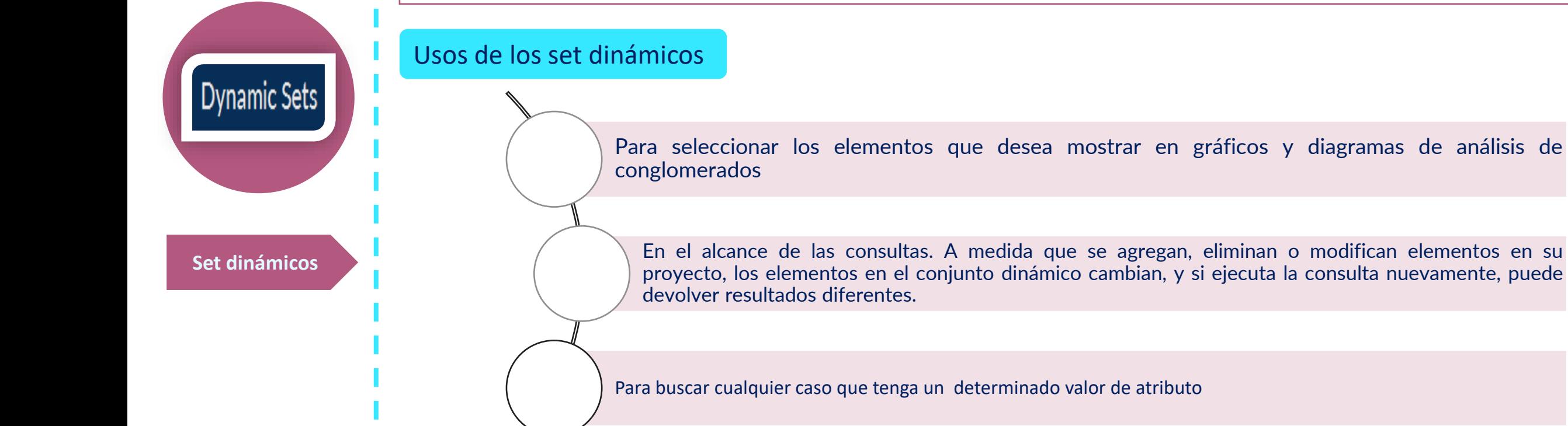

*Fuente: Tutorial NVivo*

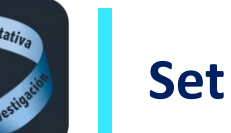

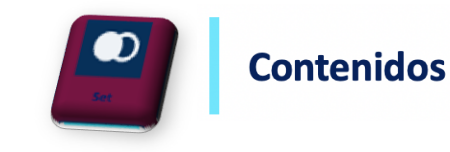

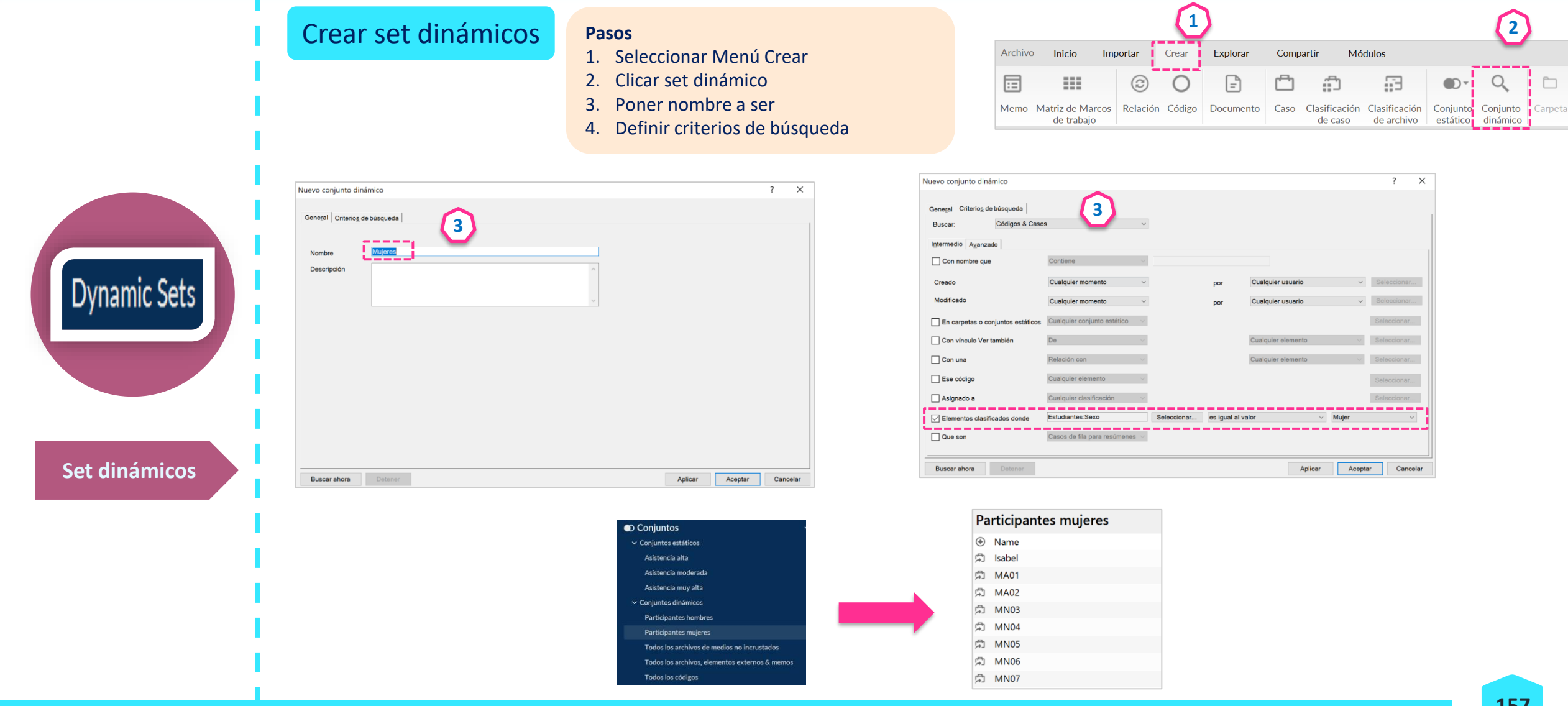

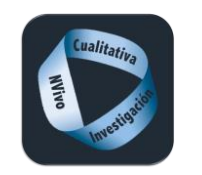

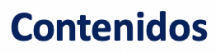

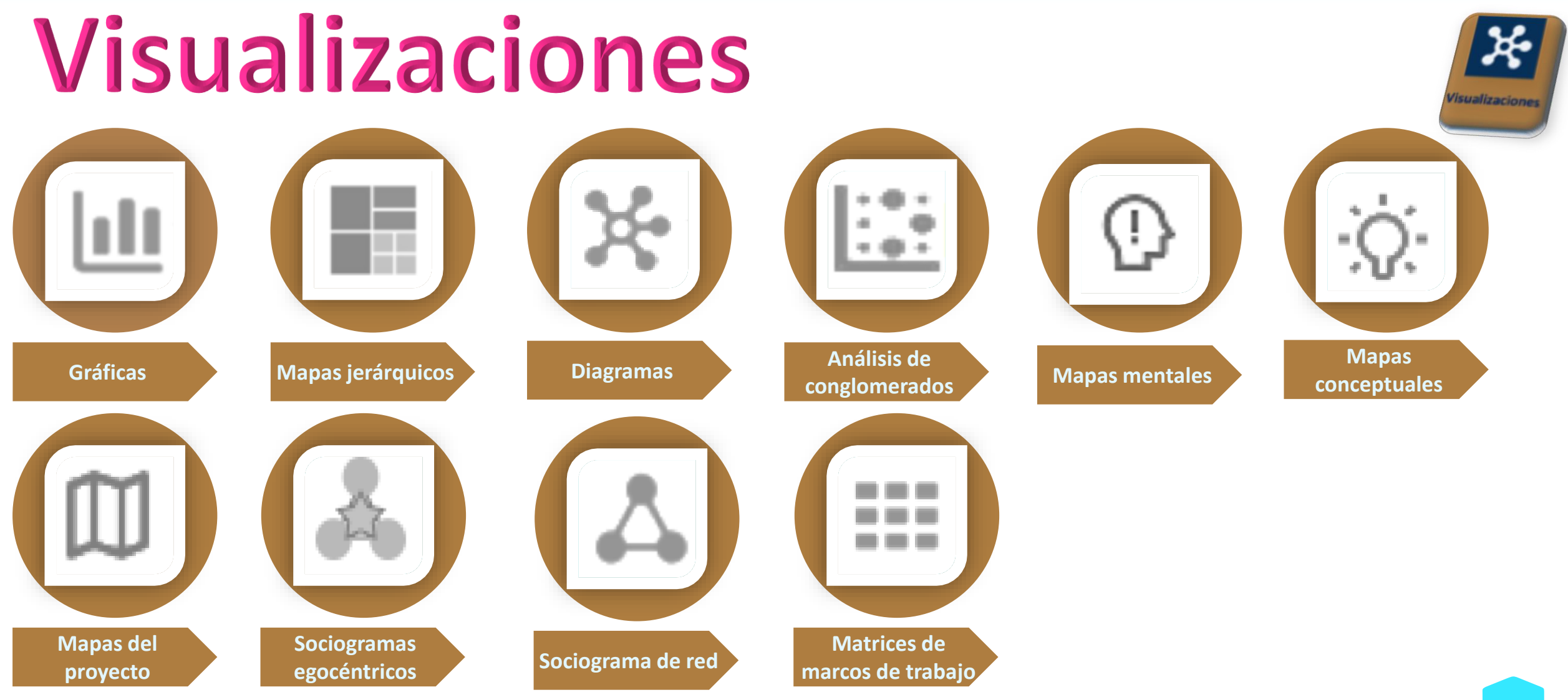

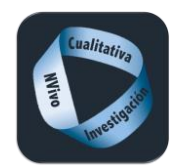

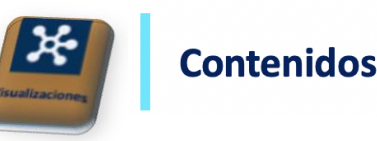

### **Gráficas Gráficas** Visualización de recursos, códigos o codificación, pudiéndose combinar con los valores de los atributos. Existe un asistente para poder realizarlas Tipos de gráficas Codificación Codificación para un archivo Codificación por valor del atributo del caso para un archivo Codificación por valor del atributo del caso para archivos múltiples Codificación para un código Codificación del valor del atributo del caso para un código Codificación del valor del atributo del caso para múltiples códigos Archivos Archivos según el valor del atributo para un atributo Archivos según el valor del atributo para dos atributos Casos Casos por el valor de atributo de un atributo Casos por el valor de atributo de dos atributos

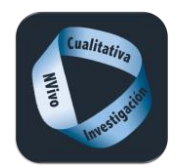

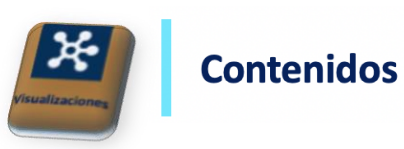

# Ejemplos de gráficas

### Codificación de un recurso

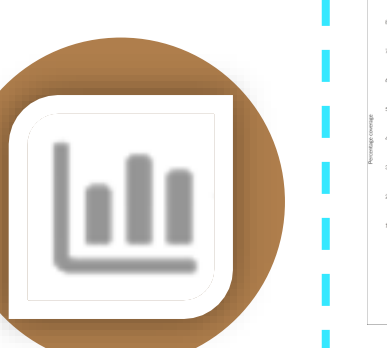

**Gráficas**

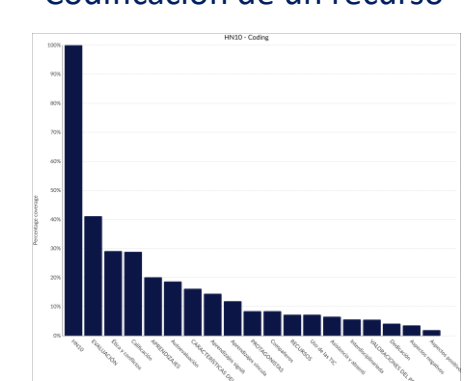

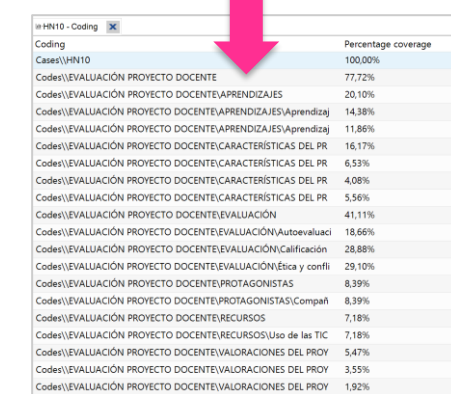

### Codificación de varios códigos por valor de un atributos

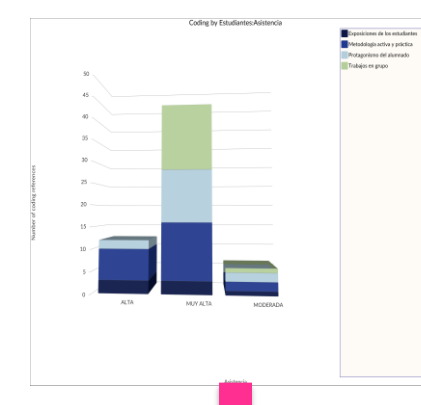

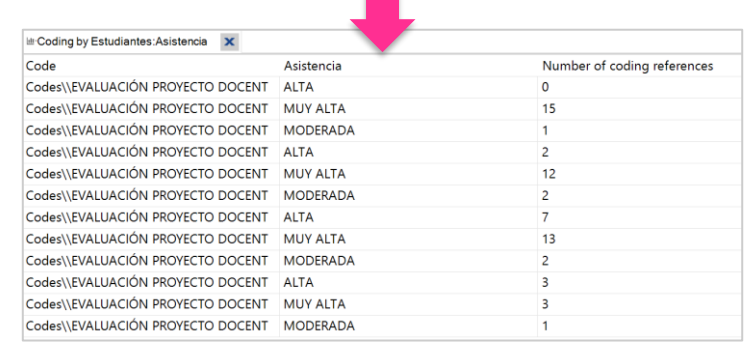

### Codificación de varios archivos por valor de un atributo

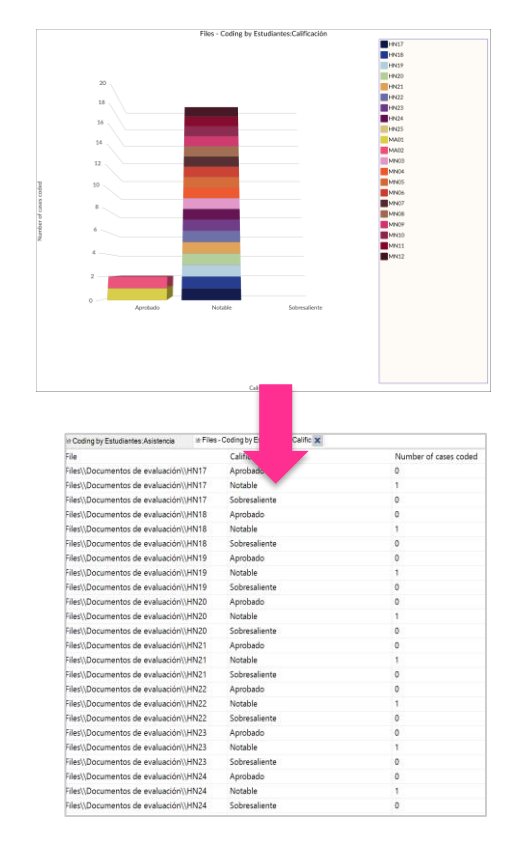

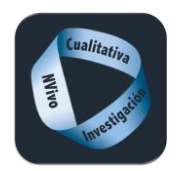

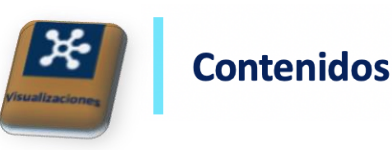

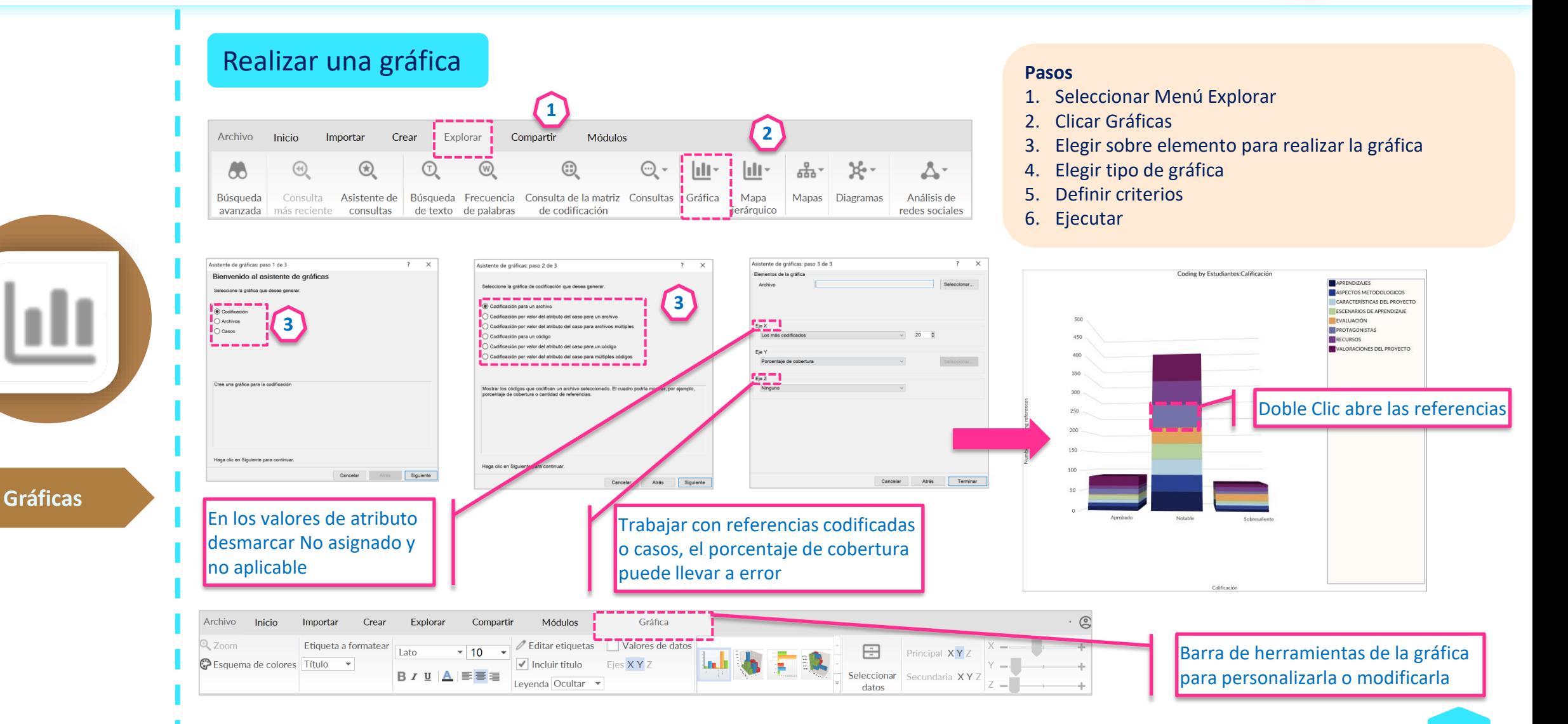

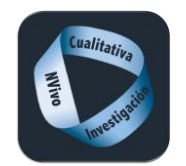

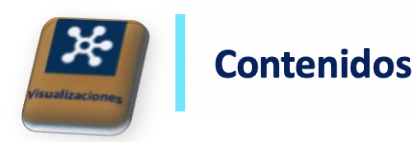

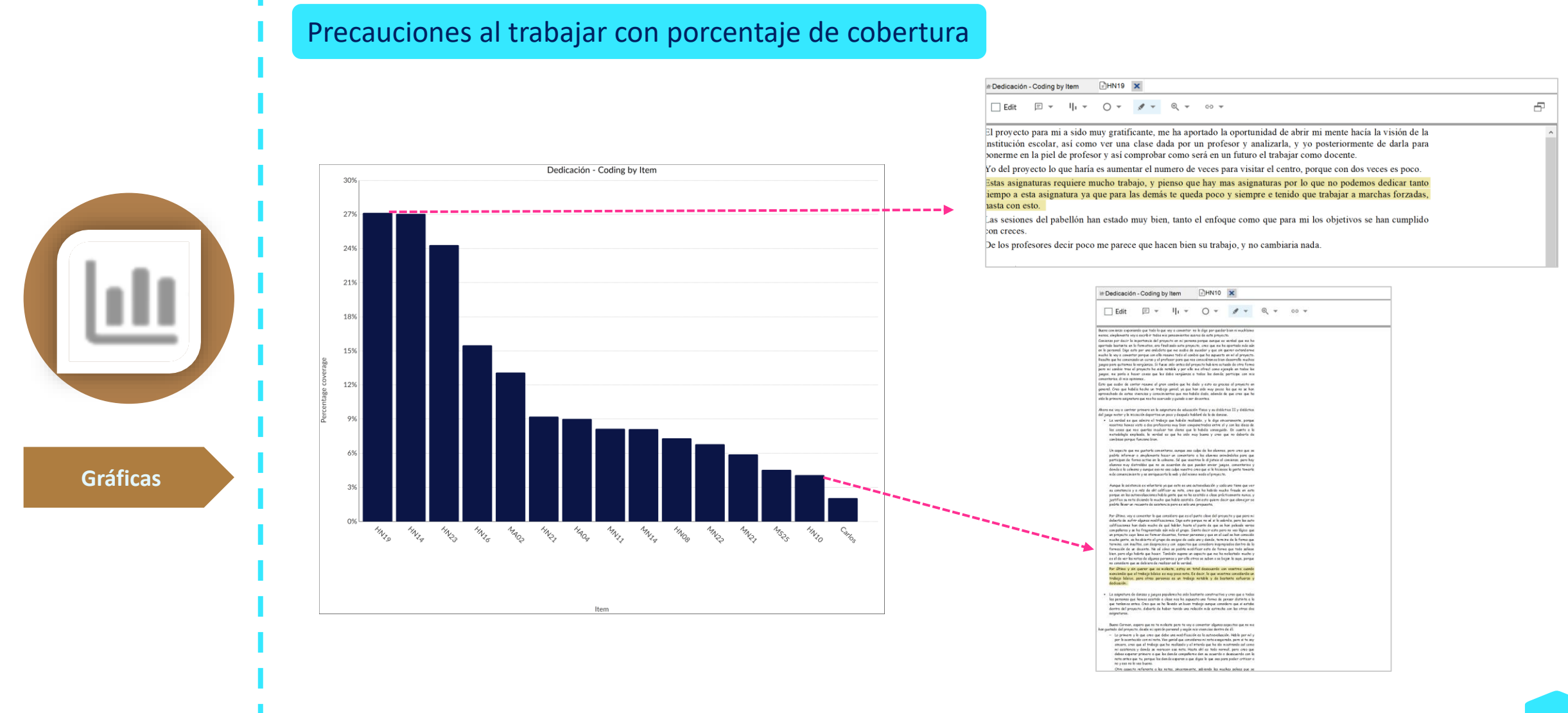

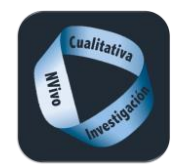

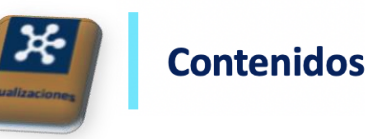

# Mapas jerárquicos

Un mapa jerárquico es muestra los datos como un conjunto de rectángulos anidados de diferentes tamaños.

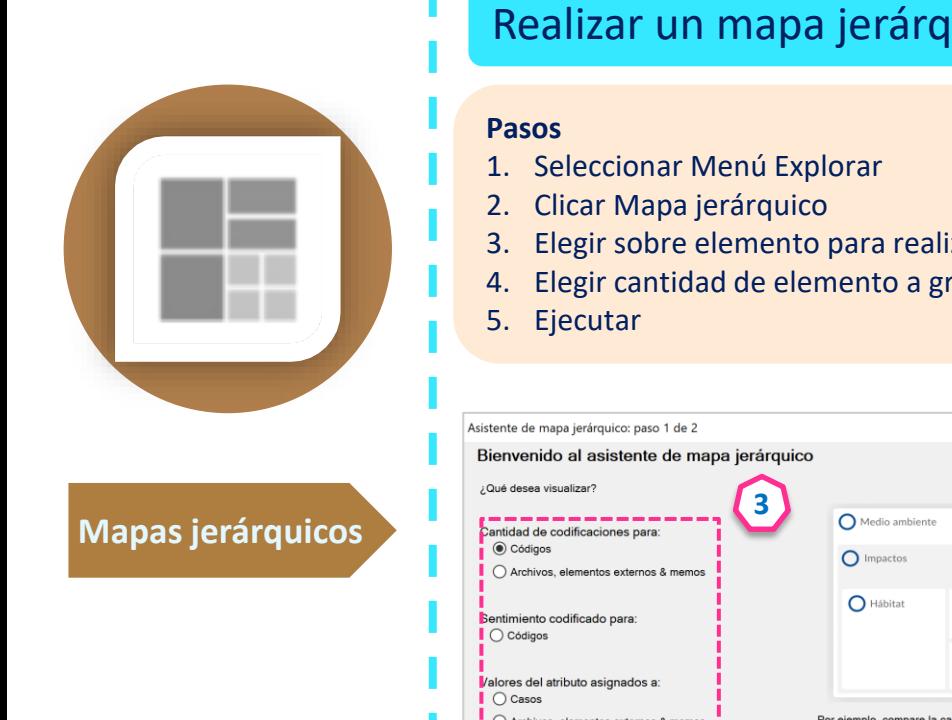

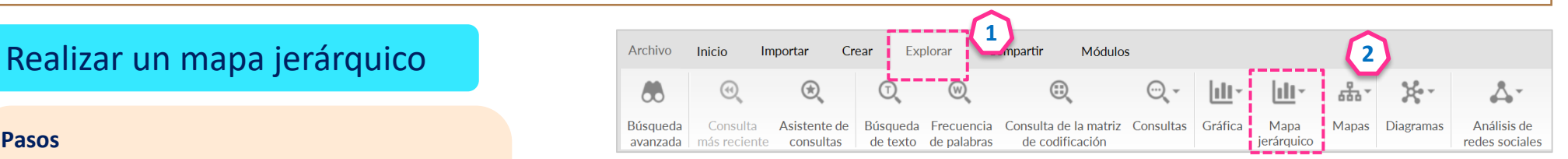

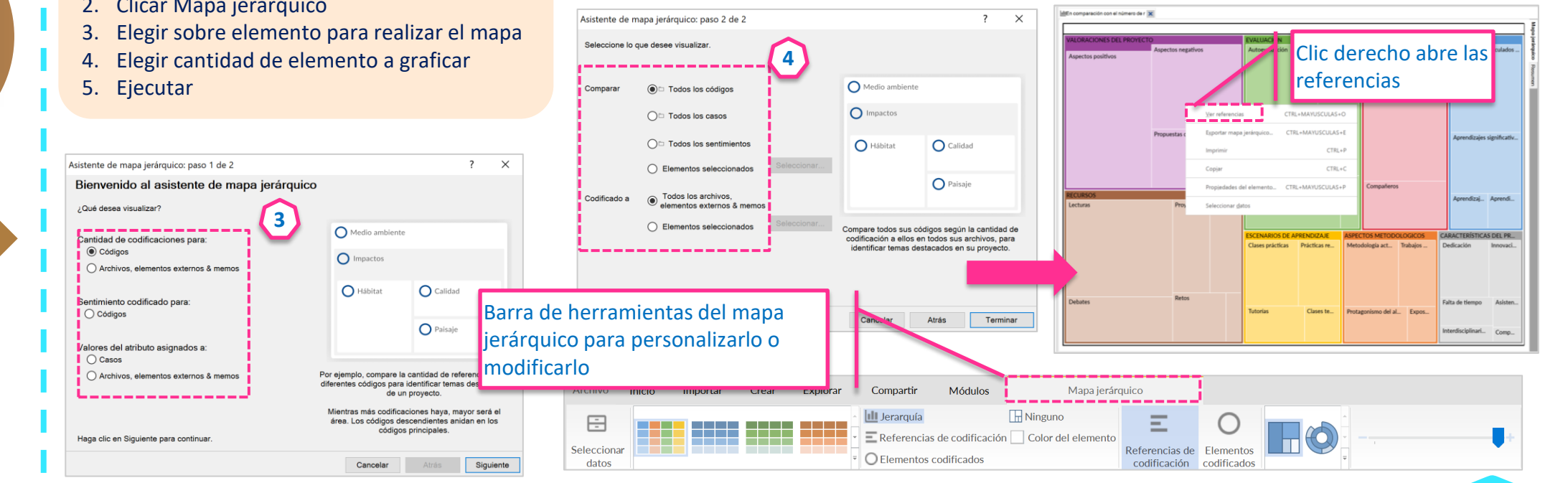

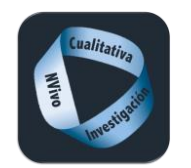

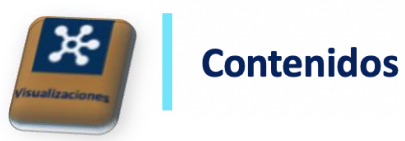

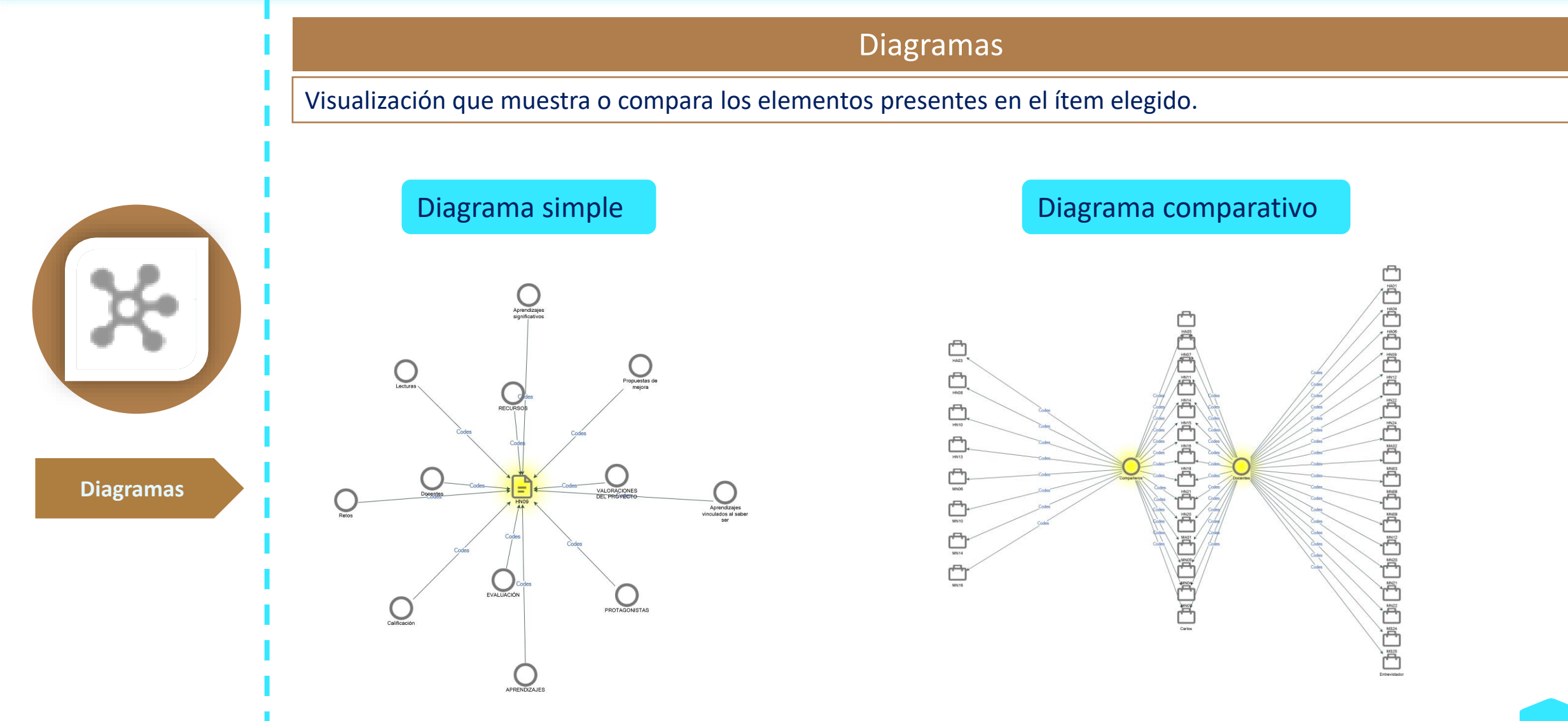

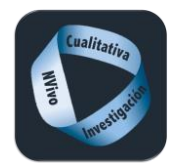

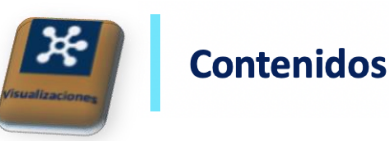

Realizar un diagrama simple

### **Pasos**

- 1. Sitiado en el elemento a visualizar
- 2. Seleccionar Menú Explorar
- 3. Elegir explorar diagrama

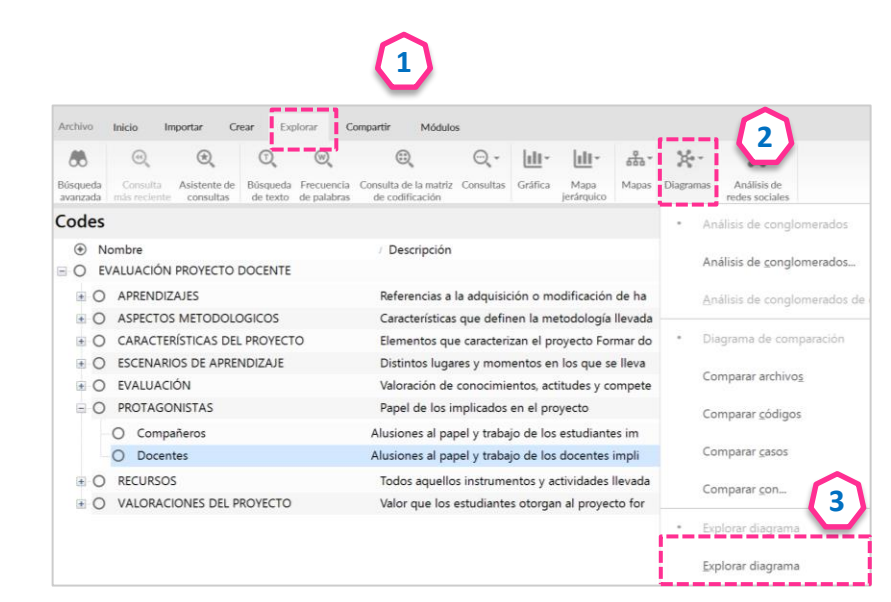

### Realizar un diagrama comparativo

### **Pasos**

- 1. Sitiado en el elemento a visualizar
- 2. Seleccionar Menú Explorar
- 3. Elegir explorar diagrama comparativo

**1**

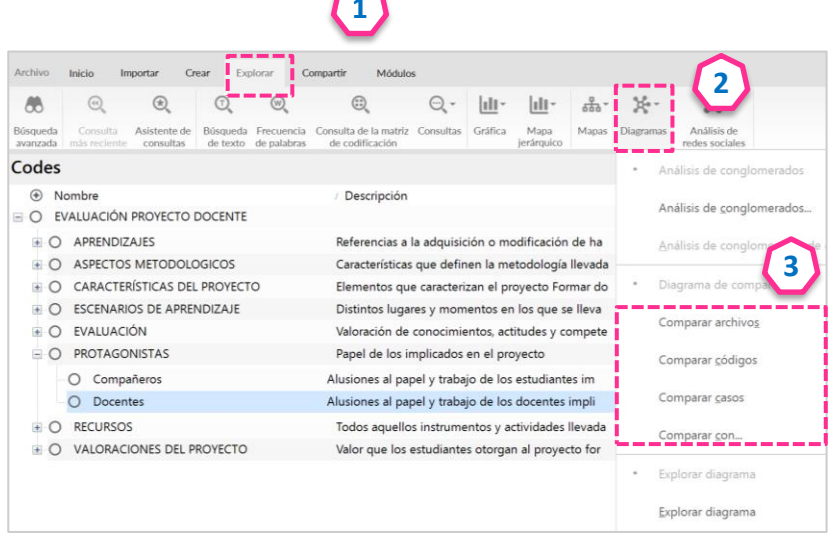

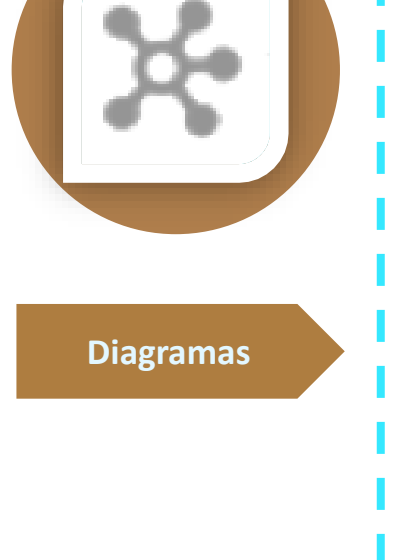

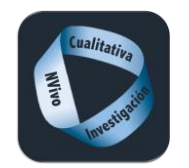

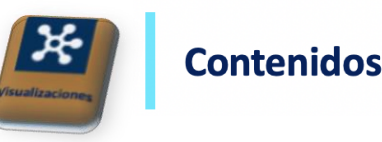

# Análisis de conglomerados

El análisis de conglomerados es una técnica de exploración que se puede utilizar para visualizar los patrones en su proyecto mediante la agrupación de las fuentes o los códigos que comparten palabras similares, valores de atributos similares, o están codificadas de manera similar por los nodos.

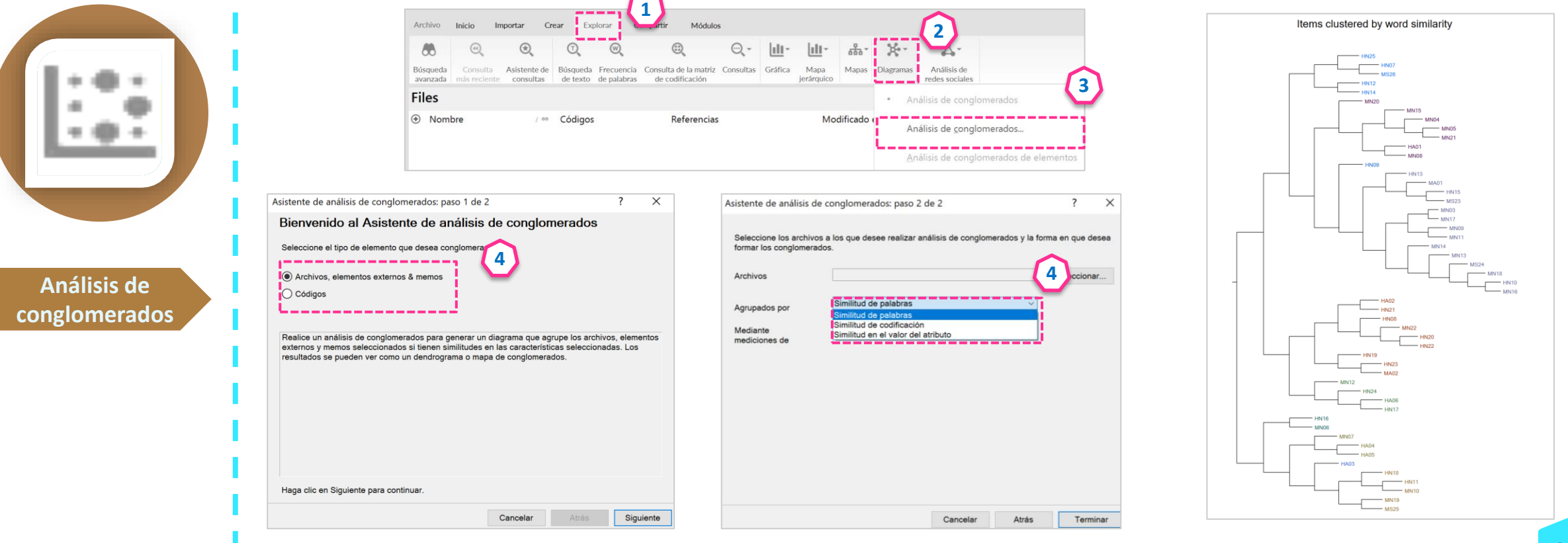

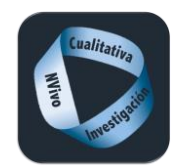

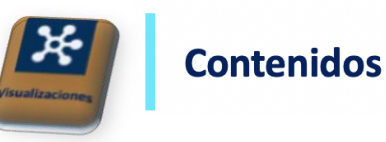

 $\mathbf 0$ 

 $\Omega$ 

 $\Omega$ 

 $\mathbf{0}$ 

 $\overline{0}$ 

 $\overline{0}$ 

 $\Omega$ 

 $\overline{0}$ 

 $\mathbf 0$ 

 $\Omega$ 

 $\Omega$ 

 $\overline{\mathbf{0}}$ 

 $\mathbf 0$ 

 $\mathbf 0$ 

 $\Omega$ 

 $\mathbf 0$ 

 $\Omega$ 

 $\mathbf 0$ 

 $\Omega$ 

 $\Omega$ 

 $\Omega$ 

 $\Omega$ 

 $\Omega$ 

 $\Omega$ 

 $\Omega$ 

 $\Omega$ 

 $\Omega$ 

 $\mathbf 0$ 

 $\mathbf{O}$ 

 $\Omega$ 

# Mapas mentales

Son una forma lógica y creativa de tomar notas y relacionar ideas. Puede servir como estructura inicial de un sistema de categorías.

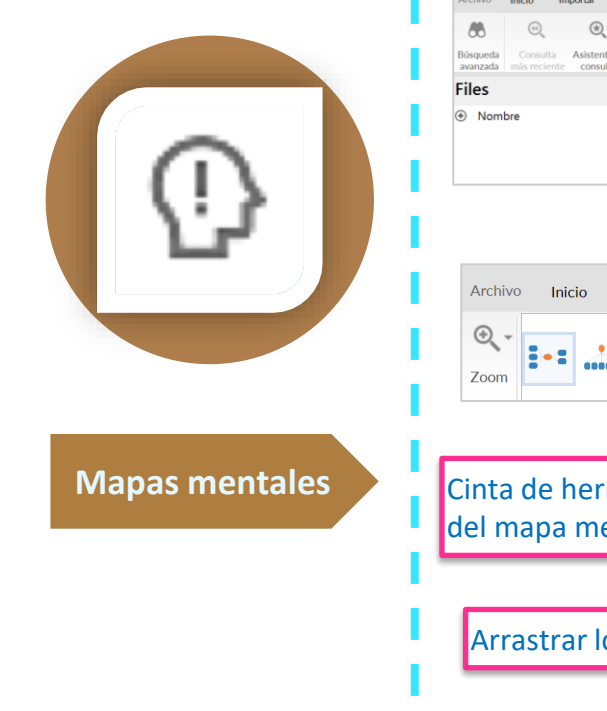

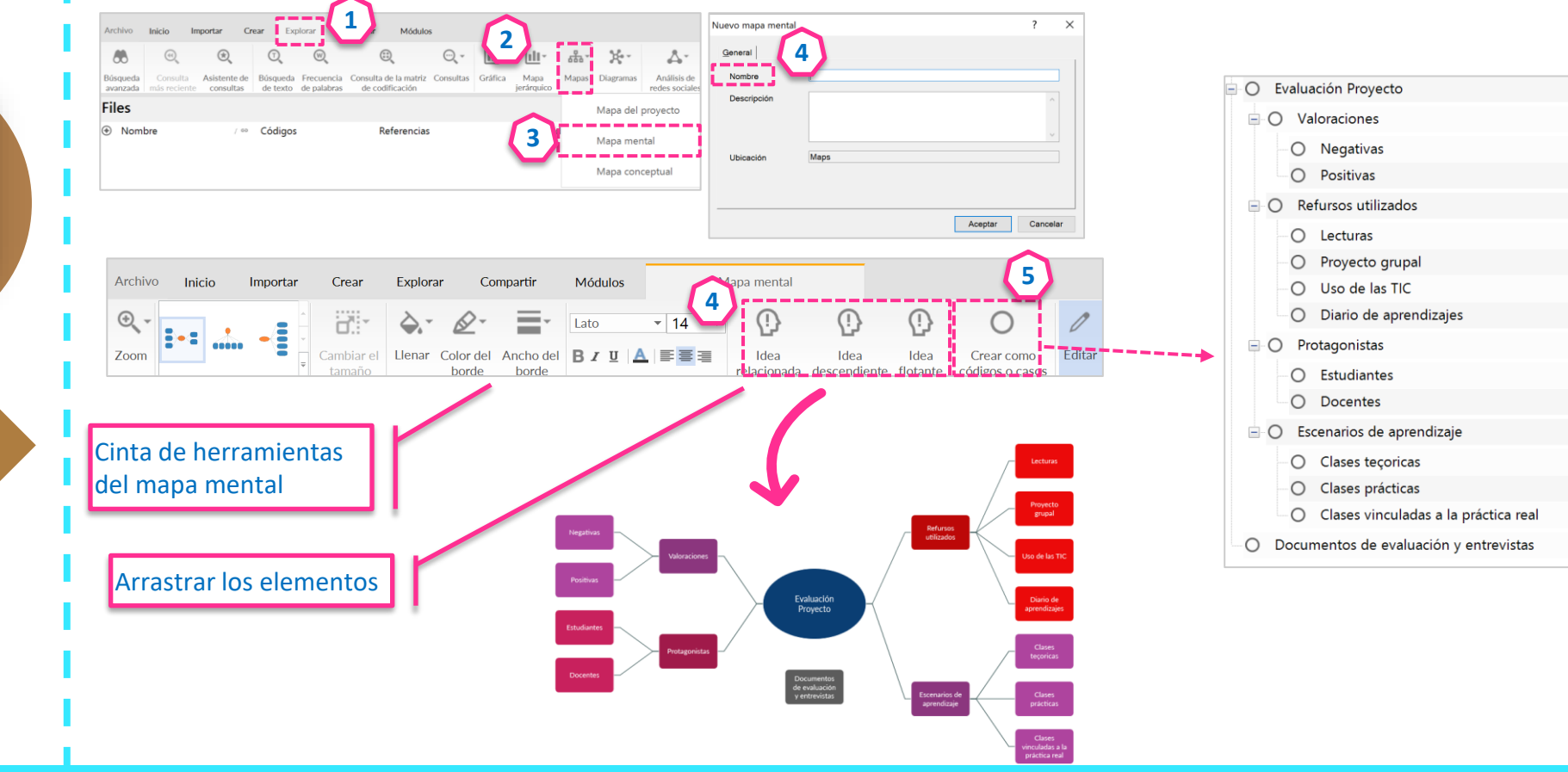

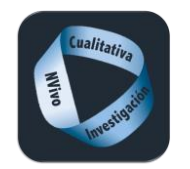

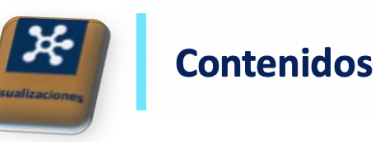

### Mapas conceptuales

Los mapas conceptuales son herramientas gráficas para organizar y representar el conocimiento. Incluyen conceptos, usualmente encerrados en círculos o cajitas de algún tipo, y relaciones entre conceptos indicados por una línea conectiva que enlaza los dos conceptos. Entendemos por concepto como una regularidad percibida en participantes, eventos, documentos, etc. designados por una etiqueta.

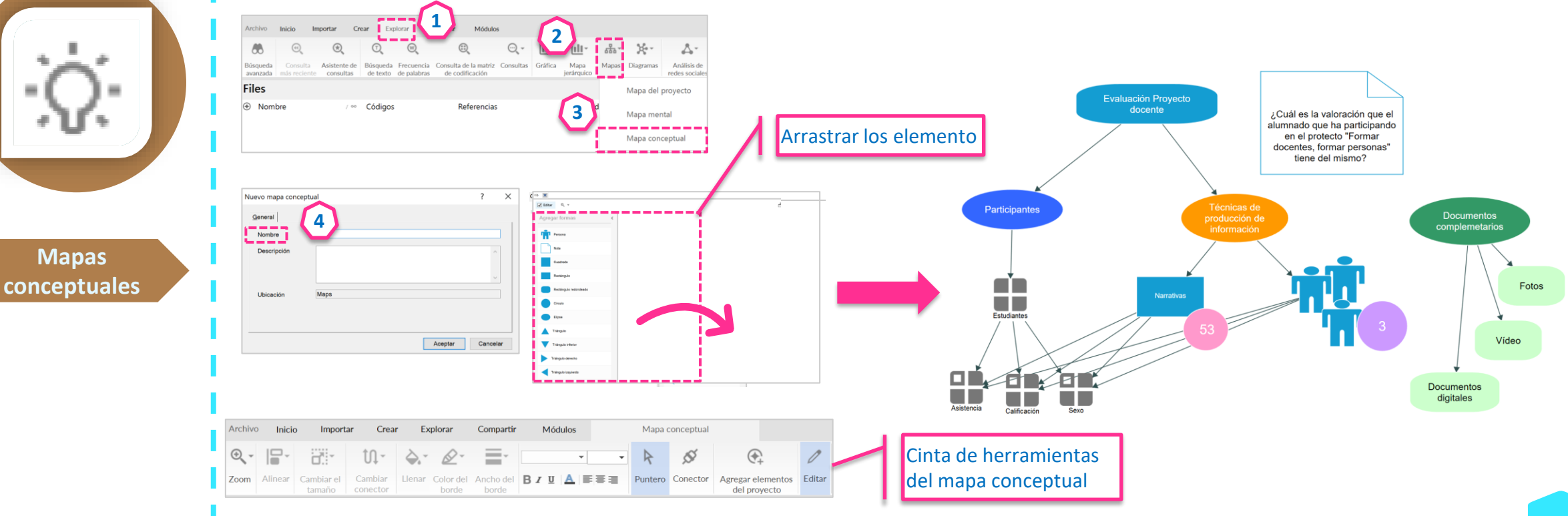

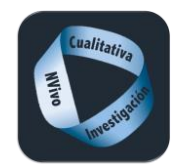

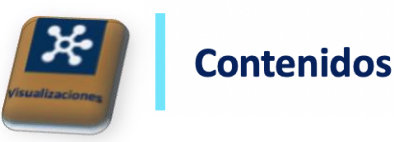

# Mapa del proyecto

Permiten visualizar, explorar y presentar las conexiones en de los datos cualitativos y plasmar los interrogantes que van surgiendo.

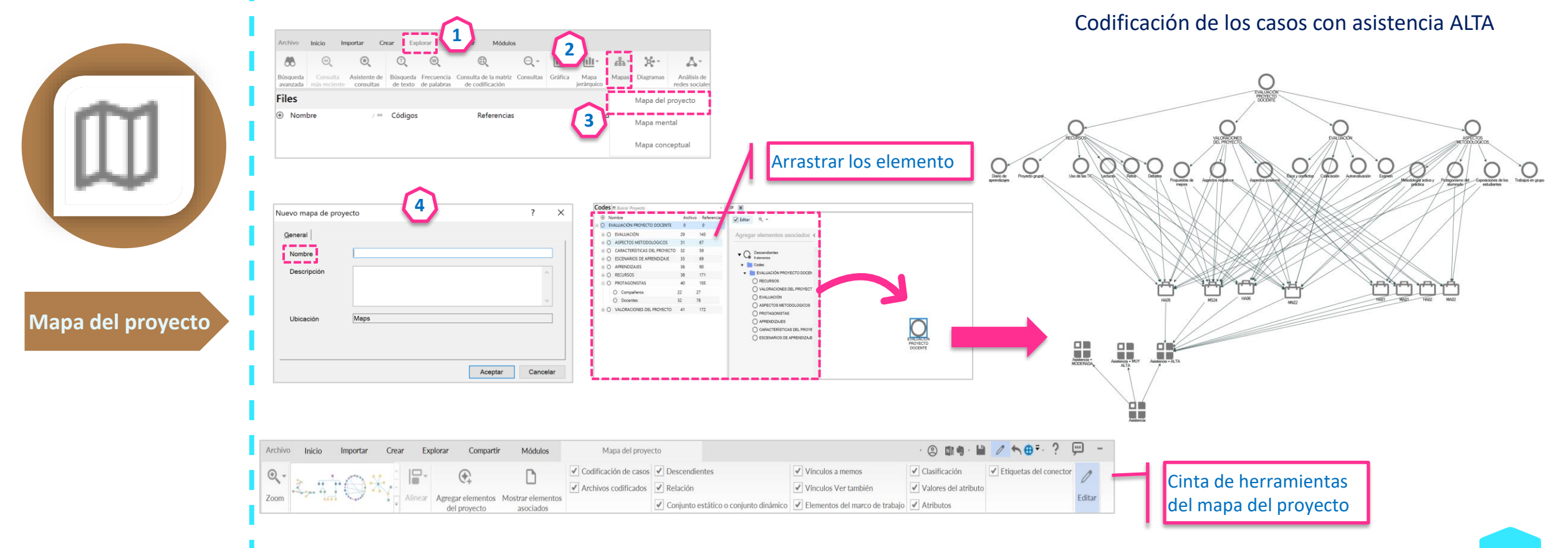

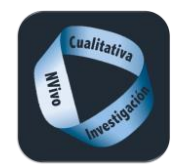

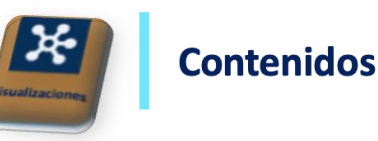

### Sociogramas

Los sociogramas son visualizaciones para el análisis de los casos y sus relaciones. El sociograma Egocéntrico se centra en las relaciones de un determinado caso. Útil para ver posibles menciones entre participantes, autores de artículos, etc.

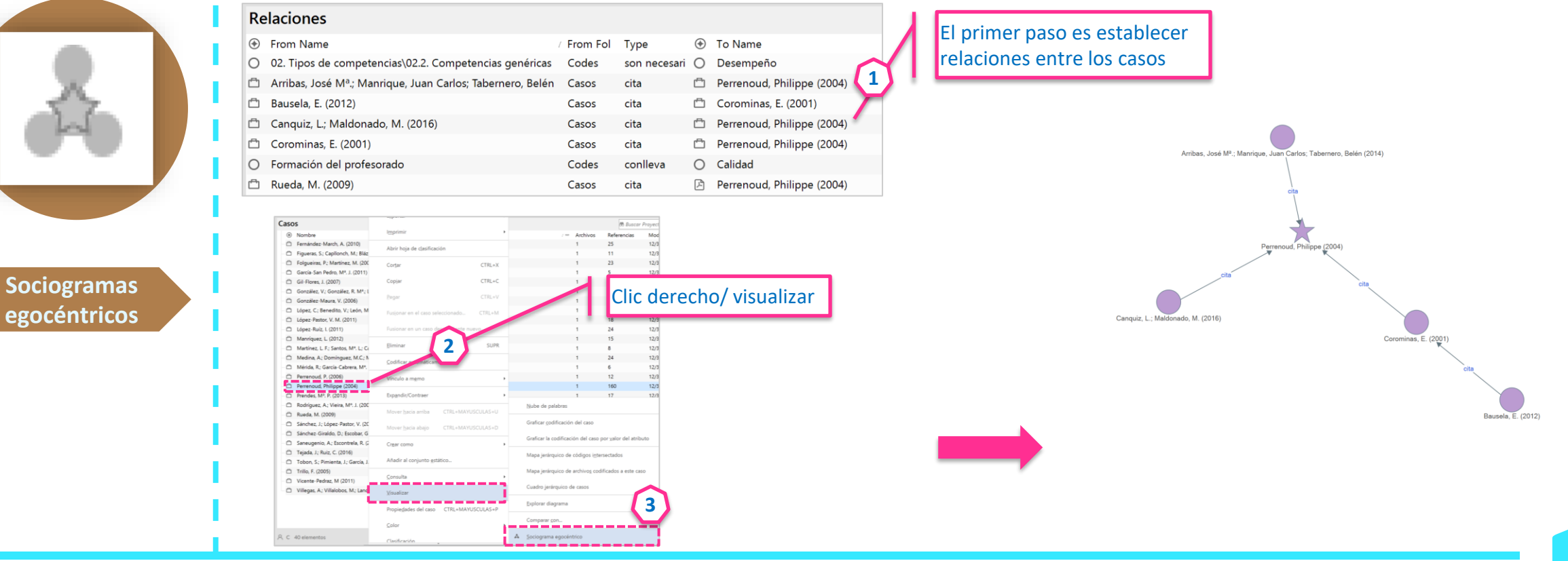

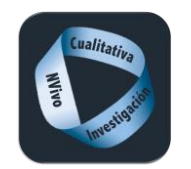

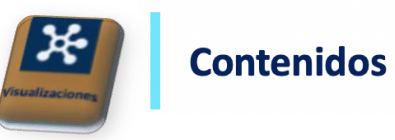

# Sociogramas de red

Los sociograma de red que plasma las relaciones que se dan entre los distintos casos que participan en una red social.

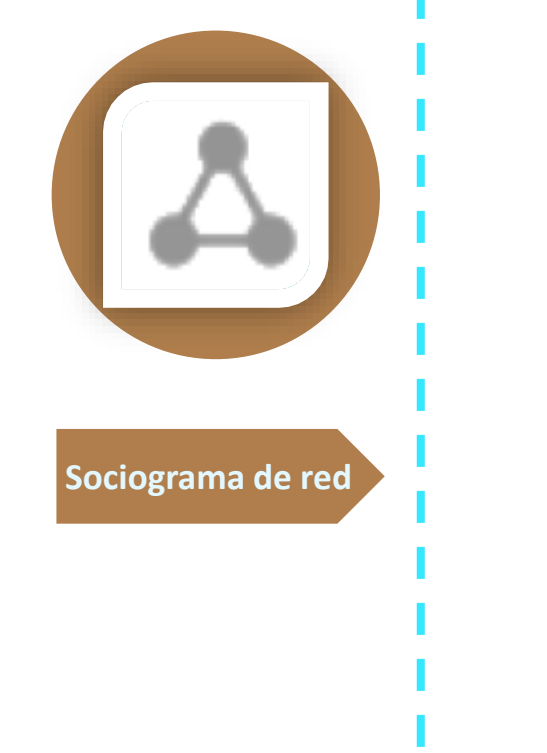

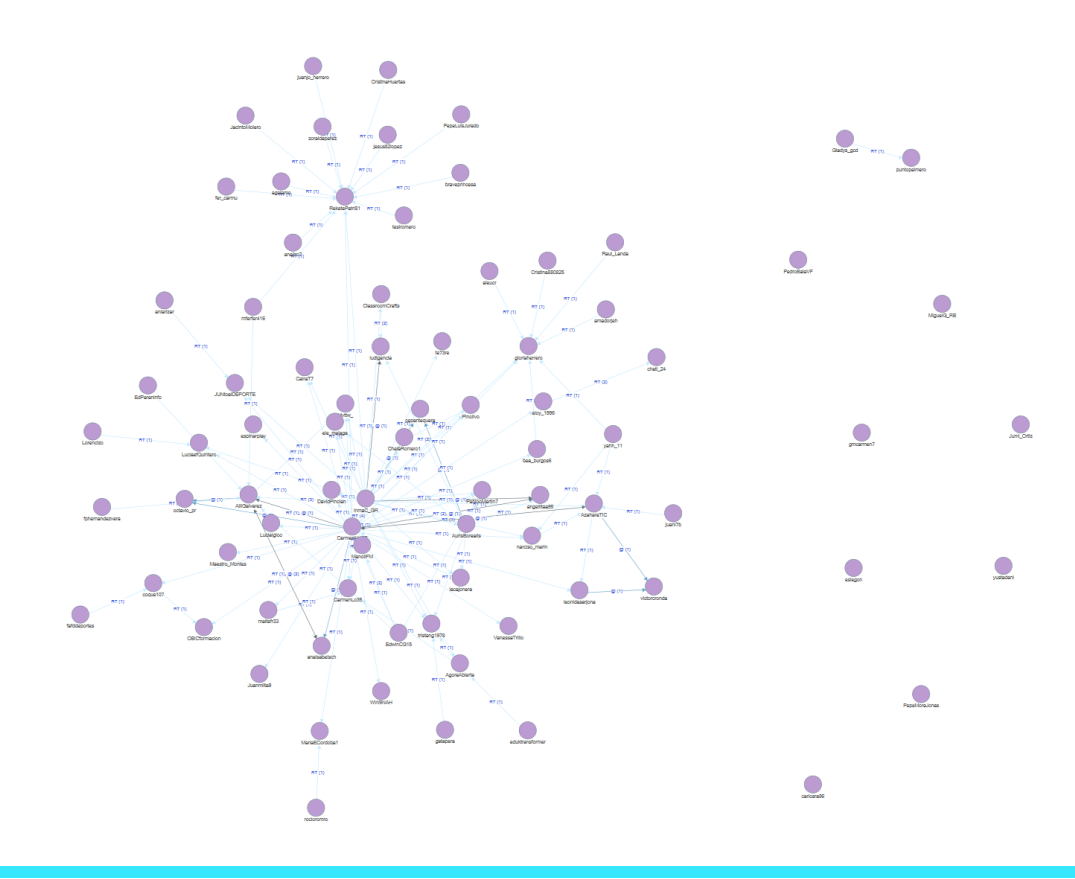

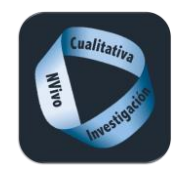

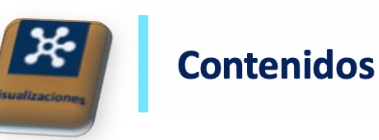

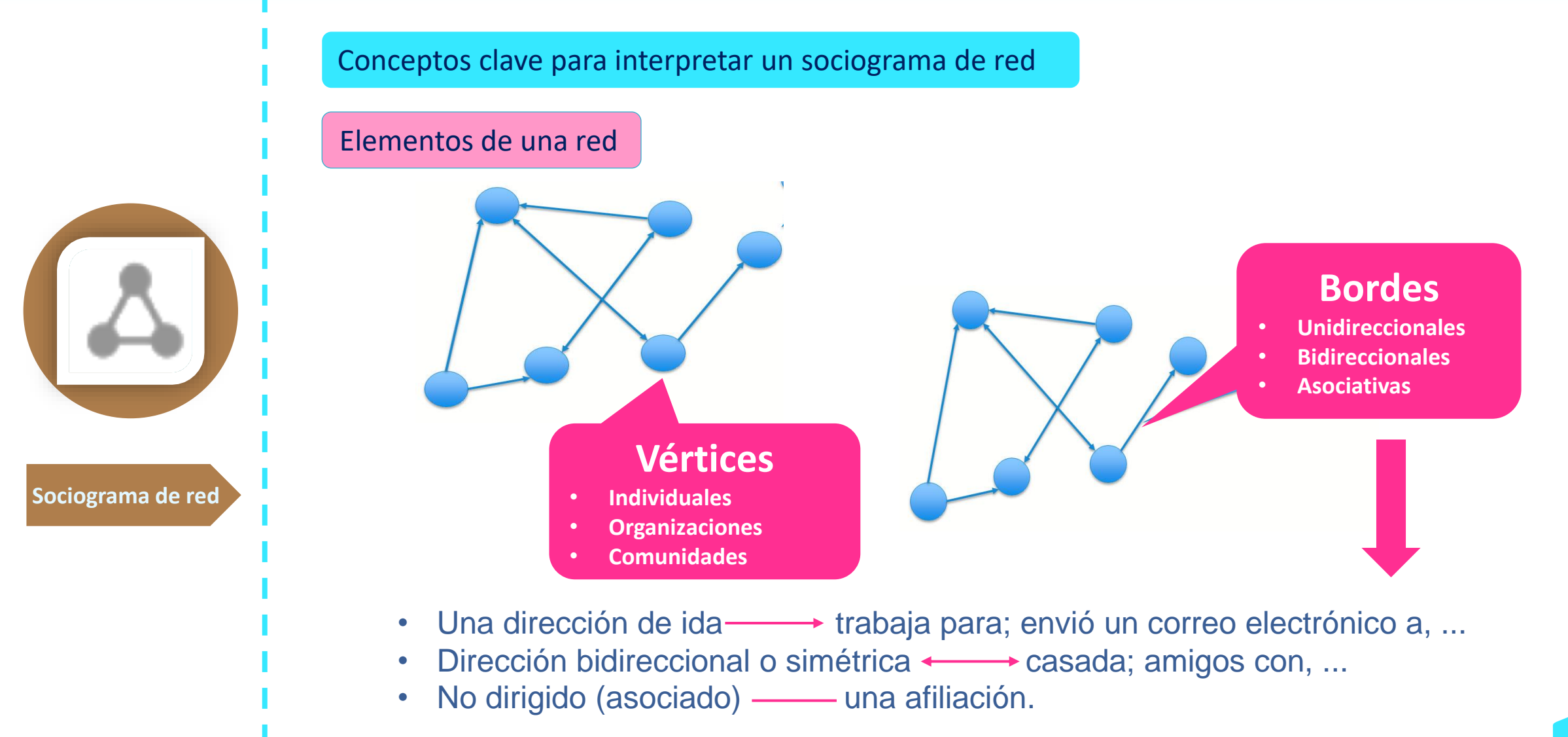

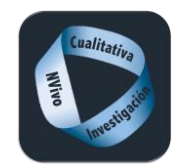

**Sociograma de red**

# **Visualizaciones**

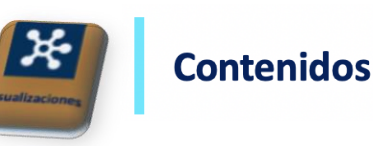

Conceptos clave para interpretar un sociograma de red

# Medidas de centralidad

- ❑ *Pasos*
- ❑ *Medidas de centralidad - Grado*
- ❑ *Medidas de centralidad – Intermediación*
- ❑ *Medidas de centralidad – cercanía*
- ❑ *Otras medidas*
- ❑ *Visualización de las redes sociales y medidas*

Medidas de centralidad - Pasos

1 Paso= relación directa 2 Pasos= relación indirecta 3 Pasos = cualquier relación

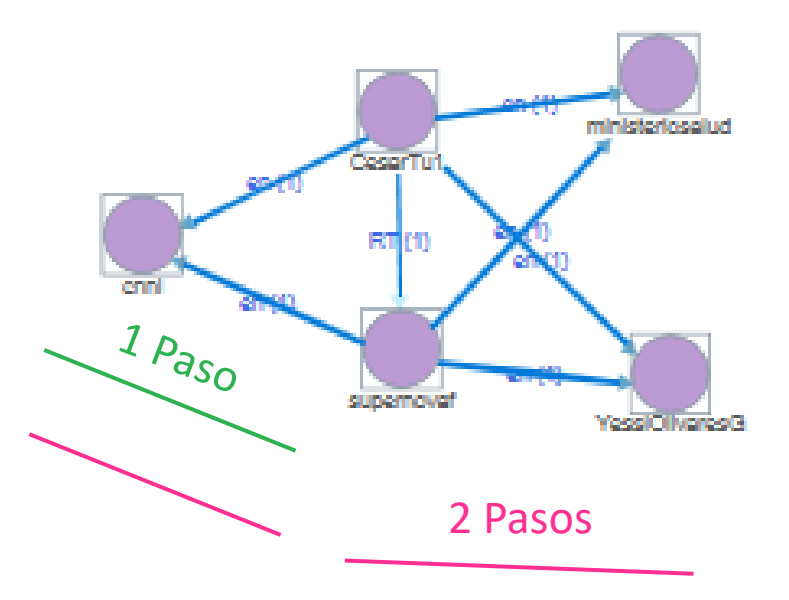

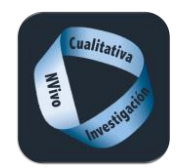

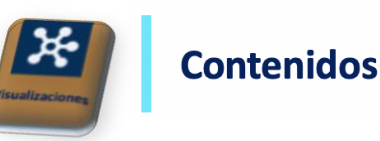

**Sociograma de red**

Conceptos clave para interpretar un sociograma de red

Medidas de centralidad - Grado

Grado (degree)= nº de elementos conectados (4) Grado incorrecto (degree out) = conectores que salen (3) ----Grado correcto (degree In)= conectores que llegan (1)  $\leftarrow$ ----

> ministerioselud fessiOllvaresG

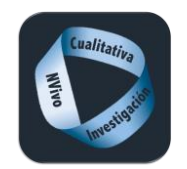

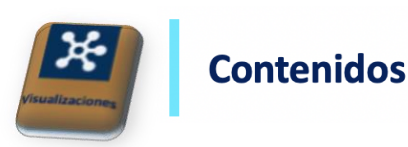

### Conceptos clave para interpretar un sociograma de red

### Medidas de centralidad - Intermediación

Intermediación = La medida de interdependencia cuenta el número de veces que un vértice actúa como un "puente" a lo largo de la ruta más corta entre otros dos vértices. La interdependencia mide cuánta influencia tiene un vértice con sus enlaces directos inmediatos

**Sociograma de red**

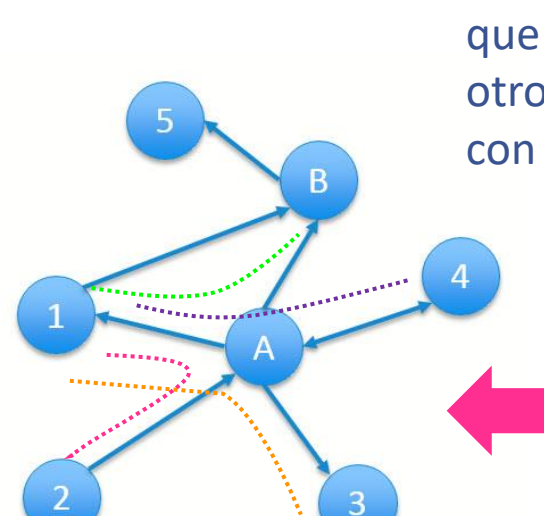

El vértice A tiene la puntuación más alta de intermediación ya que actúa como un puente directo entre 1 y 2, 1 y 3, 1 y 4, y  $1 y B$ 

El vértice B actúa como un puente directo entre 1 y 5 y 5 y A.

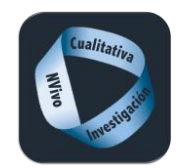

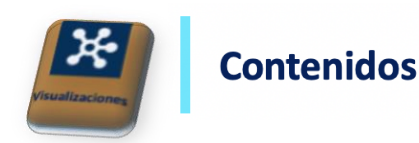

Conceptos clave para interpretar un sociograma de red

Medidas de centralidad - cercanía

**Sociograma de red**

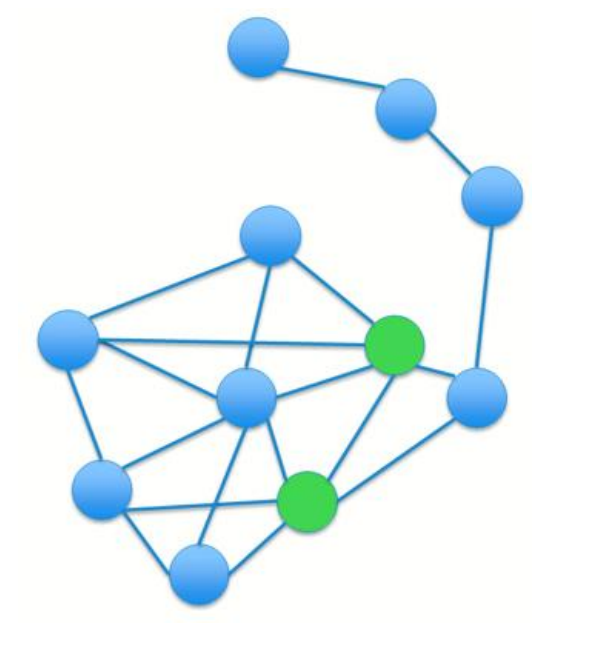

Cercanía= La cercanía mide la distancia de un vértice a todos los demás vértices en una red, es decir mide el "alcance" que tiene un vértice en toda la red.

> Los dos vértices verdes tienen los puntajes más altos de cercanía. No solo pueden "alcanzar" la densa red de vértices, sino que también pueden alcanzar la rama de cuatro vértices fuera de la red densa.

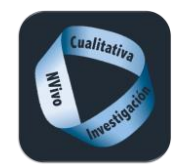

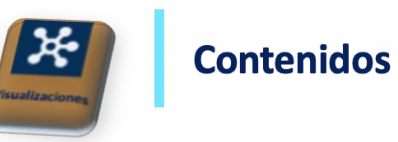

### Conceptos clave para interpretar un sociograma de red

### Otras medidas

# *Densidad*

**Sociograma de red**

Densidad calcula el número de pares de vértices que están conectados en una red, dividido por el número total de conexiones que existen. El puntaje de densidad muestra el nivel de conectividad en una red. Un puntaje de conexión perfecto es 1.

### *Reciprocidad*

Reciprocidad calcula el porcentaje de bordes en una red que son recíprocos (dos formas).

### *Barra de estado*

Los puntajes de densidad y reciprocidad se pueden encontrar en la barra de estado debajo del sociograma

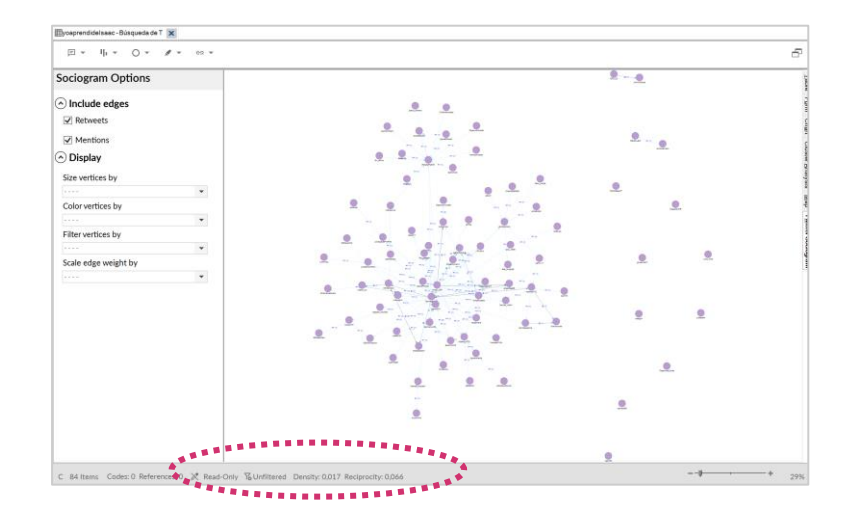

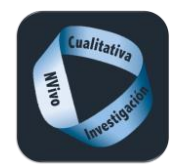

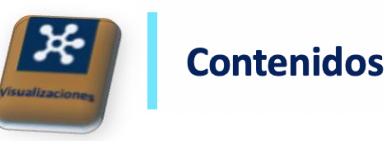

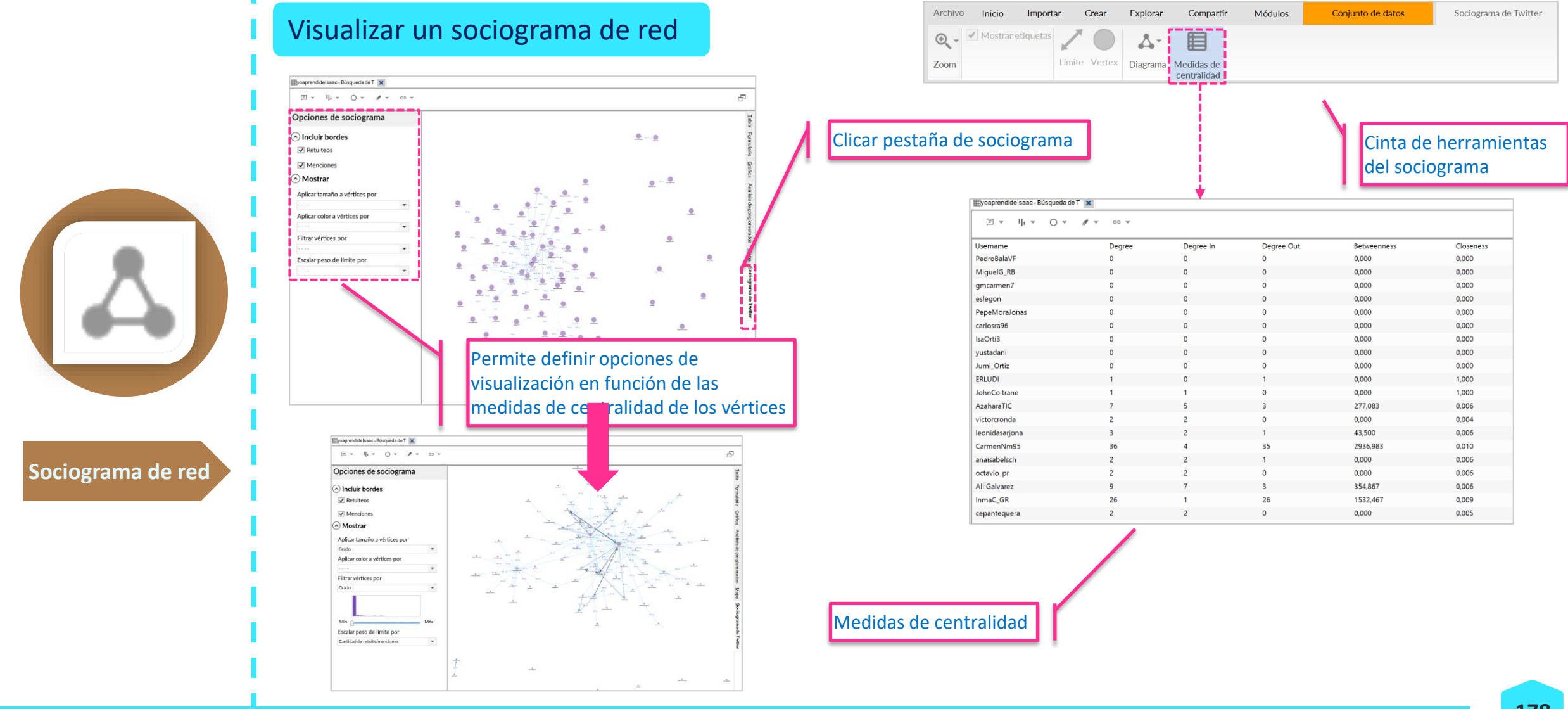

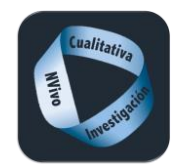

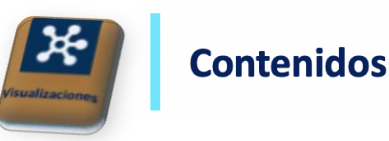

# Matrices de marcos de trabajo

Las matrices de marcos ayudan a condensar grandes volúmenes de material en cantidades más manejables y organizan la información en una tabla textual que facilita el análisis.

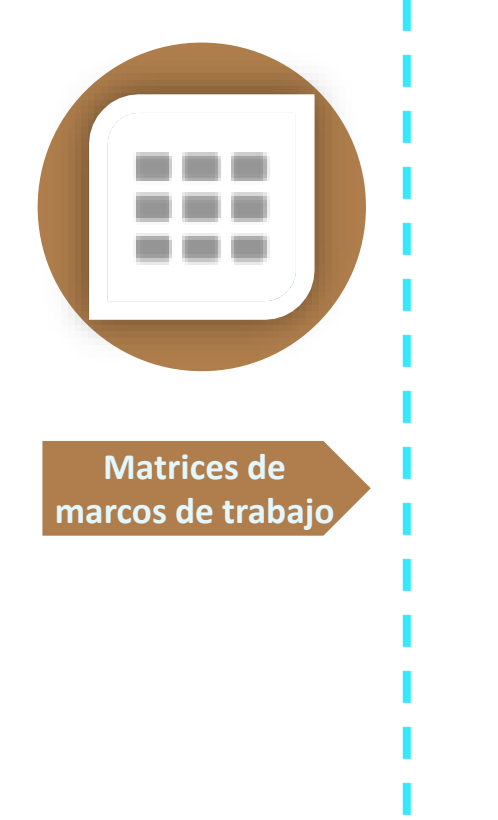

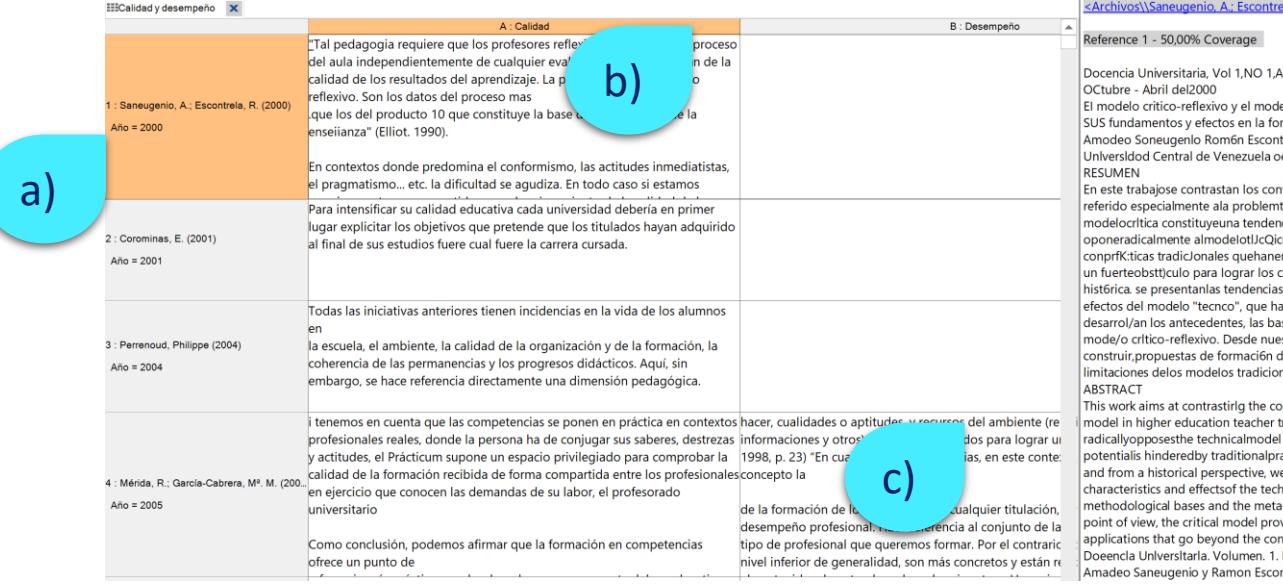

- a) **Filas:** cada fila representa un nodo de caso.
- b) **Columnas**: cada columna representa un nodo.
- c) **Celdas**: cada celda es la intersección entre un caso y un nodo.

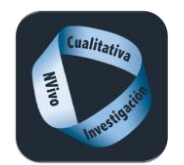

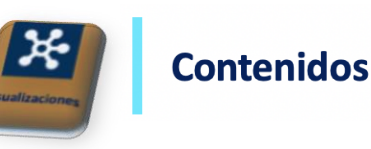

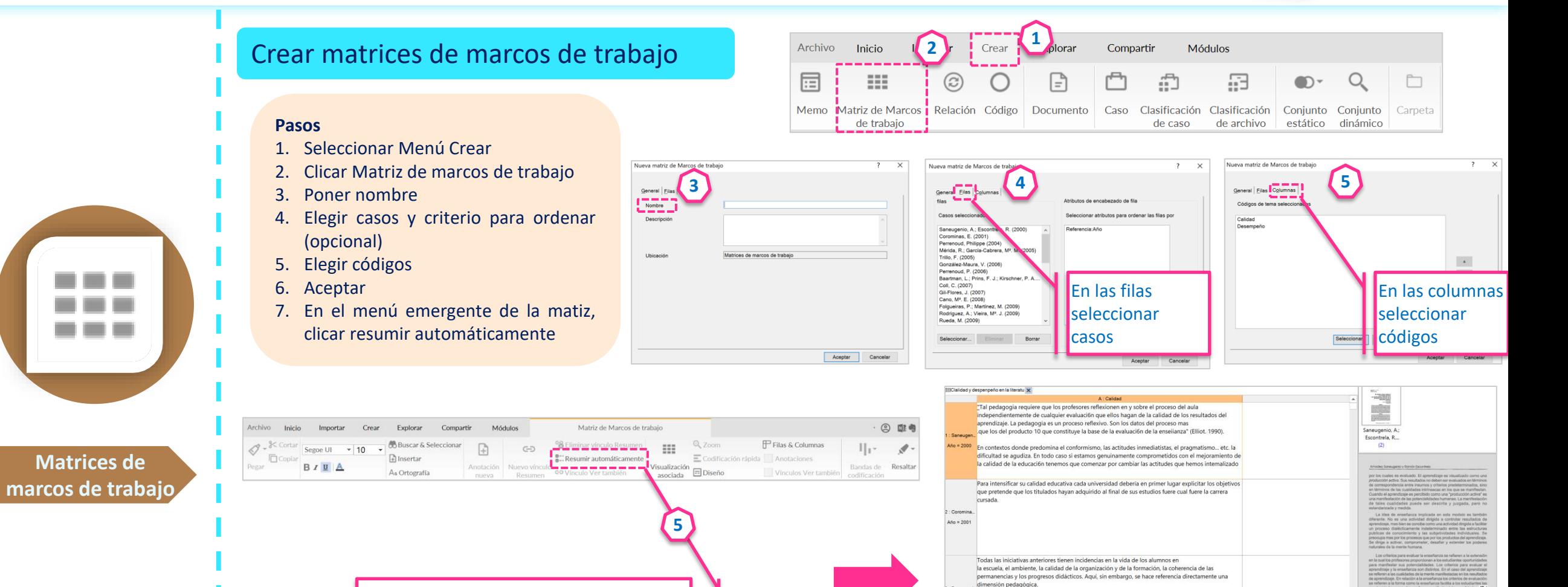

 $366 = 2004$ 

i tenemos en cuenta que las competencias se ponen en práctica en contextos profesionales reales,

privilegiado para comprobar la calidad de la formación recibida de forma compartida entre los profesionales en ejercicio que conocen las demandas de su labor, el profesorado universitario

donde la persona ha de conjugar sus saberes, destrezas y actitudes, el Prácticum supone un espacio que son movilizados para lograr un deser

Resumir automáticamente para obtener

el texto en las celdas de la tabla

hacer, cualidades o aptitudes, y recursos o

competencias, en este contexto, se entien
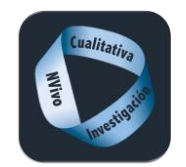

# **Visualizaciones**

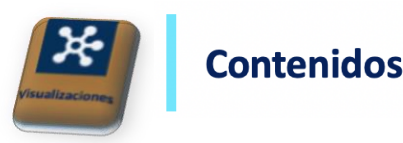

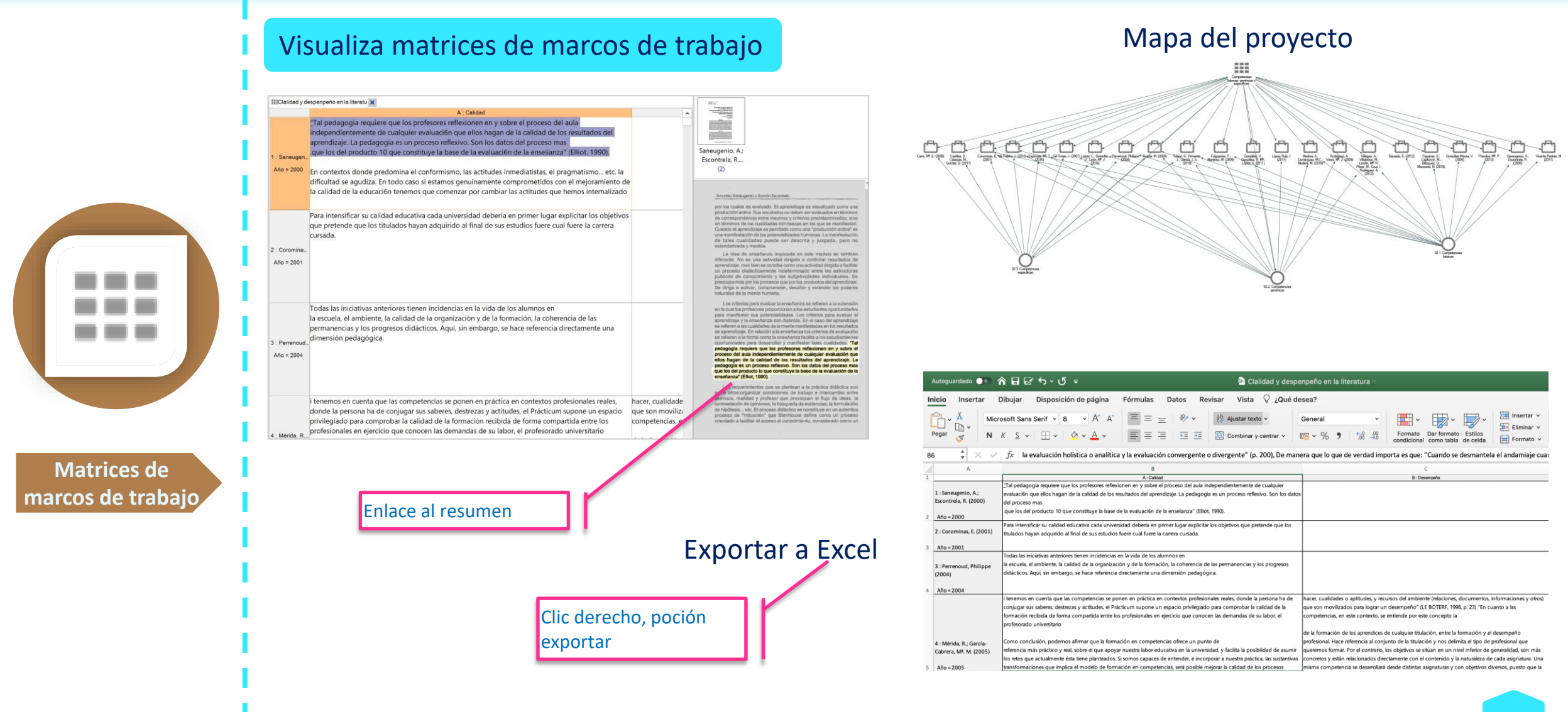

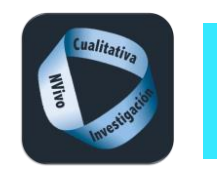

#### **Contenidos**

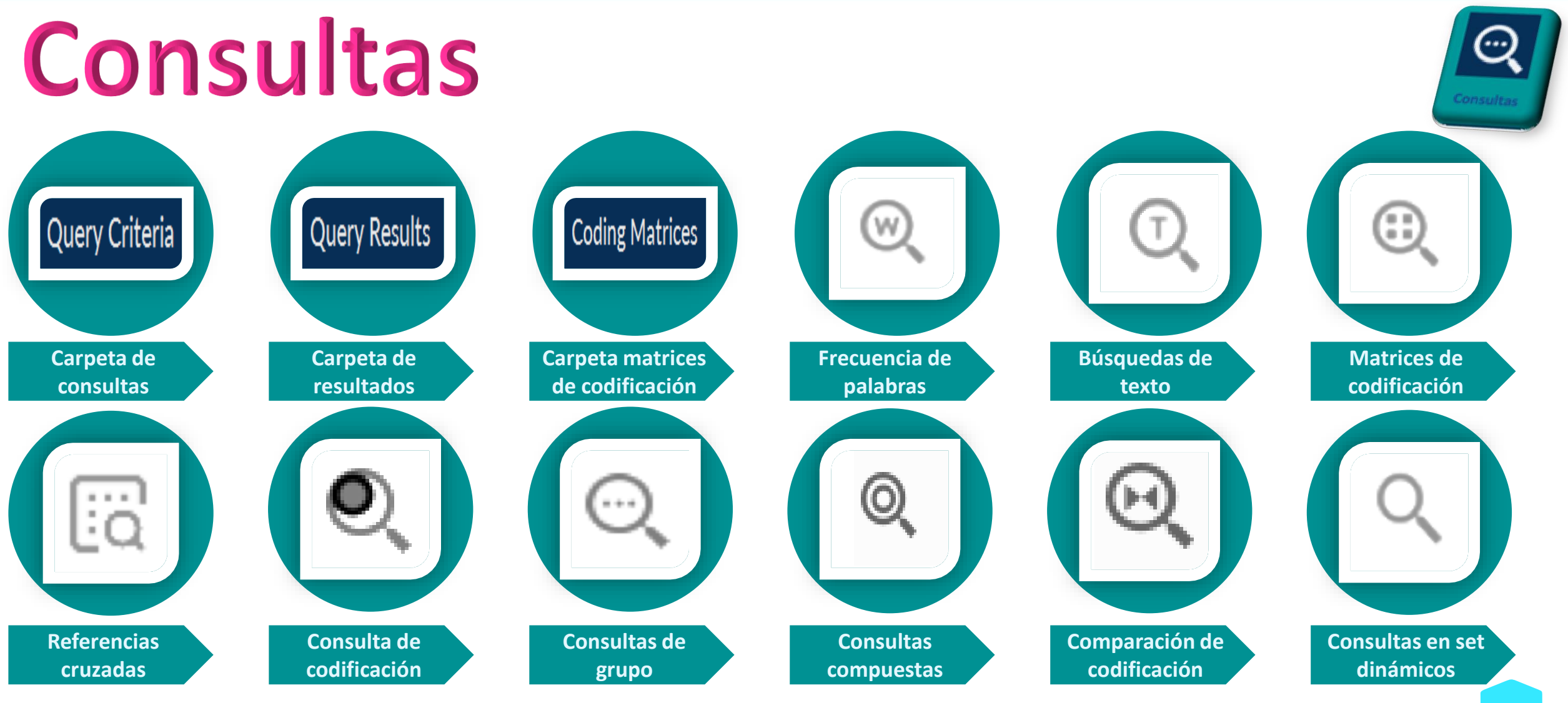

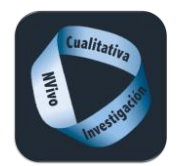

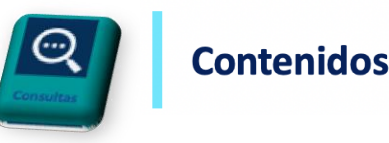

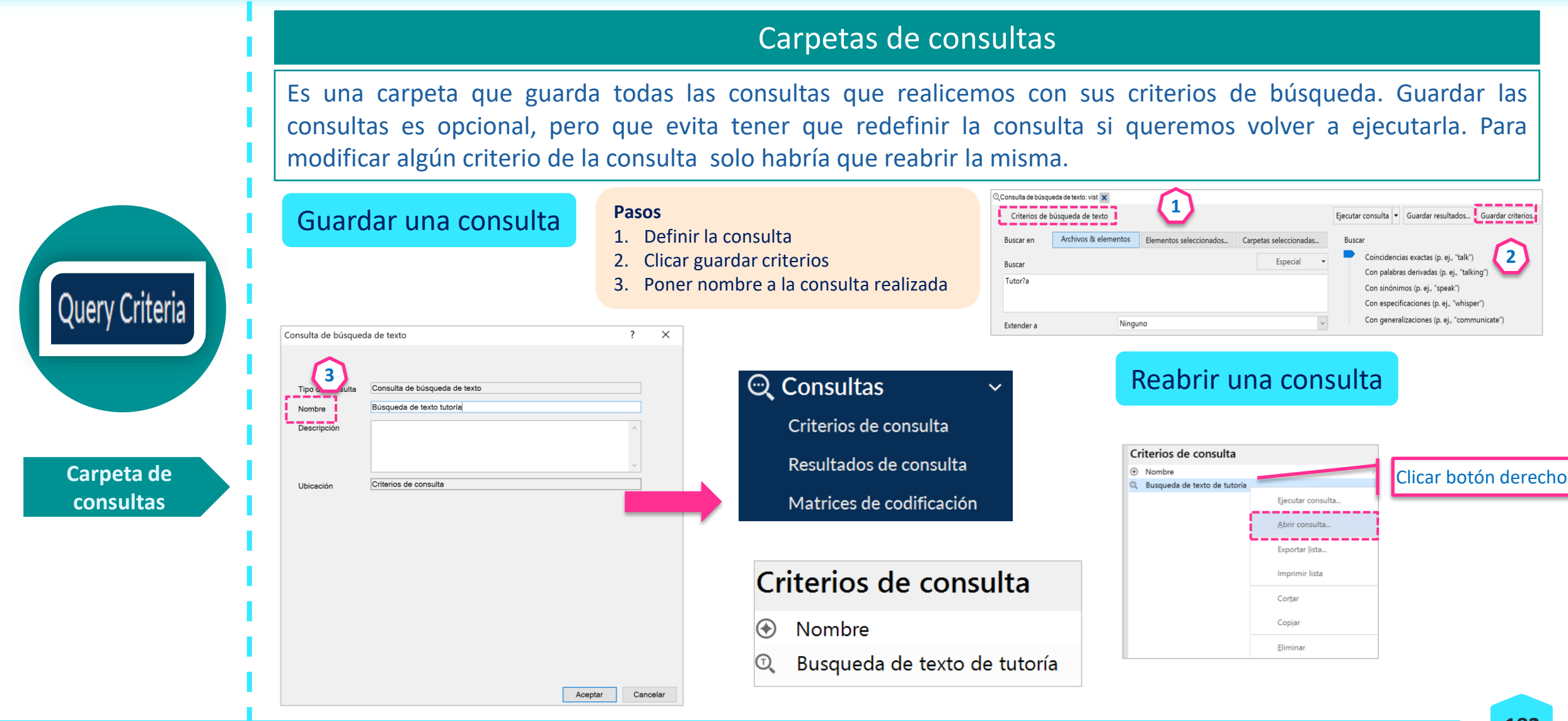

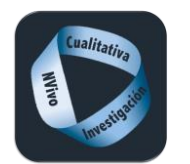

**Query Results** 

### **Consultas**

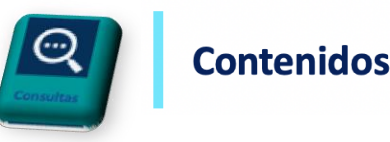

# Carpetas de resultados

La carpeta de Resultados es el contenedor que el software tiene definido por defecto para guardar los hallazgos que arrojan nuestras consultas. Si deseamos que los resultados se guarden en otra carpeta, otro código, os se fusionen en uno ya existente, solo tenderemos que cambiar la ruta predefinida.

#### Guardar los resultados de un consulta

#### **Pasos**

- 1. Ejecutar una consulta
- 2. Clicar guardar criterios
- 3. Poner nombre a la consulta realizada

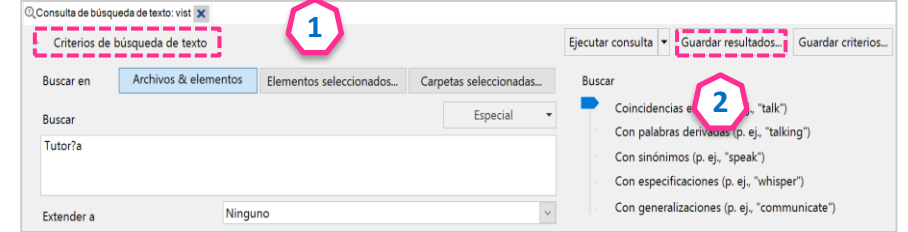

### Guardar los resultados de un consulta en otro lugar

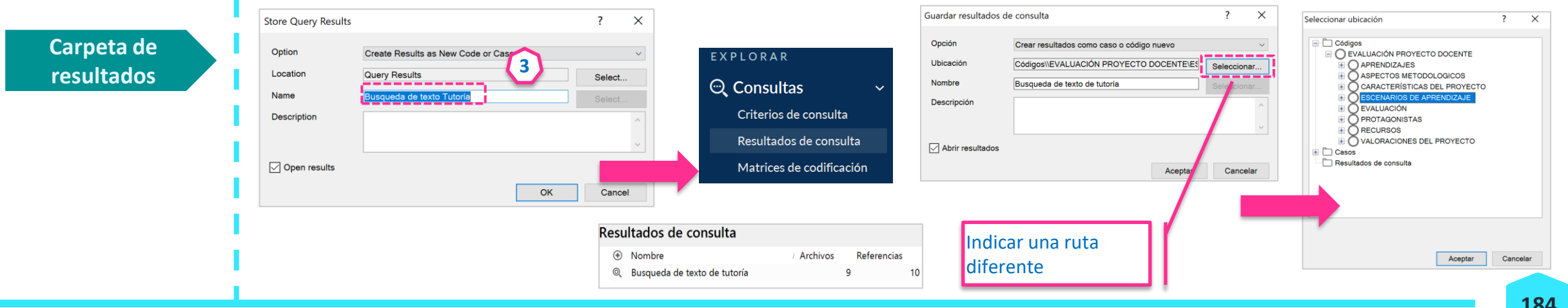

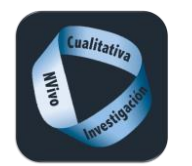

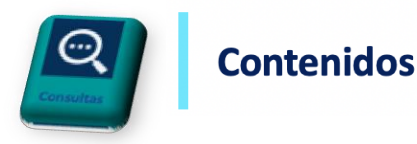

#### Carpetas matrices de codificación Es el contenedor predeterminado para guardar las matrices de codificación que se generan con las diferentes codificaciones automáticas que llevemos a cabo.EXPLORAR Matrices de codificación Q Consultas **Coding Matrices**  $^{\circledR}$ Nombre <del>ר</del> פ Creado el Criterios de consulta Resultados de patrón de codificación automática 30-4-20 10.23 EES. 30/4/20 10:23 Resultados de consulta Matrices de codificación **Carpeta matrices de codificación** EResultados de patrón de codificació X A : Códigos\\EVALUACIÓ... T B : Códigos\\EVALUACIÓ... T C : Códigos\\EVALUACIÓ... T D : Códigos\\EVALUACIÓ... T E : Códigos\\EVALUACIÓ... T 1: Archivos\\Entrevistas\\Isabel  $\overline{2}$  $\overline{R}$

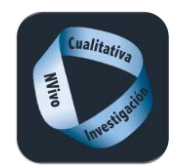

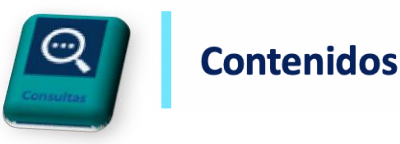

### Frecuencia de palabras

Consulta que da como resultado una tabla en la que aparece el nº de repeticiones de cada palabra de todos recursos, o solo los seleccionados. Ayuda a localizar conceptos claves que pueden ser creados o fusionados como códigos.

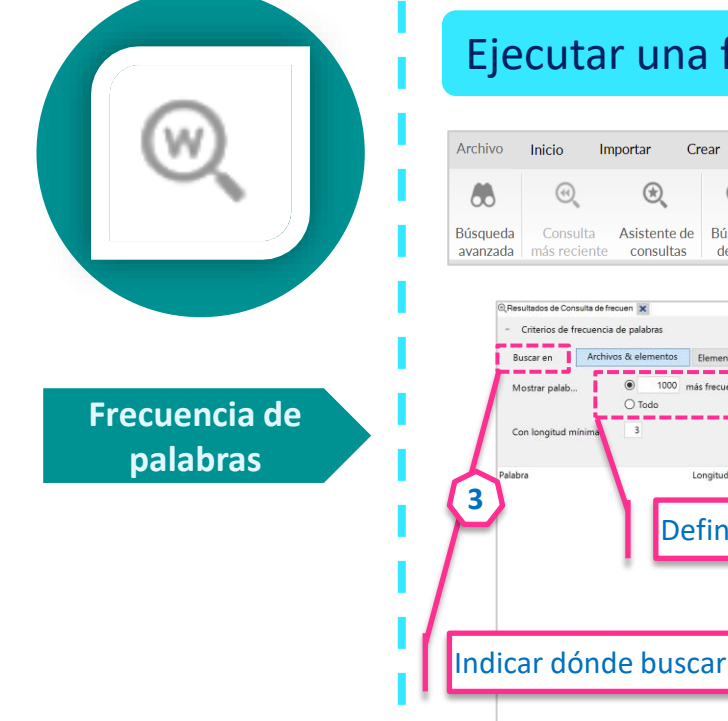

#### Ejecutar una frecuencia de palabras

Definir nº de resultados

 $O$  Todo

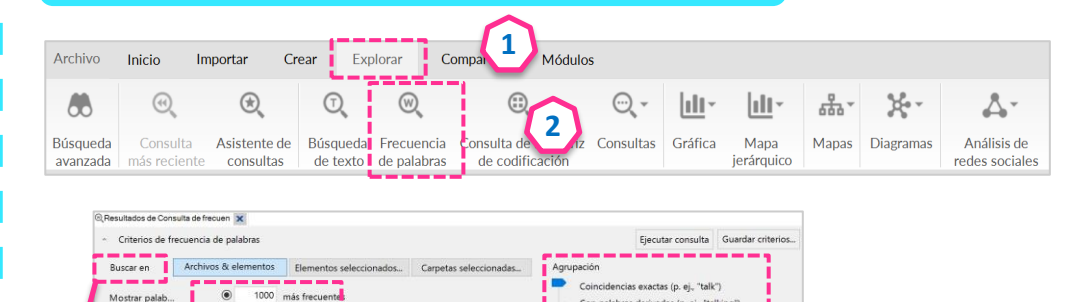

Definir si se buscan palaras exactas,

derivadas, sinónimos, etc.

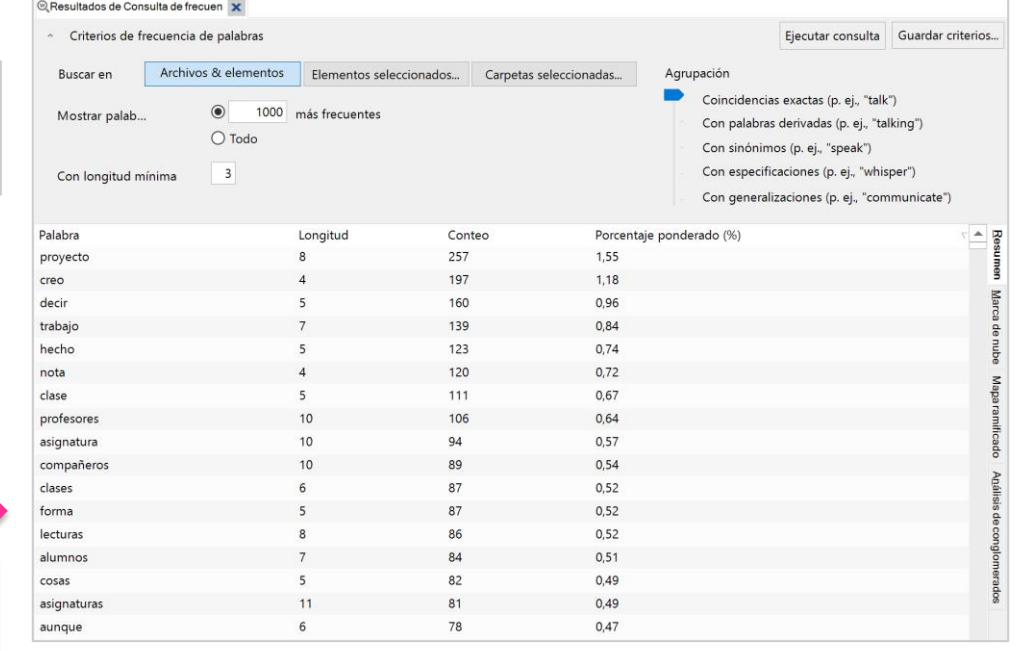

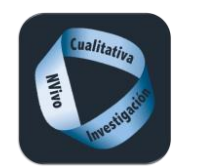

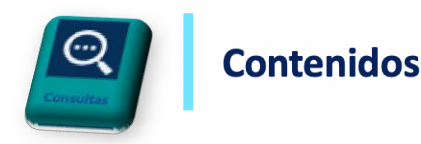

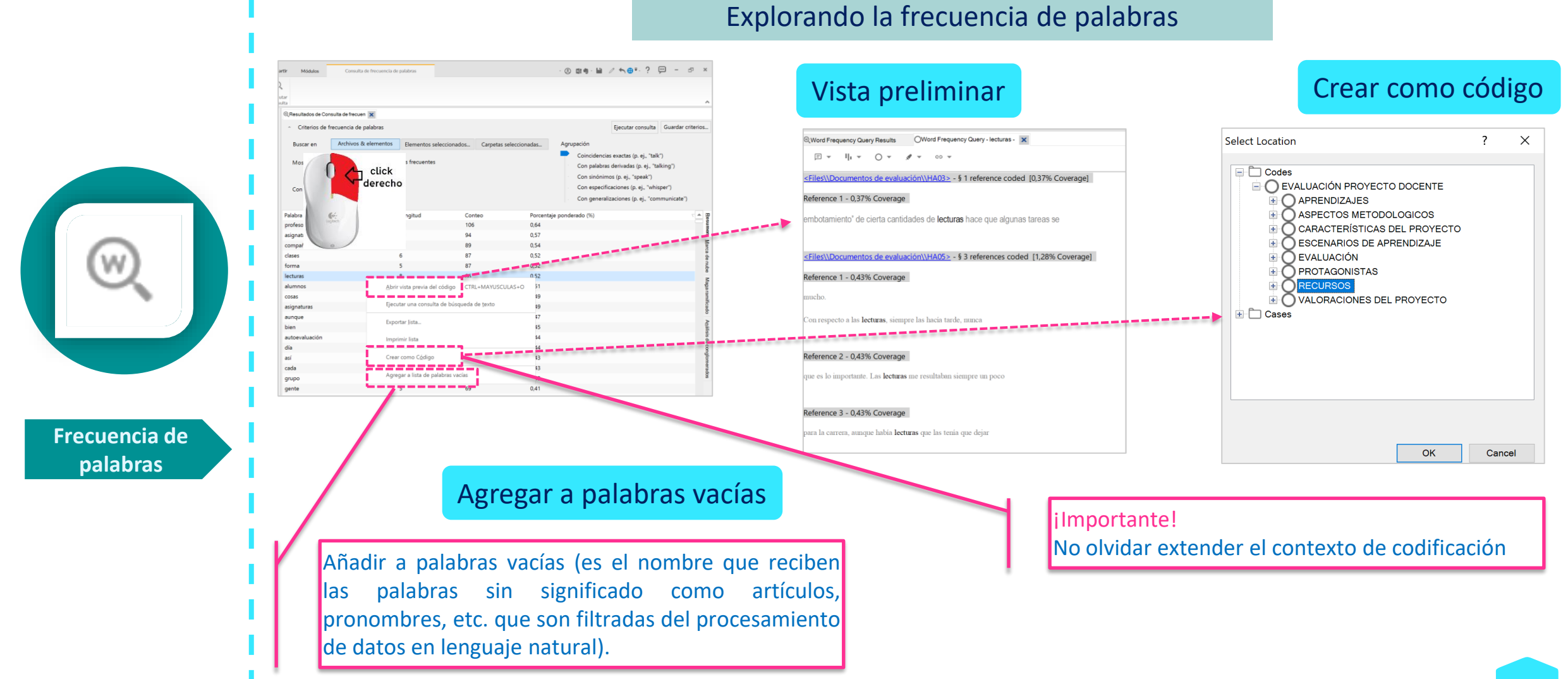

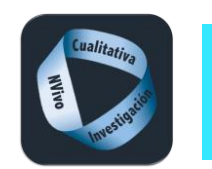

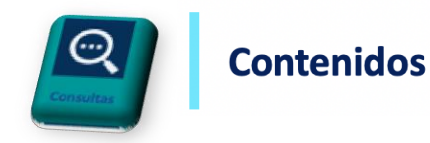

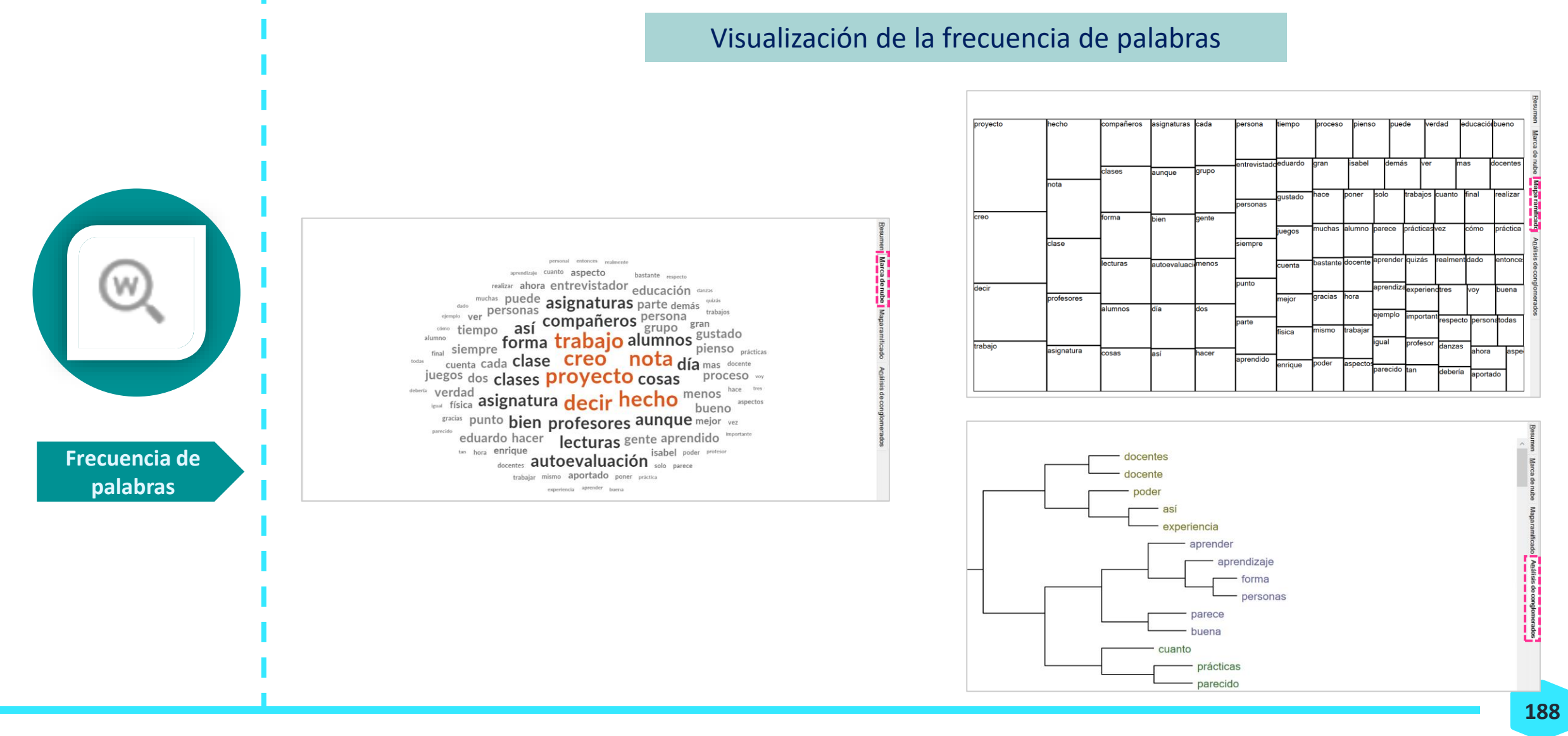

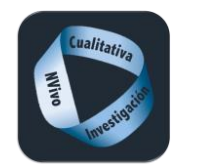

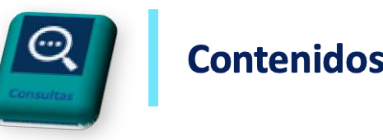

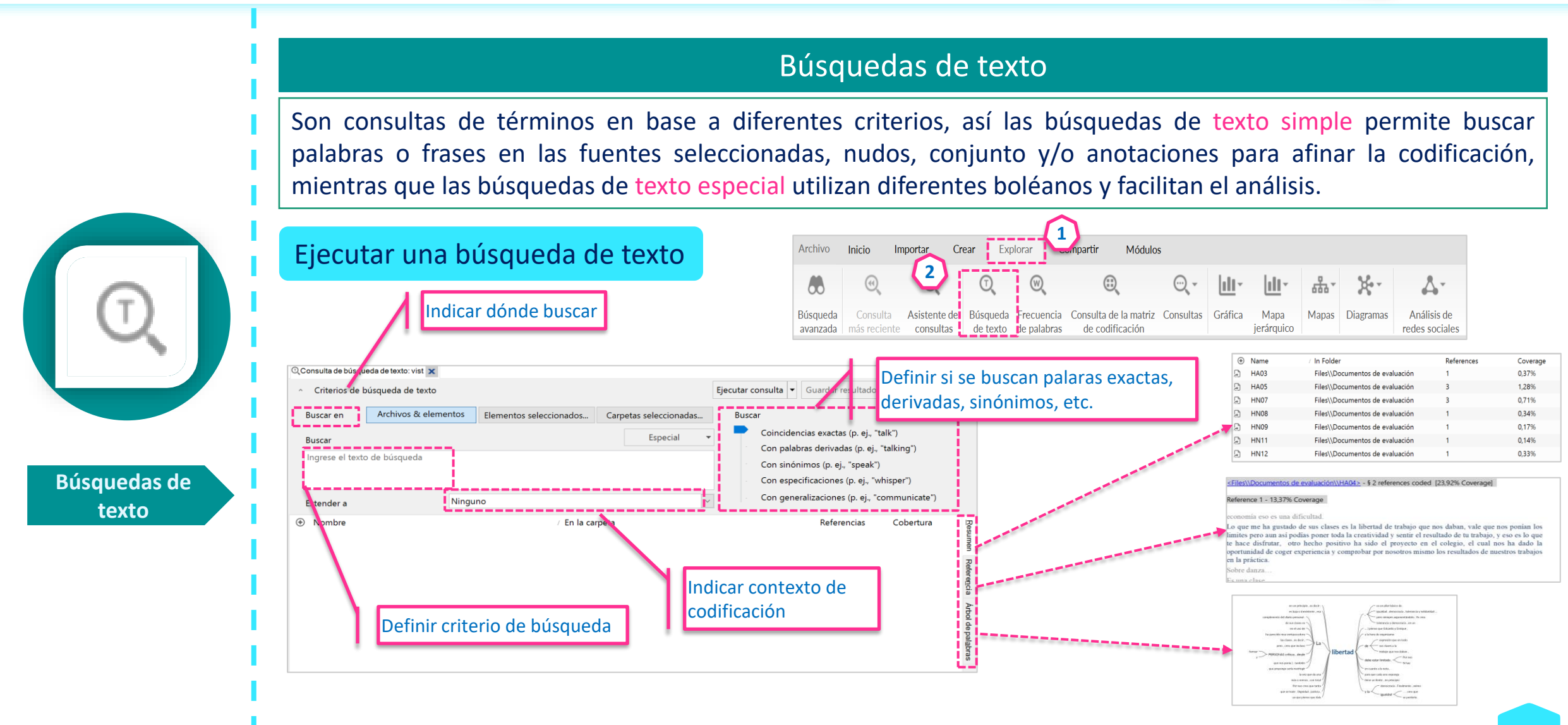

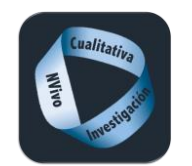

# **Consultas**

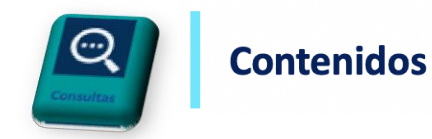

#### Algunas consideraciones en las búsquedas de texto <Files\\Documentos de evaluación\\MA01> - § 1 reference coded [0,20% Coverage] Contexto de codificación Ninguno -- -Reference 1 - 0,20% Coverage Sólo el termino consultado del reto 2 o la **lectura** 3.2 pero si de  $@$  Consulta de búsqueda de texto: vist  $|\mathbf{x}|$ ~ Criterios de búsqueda de texto <Files\\Documentos de evaluación\\MA01> - § 1 reference coded [7,62% Coverage] Archivos & elementos **Buscar en** Elementos seleccionados... Carpe Referencia de codificación Reference 1 - 7,62% Coverage **Buscar** Unidad de significado codificada Estos son pequeños detalles que se te quedan grabados porque seguramente cuando acabes la carrera no te acordaras del reto 2 o la lectura 3.2 pero si de las pequeñas cosas de los detalles Ingrese el texto de búsqueda que marcan la diferencia de ser un docente del monton a ser un docente de calidad. Ninguno Extender a <Files\\Documentos de evaluación\\MA01> - § 1 reference coded [1,07% Coverage] Contexto estrecho A Nombre ---Referencia de codificación Reference 1 - 1,07% Coverage Contexto específico Una línea Contexto amplio la carrera no te acordaras del reto 2 o la lectura 3.2 pero si de las pequeñas cosas de los Contexto personalizado Archivo completo <Files\\Documentos de evaluación\\MA01> - § 1 reference coded [7,67% Coverage]  $\times$ Extender codificación Contexto amplio Reference 1 - 7,67% Coverage Contexto personalizado Extender codificación a Párrafo que contiene la consulta mo lo harian otros profesores Estos son pequeños detalles que se te quedan grabados porque seguramente cuando acabes la carrera no te acordaras del reto 2 o la lectura 3.2 pero si de las pequeñas cosas de los detalles Texto | Medios | Transcripción | Región | Registro | Conjunto de datos | que marcan la diferencia de ser un docente del monton a ser un docente de calidad. Contexto para texto en documentos, PDF, elementos externos y memos: (c) Número de palabras <Files\\Documentos de evaluación\\MA01> - § 1 reference coded [2,57% Coverage] - 5 Contexto personalizado 一一步 ○ Párrafo circundante Reference 1 - 2,57% Coverage ◯ Estilo del párrafo circundante Definido por el investigador/a grabados porque seguramente cuando acabes la carrera no te acordaras del reto 2 o la lectura ◯ Todo el texto 3.2 pero si de las pequeñas cosas de los detalles que marcan la diferencia  $\bigcirc$  Ninguno Archivo completo Aceptar Cancelar Recurso completo**MA01**  $(1)$

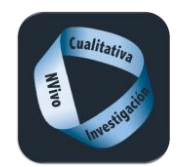

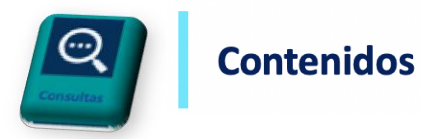

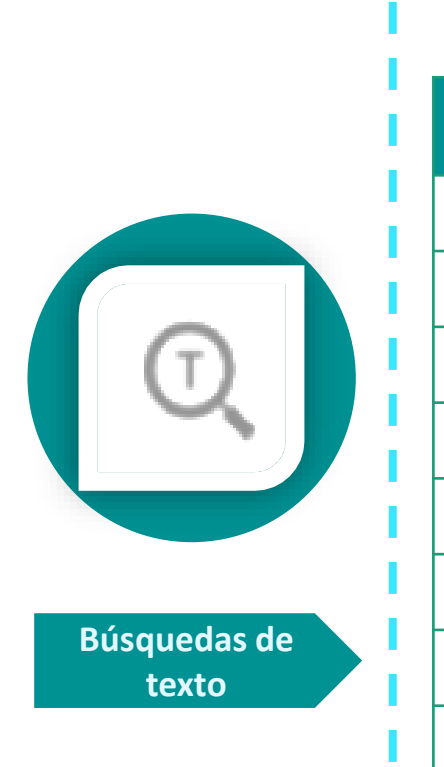

# Algunas consideraciones en las búsquedas de texto

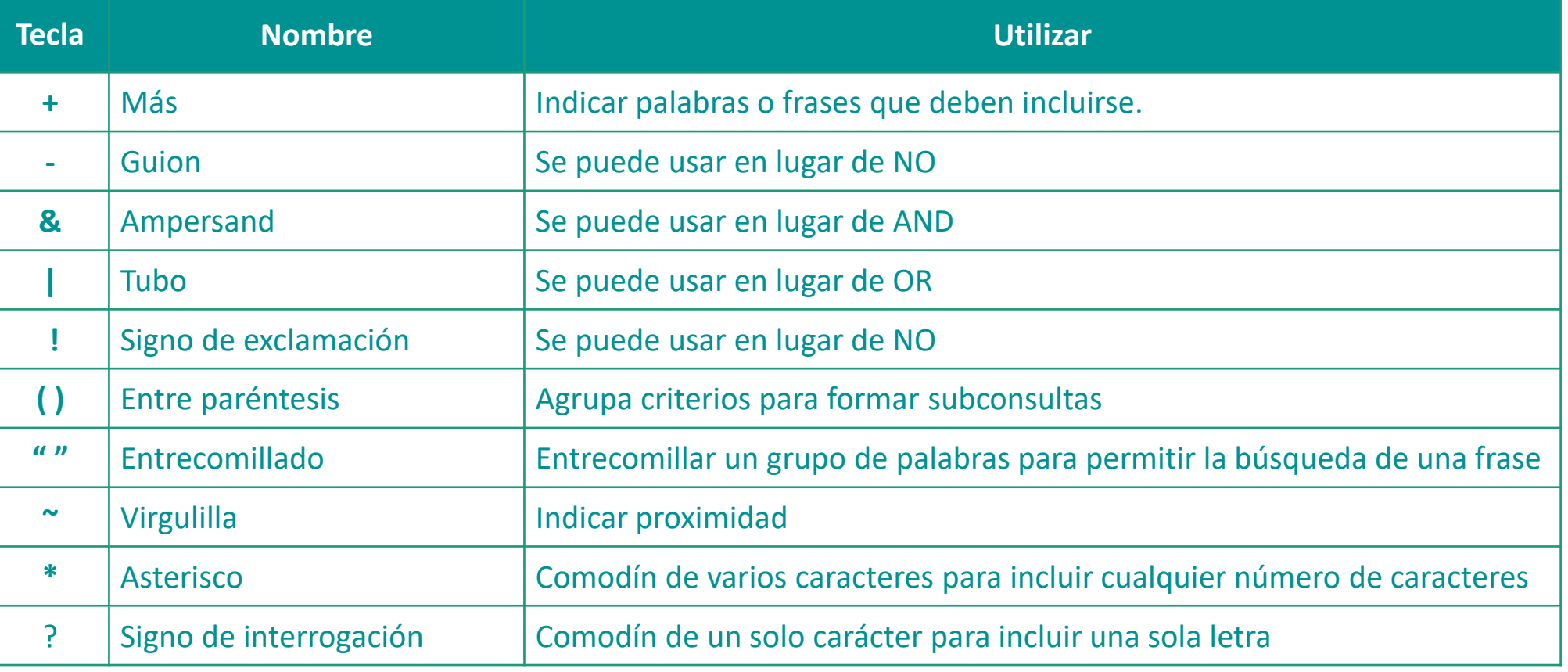

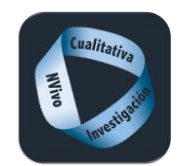

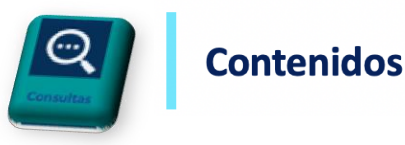

# Búsquedas de texto simpe

Las búsquedas de texto simple permite buscar palabras o frases en las fuentes seleccionadas, nudos, conjunto y/o anotaciones.

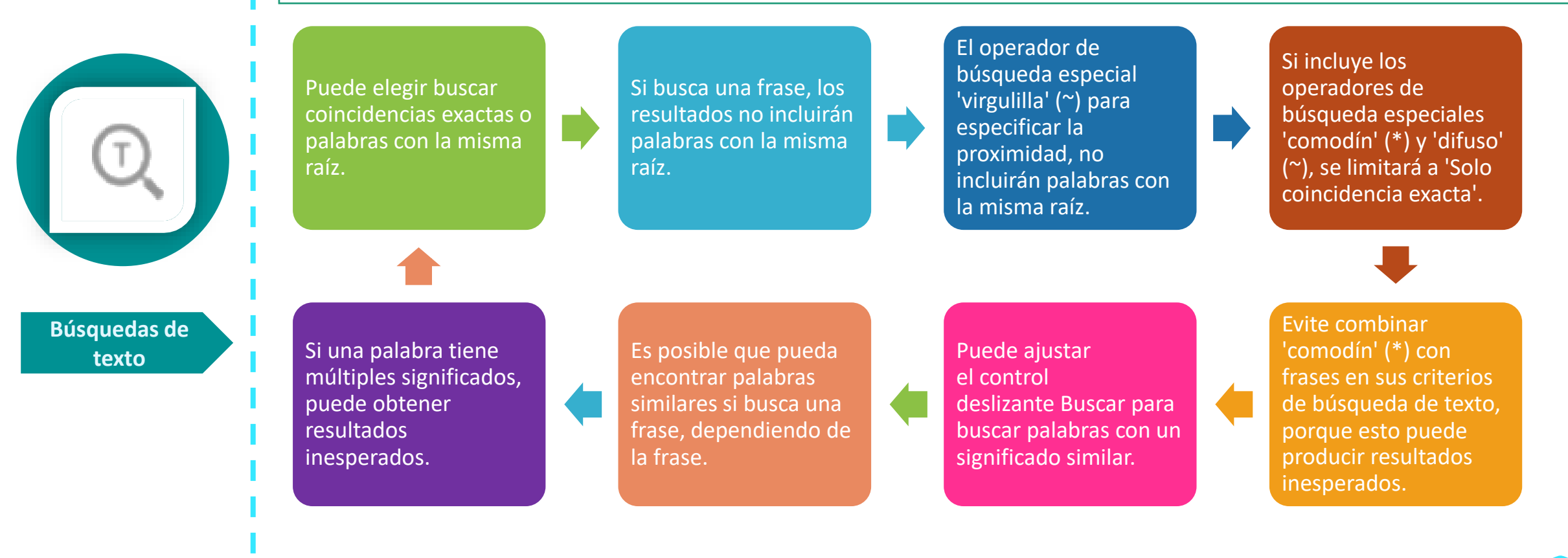

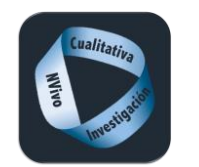

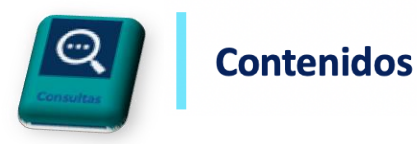

# Búsquedas de texto especial

Las búsquedas de texto especial permite buscar palabras o frases en las fuentes seleccionadas, nudos, conjunto y/o anotaciones utilizando diferentes boléanos.

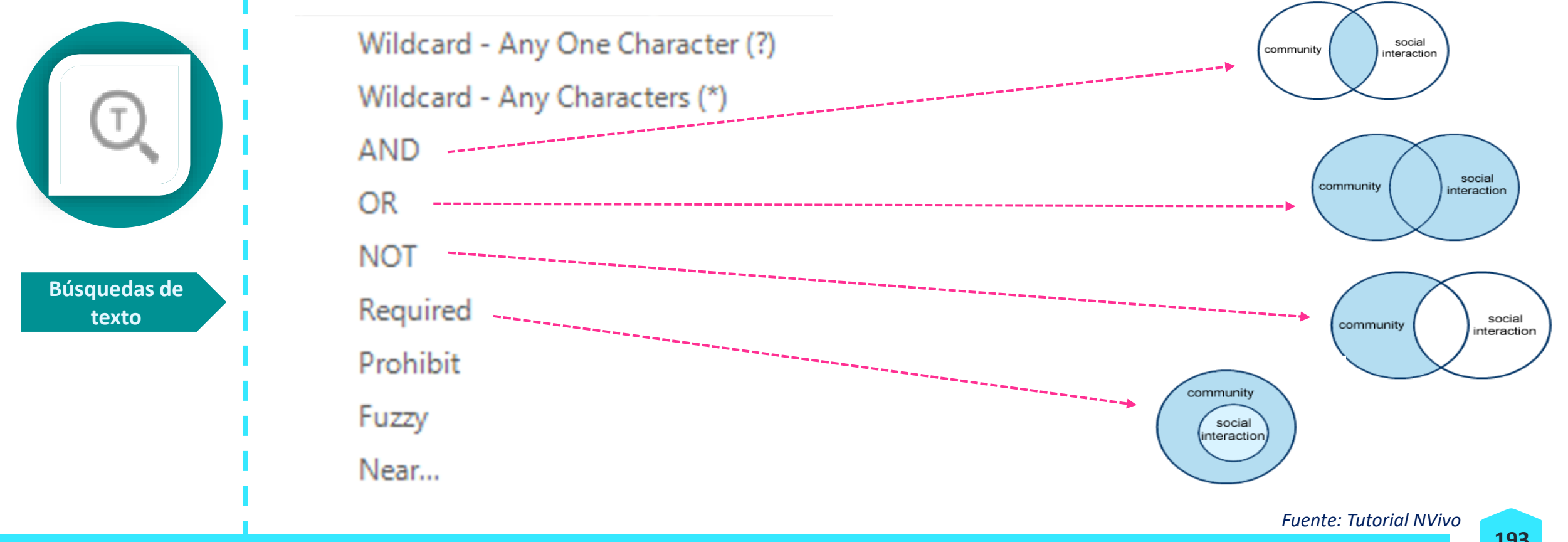

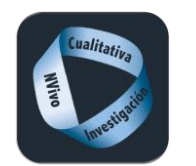

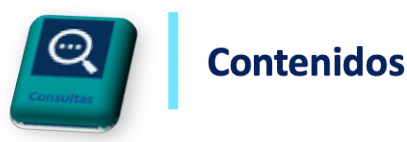

#### **Consulta de texto especial** → **Variación de un carácter ?**

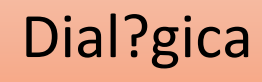

El profesor promueve el análisis en torno a la necesidad y posibilidad de elaborar planes de acción referidos al mejoramiento personal en el desarrollo de la competencia dialogica y presenta el tema objeto de estudio de esta sesión: El diálogo cooperativo

Exigen una comunicación dialógica entre profesores y estudiantes.

**Búsquedas de texto** 

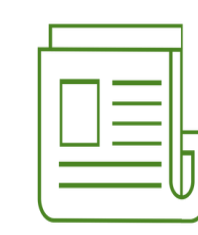

Documento B

#### Documento A

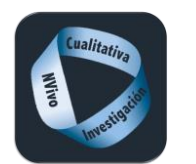

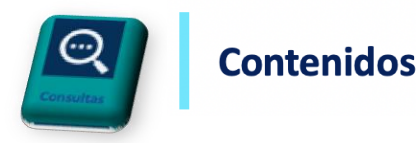

#### **Consulta de texto especial** → **Variación de varios caracteres \***

# Investig\*

Facilitar el acceso a los tratamientos humanitarios y protocolos de investigación a aquellas personas que hayan desarrollado la enfermedad y lo soliciten expresamente.

Promover acciones de sensibilización y formación de todos los profesionales de la salud en especial incidencia en la mujer como cardiología, oncología…), investigadoras, académicas, planificadoras y preventivas para corregir los sesgos de género en la atención a las mujeres.

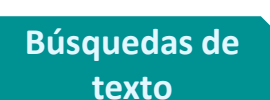

Definiremos una política farmacéutica sostenible, estable y previsible, que ponga en valor el esfuerzo investigador, que cuente con los profesionales farmacéuticos y se oriente al beneficio del paciente.

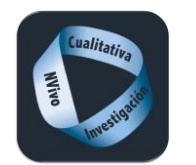

#### **Consultas**

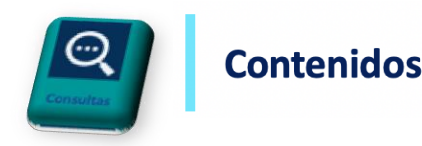

**Consulta de texto especial** → **Suma (OR)** 

Documentos en los que aparece alguno o todos términos buscados A **o** B

# Toleran\* OR respet\* OR libertad OR democracia OR coop\*

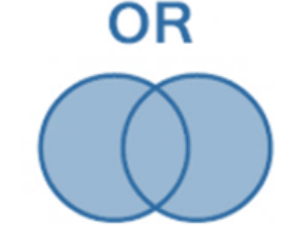

Lo que me ha gustado de sus clases es la libertad de trabajo que nos daban, vale que nos ponían los limites pero aun así podías poner toda la creatividad y sentir el resultado de tu trabajo, y eso es lo que te hace disfrutar.

Habéis conseguido un clima de tranquilidad, respeto y confianza así como un acercamiento muy importante, cosa que quizás el día de mañana tendremos que demostrar y transmitir a nuestros alumnos y que pocas veces se observa en un aula.

El papel de la profesora ha sido el adecuado, favoreciendo el clima de colaboración y tolerancia que se buscaba en el proyecto.

… ir enriqueciendo nuestro conocimiento sobre la docencia basado en la democracia, con la esperanza de crear mejores personas para en consecuencia, crear una mejor sociedad basada en los valores del respeto, cooperación, ayuda…

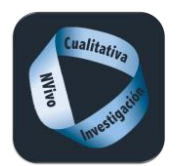

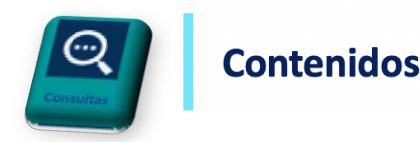

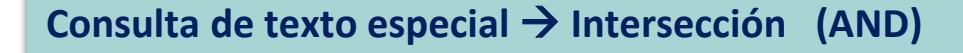

Localiza los documentos que incluyen obligatoriamente todos los términos buscados A **y** B

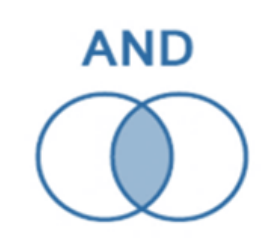

"competencias genéricas" AND "competencias básicas"

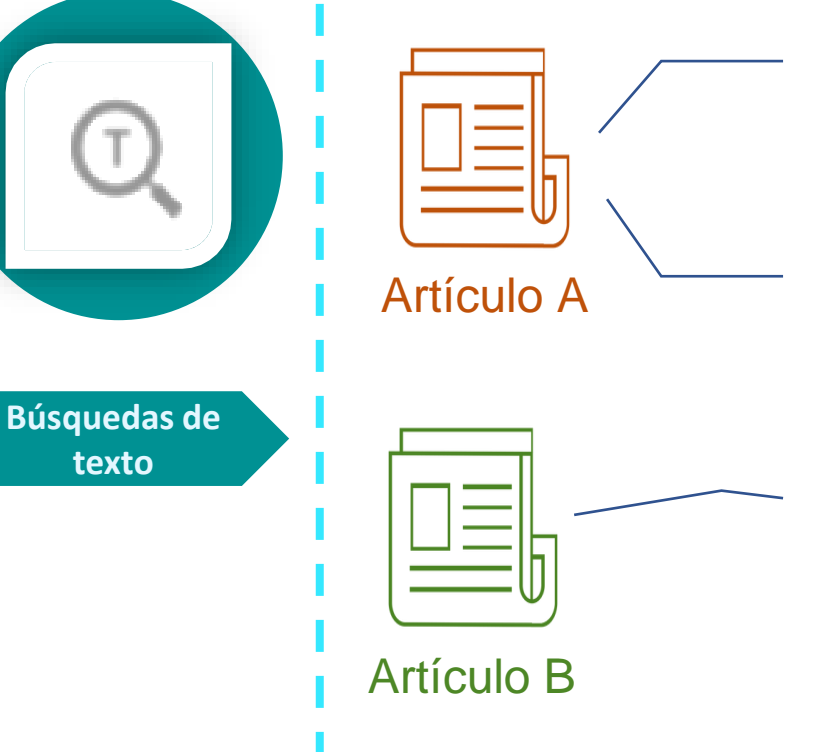

Nos proponemos, en primer lugar, precisar o delimitar qué son las competencias genéricas que el universitario, a modo de valor añadido, debiera incorporar a su formación profesional.

Artículo A Puede constatarse que no hemos incorporado las competencias básicas (lectura, escritura, cálculo, ...) que aparecen en muchos documentos consultados,

> Sigue a continuación una breve revisión de tres documentos que nos han resultado de especial interés para estructurar una propuesta de competencias genéricas: El informe 21S' Centary Skills for 2151 . CenturyJobs (1999) indica que los empleadores buscan empleados con un portafolio que ponga en evidencia la posesión conjunta de cuatro tipos de competencias: básicas, técnicas, organizativas, y otras competencias propias de la compañía:

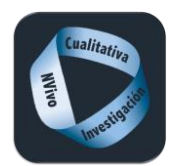

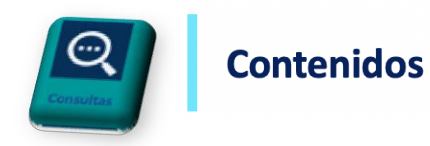

### Consulta de texto especial → Resta (NOT)

Documentos en los que el primer término aparece y el segundo no está presente A **NO** B

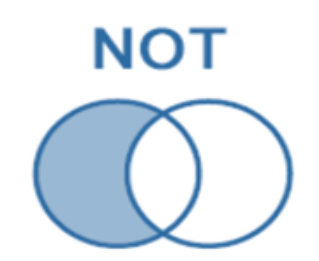

# cooperativo NOT colaborativo

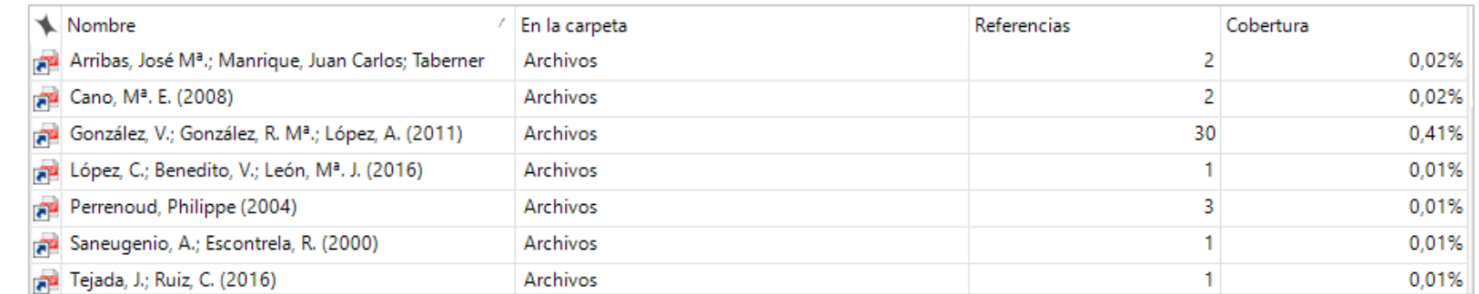

# colaborativo NOT cooperativo

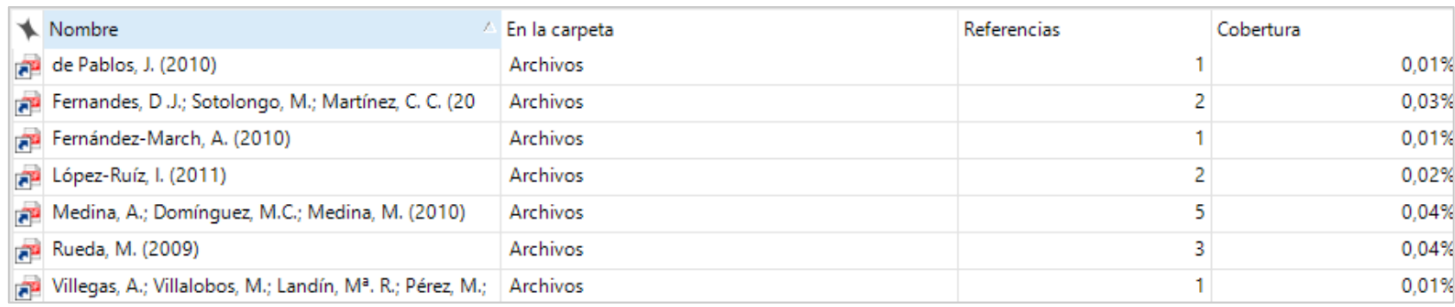

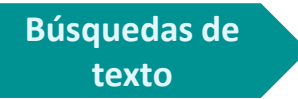

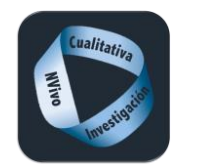

#### **Consultas**

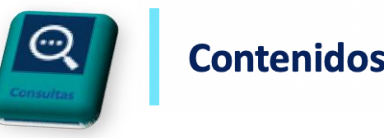

#### **Consulta de texto especial** → **Requerido**

# universal (A) + pública (B)

#### Busca elementos que contengan el término requerido(A) y, opcionalmente, el segundo término + AB

La Sanidad es unos de los Servicios Públicos Fundamentales en cualquier país desarrollado, y la inversión en servicios sanitarios contribuye en alto grado a la calidad de vida de las personas y les permite desarrollarse de forma autónoma y libre. La cobertura pública universal es también un importante elemento redistributivo de la renta, que permite lograr una sociedad más justa y cohesionada. La asistencia sanitaria pública es una pieza clave para la reducción de la desigualdad, objetivo fundamental de la Estrategia Europa 2020, en la que participa España.

Adoptaremos todas aquellas medidas que garanticen el acceso universal a unas prestaciones de calidad. Estableceremos una cartera de servicios, básica y común, en el sistema nacional de salud. Incorporaremos todas aquellas innovaciones que supongan una mejora real en el tratamiento de las enfermedades. Acometeremos las reformas necesarias para mejorar la accesibilidad, eliminar la burocracia y ganar eficiencia en la gestión.

Por ello, y durante décadas, los socialistas hemos trabajado para desarrollar un sistema sanitario público, universal, gratuito y de calidad. Así, no se debe olvidar que el sistema sanitario financiado a través de impuestos que hoy disfrutamos nace por impulso socialista, con la aprobación de la Ley General de Sanidad en 1986. Desde 2004 la inversión en sanidad ha aumentado en un 20%, y se han producido avances importantes en la equidad, eficiencia y sostenibilidad del sistema. Por ejemplo, con la garantía de universalización del derecho a la sanidad pública a todos los ciudadanos que se ha establecido en la nueva Ley General de Salud Pública aprobada en septiembre de 2011 por el Gobierno socialista, con el impulso en inversión destinada a nuevas tecnologías, o con la racionalización del gasto farmacéutico.

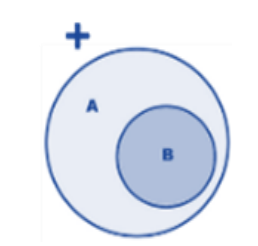

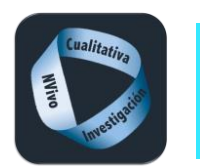

# **Consultas**

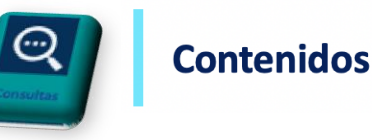

Caso 4

Caso 1

**Consulta de texto especial** <sup>→</sup> **Prohibido** Crisis (A) – Universalización (B)

Busca elementos que contengan el término requerido A y no contengan el término B - AB

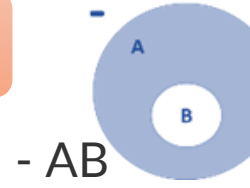

 ${\bf P}$ : El cortoplacismo, signo de los tiempos que vivimos... R: Hay razones para ello. Hay una crisis. Y se aduce que no se puede saber cómo va a estar el mundo dentro de diez años. Pero puedes hacer una planificación modulable: el mundo dentro de diez años no va a ser como hoy,

pero tampoco va a ser lo opuesto.

# ¿Error en qué sentido?

La necesidad de ahorro en tiempos de crisis no la pone en duda ningún ciudadano. Los profesionales de la salud lo tienen más claro que nadie, pero las formas de hacer ahorro no tienen nada que ver con lo que se pretende hacer. No hay que poner en marcha una reforma como esta sin contar con los profesionales. Están profundamente equivocados [los políticos].

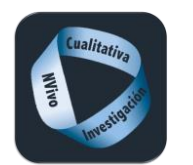

# **Consultas**

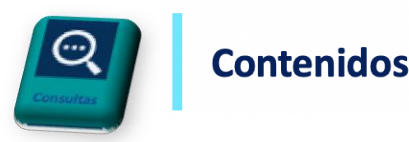

#### **Consulta de texto especial** → **Términos aproximados (DIFUSO)**

#### Encontrar palabras con ortografía similar university and the set of the university of the university

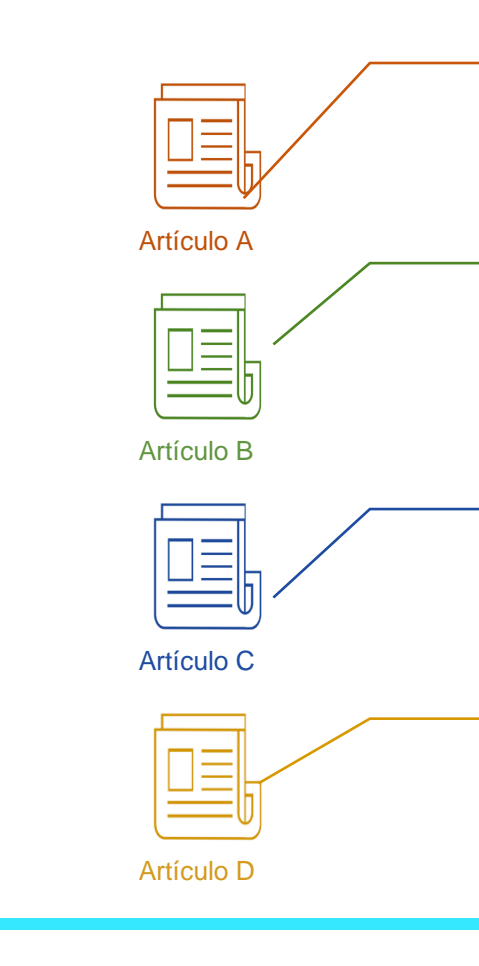

Según los estudios realizados por Zabalza (2003), durante las dos últimas décadas, en la universidad española se sigue apostando por una evaluación orientada a la calificación del alumnado, casi siempre a través de exámenes finales, propuesta muy alejada de la adaptación al EEES y al crédito **ECTS** 

The study was carried out in Laboratory Technology Education in upper secondary vocational institutions in the Netherlands. Within the Dutch educational system, after leaving primary schools, all pupils are required to enter secondary education where they can choose between general secondary education which leads to entrance to a university or polytechnic, and pre-vocational education (age 12-15).

Por ejemplo: Universitat de Barcelona (2006). Normes reguladores dels plans docents de les assignatures per als ensenyaments de la Universitat de Barcelona segons les directrius de l'Espai Europeu d'Educació Superior. Universitat de Barcelona.

Además, no se suelen explicitar los criterios a seguir en la evaluación y ésta sólo se realiza al final del proceso de E-A. En este sentido, Dochy, Segers y Dierick (2002) consideran que el reto más importante de nuestras universidades es pasar de una cultura del examen a una cultura de la evaluación.

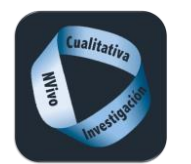

#### **Consultas**

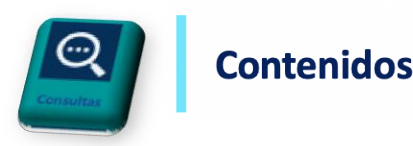

#### **Consulta de texto especial** → **Aproximación de términos (CERCA)**

Busca términos próximos.

Hay que poner los dos términos entrecomillados y luego  $\sim$  n<sup>o</sup> de palabras a las que distan los términos.

#### "aprendizaje competencias" ~10

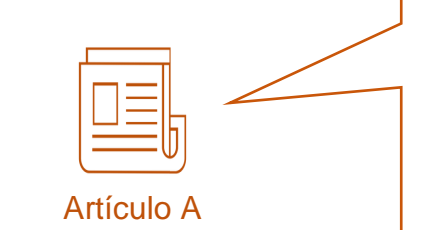

aprendizaje en el alumno, como al desarrollo de capacidades de autorregulación en el propio aprendizaje y de aprendizaje a lo largo de la vida, que conllevará la aplicación de una metodología docente basada en la formación en competencias (Calvo y Mingorance, 2010). Según el estudio realizado por Álvarez-Rojo et al (2011), los docentes universitarios presentan, precisamente, más carencias de formación en el dominio de competencias docentes que faciliten el desarrollo y la evaluación de un proceso de enseñanza-aprendizaje centrado en el alumno, y menos en los contenidos.

Básicamente, podemos resumir en tres los principios que definen la evaluación de los aprendizajes y competencias en el nuevo Espacio Europeo de Educación Superior, y que sequidamente comenta-Artículo B mos en los próximos párrafos.<br>Artículo B

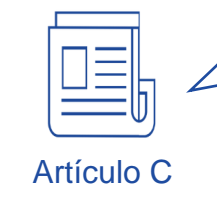

novedad y la originalidad de los enfoques basados en competencias no residen, pues, tanto en la toma en consideración de la funcionalidad como una dimensión importante del aprendizaje, como en el hecho de situarla en el primer

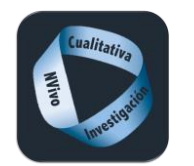

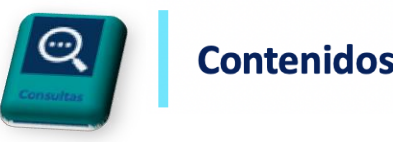

### Matrices de codificación

La consulta matriz de codificación encuentra una combinación de elementos (cruzando códigos, atributos y/o documentos) y muestra los resultados en una tabla y en una gráfica. Cada celda de la matriz se puede explorar para ver el contenido de la misma y se puede crear como nodo. Permiten encontrar relaciones entre códigos.

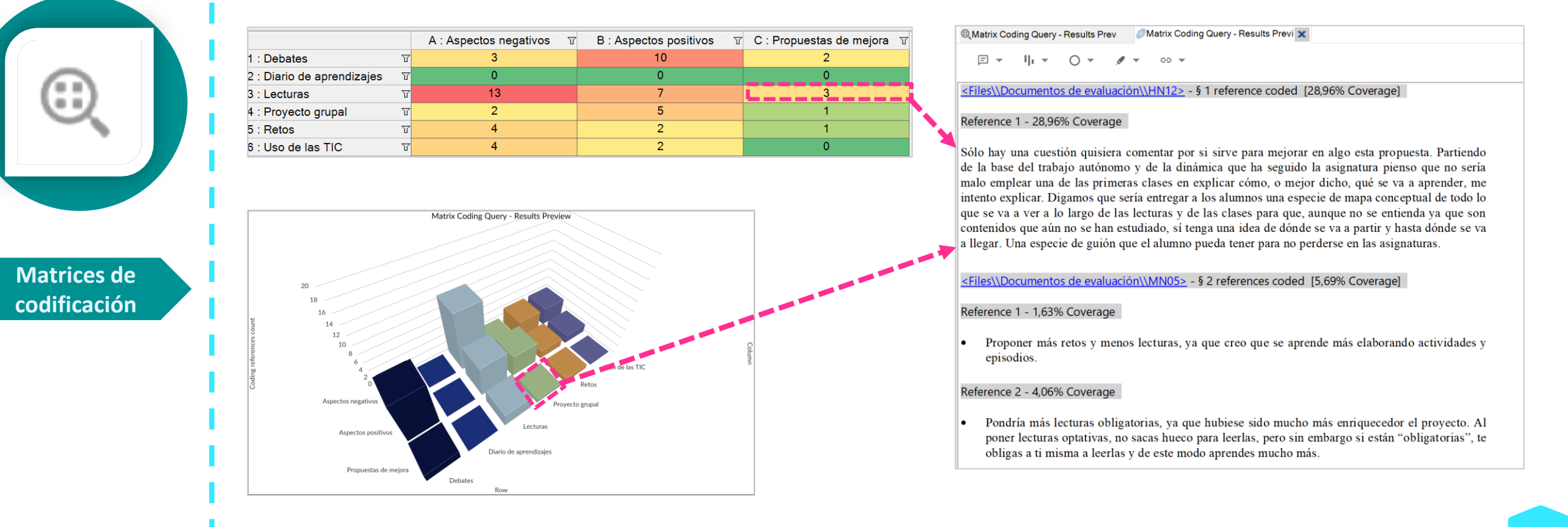

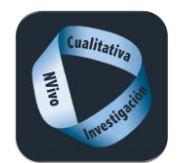

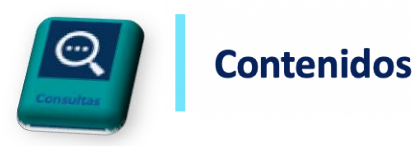

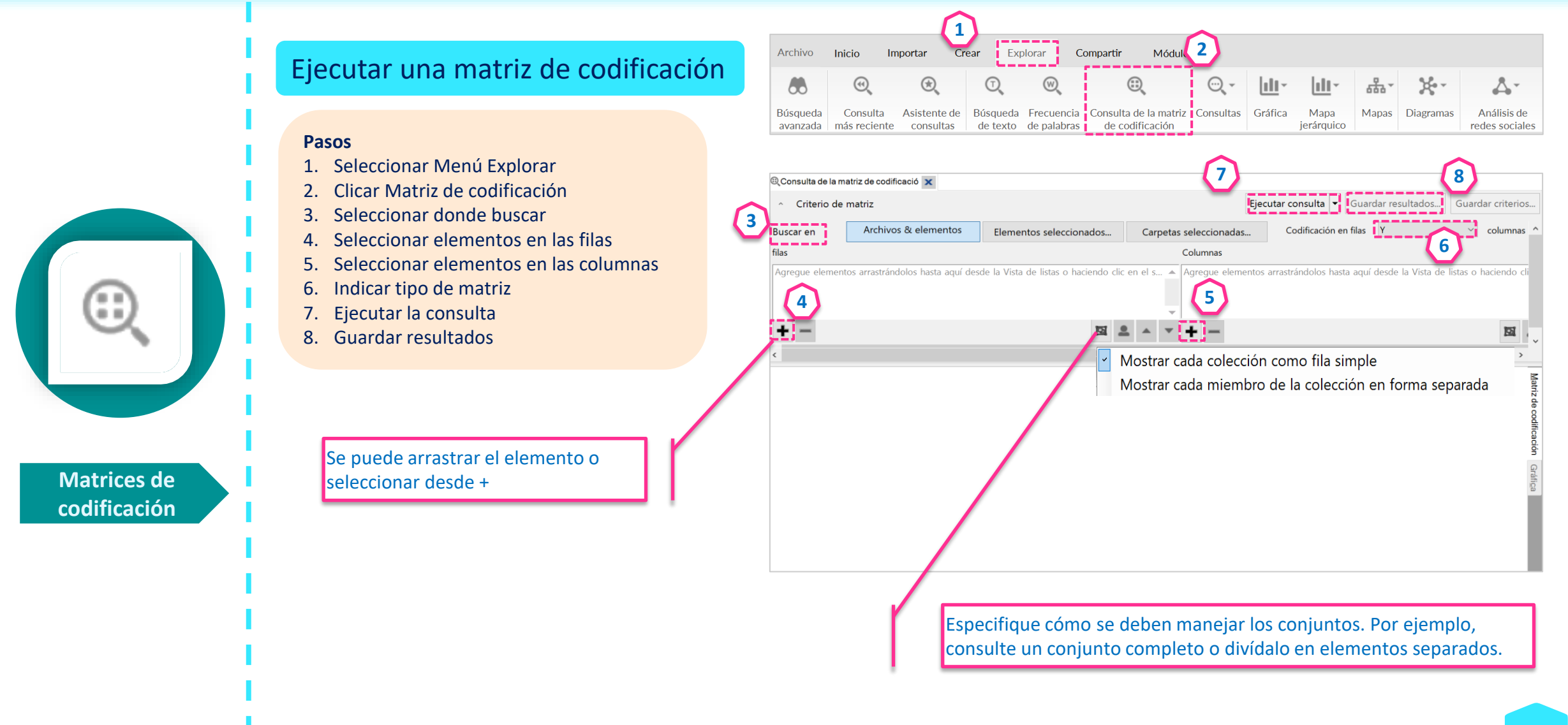

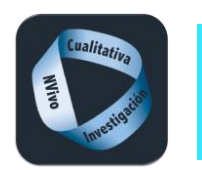

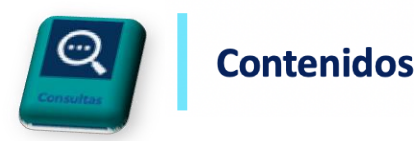

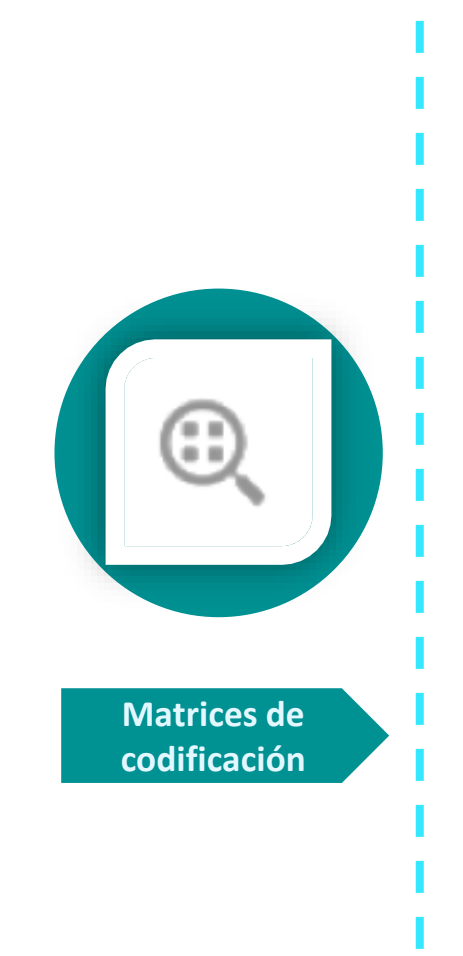

#### Coloreado de las celdas  $\blacksquare$  Contenido de las celdas  $\blacksquare$  Transponer  $\blacksquare$  Organización y visualización  $\mathcal{D}$  $\Box - \Box$  $\theta$  here hivo<sup>1</sup> Inicio Importar Crear Explorar Compart Módulos Matriz  $\circ$  is  $\prime$ Clasificar & Filtrar  $\odot$  $\circledcirc$ J wer la columna a la izquie  $\blacksquare$  Archivos codificados □ Porcentaje de columna ⊙ Duración codificada Mover la columna a la derecha (e) Restablecer configuraci Ejecutar Guardar resultados Transpor .<br>I∎⊡ Casos codificados A<sub>n</sub> Palabras codificadas Ocultar & Mostrar Relaciones consulta de consulta Consulta de la matriz de codificació x **& Buscar Proyecto** Códigos ~ Criterio de matriz Ejecutar consulta  $\vert \cdot \vert$  Guardar resultados... Guardar criterios... **A** Nombre Archivo Referen Archivos & elementos Codificación en filas Y  $\vee$  columnas Carpetas seleccionadas... **Buscar** en Elementos seleccionados... E O EVALUACIÓN PROYECTO DO  $\overline{\mathbf{0}}$  $\mathbf 0$ filas Columnas APRENDIZAJES  $\overline{+}$  O 37 92 Códigos\\EVALUACIÓN PROYECTO DOCENTE\RECURSOS\Retos ▲ Códigos\\EVALUACIÓN PROYECTO DOCENTE\VALORACIONES DEL PROYECTO\Aspec ASPECTOS METODOLOG 32 71  $+$  O Códigos\\EVALUACIÓN PROYECTO DOCENTE\RECURSOS\Uso de las TIC Códigos\\EVALUACIÓN PROYECTO DOCENTE\VALORACIONES DEL PROYECTO\Aspe  $+$  O CARACTERÍSTICAS DEL 33 64 Códigos\\EVALUACIÓN PROYECTO DOCENTE\VALORACIONES DEL PROYECTO\Propu  $+$  O **ESCENARIOS DE APREN 34** 71  $+ -$ 図 요 ▲ ▼  $\ddot{}$ 圓  $\pm$  O EVALUACIÓN 30 174  $+$  O PROTAGONISTAS 41 110 **DO RECURSOS** 39 172 A: Aspectos negativos  $\overline{v}$  B: Aspectos positivos  $\overline{v}$  C: Propuestas de mejora 1 1 : Debates O Debates 15 33 2 : Diario de aprendizajes  $\mathbf{0}$ ○ Diario de aprendiza 3 5  $13$ 3 : Lecturas  $\overline{\mathbf{3}}$ O Lecturas  $31$ 71 4 : Proyecto grupal  $\overline{2}$  $\mathbf{1}$ 5 : Retos  $\overline{4}$  $\overline{2}$  $\blacktriangleleft$ O Proyecto grupal 11 24 6 : Uso de las TIC  $\overline{4}$ O Retos 8 18  $12$ O Uso de las TIC  $21$ O VALORACIONES DEL PR 42 187 GráficaO Aspectos negativos 32 64 O Aspectos positivos 31 80 O Propuestas de mej 20 39

Visualización de las matrices de codificación

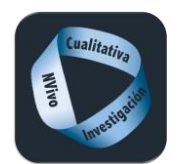

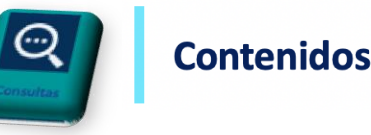

Matriz de codificación  $\rightarrow$  intersección Filas

 $\Box$ 

Subcategorías de recursos

**CODE STRIPES** 

B) Subcategorías de valoraciones Columnas

A

Matrix Coding Query - Results Prev Matrix Coding Query - Results Previ X

 $\mathbb{R} \times \mathbb{R} \times \mathbb{R} \times \mathbb{R} \times \mathbb{R}$ 

#### interrogante: ¿Cómo están valorados los distintos recursos?

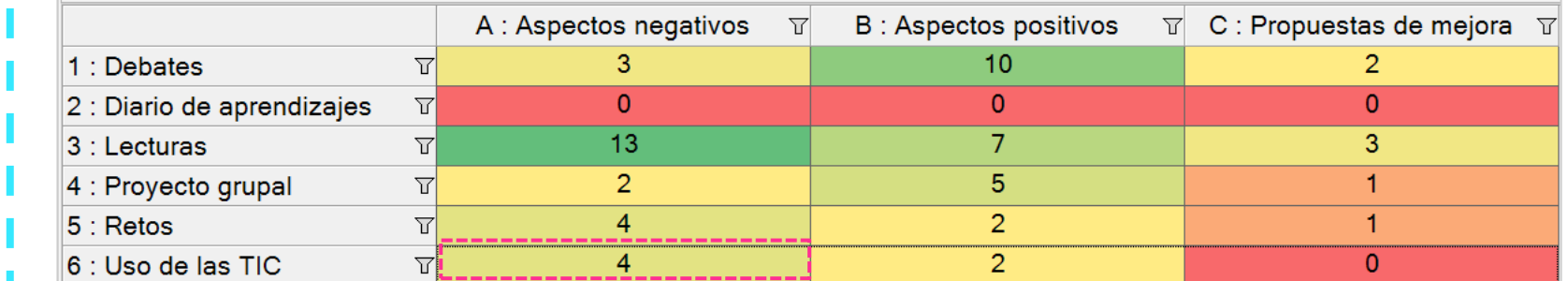

**Matrices de codificación**

Todas las unidades de significado de la celda están codificadas en las dos categorías:

Uso de las TIC

s de evaluación\\HA03> - § 2 references coded [35,83% Coverage] Reference 1 - 24,22% Coverage El hecho de tener que colgar los trabajos hace que lo que se refleja en la página swad puede que no tenga que ver con la realidad, aunque sea lo que aparente (si juntamos un esguince de rodilla con una mudanza y con no tener internet por dicha mudanza, las expectativas disminuyen y el trabajo se acumula, va que no podía pasar el día en la facultad y tuvieron que llevarme en coche en un par de ocasiones a casa de un familiar mío para intentar no atrasar mas los trabajos, pero vamos que esto es un simple ejemplo). Aspectos negativos Reference 2 - 11,62% Coverage No todos tenemos ordenadores portátiles ni podemos pasarnos todo el día en la facultad. Esto solo quiere decir que no siempre las fechas de los trabajos pueden ser respetadas, aunque si que es verdad que la calidad de mis trabajos podría mejorar. Reference 1 - 8,96% Coverage 

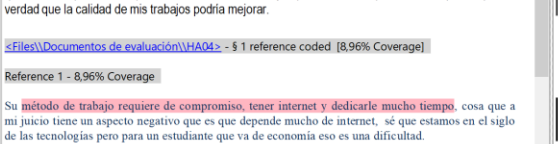

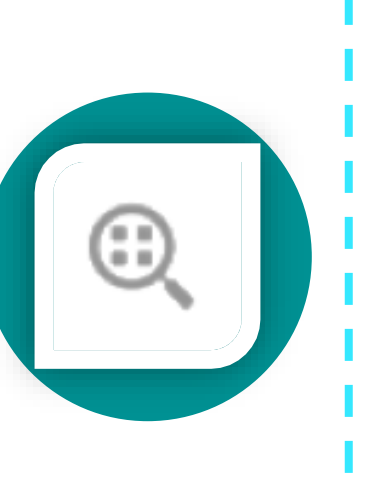

∩

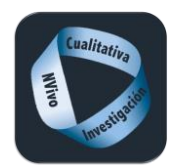

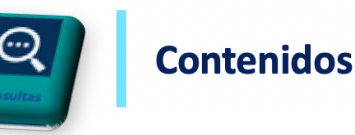

Matriz de codificación  $\rightarrow$ Suma Filas

Subcategorías de aprendizajes

B) Subcategorías de aspectos metodológicos **Columnas** 

#### Agrupa información para seguir profundizando: sumamos aspectos metodológicos y aprendizajes

A

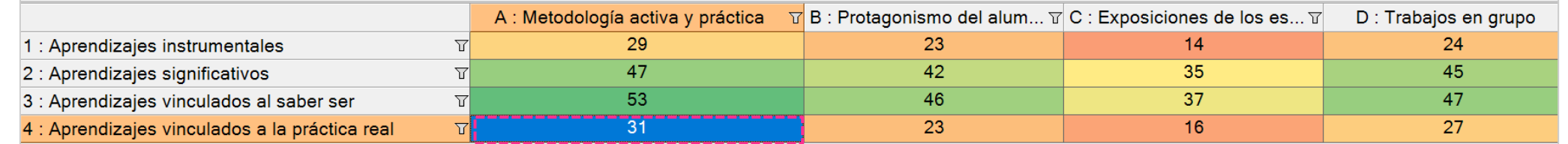

Todas las unidades de significado de la celda están codificadas en una categoría, en la otra o en las dos.

> Metodología activa y práctica  $\bigcirc$

Aprendizajes vinculados a la práctica real

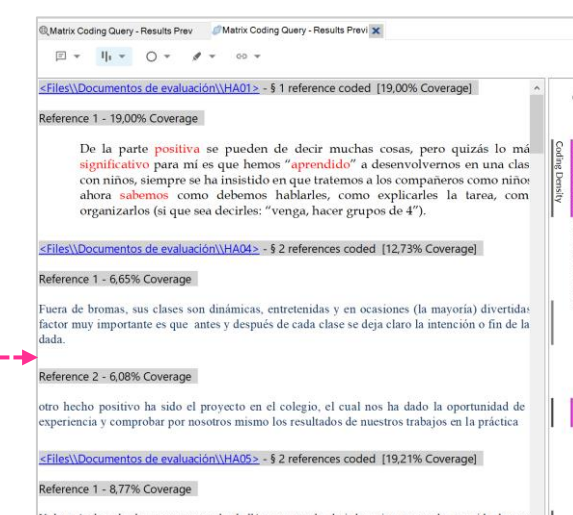

Y después de cada clase expuesta en el pabellón, comentarla, decir lo mejor que nos ha parecido, lo que ndido... eso lo veo muy importante y aprender mucho.

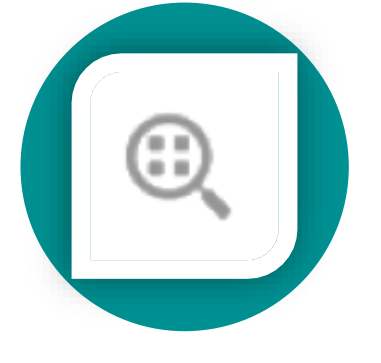

**Matrices de codificación**

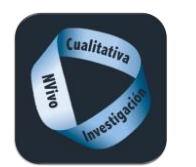

**codificación**

# **Consultas**

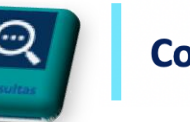

**Contenidos** 

**CODE STRIP** 

Matriz de codificación → resta

Filas

Subcategorías de protagonistas

B) Subcategorías de evaluación Columnas

#### Interrogante: ¿Qué se dice de la evaluación sin relacionarlo con los docentes y con los compañeros?

A

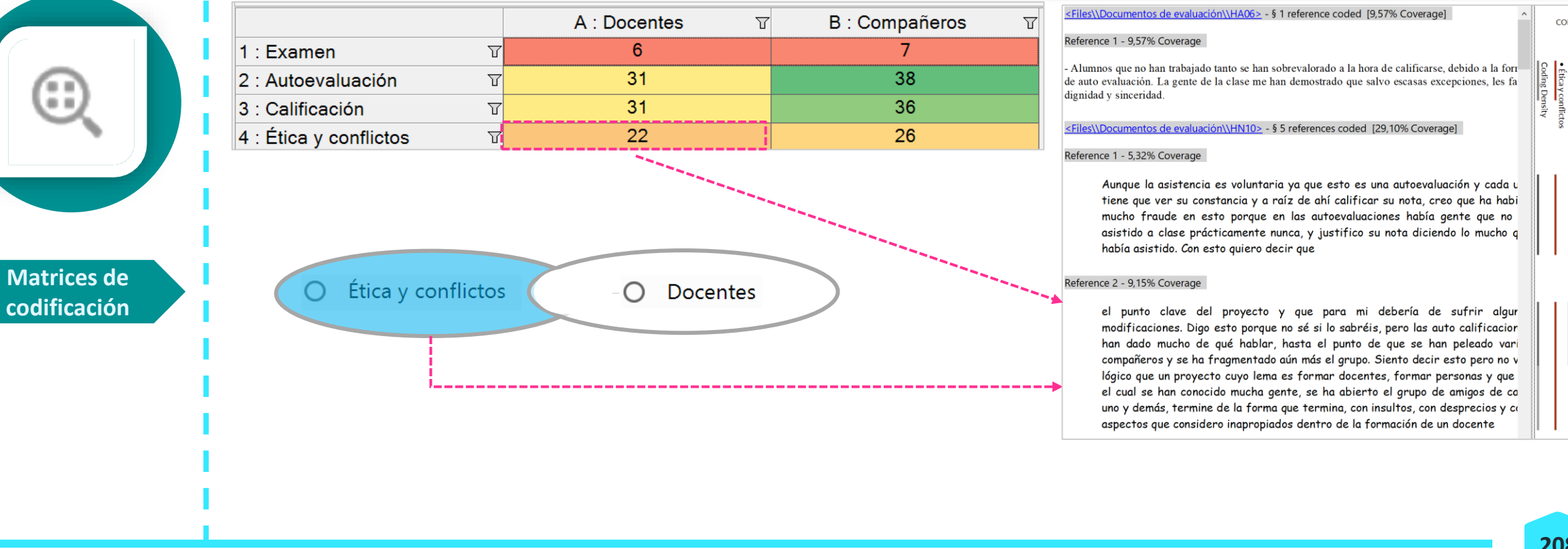

• Compañeros

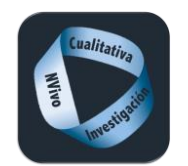

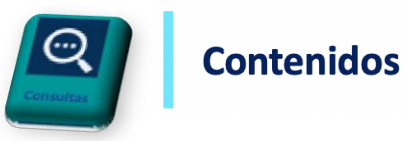

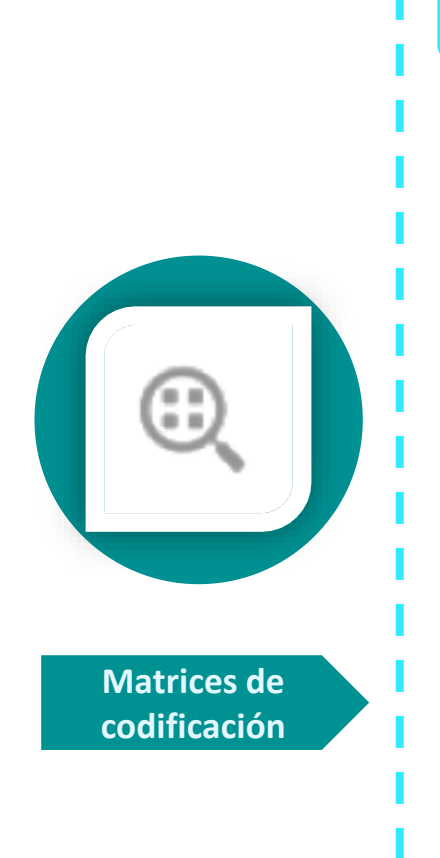

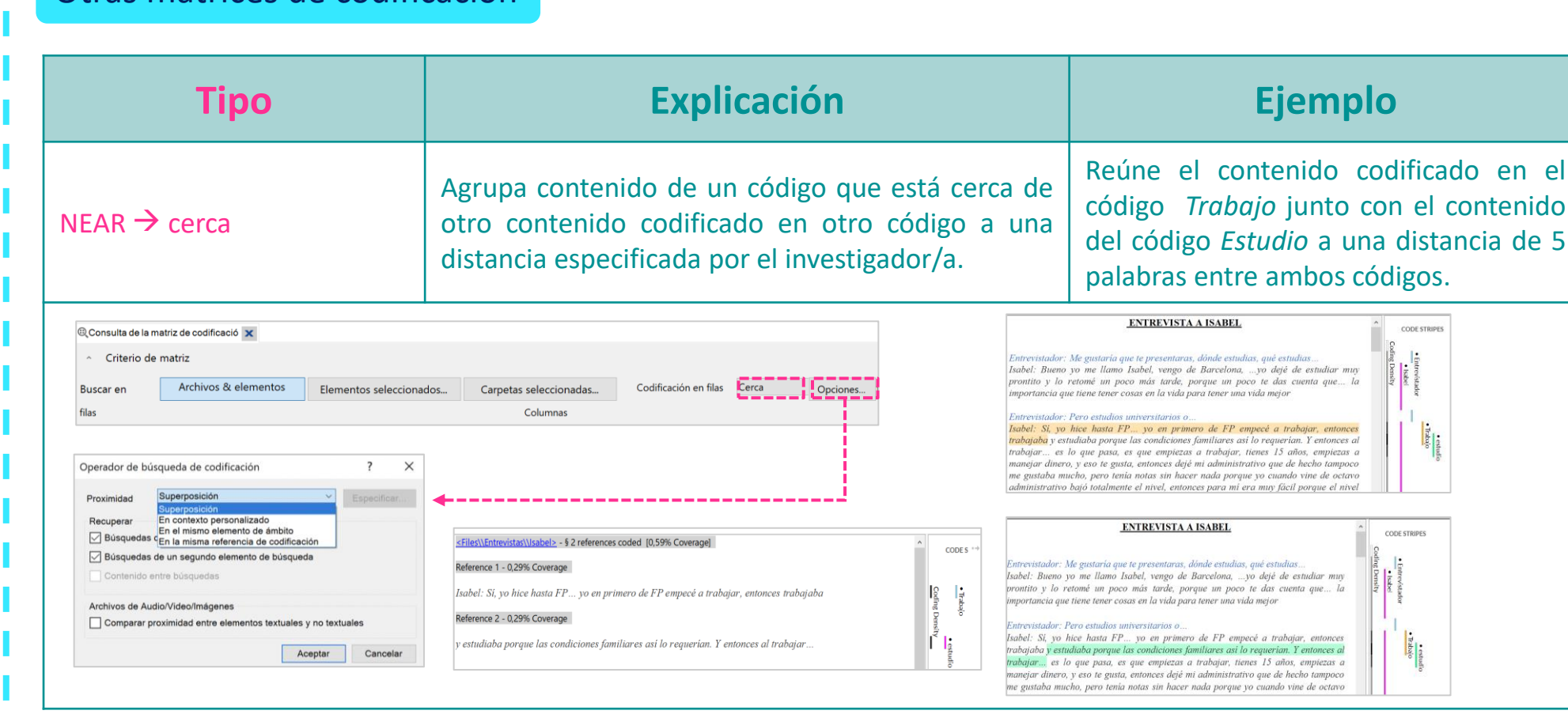

#### Otras matrices de codificación

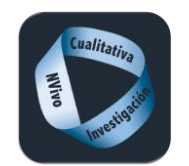

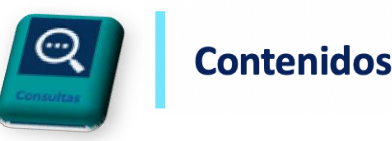

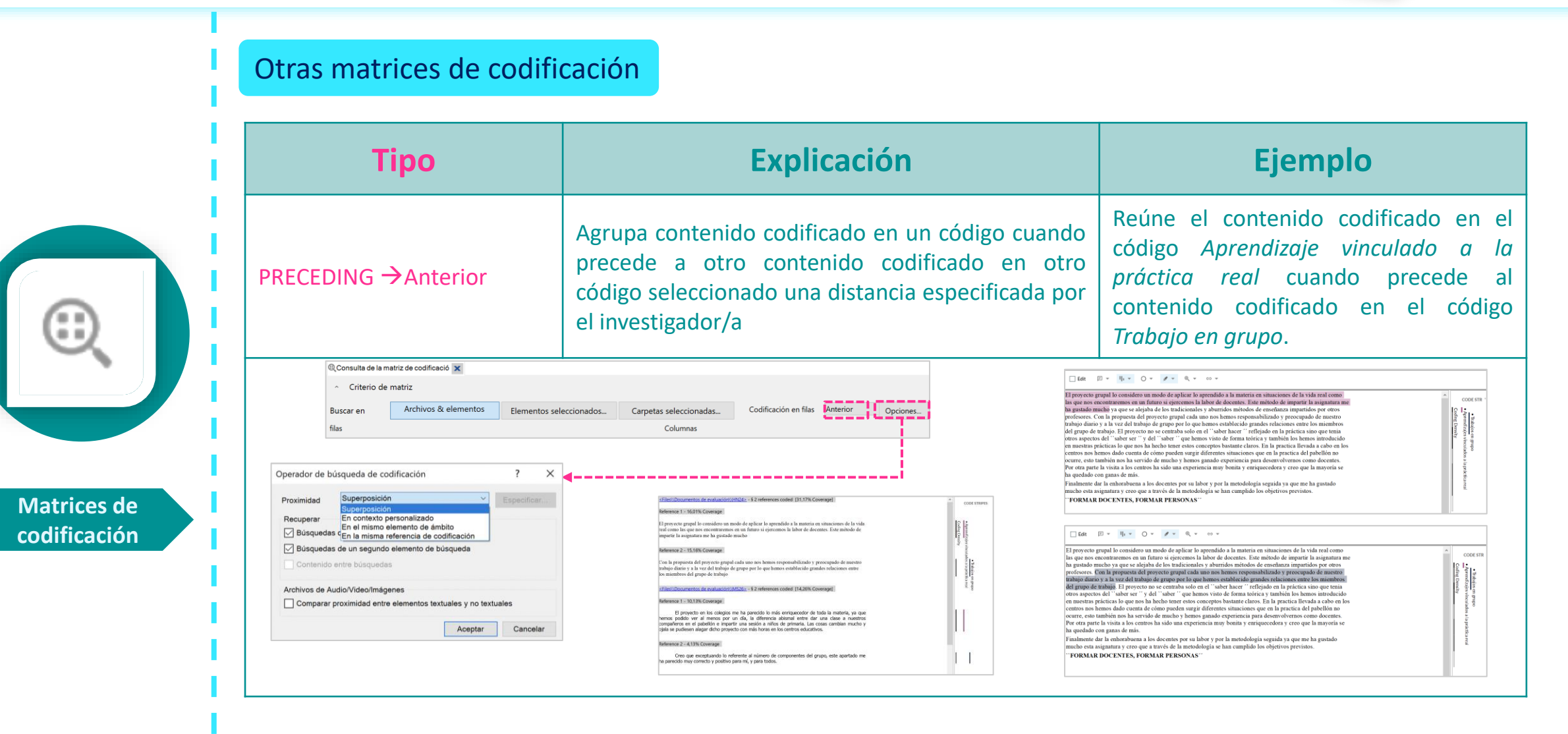

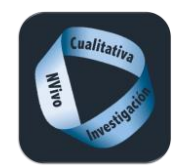

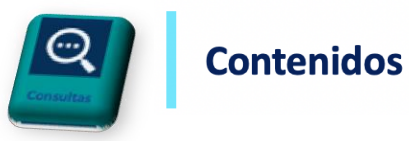

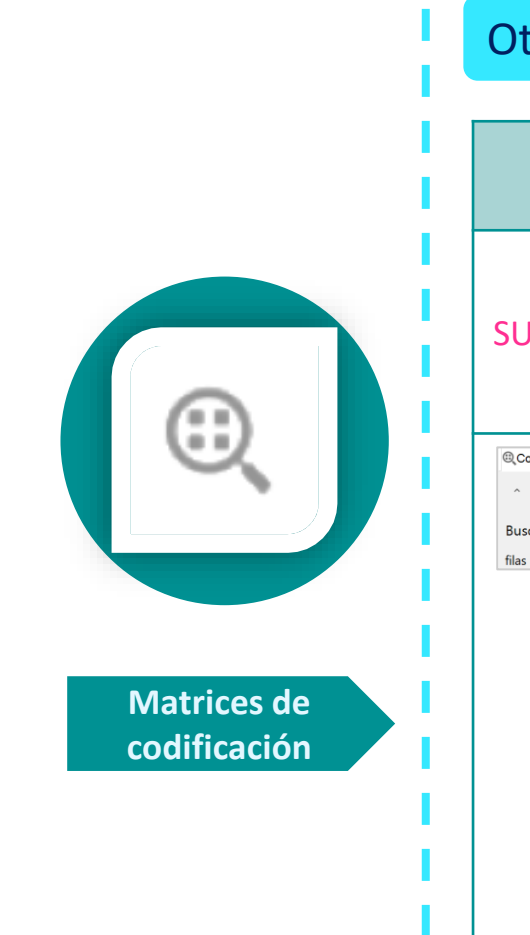

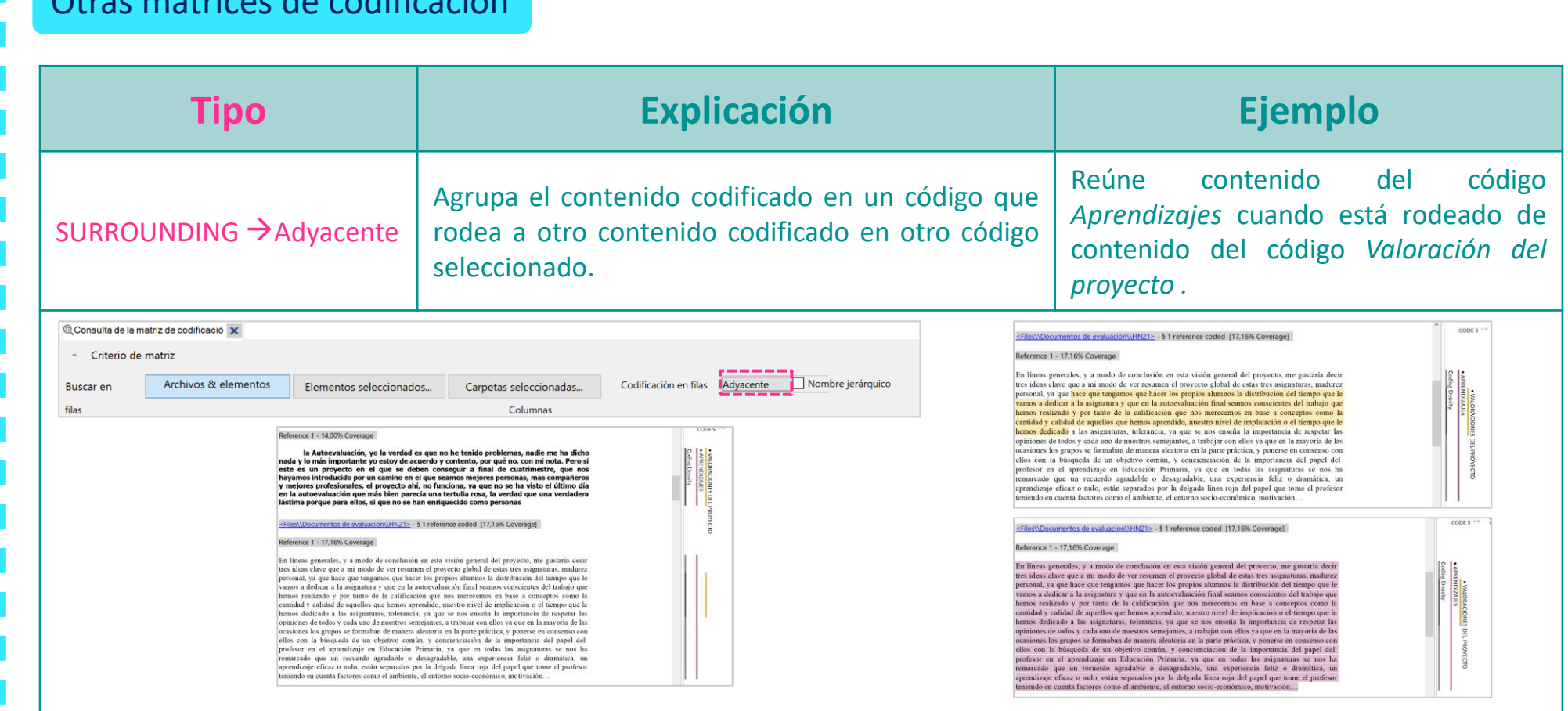

Otras matrices de codificación

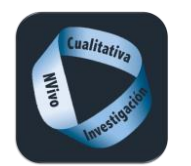

**Referencias cruzadas**

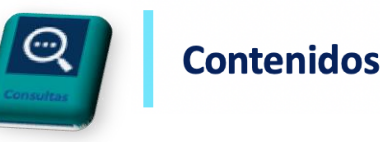

#### Referencias cruzadas

Es una tabla de dos variables que consta de filas y columnas. También se conoce como tabla dinámica o tabla multidimensional. La tabla cruzada puede mostrar los totales generales de las columnas y de las filas. Permiten analizar la codificación en los diferentes casos, y también según los distintos valores de atributos asignados a los casos (generalmente variables sociodemográficos). Los resultados pueden ser exportados a softwares estadísticos. Esta es una forma útil de determinar los temas dominantes o menos dominantes en cada caso o por valores de atributos.

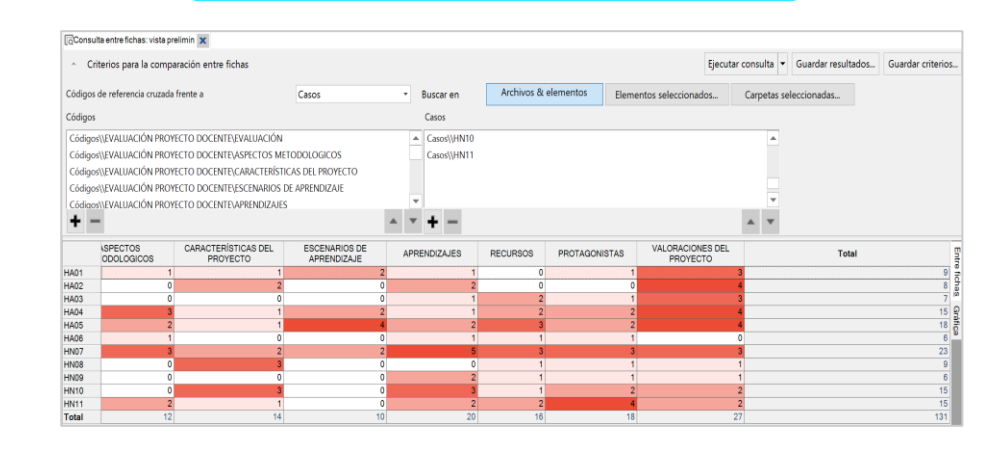

#### Referencia cruzada de casos e establecente e atributos en el Referencia cruzada de atributos

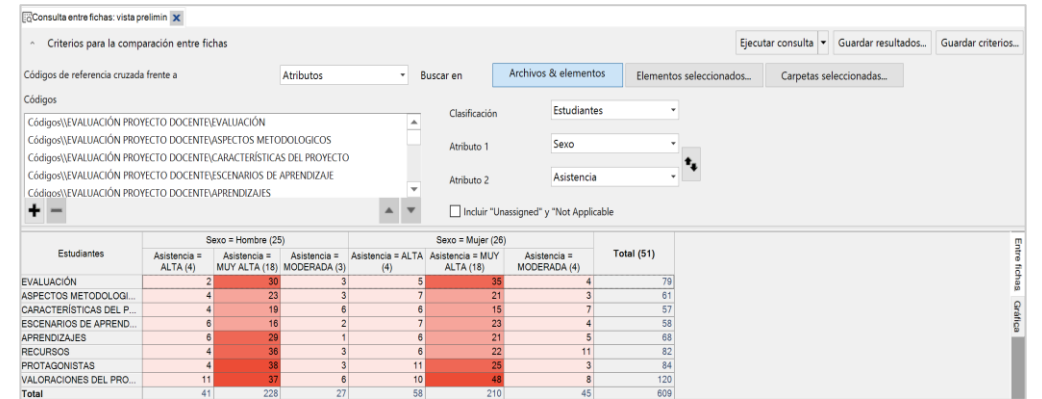

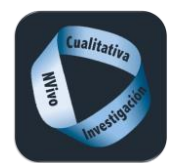

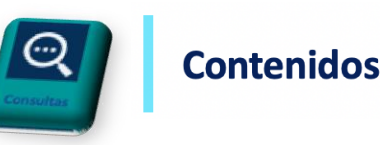

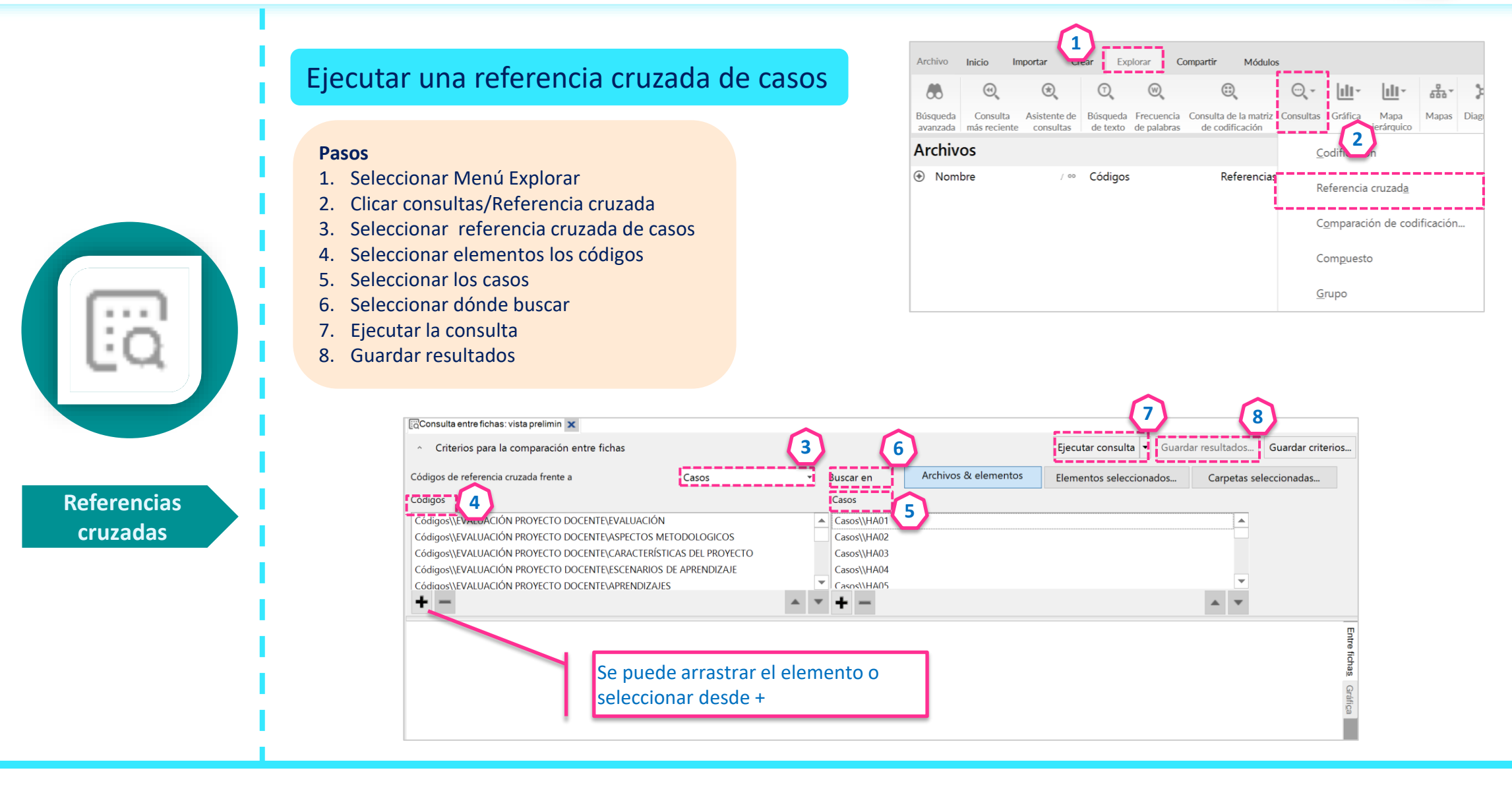

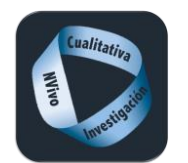

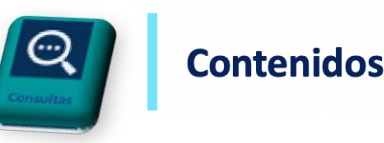

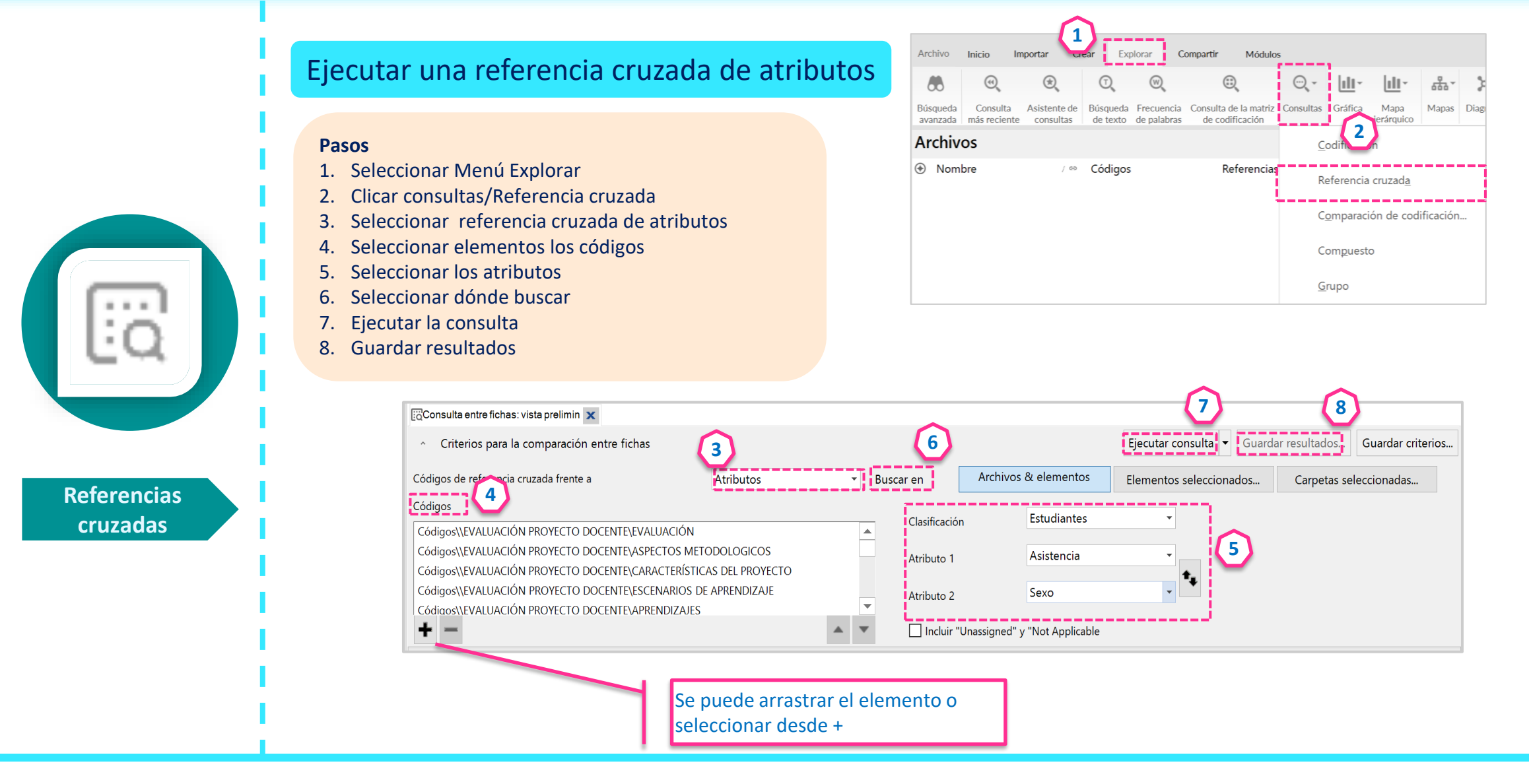

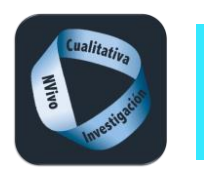

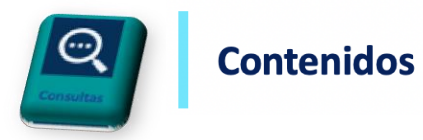

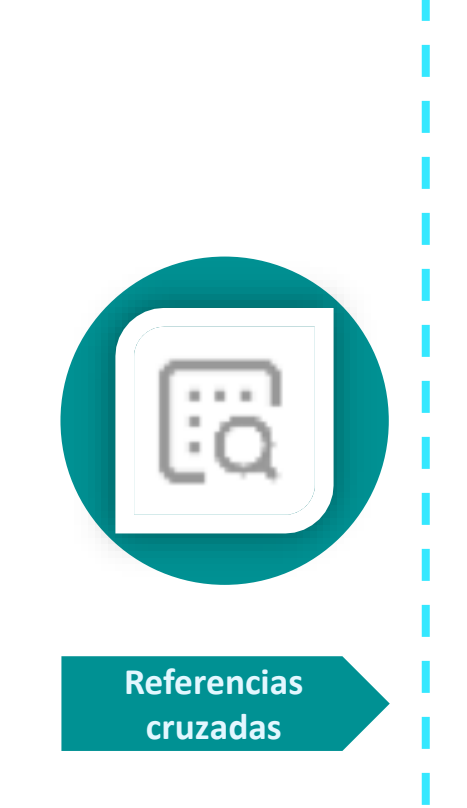

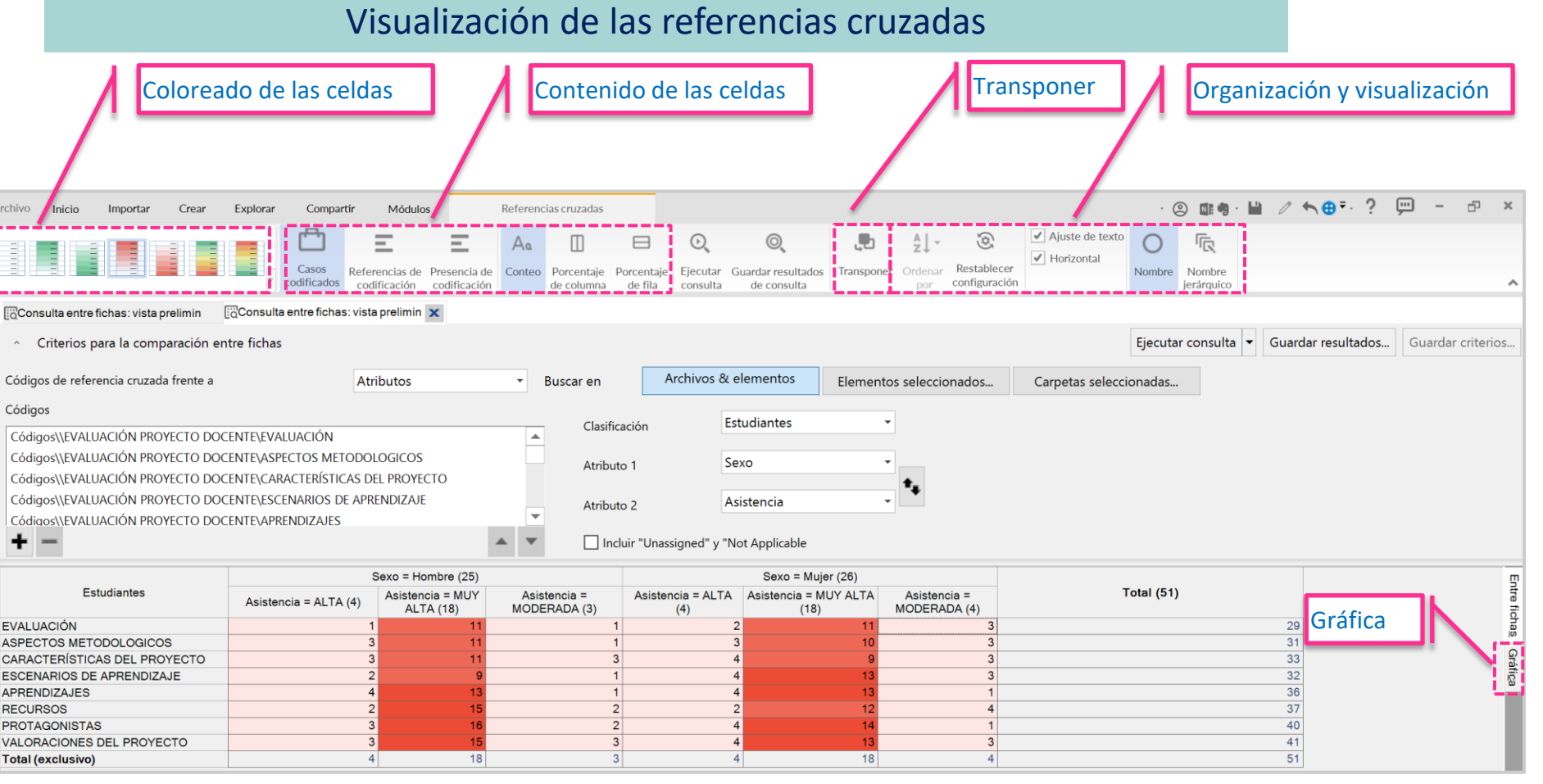

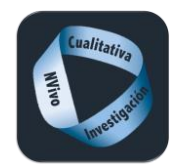

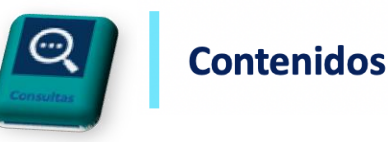

# Consulta de codificación

Búsquedas basadas en la codificación realizada, que permiten 'localizar, afinar o delimitar' dicha codificación y volver a codificar dicho hallazgo. Usando la etiqueta 'Avanzada' se pueden combinar diferentes criterios y usar operadores boléanos (AND, OR, NEAR, PRECEDING, SURROUNDING). El uso de los conjuntos para realizar las búsquedas, agiliza las mismas.

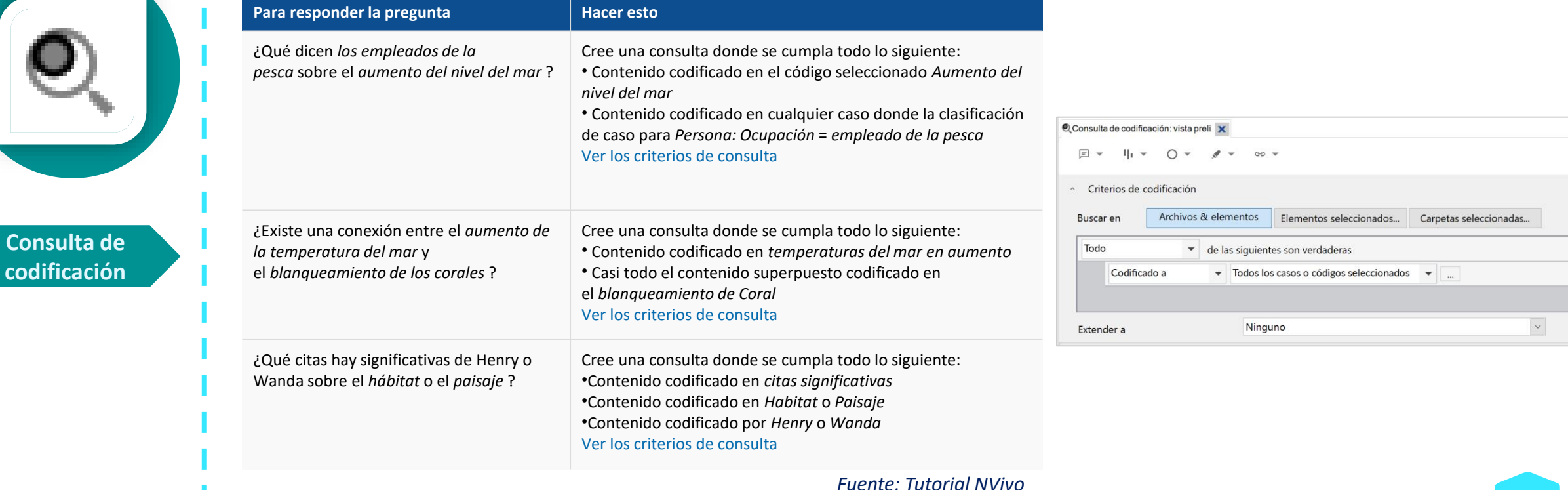
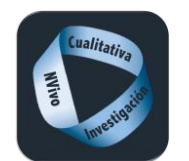

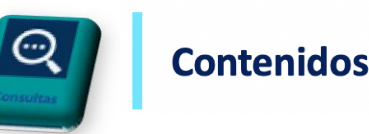

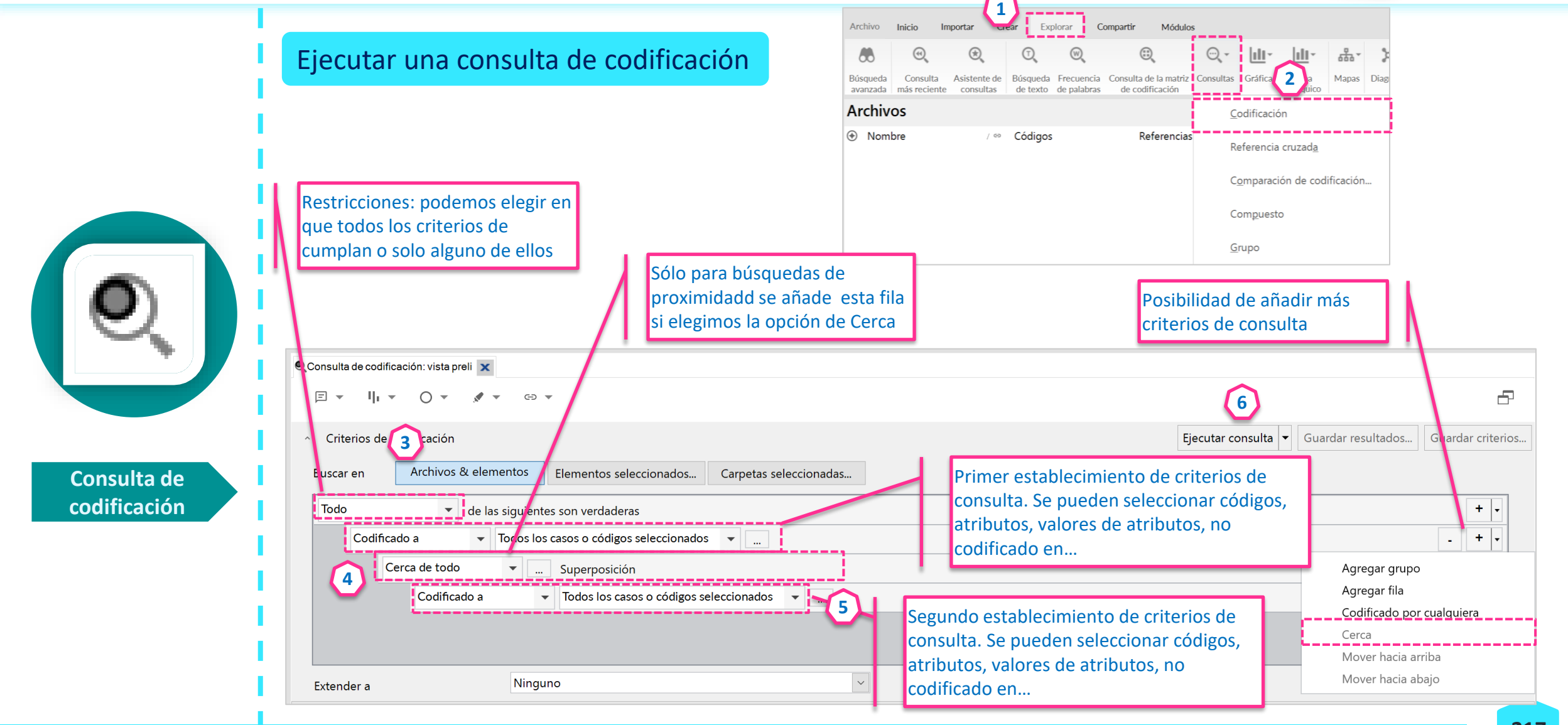

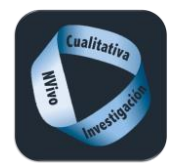

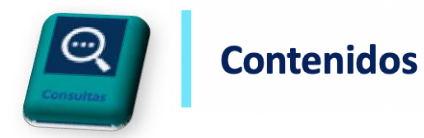

#### Ejemplo de una consulta de codificación

#### Referencias a un determinado código (trabajos en grupos) por parte de los hombres

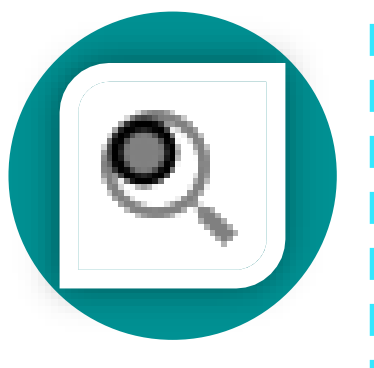

**Consulta de codificación**

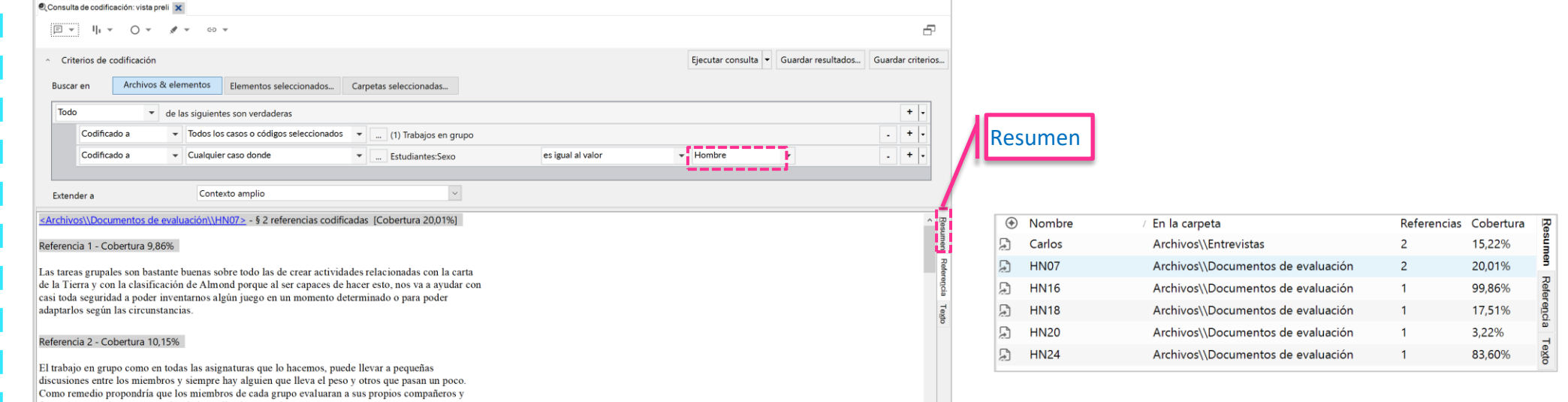

fuesen capaces de reconocer el trabajo realizado por cada uno.

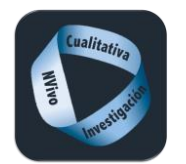

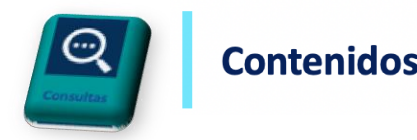

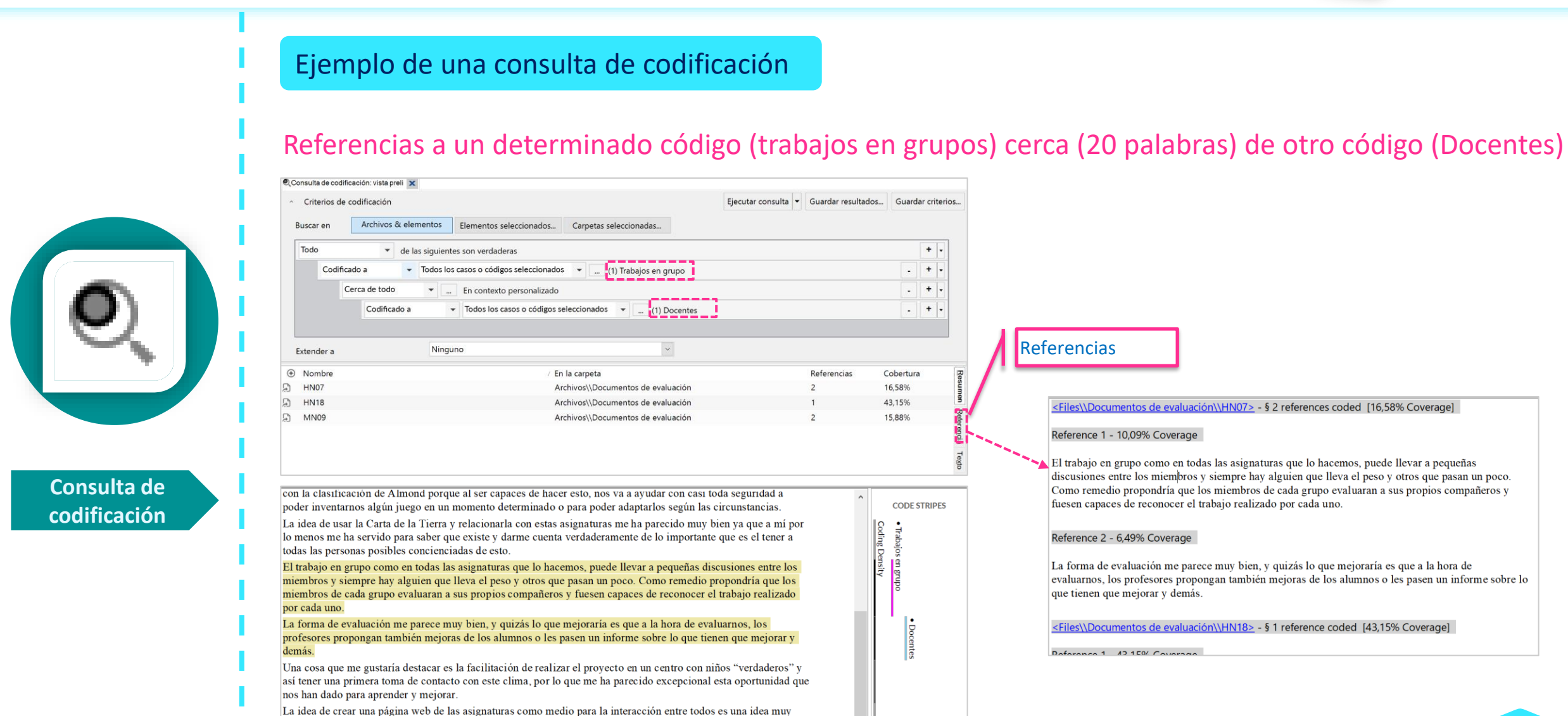

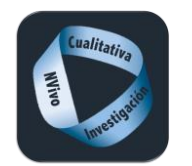

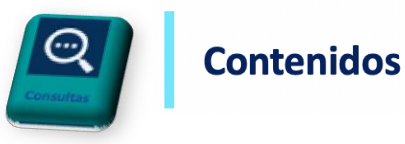

#### Consulta de grupo

Ayudan a encontrar las conexiones entre los diferentes elementos del proyecto. Los elementos podrían estar asociados mediante la codificación, el valor de atributo, las relaciones, vínculos "ver también", links o modelos.

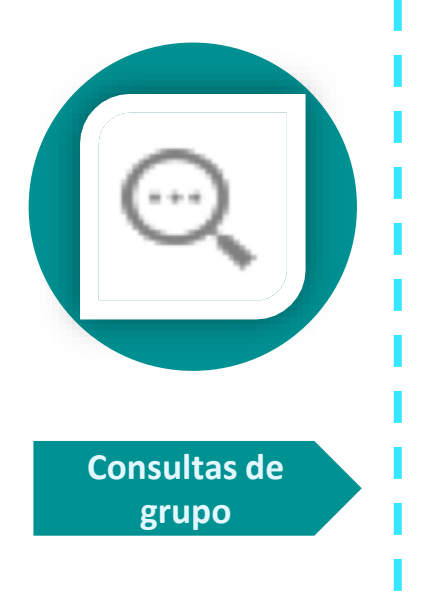

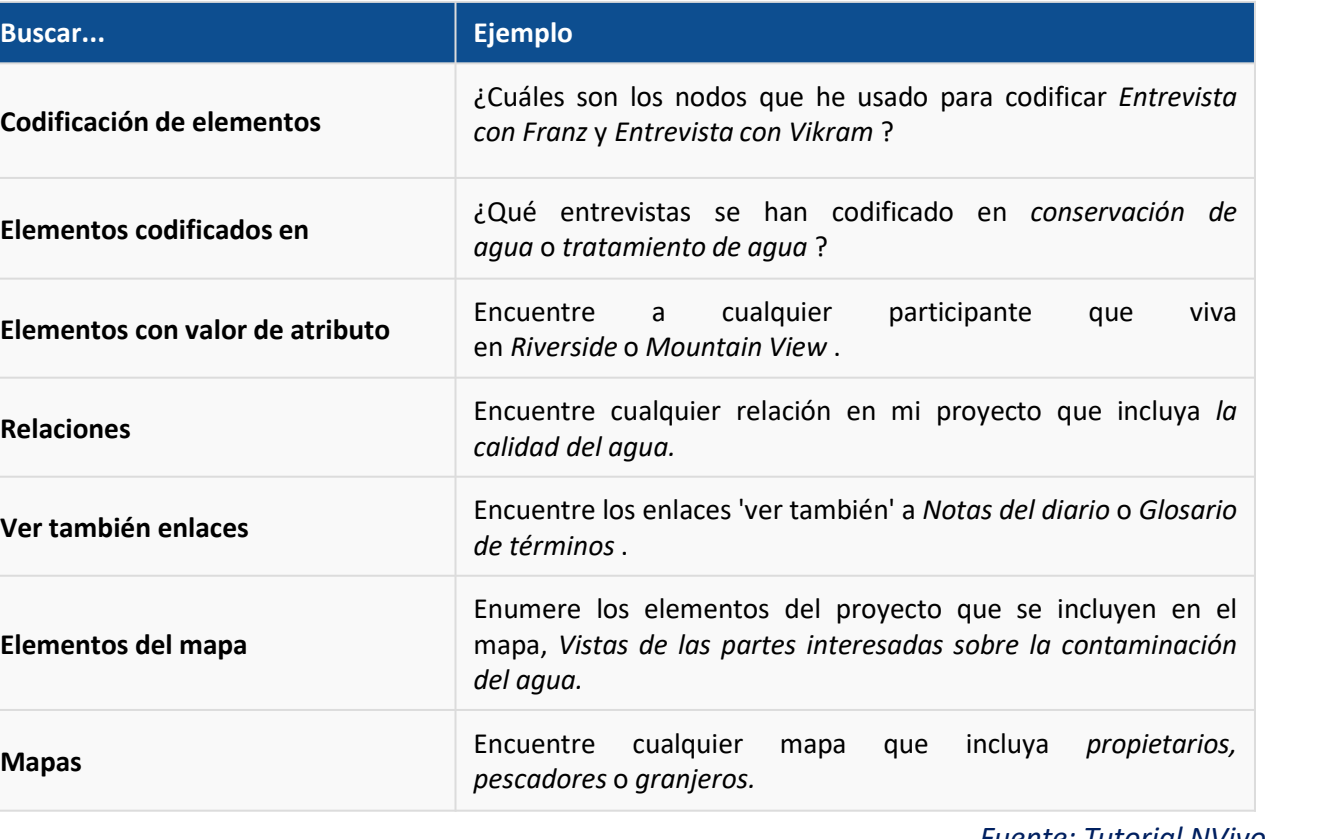

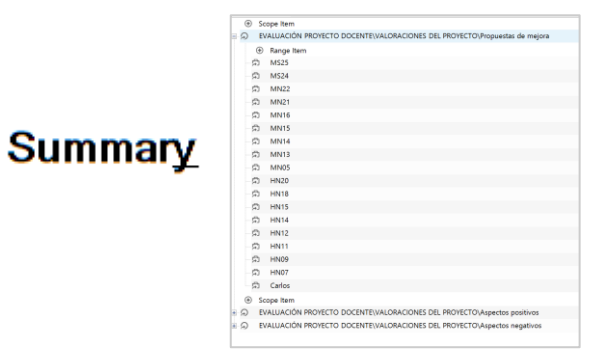

#### Connection Map

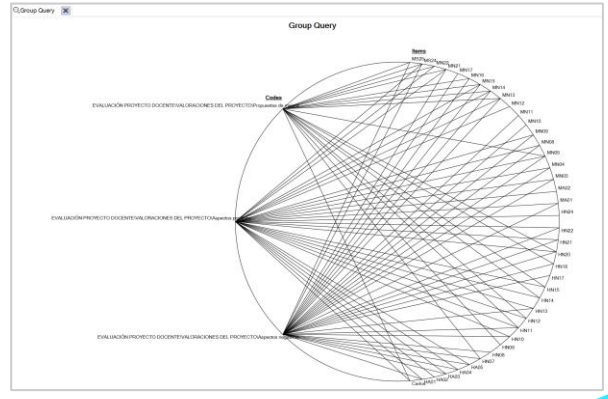

*Fuente: Tutorial NVivo*

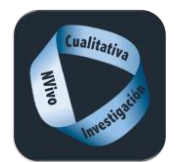

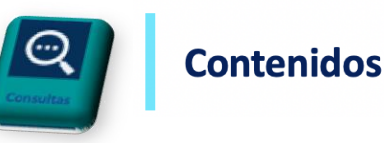

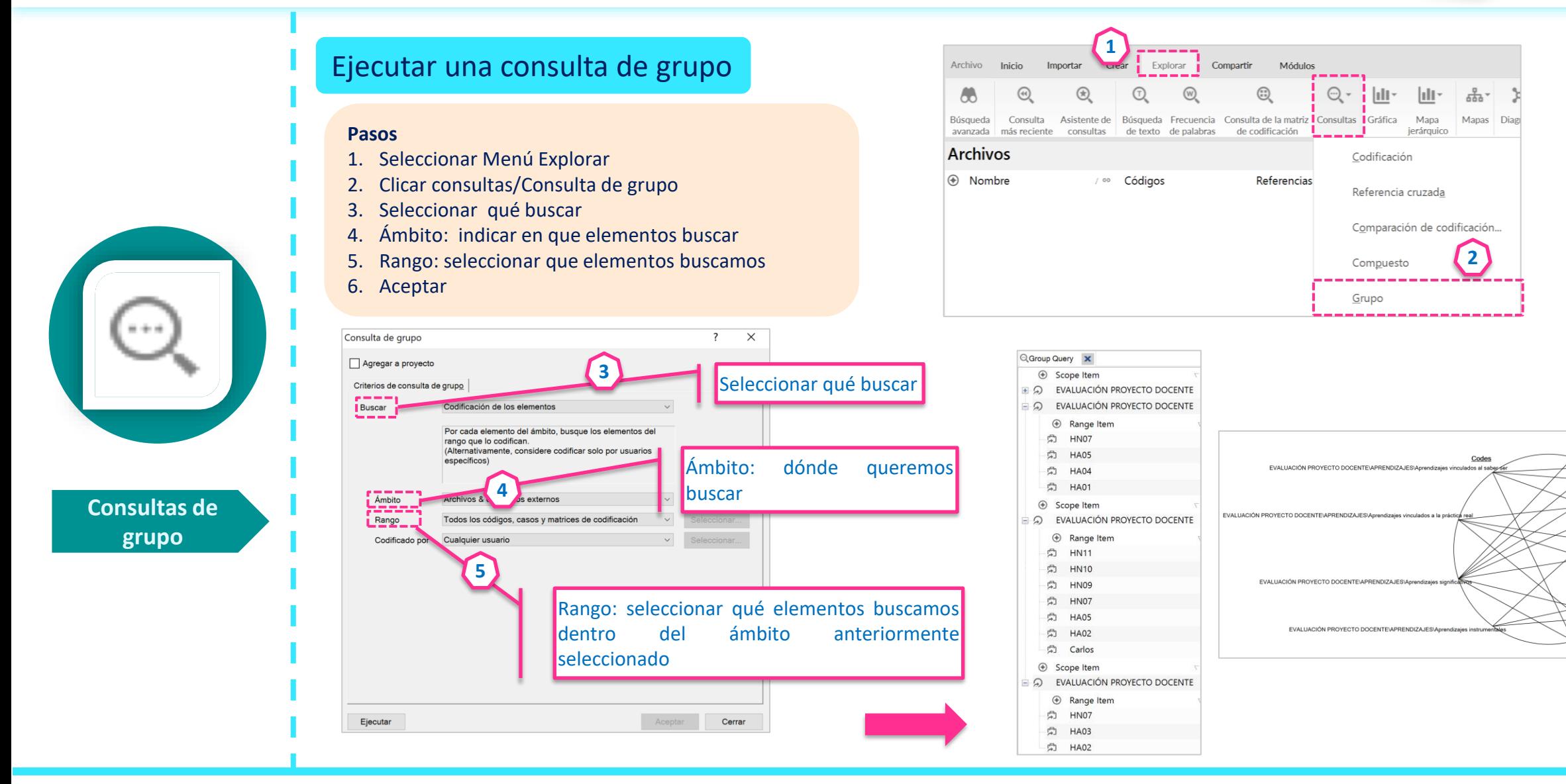

Items

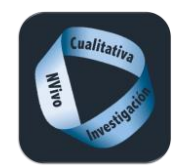

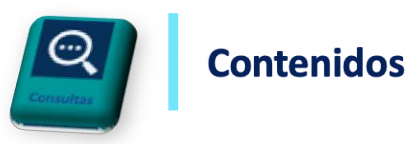

#### **Consulta compuestas** Consulta de compuesta Combinan texto y codificación facilitando la profundización en el análisis. Atención Primaria *copago medicamentos* Texto dentro de un código texto con texto *copago* **AND** *medicamentos copago* **OR** *medicamentos copago* **NOT** *medicamentos copago* **NEAR** *medicamentos copago* **PRECEDING** *medicamentos copago* **SURROUNDING** *medicamentos* código con código Atención primaria **AND** Política farmacéutica Atención primaria **PRECEDING** Política farmacéutica Atención primaria **SURROUNDING** O Política farmacéutica Atención primaria **NEAR** Política farmacéutica Atención primaria **OR** Política farmacéutica Atención primaria **NOT** Política farmacéutica

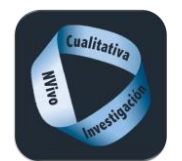

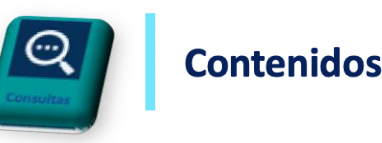

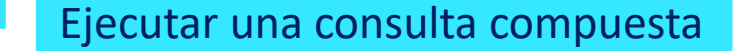

#### **Pasos**

- 1. Seleccionar Menú Explorar
- 2. Clicar consultas/Consulta compuesta
- 3. Definir la primera subconsulta (texto o codificación)
- 4. Seleccionar booleano
- 5. Definir la segunda subconsulta (texto o codificación)
- 6. Ejecutar

**6**

Ejecutar

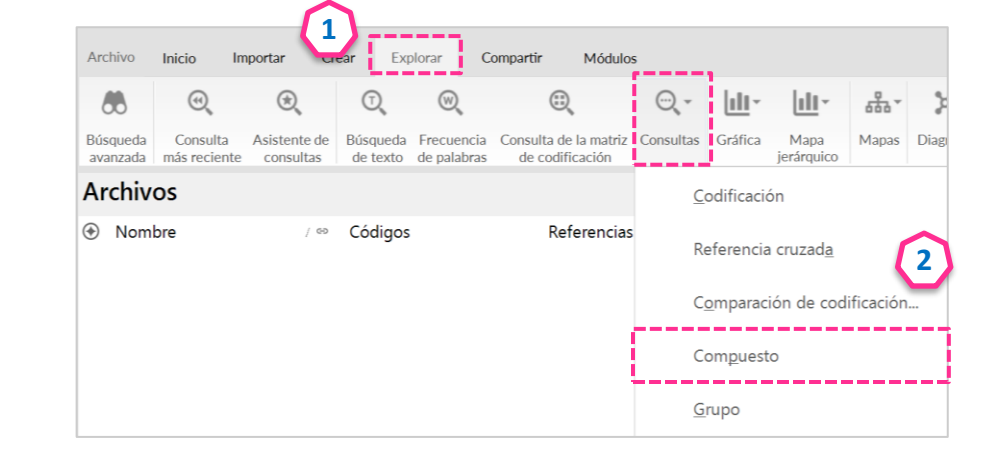

#### $\times$ Consulta compuesta  $\overline{\phantom{a}}$ Agregar a proyecto **3** Seleccionar qué buscar Criterios compuestos | Opciones de consulta Buscar contenido que coincida Subconsulta 1 Consulta de búsqueda de texto Seleccionar booleano **4** Criterios ------Contenido CERCANO Opciones Subconsulta 2 Consulta de búsqueda de texto Criterios. **O BIEN** En Archives & elementos externos Y NO Dónde Creado o modificado per cualquier usuario Contenido CERCANO Contenido PRECEDENTE Contenido CIRCUNDANTE **5** Seleccionar qué buscar

Cerrar

Centrándome en el proyecto de las dos asignaturas que he cursado, como anteriormente, me hubiera gustado que algún conferenciante viniera a ofrecernos sus conocimientos, aunque pienso que es algo que es difícil de llevar a cabo, porque no todos los alumnos/as estarian de acuerdo conmigo. Pero este podría ser una buena forma, quizá, para quitar alguna de las lecturas obligatorias de este año. Yo no me quejo de tener que haber leido, va que estoy acostumbrada, pero sé que algunos/as compañeros/as no están acostumbrados y les cuesta más... por tanto, podría haber conferencias en que su temática tuviera que ver con algunas de las lecturas realizadas. He de decir que aunque me gusta leer, en algunas de las lecturas, s que me ha costado comprender y continuar con el hilo de la lectura para realizar el guión, pero una buena forma de comprenderla del todo era en la posterior práctica en el pabellón, una forma de complementar y ayudar en su comprensión.

#### Reference 2 - 0,08% Coverage

Todo el proceso ha sido enriquecedor y he aprendido mucho como ya he reflejado en mi autoevaluación, pero me hubiera gustado que la experiencia en el colegio con los/as "niños/as de verdad" se hubiera alargado, y poder exponer todo el Proyecto de mi grupo. Es cierto que es complicado poder exponer todos los episodios de enseñanza, sobre todo por la falta de tiempo, pero estaría bien que los colegios pusieran de su parte y quizá optar a los siguientes compañeros/as que vivan esta experiencia, a poder ir más de un día, y que todos se sientan en el papel del docente, porque es una experiencia muy buena de cara a las prácticas del tercer año.

#### <Files\\Documentos de evaluación\\MS25> - § 1 reference coded [0,18% Coverage]

#### Reference 1 - 0,18% Coverage

Entre los aspectos que me han aportado mucho son los retos, creo que en la asignatura de danzas era un número adecuado y en la de educación física y juego motor, me han parecido un poco escasos, muchas de las prácticas eran creadas exclusivamente por vosotros. La verdad es que el tiempo es muy

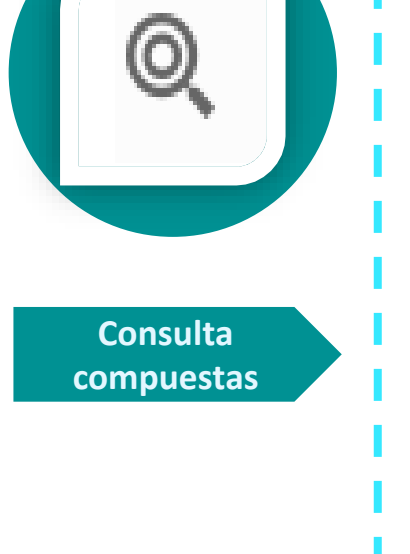

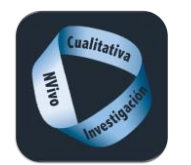

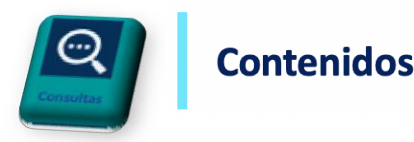

#### Comparación de codificación

Comparación la codificación realizada por dos usuarios para medir la "confiabilidad entre evaluadores" o el grado de acuerdo para la codificación entre los usuarios.

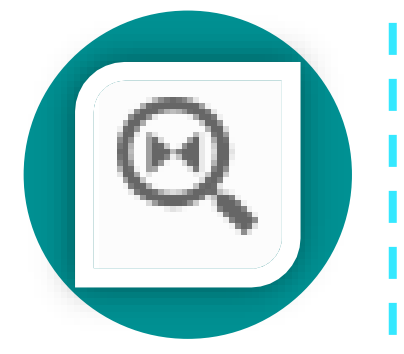

**Comparación de codificación**

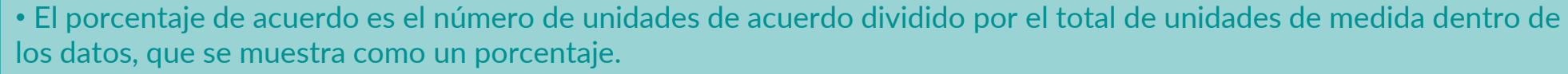

• El coeficiente Kappa es una medida estadística que tiene en cuenta la cantidad de acuerdo que podría esperarse que se produzca por casualidad.

Los solumnos vordos muestron norsentais de asuerde

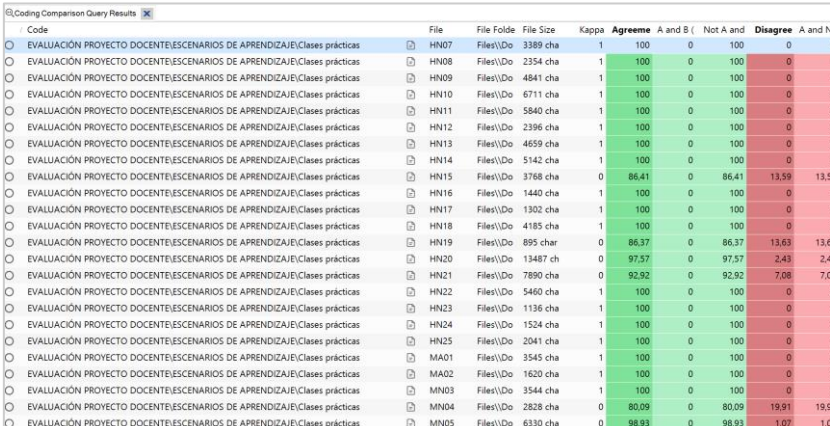

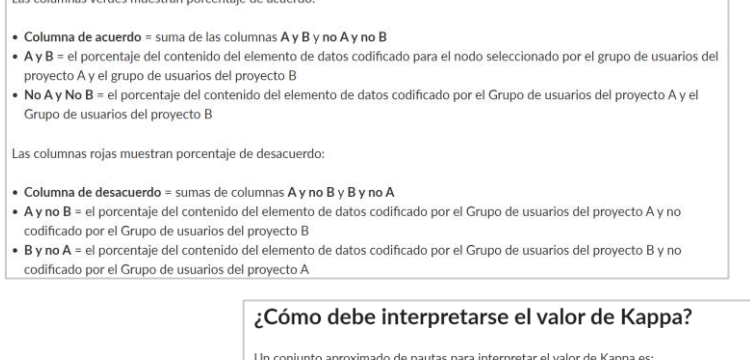

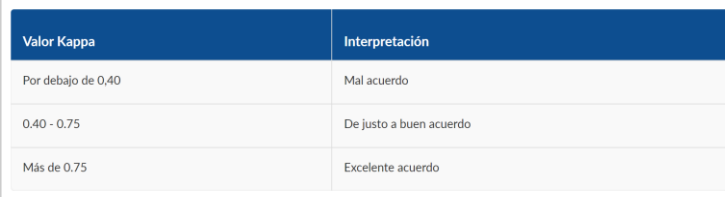

#### *Fuente: Tutorial NVivo*

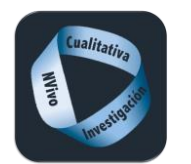

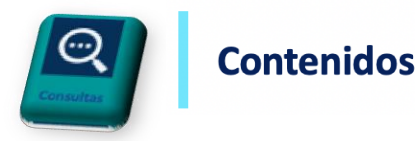

 $\overline{z}$  $\times$ 

#### Aspectos previos para identificar el usuario.

Desde las Opciones de la aplicación podemos poner nombre e iniciales del usuario (A) y cambiar a uno existente en Opciones del proyecto (B)

Propiedades del proyecto

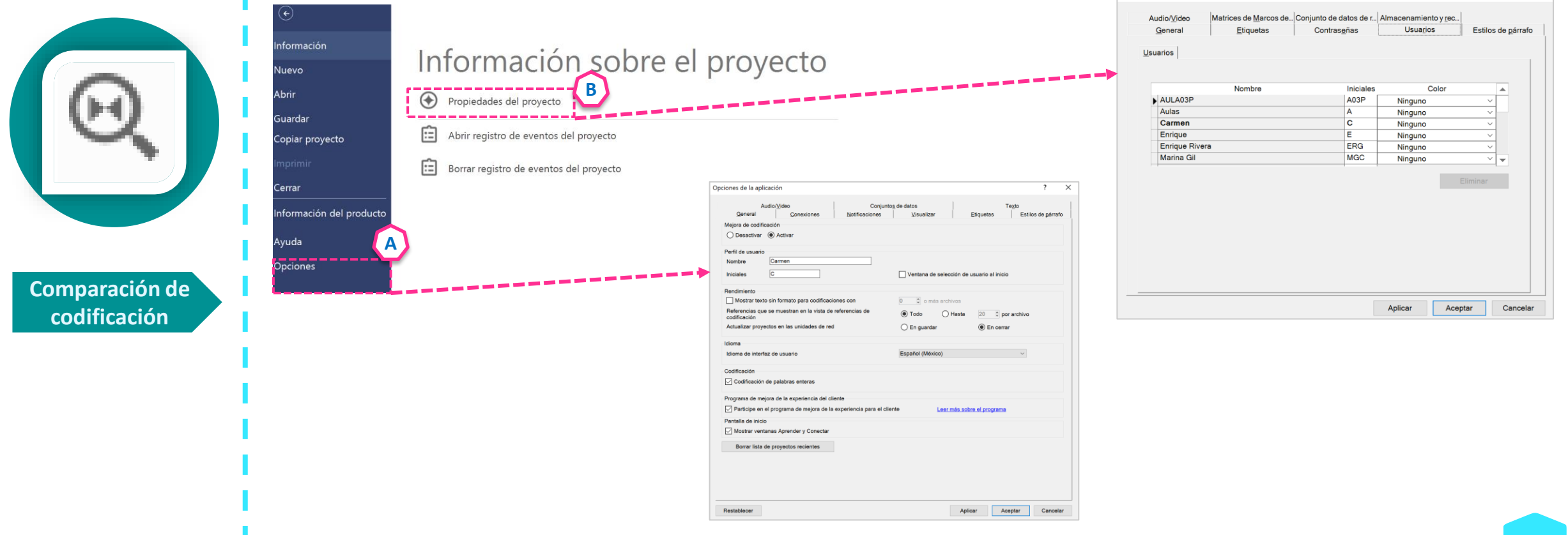

![](_page_225_Picture_0.jpeg)

![](_page_225_Picture_2.jpeg)

#### **1**Archivo Inicio Importar Explorar Compartir Módulos Ejecutar una consulta de comparación de codificación  $\theta$  $\circledR$  $\textcircled{\scriptsize{}}$  $\odot$  - $\vert$ ılı $\cdot$ Ш Búsqueda Consulta Asistente de Búsqueda Frecuencia Consulta de la matriz Consultas Gráfica Mapa de codificación avanzada más reciente consultas de texto de palabras ierárquico  $\overline{?}$  $\times$ Consulta de comparación de codificación **Archivos** Codificación Agregar a proyecto  $\circledR$  Nombre / <sup>®</sup> Códigos Referencias Comparación de codificación Referencia cruzada Comparar codificación entre Comparación de codificación... Grupo de usuarios A Seleccionar. Compuesto Grupo de usuarios B Seleccionar. Grupo En Todos los códigos **3** Archivos & elementos externos Ámbito Seleccionar primer y segundo grupo de usuarios Mostrar el coeficiente Kappa Mostrar el porcentaje de acuerdo C Coding Comparison Query Results X Code File File Folde File Size Kappa Agreeme A and B ( Not A and Disagree A and No B and No O EVALUACIÓN PROYECTO DOCENTE\ESCENARIOS DE APRENDIZAJE\Clases prácticas E HNO7 Files\\Do 3389 cha  $100$  0  $100$ O EVALUACIÓN PROYECTO DOCENTE\ESCENARIOS DE APRENDIZAJE\Clases prácticas  $\Box$  HN08 Files\\Do 2354 cha O EVALUACIÓN PROYECTO DOCENTE\ESCENARIOS DE APRENDIZAJE\Clases prácticas  $\Box$  HNO9 Files\\Do 4841 cha 100  $\bullet$ O EVALUACIÓN PROYECTO DOCENTE\ESCENARIOS DE APRENDIZAJE\Clases prácticas  $D = HNID$ Files\\Do 6711 cha 100  $\alpha$ **Comparación de**  O EVALUACIÓN PROYECTO DOCENTE\ESCENARIOS DE APRENDIZAJE\Clases prácticas  $\odot$  HN11 Files\\Do 5840 cha O EVALUACIÓN PROYECTO DOCENTE\ESCENARIOS DE APRENDIZAJE\Clases prácticas  $\Box$  HN12 Files\\Do 2396 cha C EVALUACIÓN PROYECTO DOCENTE\ESCENARIOS DE APRENDIZAJE\Clases prácticas  $F1$  HN13 Files\\Do 4659 cha 100  $\sim$ **codificación** C EVALUACIÓN PROYECTO DOCENTE\ESCENARIOS DE APRENDIZAJE\Clases prácticas  $\Box$  HN14 Files\\Do 5142 cha Ejecutar Cerrar  $\mathbf{a}$  $D$  HN15 O EVALUACIÓN PROYECTO DOCENTE\ESCENARIOS DE APRENDIZAJE\Clases prácticas Files\\Do 3768 cha 86,41 O EVALUACIÓN PROYECTO DOCENTE\ESCENARIOS DE APRENDIZAJE\Clases prácticas  $n = HN16$ Files\\Do 1440 cha 100  $\theta$ O EVALUACIÓN PROVECTO DOCENTE\ESCENARIOS DE APRENDIZAJE\Clases prácticas  $D1$  HN17 Files\\Do 1302 cha 100 EVALUACIÓN PROYECTO DOCENTE\ESCENARIOS DE APRENDIZAJE\Clases prácticas Seleccionar usuarios del grupo A  $\Box$  HN18 Files\\Do 4185 cha 100 C EVALUACIÓN PROYECTO DOCENTE\ESCENARIOS DE APRENDIZAJE\Clases prácticas  $n + N19$ Files\\Do 895 char 86.37 Seleccionar au EVALUACIÓN PROVECTO DOCENTEVESCENARIOS DE APRENDIZAJEVClases prácticas **HN20** Files\\Do 13487 ch 97.57  $\Box$ Usuarios Nombre<br>AULA03P C EVALUACIÓN PROVECTO DOCENTE\ESCENARIOS DE APRENDIZAJE\Clases prácticas  $\Box$  HN21 Filesting 7890 cha 92.92  $\Omega$ **proportion** A03P O EVALUACIÓN PROYECTO DOCENTE\ESCENARIOS DE APRENDIZAJE\Clases prácticas  $\Box$  HN22 Files\\Do 5460 cha R Autause<br>R Aulas<br>R Enrique<br>R Enrique Rivera 100 O EVALUACIÓN PROYECTO DOCENTE\ESCENARIOS DE APRENDIZAJE\Clases prácticas  $\Box$  HN23 Files\\Do 1136 cha EVALUACIÓN PROYECTO DOCENTE\ESCENARIOS DE APRENDIZAJE\Clases prácticas  $D$  HN24 Files\\Do 1524 cha EVALUACIÓN PROYECTO DOCENTE\ESCENARIOS DE APRENDIZAJE\Clases prácticas  $\Box$  HN25 Files\\Do 2041 cha R. Maria<br>R. Marina Gil EVALUACIÓN PROYECTO DOCENTE\ESCENARIOS DE APRENDIZAJE\Clases prácticas MA01 Files\\Do 3545 cha NVivo EVALUACIÓN PROYECTO DOCENTE\ESCENARIOS DE APRENDIZAJE\Clases prácticas  $\Box$  MA02 Files\\Do 1620 cha  $\overline{0}$ Robert Sanchis-Sanch **RSS** EVALUACIÓN PROYECTO DOCENTE\ESCENARIOS DE APRENDIZAJE\Clases prácticas  $\Box$  MN03 Files\\Do 3544 cha 100  $\circ$ Santonja O EVALUACIÓN PROYECTO DOCENTE\ESCENARIOS DE APRENDIZAJE\Clases prácticas  $\Box$  MN04 Files\\Do 2828 cha 80,09  $\circ$ 80,09 O EVALUACIÓN PROYECTO DOCENTE\ESCENARIOS DE APRENDIZAJE\Clases prácticas C MN05 Files\\Do 6330 cha Filtro Borrar filtro Selectionar todos Borrar Aceptar Cancelar

**2**

 $\overline{0}$  $\overline{\phantom{a}}$ 

100

 $100$ 

100

 $100$ 

100

 $100$ 

86,41 13,59 13,59

 $100$ 

 $100$ 

 $300$ 

86.37

97.57  $243$  $2.43$ 

92.92  $7.08$ 7.08

100

100

 $100$ 

100

100

98.93  $1.07$ 

19,91 19,91

 $\circ$ 

 $\circ$ 

 $\circ$ 

 $\circ$ 

 $\circ$ 

 $\bullet$ 

 $\alpha$ 

 $\overline{0}$ 

 $\circ$ 

 $\circ$ 

 $\overline{0}$ 

 $\circ$ 

13,63

Mapas Diag

![](_page_226_Picture_0.jpeg)

![](_page_226_Picture_2.jpeg)

## Consultas en Set dinámicos

Permite no tener que redefinir una consulta conforme se va actualizando el proyecto e incorporando nuevos recursos o nueva codificación. Las consultas realizadas también pueden guardarse domo Set dinámico.

![](_page_226_Picture_134.jpeg)

![](_page_227_Picture_0.jpeg)

# **Informes**

Œ Informes  $\frac{1}{n}$  $=$ **Aproximación a los Informes Informes Exportar proyecto Imprimir**<br> **Informes Exportar proyecto Imprimir predefinidos Informes de texto**

![](_page_228_Picture_0.jpeg)

![](_page_228_Picture_2.jpeg)

![](_page_228_Figure_3.jpeg)

![](_page_229_Picture_0.jpeg)

![](_page_229_Picture_2.jpeg)

#### Informe con formato de resumen de archivo

Este informe resume la codificación de archivos o externos. Para cada archivo, muestra las propiedades y estadísticas del archivo, por ejemplo, el número de palabras, el número de referencias de codificación.

![](_page_229_Picture_5.jpeg)

![](_page_230_Picture_0.jpeg)

![](_page_230_Picture_2.jpeg)

## Informe con formato de estructura de codificación

Enumera los códigos de su proyecto con información sobre la ubicación de la carpeta, el estado agregado, el apodo y el color.

![](_page_230_Picture_5.jpeg)

![](_page_230_Picture_147.jpeg)

![](_page_231_Picture_0.jpeg)

![](_page_231_Picture_1.jpeg)

#### Informe con formato de resumen de código

Enumera los nodos o las relaciones, incluida la información estadística, por ejemplo, el total de palabras codificadas, número de referencias de codificación, etc.

![](_page_231_Picture_4.jpeg)

![](_page_232_Picture_0.jpeg)

![](_page_232_Picture_2.jpeg)

## Resumen de codificación según informe con formato de código

Recoge toda la codificación de cada uno de los códigos con todas las unidades de significado. Este informe puede ayudar a revisar la codificación.

![](_page_232_Picture_82.jpeg)

![](_page_233_Picture_0.jpeg)

![](_page_233_Picture_2.jpeg)

## Resumen de codificación según informe con formato de archivo

Recoge toda la codificación de cada archivo incluyendo el cualquier unidad de significado. Este informe puede ayudar a revisar la codificación.

![](_page_233_Picture_5.jpeg)

![](_page_234_Picture_0.jpeg)

![](_page_234_Picture_2.jpeg)

## Informe con formato de resumen de clasificación de casos

Resume la clasificación de casos indicando la distribución de cada atributo en base a los valores del mismo.

![](_page_234_Picture_5.jpeg)

![](_page_235_Picture_0.jpeg)

![](_page_235_Picture_2.jpeg)

30/4/20 18:50

 $\overline{1}$ 

 $\overline{1}$ 

 $\overline{1}$ 

 $\hspace{1.5cm}$  2

Page 1 of 2

## Informe con formato de resumen de clasificación de archivos

Resume la clasificación de archivos indicando la distribución de cada atributo en base a los valores del mismo

![](_page_235_Picture_5.jpeg)

![](_page_236_Picture_0.jpeg)

![](_page_236_Picture_2.jpeg)

#### Informe con formato de resumen de proyecto

#### Resume todos los elementos del proyecto indicando usuario, fecha de creación, fecha de modificación, etc.

![](_page_236_Picture_5.jpeg)

![](_page_236_Picture_97.jpeg)

![](_page_237_Picture_0.jpeg)

![](_page_237_Picture_2.jpeg)

![](_page_237_Figure_3.jpeg)

![](_page_238_Picture_0.jpeg)

![](_page_238_Picture_2.jpeg)

![](_page_238_Figure_3.jpeg)

![](_page_238_Picture_188.jpeg)

![](_page_238_Figure_5.jpeg)

Nuevo informe formateado mediante Diseñador..

![](_page_238_Figure_7.jpeg)

#### **Pasos**

 $\overline{?}$ 

 $\times$ 

1. Seleccionar Menú Compartir

- 2. Clicar Nuevo Reporte predefinido/nuevo reporte predefinido vía diseñador
- 3. Poner nombre al reporte y elegir elementos y tipo de plantilla
- 4. Diseñar el Reporte arrastrando elementos

![](_page_238_Picture_15.jpeg)

![](_page_239_Picture_0.jpeg)

![](_page_239_Picture_2.jpeg)

## Informes de texto

#### Resume los elementos del proyecto en formato texto TXT o Excel.

![](_page_239_Picture_58.jpeg)

![](_page_240_Picture_0.jpeg)

![](_page_240_Picture_2.jpeg)

![](_page_240_Figure_3.jpeg)

![](_page_240_Figure_4.jpeg)

Informe de texto del resumen de la clasificación de casos

Informe de texto del resumen de la clasificación de archivos Resumen de codificación según informe de texto codificado

Resumen de codificación según informe de texto del archivo

Informe de texto de la estructura de codificación

Informe de texto del resumen de la codificación Informe de texto del resumen del proyecto

Informes de texto

Ill Informe de texto del resumen del archivo

**A** Nombre

 $E_{\rm m}$ 

E.

 $\mathbb{E}$ 

 $E_{\rm{m}}$ 

 $E_{\rm s}$ 

Te.

#### Informes de texto predefinidos Ejemplo resumen de codificación según el informe de texto codificado en Excel

![](_page_240_Picture_351.jpeg)

Inicio Insertar Dibujar  $\theta$  Compartir  $\Box$  Comentario Ĥ.  $\chi$ Calibri (Cuerno)  $\nabla \cdot$   $\nabla \cdot$ N K S v | H v | ◇ v A v | 三 三 三 | 三 三 | 因 Combinary centrar v | 图 v % 9 | 協 48 | Formato Dar formato Estilos | 田 Formato v Pegar fx ha sido una experiencia la cual agradezco profundamente haber vivido y experimentado, porque noto que me ha aportado muchos más (y con mucha más sencillez y facilidad), conocimientos, saberes, estrategias  $M$ Code Type Hierarchical Name Coded Tex Hierarchical Name List Order ded by Ir Modified on Description Aggregate Codes\\EVALUACIÓN PROYECTO DOCENTE Code Referencias a la adquisición o modificació Yes Files\\Documentos de evaluación\\HAO: 0,1899 16/4/20 21:19:32 De la parte positiva se pueden de decir muchas cosas, pero quizás lo más sign Files\\Documentos de evaluación\\HAO. 0,4458 Codes \\EVALUACIÓN PROYECTO DOCENTE Code Referencias a la adquisición o modificacio Yes 16/4/20 21:19:32 Ha supuesto un cambio importante en mi visión de la educación física como Codes\\EVALUACIÓN PROYECTO DOCENTE Code **Referencias a la adquisición o modificacic Yes** Files\\Documentos de evaluación\\HAO. 0,4458 17/4/20 11:43:33 de la asignatura de danzas y juegos populares puesto que rescata juegos del p Codes VEVALUACIÓN PROYECTO DOCENTE Code Referencias a la adquisición o modificació Yes Files\\Documentos de evaluación\\HA0: 0.1911 17/4/20 11:43:33 La iniciativa del proyecto aporta muchas experiencias nuevas y fructiferas a n Codes\\EVALUACIÓN PROYECTO DOCENTE Code Files\\Documentos de evaluación\\HA0:0,1911 18/4/20 9:32:33 La iniciativa del proyecto aporta muchas experiencias nuevas y fructiferas a n Referencias a la adquisición o modificació Yes Codes\\EVALUACIÓN PROYECTO DOCENTE Code Referencias a la adquisición o modificacio Yes Files\\Documentos de evaluación\\HA0/0 0608 18/4/20 9:32:55 otro hecho positivo ha sido el proyecto en el colegio, el cual nos ha dado la oj Codes \\EVALUACIÓN PROYECTO DOCENTE Code Referencias a la adquisición o modificació Yes Files\\Documentos de evaluación\\HA0: 0.1920 17/4/2013:26:00 Y después de cada clase expuesta en el pabellón, comentarla, decir lo mejor q Codes\\EVALUACIÓN PROYECTO DOCENTE Code erencias a la adquisición o modificació Ye mentos de evaluación\\HAD: 0,1920 16/4/20 21:19:32 El proyecto grupal ha sido muy satisfactorio y muy importante e interesante Codes VEVALUACIÓN PROYECTO DOCENTE Code Referencias a la adquisición o modificació Yes Files\\Documentos de evaluación\\HAD(0,106) 17/4/2012:32:35 me gustaría decir que a mi, personalmente esta asignatura me ha aportado n Codes\\EVALUACIÓN PROYECTO DOCENTE Code Files\\Documentos de evaluación\\HN0<sup>7</sup>0,4479 17/4/20 17:54:49 La forma de llevar las clases, mediante la interacción con los alumnos, debate Referencias a la adquisición o modificacio Yes Codes VEVALUACIÓN PROVECTO DOCENTE Code Referencias a la adquisición o modificacio Yes Files\\Documentos de evaluación\\HN0.0 4479 18/4/20 9:34:51 Las tareas grupales son bastante buenas sobre todo las de crear actividades re Files\\Documentos de evaluación\\HNO<sup>7</sup>0,4479 17/4/20 13:27:36 La idea de usar la Carta de la Tierra y relacionarla con estas asignaturas me ha Codes\\EVALUACIÓN PROYECTO DOCENTE Code Referencias a la adquisición o modificació Yes ción\\HNO 0.4479 Codes\\EVALUACIÓN PROYECTO DOCENTE Code 18/4/20 9:35:19 Una cosa que me gustaria destacar es la facilitación de realizar el proyecto en teferencias a la adquisición o modificació Ye Codes VEVALUACIÓN PROYECTO DOCENTE Code Referencias a la adquisición o modificació Yes Files\\Documentos de evaluación\\HN0 0.4479 18/4/20 13:41:55 En definitiva creo que la apuesta arriesgada que han hecho estos profesores 6 Codes\\EVALUACIÓN PROYECTO DOCENTE Code Referencias a la adquisición o modificacic Yes Files\\Documentos de evaluación\\HN0<sup>7</sup>0,4479 17/4/20 12:30:56 creo que la apuesta arriesgada que han hecho estos profesores es muy acertad Codes VEVALUACIÓN PROYECTO DOCENTE Code Referencias a la adquisición o modificació Yes Files\\Documentos de evaluación\\HND'D 2852 17/4/20 13:28:07 Como ya os he dicho en la guía de autoevaluación, este proyecto guiara mis p 8 Codes\\EVALUACIÓN PROYECTO DOCENTE Code Files\\Documentos de evaluación\\HNO<sup>7</sup>0.2852 17/4/20 13:48:49 Quizás eso sea lo más destacado con respecto a los puntos débiles, porque cre Referencias a la adquisición o modificació Yes Codes\\EVALUACIÓN PROYECTO DOCENTE Code **COLUMBIA** 17/4/20 13:49:12 Comienzo por decir la importancia del proyecto en mi persona porque aunqu Referencias a la adquisición o modificacio Ye Codes\\EVALUACIÓN PROYECTO DOCENTE Code Referencias a la adquisición o modificacio Yes Files\\Documentos de evaluación\\HN1<sup>7</sup>0,2010 18/4/20 10:14:36 Resulta que he comenzado un curso y el profesor para que nos conociéramo Codes\\EVALUACIÓN PROYECTO DOCENTE Code teferencias a la adquisición o modificaci $\epsilon$  Yes es\\Documentos de evaluación\\HN1<sup>7</sup>0,2010 17/4/20 12:30:56 Creo que habéis hecho un trabajo genial, ya que han sido muy pocos los que 2 Codes\\EVALUACIÓN PROYECTO DOCENTE Code Referencias a la adquisición o modificació Yes Files\\Documentos de evaluación\\HN1<sup>7</sup>0,2010 18/4/209:48:08 La asignatura de danzas y juegos populares ha sido bastante constructiva y c Codes\\EVALUACIÓN PROYECTO DOCENTE Code Files\\Documentos de evaluación\\HN1 0.1765 18/4/20 16:43:21 Lo que más me ha gustado de este tipo de planteamientos, es que el alumno, teferencias a la adquisición o modificacic Yes Codes\\EVALUACIÓN PROYECTO DOCENTE Code Referencias a la adquisición o modificació Yes Files\\Documentos de evaluación\\HN1<sup>7</sup>0,1765 17/4/20 12:30:56 Quizás las críticas que he hecho han sido duras, pero las he hecho de esta for S Codes\\EVALUACIÓN PROYECTO DOCENTE Code Files\\Documentos de evaluación\\HN1<sup>7</sup>0,1384 17/4/20 13:14:59 HABEIS LOGRADO SINCERAR A LA GENTE, CONOCERNOS MUCHO MEJOR EN TR Referencias a la adquisición o modificació Yes Codes\\EVALUACIÓN PROYECTO DOCENTE Code Files\\Documentos de evaluación\\HN1<sup>7</sup>0,1384 17/4/20 13:14:59 HABEIS LOGRADO SINCERAR A LA GENTE, CONOCERNOS MUCHO MEJOR EN TR erencias a la adquisición o modificacic Ye 7 Codes\\EVALUACIÓN PROYECTO DOCENTE Code Referencias a la adquisición o modificació Yes Files\\Documentos de evaluación\\HN1 0,1384 17/4/20 12:32:35 AGRADECEROS LA OPORTUNIDAD QUE ME HABEIS BRINDADO CON LA PARTICI Codes\\EVALUACIÓN PROYECTO DOCENTE Code teferencias a la adquisición o modificació Ye mentos de evaluación\\HN1.0,1318 18/4/20 10:15:22 han conseguido hacerme trabajar como nunca, han conseguido, mediante e Codes NEVALUACIÓN PROVECTO 1/4/2012-30-56 @

**Carmen Trigueros Carrique Rivera Carmen Trigueros Carmen Trigueros Carrique Rivera** 

![](_page_241_Picture_0.jpeg)

![](_page_241_Picture_2.jpeg)

![](_page_241_Figure_3.jpeg)

![](_page_242_Picture_0.jpeg)

![](_page_242_Picture_2.jpeg)

#### Exportar Proyecto

Opción que permite compartir el Proyecto en diferentes versiones (para MAC, para equipo de colaboración o REFI-QDA) para abrir con otros Softwares.

![](_page_242_Picture_5.jpeg)

![](_page_243_Picture_0.jpeg)

#### 咥 **Contenidos** Informes

## Imprimir

#### Cualquier elemento del proyecto puede imprimirse y/o guardar en PDF

![](_page_243_Picture_4.jpeg)

![](_page_243_Picture_64.jpeg)

![](_page_243_Picture_6.jpeg)

![](_page_243_Picture_65.jpeg)

![](_page_244_Picture_0.jpeg)

## Dudas y aclaraciones

![](_page_244_Picture_3.jpeg)